# **HP-IB Programming and Command Reference Guide**

**HP 8753E Network Analyzer Including Option 011**

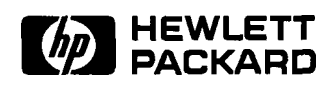

**HP Part No. 08753-90366 Supersedes January 1998 Printed in USA October 1998**

#### **Notice.**

The information contained in this document is subject to change without notice.

Hewlett-Packard makes no warranty of any kind with regard to this material, including but not limited to, the implied warranties of merchantability and fitness for a particular purpose. Hewlett-Packard shall not be liable for errors contained herein or for incidental or consequential damages in connection with the furnishing, performance, or use of this material.

@ Copyright Hewlett-Packard Company 1998

## **How to Use This Guide**

## **This guide uses the following conventions:**

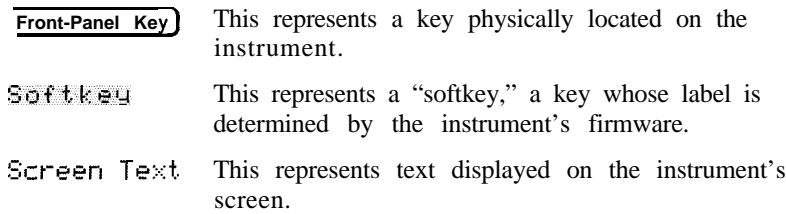

## **HP 8753E/Option 011 Network Analyzer Documentation Map**

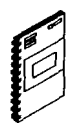

**The Installation and Quick Start Guide** familiarizes you with the HP 8753E/Option 011 network analyzer's front and rear panels, electrical and environmental operating requirements, as well as procedures for installing, configuring,

and verifying the operation of the analyzer.

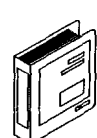

**I!9**0

 $\mathscr P$ 

The **User's Guide** shows how to make measurements, explains commonly-used features, and tells you how to get the most performance from your analyzer.

The Quick **Reference** Guide provides a summary of selected user features.

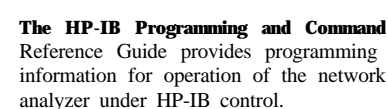

**The HP BASIC Programming Examples Guide** provides a tutorial introduction **using** BASIC programming examples to demonstrate the remote operation of the

**The System Verification and Test Guide** provides the system verification and

network analyzer.

performance tests and the Performance Test Record for your HP 8763E/Option 011 network analyzer.

## **Contents**

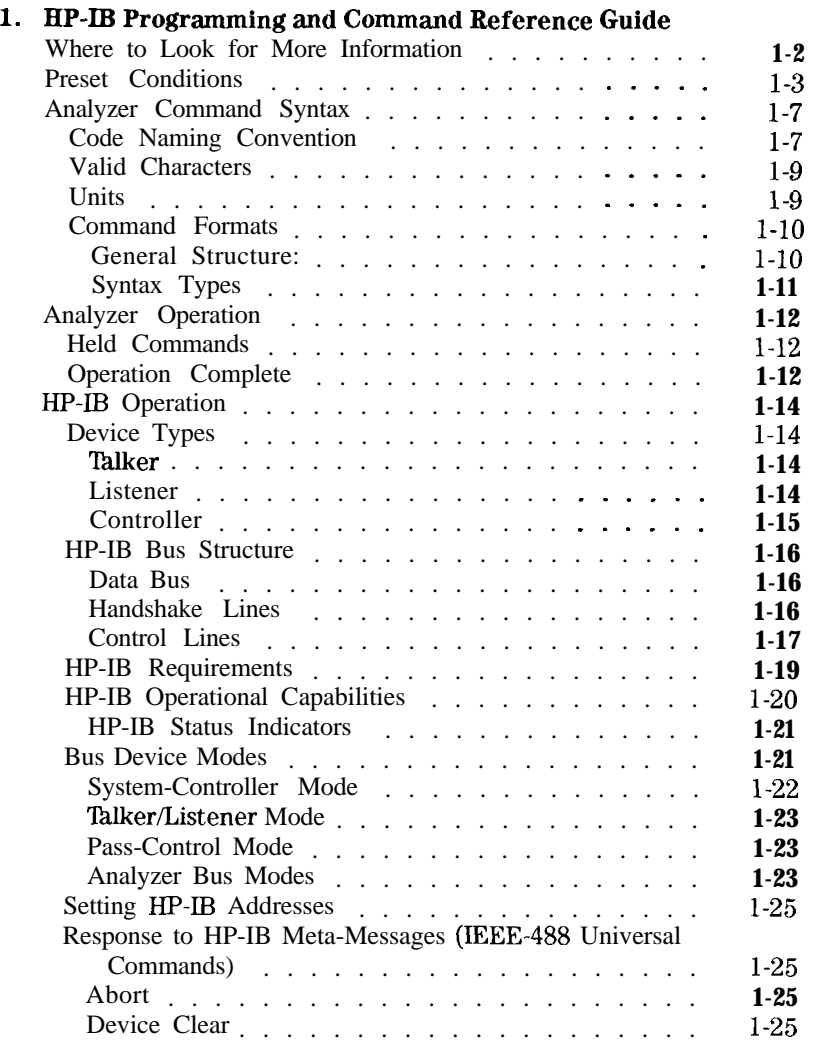

Contents-l

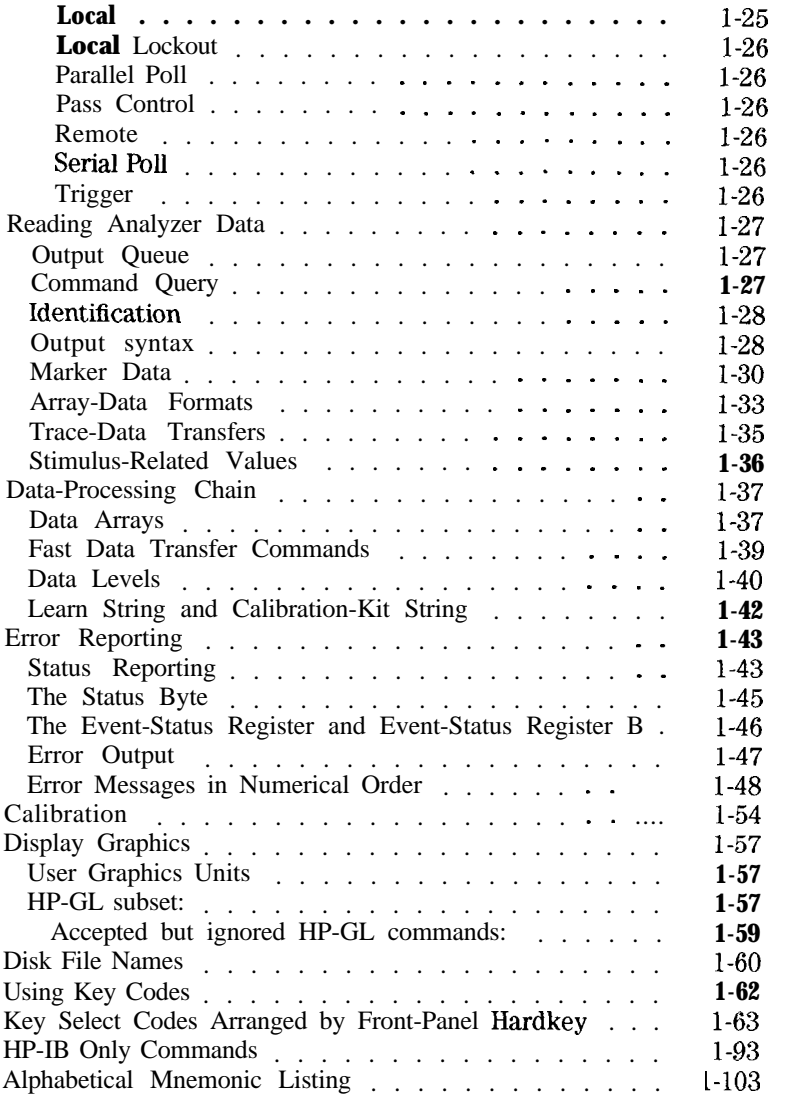

Index

Contents-Z

# **Figures**

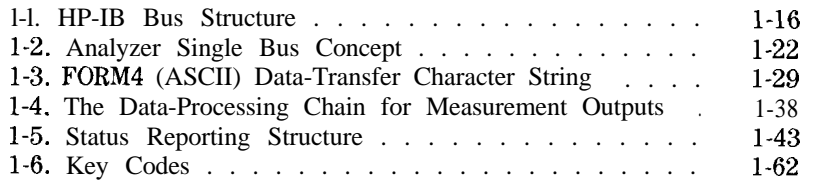

# **14tbles**

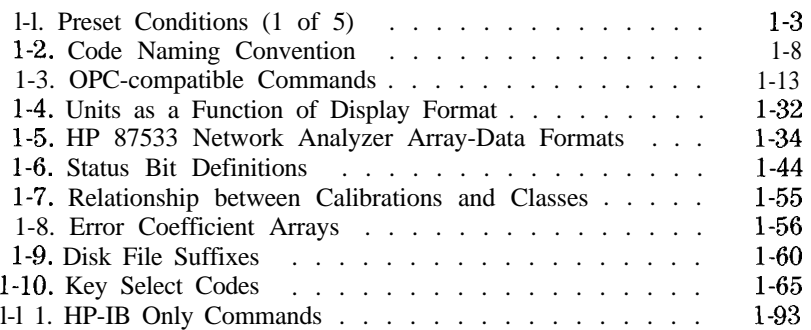

Contents-3

## **HP-IB Programming and Command Reference Guide**

This document is a reference for operation of the network analyzer under HP-IB control. For information about manual operation of the analyzer, refer to the *HP 87533 Network Analyzer User's Guide.*

**1**

## **Where to Look for More Information**

Additional information covering many of the topics discussed in this document is located in the following:

- *w Tutorial Description of the Hewlett-Packard Interface Bus, presents* a description and discussion of all aspects of the HP-IB. A thorough overview of all technical details as a broad tutorial. HP publication, HP part number 5021-1927.
- **n** IEEE Standard Digital Interface for Programmable Instrumentation *ANSI/IEEE std 488.1-1987* contains detailed information on IEEE-488 operation. Published by the: Institute of Electrical and Electronics Engineers, Inc., 345 East 47th Street New York, New York 10017.
- n *HP R4SIC Programming Examples Guide* includes programming examples in HP BASIC.

## **Preset Conditions**

**TESET CONDITIONS**<br>When the **C-1 key is pressed**, the analyzer reverts to a known state called the factory preset state. This state is **defined** in Table 1-1.

| <b>PRESET</b><br><b>CONDITIONS</b> | <b>PRESET VALUE</b> | <b>PRESET</b><br><b>CONDITIONS</b> | <b>PRESET VALUE</b>   |
|------------------------------------|---------------------|------------------------------------|-----------------------|
| <b>Analyzer Mode</b>               |                     | Power Range                        | Auto; Range 0         |
| Analyzer Mode                      | Network Analyzer    | No. of Points                      | 201                   |
|                                    | Mode                |                                    |                       |
| Frequency Offset                   | off                 | Frequency List                     |                       |
| Operation                          |                     | Frequency List                     | Empty                 |
| Offset Value                       | $\overline{3}$      | Edit Mode                          | Start/Stop, Number of |
| Harmonic Operation                 | <b>nc</b>           |                                    | Points                |
| Stimulus                           |                     | List Frequency                     |                       |
| Conditions                         |                     | Sweep Mode                         | Swept                 |
| Sweep Type                         | Linear Frequency    | List Power                         | ገff                   |
| Step Sweep                         | Эff                 | List IFBW                          | ĦC                    |
| Display Mode                       | 3tart/Stop          |                                    |                       |
| Trigger Type                       | <b>Continuous</b>   | <b>Response</b>                    |                       |
| External Trigger                   | ንበግ                 | <b>Conditions</b>                  |                       |
| Sweep Time                         | 100 ms. Auto Mode   | Parameter                          | Channel 1: Sll:       |
| Start Frequency                    | $30$ kHz            |                                    | Channel 2: 521:       |
| Frequency Span                     | 2999.97 MHz         |                                    | Channel 3: S12:       |
| $(\text{std.})$                    |                     |                                    | Channel 4: S22        |
| Frequency Span<br>(Opt. 006)       | 6999.97 MHz         | Conversion                         | Off                   |
| <b>Start Time</b>                  | 0                   | Format                             | Log Magnitude         |
| Time Span                          | $100$ ms            |                                    | (all inputs)          |
| CW Frequency                       | 1000 MHz            | Display                            | Data                  |
| Source Power                       | 0 dBm               | Color Selections                   | Same as before        |
| Power Slope                        | 0 dB/GHz; Off       |                                    | <b>PRESET</b>         |
| Start Power                        | $-16.0$ dBm         | Dual Channel                       | Off                   |
| Power Span                         | $25$ dB             | Auxiliary Channel                  | Off                   |
| Coupled Power                      | On.                 | Split Display                      | 2X                    |
| Source Power                       | Оn.                 | Active Channel                     | Channel 1             |
| Coupled Channels                   | Ωn                  | Frequency Blank                    | Disabled              |
|                                    |                     |                                    |                       |
| Coupled Port Power                 |                     |                                    |                       |

**lhble l-l. Preset Conditions (1 of 5)**

| PRESET CONDITIONS       | PRESET VALUI                 | <b>PRESET CONDITIONS</b>  | PRESET VALUE              |
|-------------------------|------------------------------|---------------------------|---------------------------|
| Response                |                              | Markers (coupled)         |                           |
| Conditions(cont.)       |                              | <b>Markers</b> 1, 2, 3, 4 | 1 GHz; Markers Off        |
| Intensity               | If set to $> 15\%$ ,         | Last Active Marker        | 1                         |
|                         | (PRESET)                     | Reference Marker          | None                      |
|                         | has no effect. If            | Marker Mode               | Continuous                |
|                         | set to $< 16\%$              | Display Markers           | On                        |
|                         | [increasd]                   | Delta Marker Mode         | Off                       |
|                         | intensity to 16%.            | Coupling                  | On                        |
| Beeper: Done            | On                           | Marker Search             | Off                       |
| Beeper: Warning         | Off                          | Marker Target Value       | $-3$ dB                   |
| $D2/D1$ to $D2$         | Off                          | Marker Width Value        | $-3$ dB: Off              |
| Title                   | Channel $1 - [hp]$           | Marker Tracking           | Off                       |
|                         | Channel $2 \rightarrow$ Empt | Marker Stimulus Offset    | 0 Hz                      |
| IF Bandwidth            | 3700 Hz                      | Marker Value Offset       | $0$ dB                    |
| IF Averaging Factor     | 16: Off                      | Marker Aux Offset         | 0 Degrees                 |
| Smoothing Aperture      | 1% SPAN: Off                 | (Phase)                   |                           |
| Phase Offset            | 3 Degrees                    | <b>Marker Statistics</b>  | off                       |
| <b>Electrical Delay</b> | $\sum$ ns                    | Polar Marker              | Lin Mkr                   |
| Scale/Division          | 10 dB/Division               | <b>3mith Marker</b>       | $IR + jX$ Mkr             |
| Calibration             |                              |                           |                           |
| Correction              | ЭfГ                          | <i>imit</i> Lines         |                           |
| Calibration Type        | Vone                         | <i>amit</i> Lines         | Off                       |
| Jalibration Kit         | $^{\prime}$ mm               | imit Testing              | Off                       |
| systemZO                | 50 Ohms                      | imit List                 | Empty                     |
| <b>'elocity Factor</b>  |                              | <b>dit</b> Mode           | <b>Upper/Lower Limits</b> |
| <b>Extensions</b>       | )ff                          | itimulus Offset           | 0 <sub>Hz</sub>           |
| Port 1                  | <b>IS</b>                    | <b>Implitude Offset</b>   | $0$ dB                    |
| Port <sub>2</sub>       | Is.                          | dmit Type                 | Sloping Line              |
| Input A                 | ١s                           | <b>Seep Fail</b>          | Off                       |
| Input B                 | ۱s                           |                           |                           |
| hop A and B             | )n                           | 'ime Domain               |                           |
| ower Meter              | ١ff                          | ransform                  | Сff                       |
| alibration              |                              | 'ransform Type            | Bandpass                  |
| Number of               |                              | tart Transform            | -20 nanoseconds           |
| eadings                 |                              | ransform Span             | <10 nanoseconds           |
| Power Loss<br>orrection | ١ff                          | ating                     | Оff                       |
| Sensor A/B              |                              | ate Shape                 | Normal                    |
| iterpolated Error       |                              | ate Start                 | - 10 nanoseconds          |
|                         | 'n                           | ate Span                  | 20 nanoseconds            |
| <b>Correction</b>       |                              |                           |                           |

**'lhble 1-l. Preset Conditions (2 of 5)**

**l-4 HP-IB F'rogramming and Command Reference Guide**

| <b>PRESET CONDITIONS</b> | <b>PRESET</b><br>VALUE        | <b>PRESET CONDITIONS</b> | <b>PRESET</b><br><b>VALUE</b> |
|--------------------------|-------------------------------|--------------------------|-------------------------------|
| Time Domain (cont.)      |                               |                          |                               |
| Demodulation             | Off                           | Disk Save                |                               |
| Window                   | <b>Normal</b>                 | Configuration            |                               |
| Use Memory               | Off                           | (Define Store)           |                               |
| System Parameters        |                               | Data Array               | Off                           |
| <b>HP-IB Addresses</b>   | Last Active                   | Raw Data Array           | Off                           |
|                          | State                         | Formatted Data Array     | Off                           |
| <b>HP-IB</b> Mode        | Last Active                   | Graphics                 | Off                           |
|                          | <b>State</b>                  | Data Only                | Off                           |
| Focus                    | Last Active                   | Directory Size           | Default'                      |
|                          | State                         | Save Using               | Binary                        |
| Clock Time Stamp         | On                            | <b>Select Disk</b>       | Internal Memory               |
| Preset: Factory/User     | Last Selected<br><b>State</b> | Disk Format              | LIF                           |
| Copy Configuration       |                               |                          |                               |
| Parallel Port            | Last Active                   | Sequencing*              |                               |
|                          | <b>State</b>                  | Loop Counter             | 0                             |
| Plotter Type             | Last Active                   | TTL OUT                  | High                          |
|                          | <b>State</b>                  | Service Modes            |                               |
| Plotter Port             | Last Active<br><b>State</b>   | HP-IB Diagnostic         | Off                           |
| Plotter Baud Rate        | Last Active                   | Source Phase Lock        | Loop On                       |
|                          | <b>State</b>                  | Sampler Correction       | On                            |
| Plotter Handshake        | Last Active                   | Spur Avoidance           | On                            |
|                          | State                         | Aux Input Resolution     | Low                           |
| <b>HP-IB Address</b>     | Last Active<br>State          | Analog Bus Node          | 11 (Aux Input)                |
| Printer Type             | Last Active                   | Plot                     |                               |
|                          | <b>State</b>                  | Plot Data                | On                            |
| Printer Port             | Last Active                   | Plot Memory              | On.                           |
|                          | <b>State</b>                  | Plot Graticule           | O <sub>n</sub>                |
| Printer Baud Rate        | Last Active<br>State          | Plot Text                | On                            |
| Printer Handshake        | Last Active                   | Plot Marker              | On                            |
|                          | State                         |                          |                               |
| Printer HP-IB Address    | Last Active<br>State          |                          |                               |

**'able l-l. Preset Conditions (3 of 5)**

1 The directory size is calculated as 0.013% of the floppy disk size (which is  $\approx$ 256) or 0.005% of the hard disk size.

2 Pressing preset turns off sequencing modify (edit) mode and stops any running sequence.

| 'RESET CONDITIONS                       | PRESET VALUE   | <b>PRESET CONDITIONS</b>                | PRESET VALUE      |
|-----------------------------------------|----------------|-----------------------------------------|-------------------|
| 'lot (cont.)                            |                | ine Type:                               |                   |
| <b>utofeed</b>                          | Эn             | Ch1/Ch3 Data                            | 7                 |
| 'lot Quadrant                           | Full Page      | Ch1/Ch3 Memory                          |                   |
| cale Plot                               | Full           | Ch <sub>2</sub> /Ch <sub>4</sub> Data   |                   |
| 'lot Speed                              | Fast           | Ch <sub>2</sub> /Ch <sub>4</sub> Memory | 7                 |
|                                         |                |                                         |                   |
| 'en Number:                             |                | tint                                    |                   |
| Ch <sub>1</sub> /Ch <sub>3</sub> Data   | 3              | Printer Mode                            | Last Active State |
| Ch1/Ch3 Memory                          | 5              | Auto-Feed                               | On.               |
| Ch1/Ch3                                 |                |                                         |                   |
| Graticule                               | ı              | Printer Colors                          |                   |
| Ch <sub>1</sub> /Ch <sub>3</sub> Text   | 7              | CH1/Ch3 Data                            | Magenta           |
| Ch <sub>1</sub> /Ch <sub>3</sub> Marker | 7              | CH1/Ch3 Memory                          | Green             |
| Ch <sub>2</sub> /Ch <sub>4</sub> Data   | 3              | CH <sub>2</sub> /Ch <sub>4</sub> Data   | Blue              |
| Ch <sub>2</sub> /Ch <sub>4</sub> Memory | 6              | CH <sub>2</sub> /Ch <sub>4</sub> Memory | Red               |
| Ch2/Ch4                                 |                | Graticule                               | Cyan              |
| Graticule                               | 1              | Warning                                 | <b>Black</b>      |
| Ch <sub>2</sub> /Ch <sub>4</sub> Text   | 7              | Text                                    | <b>Black</b>      |
| Ch <sub>2</sub> /Ch <sub>4</sub> Marker | $\overline{7}$ | Ref Line                                | Black             |
|                                         |                |                                         |                   |

**Table l-l. Preset Conditions (4 of 5)**

## **'able l-l. Preset Conditions (5 of 5)**

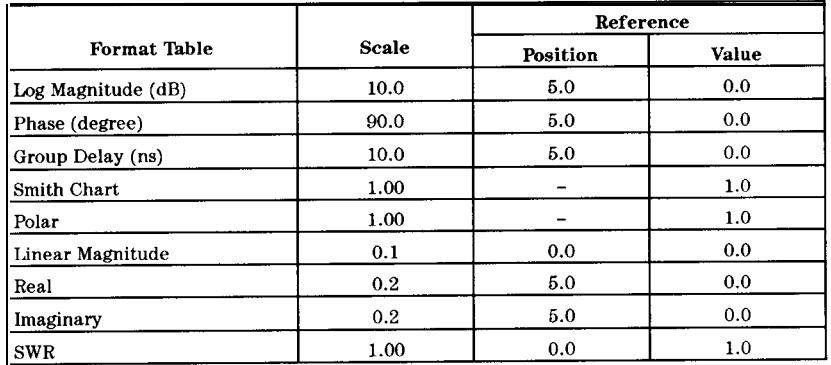

## **Analyzer Command Syntax**

### **Code Naming Convention**

The analyzer HP-ID commands are derived from their front-panel key titles (where possible), according to this naming convention:

Simple commands are the first four letters of the function they control, as in POWE, the command name for power. If the function label contains two words, the first three mnemonic letters are the first three letters of the first word, and the fourth mnemonic letter is the first letter of the second word. For example, ELED is derived from electrical delay.

If there are many commands grouped together in a category, as in markers or plotting pen numbers, the command is increased to 8 letters. The first 4 letters are the category label and the last 4 letters are the function specifier. As an example, category pen numbers are represented by the command PENN, which is used in combination with several functions such as PENNDATA, PENNMEMO.

The code naming guidelines, listed in Table 1-2, are used in order to:

- nmake commands more meaningful and easier to remember
- $\blacksquare$  maintain compatibility with other products (including the HP 8510)

**Note** There are times when these guidelines are not followed due to technical considerations.

| Convention              | Key Title               | For HP-IB Code Use                                           | Example         |
|-------------------------|-------------------------|--------------------------------------------------------------|-----------------|
| <b>One</b> Word         | Power                   | First Four Letters                                           | <b>POWE</b>     |
|                         | Start                   |                                                              | <b>STAR</b>     |
| Two Words               | Electrical Delay        | First Three Letters of First<br>Word, First Letter of Second | <b>ELED</b>     |
|                         | Search Right            | Word                                                         | <b>SEAR</b>     |
| Two Words in a<br>Group |                         | Marker $\rightarrow$ Center Four Letters of Both             | <b>MARKCENT</b> |
|                         | Gate $\rightarrow$ Span |                                                              | <b>GATESPAN</b> |
| Three Words             | Cal Kit N 50 $\Omega$   | First Three Letters of First<br>Word, First Letter of Second | CALKN50         |
|                         | Pen Num Data            | Word, First Four Letters of<br>Third Word                    | <b>PENNDATA</b> |

Table 1-2. Code Naming Convention

Some codes require appendages (ON, OFF, 1, 2, etc.). Codes that do not have a front-panel equivalent are HP-B only commands. They use a similar convention based on the common name of the function.

## **Valid Characters**

The analyzer accepts the following ASCII characters:

- letters
- numbers
- $\blacksquare$  decimal points
- $+/-$
- $\blacksquare$  semicolons (;)
- quotation marks  $(")$
- $arriage$  returns  $(CR)$
- $\blacksquare$  linefeeds (LF)

Both upper- and lower-case letters are acceptable. Carriage returns, leading zeros, spaces, and unnecessary terminators are ignored, except for those within a command or appendage. If the analyzer does not recognize a character as appropriate, it generates a syntax error message and recovers at the next terminator.

### **Units**

The analyzer can input and output data in basic units such as Hz, dB, seconds, etc.

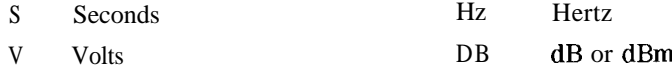

Input data is assumed to be in basic units (see above) unless one of the following units is used (upper and lower case are equivalent):

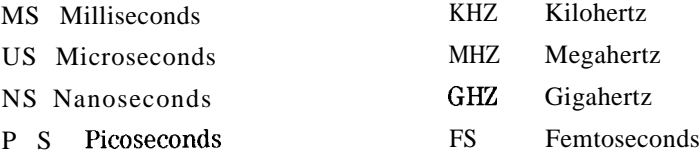

#### **Command Formats**

The BP-IB commands accepted by the analyzer can be grouped into Eve input-syntax types. The analyzer does not distinguish between upperand lower-case letters.

General Structure:

The general syntax structure is: [code] [appendage][data] [unit] [terminator]

The individual sections of the syntax code are explained below.

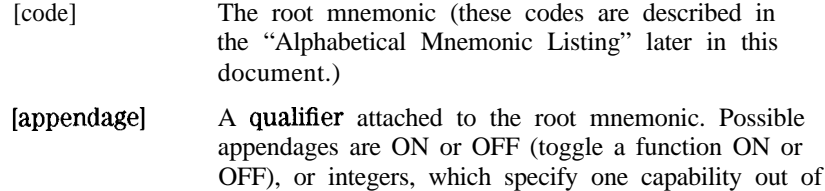

several. There can be no spaces or symbols between the code and the appendage. [data] A single operand used by the root mnemonic, usually to set the value of a function. The data can be a number or a character string. Numbers are accepted as integers or decimals, with power of ten specified by E (for example, STHR 8.2E+ **18;** sets the start frequency to 2 GIIz). Character strings must be

enclosed by double quotation marks. For example: A title string using RMB BASIC would look like: OUTPUT 716; "TITL"""Unit1"""; " where the Erst two " " are an escape so that RMB BASIC will interpret the third " properly.

- [unit] The units of the operand, if applicable. If no units are specified, the analyzer assumes the basic units as described previously. The data is entered into the function when either units or a terminator are received.
- [terminator] Indicates the end of the command, enters the data, and switches the active-entry area OFF. A semicolon (;) is the recommended terminator.

Terminators are not necessary for the analyzer to interpret commands correctly, but in the case of a syntax error, the analyzer will attempt to recover at

the next terminator. The analyzer also interprets line feeds and HP-ID END OR IDENTIFY (EOI) messages as terminators.

#### Syntax **Types**

The specific syntax types are:

#### SYNTAX TYPE 1: [code] [terminator]

These are simple action commands that require no complementary information, such as  $HUTO$  ; (autoscales the active channel).

#### SYNTAX TYPE 2: [code][appendage][terminator]

These are simple action commands requiring limited customization, such as CORRON; and CORROFF; (error correction ON or OFF) or **RECA1;**, RECA2; RECA3; (recall register 1, 2, 3). There can be no characters or symbols between the code and the appendage.

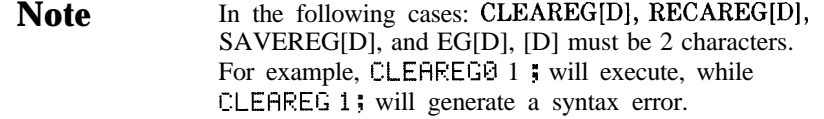

#### SYNTAX TYPE 3: [code] [data] [unit][terminator]

These are data-input commands such as **:STAR** 1.8 **GHZ;** (set the start frequency to 1 GHz).

SYNTAX TYPE 4: [code] [appendage] [data] [terminator]

These are titling and marker commands that have an appendage, such as TITR1 "STATE1" (title register 1 STATE1), TITR2 " TEST2" (title register 2 TEST2).

#### QUERY SYNTAX: [code] [?]

lb query a front-panel-equivalent function, append a question mark (?) to the root mnemonic. (For example, POWE?, AVER0?, or *REAL?.*) 'lb query commands with integer appendages, place the question mark after the appendage.

## **Analyzer Operation**

#### **Held Commands**

The analyzer cannot process HP-IB commands while executing certain key commands known as "held" commands. For example, SING; is a held command because it requires the analyzer to take one sweep of data before executing any other commands.

Once a held command is received, the analyzer will read new commands into the input buffer, but it will not begin the execution of any commands until the completion of the held command. When the 15-character input buffer is full, the analyzer will put hold on the bus until it is able to process the commands in the buffer.

**Note** Commands that call a calibration class are held if there is just one standard in the class, since such commands trigger a measurement.

### **Operation Complete**

Occasionally, there is a need to know when certain analyzer operations have been completed. There is an operation-complete function (OPC) that allows a synchronization of programs with the execution of certain key commands. This mechanism is activated by issuing OPC ; or UPC?; prior to an OPC-compatible command. The status byte or ESR operation-complete bit will then be set after the execution of the OPC-compatible command. For example, issuing OPC; S **I HG**; causes the OPC bit to be set when the single sweep is Enished. Issuing UPC? ; in place of the  $\text{OPC}$ ; causes the analyzer to output a one (1) when the command execution is complete. The analyzer will halt the computer by not transmitting the one (1) until the command has completed. For example, executing OPC?; PRES; and then immediately querying the analyzer causes the bus to halt until the instrument preset is complete and the analyzer outputs a one (1).

As another example, consider the timing of sweep completion. Send the command string **SWET** 3 S; OPC?; S I NG; to the analyzer. This string sets the analyzer sweep time to 3 seconds, and then waits for completion of a single sweep to respond with a one (1). The computer should be programmed to read the number one (1) response from the analyzer indicating completion of the single sweep. At this point a valid trace exists and the trace data could be read into the computer.

## **'Ihble 1-3. OPC-compatible Commands**

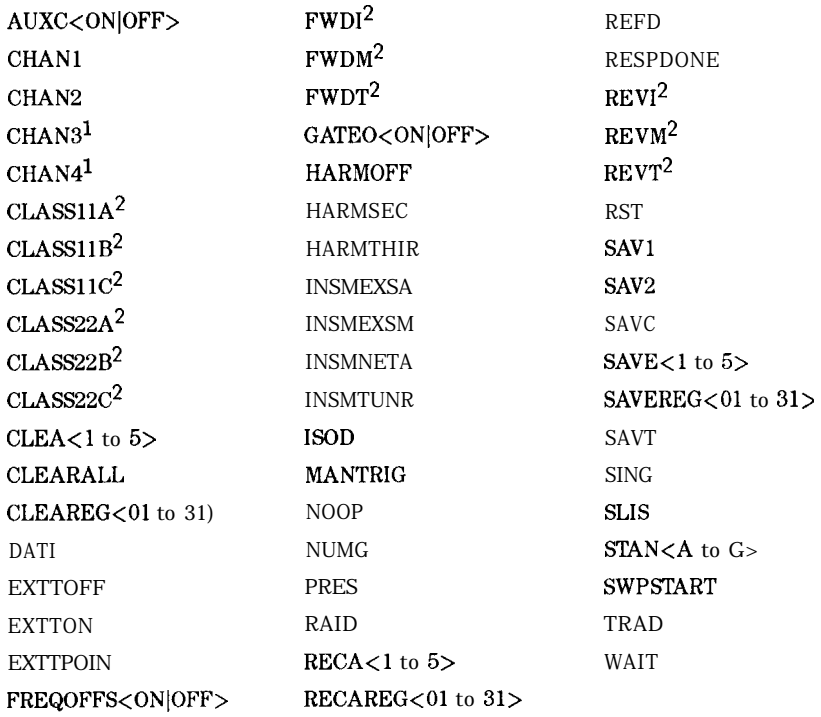

1 These commands are not queriable, but the active channel may be found by OUTPCHAN.

2 The class commands are OPC-compatible if there is only one standard in the class.

## **HP-IB Operation**

The Hewlett-Packard Interface Bus (HP-IB) is Hewlett-Packard's hardware, software, documentation, and support for IEEE 488.2 and IEC-625 worldwide standards for interfacing instruments. This interface allows you to operate the analyzer and peripherals in two methods:

- **n** by an external system controller
- by the network analyzer in system-controller mode

## **Device Types**

The HP-IB employs a party-line bus structure in which up to 15 devices can be connected on one contiguous bus. The interface consists of 16 signal lines and 8 ground lines within a shielded cable. With this cabling system, many different types of devices including instruments, computers, power meters, plotters, printers, and disk drives can be connected in parallel.

Every HP-IB device must be capable of performing one or more of the following interface functions:

#### 'Palker

A talker is a device capable of transmitting device-dependent data when addressed to talk. There can be only one active talker at any given time. Examples of this type of device include:

- **n** power meters
- $\overline{\phantom{a}}$  disk drives
- voltmeters
- **n** counters
- ntape readers

The network analyzer is a talker when it sends trace data or marker information over the bus.

#### Listener

A listener is a device capable of receiving device-dependent data over the interface when addressed to listen. There can be as many as 14 listeners connected to the interface at any given time. Examples of this type of device include:

- $\blacksquare$  printers
- **n** power supplies
- signal generators

The network analyzer is a listener when it is controlled over the bus by a system controller.

#### Controller

A controller is defined as a device capable of:

- 1. managing the operation of the bus
- 2. addressing talkers and listeners

There can be only one active controller on the interface at any time. Examples of controllers include desktop computers, minicomputers, workstations, and the network analyzer. In a multiple-controller system, active control can be passed between controllers, but there can only be one *system* controller connected to the interface. The system controller acts as the master and can regain active control at any time. The analyzer is an active controller when it plots, prints, or stores to an external disk drive in the pass-control mode. The analyzer is also a system controller when it is operating in the system controller mode.

### **HP-IB Bus Structure**

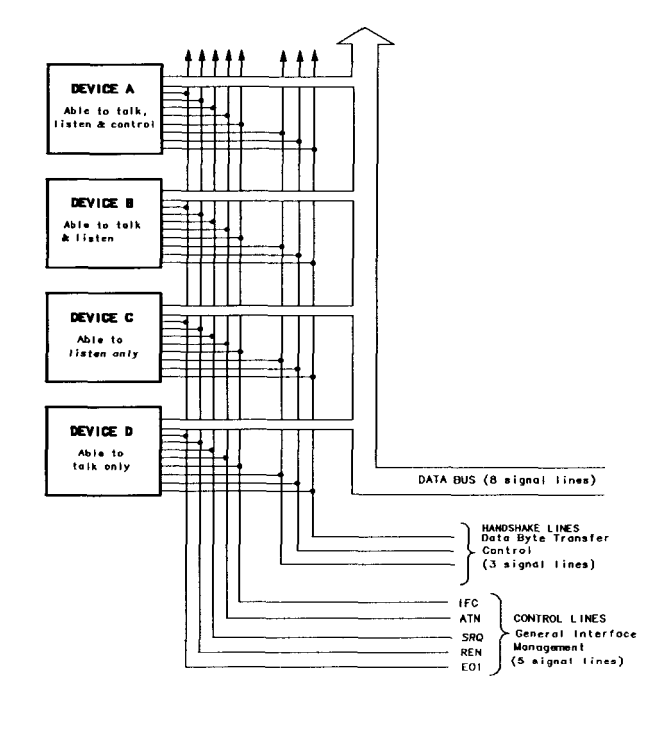

**Figure l-l. HP-IB Bus Structure**

pg635d

#### **Data Bus**

The data bus consists of 8 bi-directional lines that are used to transfer data from one device to another. Programming commands and data transmitted on these lines are typically encoded in ASCII, although binary encoding is often used to speed up the transfer of large arrays. Both ASCII- and binary-data formats are available to the analyzer. In addition, every byte transferred over HP-IB undergoes a handshake to insure valid data.

#### **Handshake Lines**

A three-line handshake scheme coordinates the transfer of data between talkers and listeners. 'lb insure data integrity in multiple-listener transfers, this technique forces data transfers to occur at the transfer

rate of the slowest device connected to the interface. With most computing controllers and instruments, the handshake is performed automatically, making it transparent to the programmer.

#### **Control Lines**

The data bus also has five control lines. The controller uses these lines to address devices and to send bus commands.

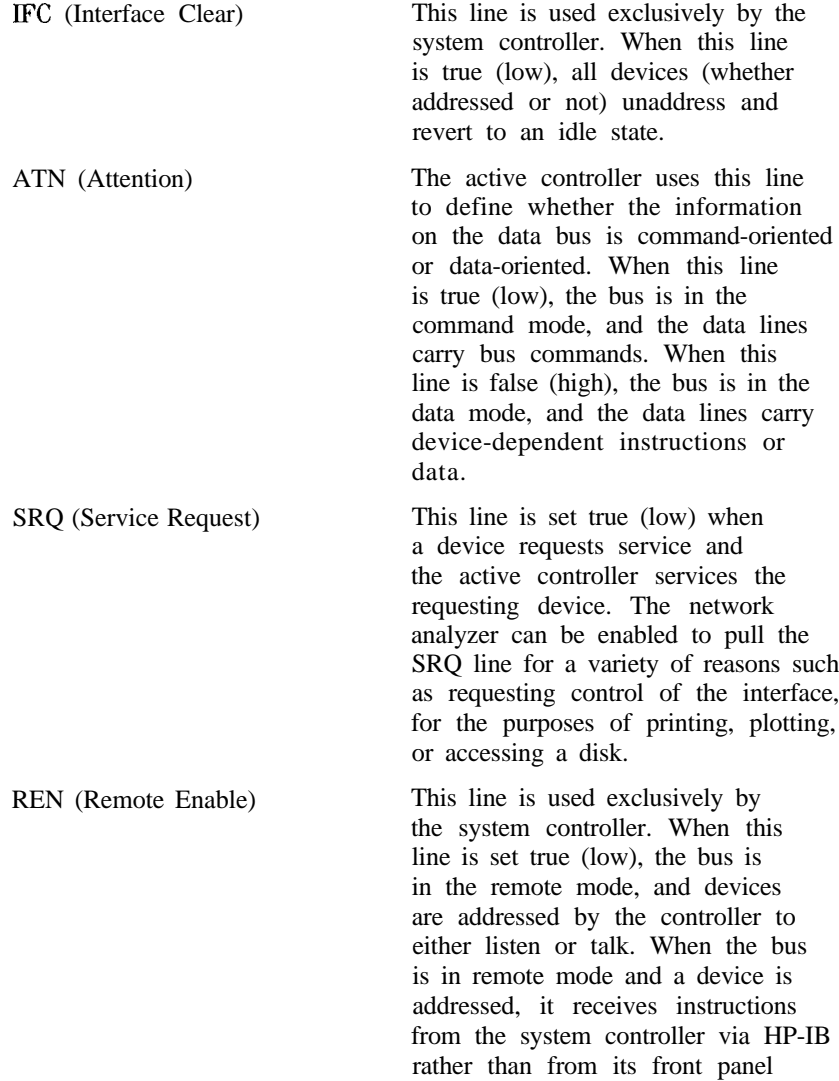

(pressing  $\boxed{\text{Local}}$  returns the device to front-panel operation). When this line is set false (high), the bus and all of the connected devices return to local operation.

EOI (End or Identify)

This line is used by a talker to indicate the last data byte in a multiple-byte transmission, or by an active controller to initiate a parallel-poll sequence. The analyzer recognizes the EOI line as a terminator, and it pulls the EOI line with the last byte of a message output (data, markers, plots, prints, error messages). The analyzer does not respond to parallel poll.

## **HP-IB Requirements**

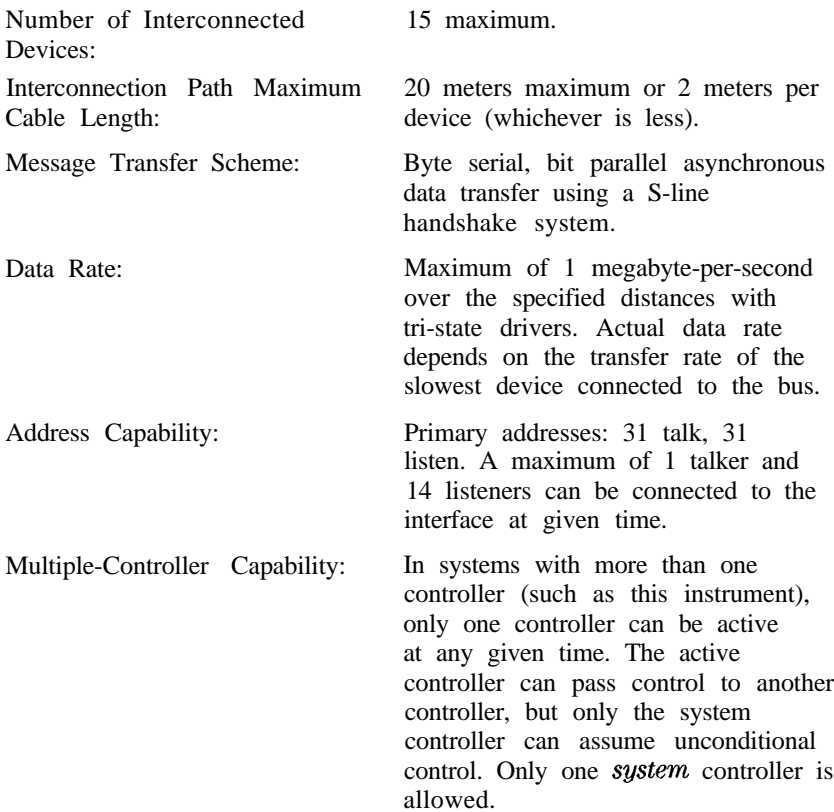

## **HP-IB Operational Capabilities**

On the network analyzer's rear panel, next to the HP-IB connector, there is a list of HP-IB device subsets as defined by the IEEE 488.2 standard. The analyzer has the following capabilities:

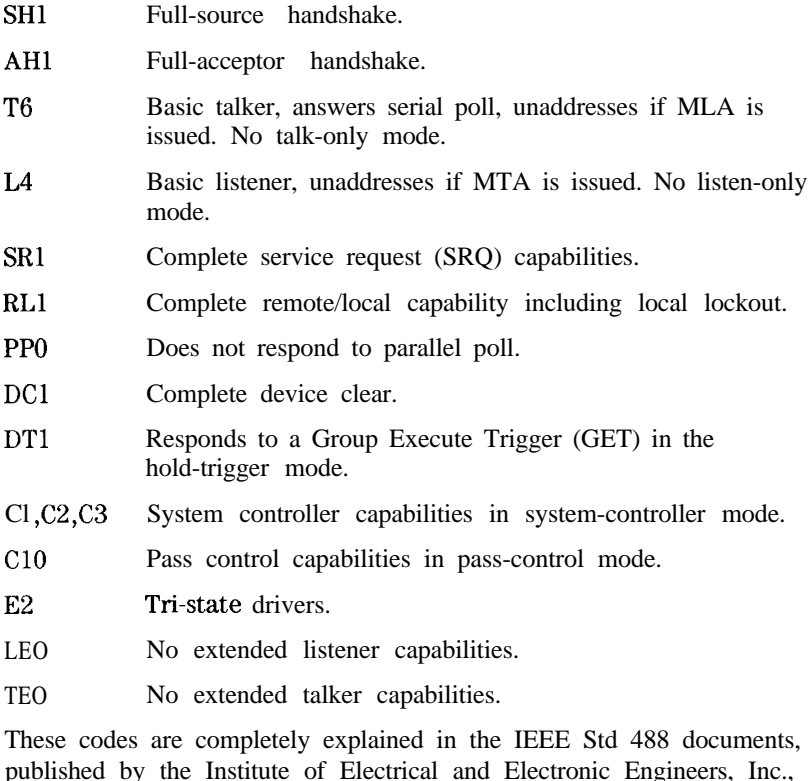

published by the Institute of Electrical and Electronic Engineers, Inc., 345 East 47th Street, New York, New York 11017.

#### HP-IB Status Indicators

When the analyzer is **connected** to other instruments over the HP-IB, the HP-IB status indicators illuminate to display the current status of the analyzer. The HP-IB status indicators are located in the instrument-state function block on the front panel of the network analyzer.

- R = Remote Operation
- $L =$  Listen mode
- $T =$ Talk mode
- $S =$  Service request (SRQ) asserted by the analyzer

## **Bus Device Modes**

The analyzer uses a single-bus architecture. The single bus allows both the analyzer and the host controller to have complete access to the peripherals in the system.

Three different controller modes are possible in an HP-IB system:

- **n** system-controller mode
- $\blacksquare$  talker/listener mode
- npass-control mode

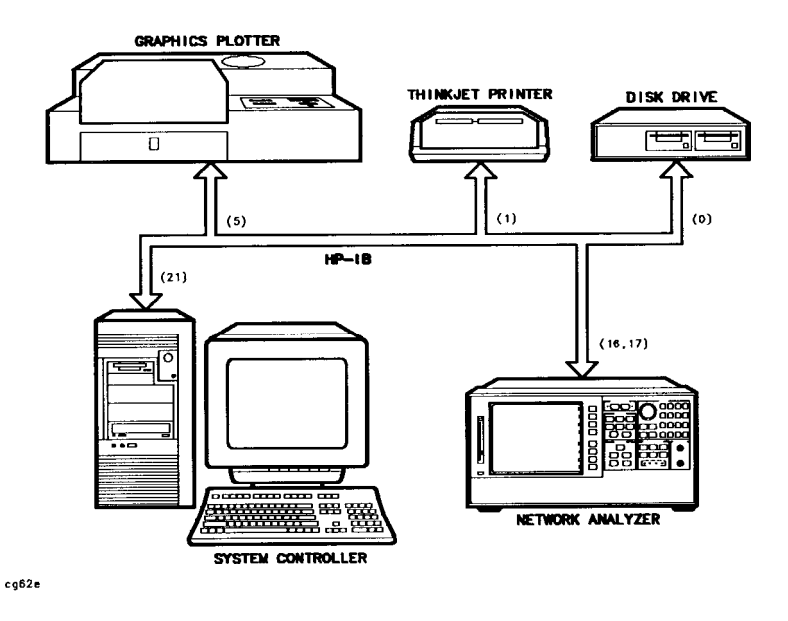

#### **Figure l-2. Analyzer Single Bus Concept**

#### **System-Controller Mode**

This mode allows the analyzer to control peripherals directly in a stand-alone environment (without an external controller). This mode can only be selected manually from the analyzer's front panel. It can only be used if no active computer or instrument controller is connected to the system via HP-IB. If an attempt is made to set the network analyzer to the system-controller mode when another controller is connected to the interface, the following message is displayed on the analyzer's display screen:

## "ANOTHER SYSTEM CONTROLLER ON HP-IB BUS"

The analyzer must be set to the system-controller mode in order to access peripherals from the front panel. In this mode, the analyzer can

directly control peripherals (plotters, printers, disk drives, power meters, etc.) and the analyzer may plot, print, store on disk or perform power meter functions.

**Note** Do not attempt to use this mode for programming. HP recommends using an external instrument controller when programming. See the following section, "Talker/Listener Mode."

#### Talker/Listener Mode

This is the mode that is normally used for remote programming of the analyzer. In talker/listener mode, the analyzer and all peripheral devices are controlled from an external instrument controller. The controller can command the analyzer to talk and other devices to listen. The analyzer and peripheral devices cannot talk directly to each other unless the computer sets up a data path between them. This mode allows the analyzer to act as either a talker or a listener, as required by the controlling computer for the particular operation in progress.

#### pass-Control Mode

This mode allows the computer to control the analyzer via HP-IB (as with the talker/listener mode), but also allows the analyzer to take control of the interface in order to plot, print, or access a disk. During an analyzer-controlled peripheral operation, the host computer is free to perform other internal tasks (i.e. data or display manipulation) while the analyzer is controlling the bus. After the analyzer-controlled task is completed, the analyzer returns control to the system controller.

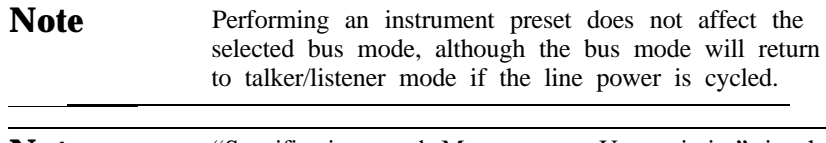

**Note** "Specifications and Measurement Uncertainties" in the *HP 8753E Network Analyzer* User's Guide provides information on setting the correct bus mode from the front-panel menu.

#### Analyzer Bus Modes

As discussed earlier, under HP-IB control, the analyzer can operate in one of three modes: talker/listener, pass-control, or system-controller mode.

In talker/listener mode, the analyzer behaves as a simple device on the bus. While in this mode, the analyzer can make a plot or print using the OUTPPLOT; or OUTPPRIN; commands. The analyzer will wait until it is addressed to talk by the system controller and then dump the display to a plotter/printer that the system controller has addressed to listen. Use of the commands PLOT; and PR I NHLL; require control to be passed to another controller.

In pass-control mode, the analyzer can request control from the system controller and take control of the bus if the controller addresses it to take control. This allows the analyzer to take control of printers, plotters, and disk drives on an as-needed basis. The analyzer sets event-status register bit 1 when it needs control of the interface, and the analyzer will transfer control back to the system controller at the completion of the operation. It will pass control back to its controller address, specified by ADDRCONT.

The analyzer can also operate in the system-controller mode. This mode is only used when there is no remote controller on the bus. In this mode, the analyzer takes control of the bus, and uses it whenever it needs to access a peripheral. While the analyzer is in this mode, no other devices on the bus can attempt to take control. Specifically, the REN, ATN, and IFC lines must remain unasserted, and the data lines must be freed by all but the addressed talker.

#### **Setting HP-IB Addresses**

In systems interfaced using HP-IB, each instrument on the bus is identified by an HP-IB address. This addresses code must be different for each instrument on the bus. These addresses are stored in short-term, non-volatile memory and are not affected when you press (Preset) or evele the each instrument on the bus. These addresses are stored in short-term, cycle the power. The analyzer occupies two HP-IB addresses: the instrument itself and the display. The display address is derived from the instrument address by complementing the instrument's least-significant bit. Hence, if the instrument is at an even address, the display occupies the next higher address. If the instrument is at an odd address, the display occupies the next lower address.

The analyzer addresses are set by pressing (Local)  $S E T A D D R E S S E S$ . In system-controller mode, the addresses must be set for the plotter, printer, disk drive, and power meter.

The default address for the analyzer is device 16, and the display address is device 17.

**Note** There is also an address for the system controller. This address refers to the controller when the network analyzer is being used in pass-control mode. This is the address that control is passed back to when the analyzer-controlled operation is complete.

### **Response to HP-IB Meta-Messages (IEEE-488 Universal Commands)**

#### **Abort**

The analyzer responds to the abort message (IFC) by halting all listener, talker, and controller functions.

#### **Device Clear**

The analyzer responds to the device clear commands (DCL, SDC) by clearing the input and output queues, and clearing any HP-IB errors. The status registers and the error queue are unaffected.

#### **Local**

The analyzer will go into local mode if the local command (GTL) is received, the remote line is unasserted, or the front-panel local key is pressed. Changing the analyzer's HP-IB status from remote to local does not affect any of the front-panel functions or values.

#### **Local Lockout**

If the analyzer receives the local-lockout command (LLO) while it is in remote mode, it will disable the entire front panel except for the line power switch. A local-lockout condition can only be cleared by releasing the remote line, although the local command (GTL) will place the instrument temporarily in local mode.

#### **Parallel Poll**

The analyzer does not respond to parallel-poll configure (PPC) or parallel-poll unconfigure (PPIJ) messages.

#### **Pass Control**

If the analyzer is in pass-control mode, is addressed to talk, and receives the take-control command (TCT), from the system control it will take active control of the bus. If the analyzer is not requesting control, it will immediately pass control to the system controller's address. Otherwise, the analyzer will execute the function for which it sought control of the bus and then pass control back to the system controller.

#### **Remote**

The analyzer will go into remote mode when the remote line is asserted and the analyzer is addressed to listen. While the analyzer is held in remote mode, all front-panel keys (with the exception of  $[Local]$ ) are disabled. Changing the analyzer's HP-ID status from remote to local does not affect any front-panel settings or values.

#### **Serial Poll**

The analyzer will respond to a serial poll with its status byte, as defined in the "Status Reporting" section of this document. lb initiate the serial-poll sequence, address the analyzer to talk and issue a serial-poll enable command (SPE). Upon receiving this command, the analyzer will return its status byte. End the sequence by issuing a serial-poll disable command (SPD). A serial poll does not affect the value of the status byte, and it does not set the instrument to remote mode.

#### **Trigger**

In hold mode, the analyzer responds to device trigger by taking a single sweep. The analyzer responds only to selected-device trigger (SDT). This means that it will not respond to group execute-trigger (GET) unless it is addressed to listen. The analyzer will not respond to GET if it is not in hold mode.

## **Reading Analyzer Data**

#### **Output Queue**

Whenever an output-data command is received, the analyzer puts the data into the output queue (or buffer) where it is held until the system controller outputs the next read command. The queue, however, is only one event long: the next output-data command will overwrite the data already in the queue. Therefore, it is important to read the output queue immediately after every query or data request from the analyzer.

### **Command Query**

All instrument functions can be queried to find the current ON/OFF state or value. For instrument state commands, append the question mark character  $(?)$  to the command to query the state of the functions. Suppose the operator has changed the power level from the analyzer's front panel. The computer can ascertain the new power level using the analyzer's command-query function. If a question mark is appended to the root of a command, the analyzer will output the value of that function. For instance, **FOWE** 7 DE; sets the source power to 7 dB, and **FOWE?;** outputs the current RF source power at the test port. When the analyzer receives **FUWE?**; , it prepares to transmit the current RF source power level. This condition illuminates the analyzer front-panel talk light (T). In this case, the analyzer transmits the output power to the controller.

ON/OFF commands can also be queried. The reply is a one (1) if the function is ON or a zero (0) if it is OFF. For example, if a command controls an active function that is underlined on the analyzer display, querying that command yields a one (1) if the command is underlined or a zero (0) if it is not. As another example, there are nine options on the format menu and only one option is underlined at a time. Only the underlined option will return a one when queried.

For instance, send the command string DUAC?  $\frac{1}{2}$  to the analyzer. If dual-channel display is switched ON, the analyzer will return a one (1) to the instrument controller.

Similarly, to determine if phase is being measured and displayed, send the command string **F'HAS'r'** 1 to the analyzer. In this case, the analyzer will return a one (1) if phase is currently being displayed. Since the command only applies to the active channel, the response to the **FHAS?** ; query depends on which channel is active.

## **Identification**

The analyzer's response to I DN?; is HEWLETT **PACKARD**, 87NNE,  $\emptyset$ , X, XX where 87NNE is the model number of the instrument and XXX is the firmware revision of the instrument.

The analyzer also has the capability to output its serial number with the command OUTPSERH  $\cdot$  , and to output its installed options with the command OUTPOPTS; .

## **Output Syntax**

The following three types of data are transmitted by the analyzer in ASCII format:

- **s** response to query
- e certain output commands
- **ASCII** floating-point (FORM4) array transfers

Marker-output commands and queried commands are output in ASCII format only, meaning that each character and each digit is transmitted as a separate byte, leaving the receiving computer to reconstruct the numbers and strings. Numbers are transmitted as 24-character strings, consisting of:

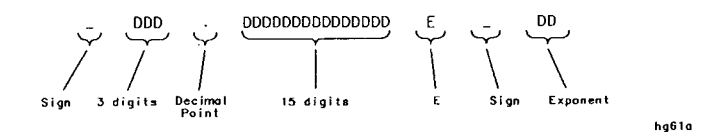

**Figure 1-3. FORM4 (ASCII) Data-Transfer Character String**

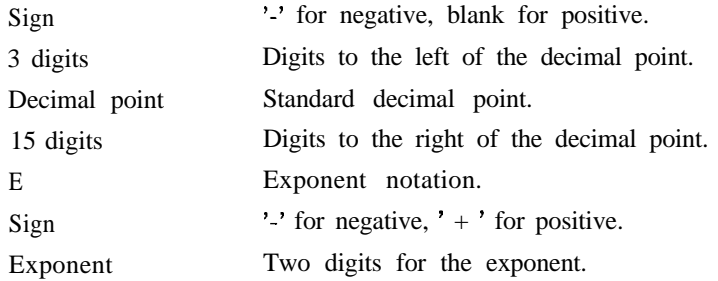

When multiple numbers are sent, the numbers are separated by commas. When number pairs are sent, the numbers are separated by a comma and terminated with a line feed (LF).
#### **Marker Data**

The network analyzer offers several options for outputting trace-related data. Data can be selectively read from the trace using the markers, or the entire trace can be read by the controller. If only specific information is required (such as a single point on the trace or the result of a marker search), the marker output command can be used to read the information. Specific data points can be read using the OUTPDATP or OUTPDATR commands. These commands allow a much faster data transfer than when using markers to output specific data points. For more information on these commands, see "Limit Line and Data Point Special Functions," located in *HP BASIC Programming Examples Guide*

A marker must first be assigned to the desired frequency before it can be used to read the trace data. This is accomplished using the marker commands. The controller sends a marker command followed by a frequency within the trace-data range. If the actual desired frequency was not sampled, the markers can be set to continuous mode and the desired marker value will be linearly interpolated from the two nearest points. This interpolation can be prevented by putting the markers into discrete mode. Discrete mode allows the marker to only be positioned on a measured trace-data point.

As an alternative, the analyzer can be programmed to choose the stimulus value by using the MARKER SEARCH function. Maximum, minimum, target value, or bandwidths search can be automatically determined with MARKER SEARCH. lb continually update the search, switch the marker tracking ON. The trace-maximum search will remain activated until:

- n The search is switched OFF.
- The tracking is switched OFF.
- All markers are switched OFF.

Marker data can be output to a controller by using analyzer commands. These commands cause the analyzer to transmit three numbers: marker value 1, marker value 2, and marker stimulus value. For example, in log-magnitude display mode we get the log magnitude at the marker (value l), zero (value 2), and the marker frequency. See 'fable l-4 for a complete listing of all the possibilities for values 1 and 2. The four possibilities for the marker stimulus value are:

- $\blacksquare$  frequency
- $\blacksquare$  time (as in time domain, Option 010 Only)
- $\blacksquare$  CW time
- power (in power sweep mode)

| Display<br>Format                                                                                                    | Marker<br>Mode | <b>OUTPMARK</b>        |                         | <b>OUTPFORM</b> |               | MARKER<br>READOUT*     |                |
|----------------------------------------------------------------------------------------------------|----------------|------------------------|-------------------------|-----------------|---------------|------------------------|----------------|
|                                                                                                    |                | value<br>1             | value<br>$\overline{c}$ | value<br>1      | value<br>2    | value                  | aux<br>value   |
| LOG MAG                                                                                                    |                | dB                     | t                       | dB              | t             | dB                     | t              |
| <b>PHASE</b>                                                                                                    |                | legrees                | t                       | legree          | $^\mathrm{+}$ | degrees                | $\ddagger$     |
| <b>DELAY</b>                                                                                                    |                | econds                 | t                       | econc           | $\ddagger$    | seconds                | t              |
| <b>SMITH CHAR?</b>                                                                                                    | <b>LIN MKR</b> | in mag                 | <i>legrees</i>          | real            | imag          | lin mag                | degree!        |
|                                                                                                    | LOG MKR        | dB                     | <i>legrees</i>          | real            | imag          | dB                     | degree!        |
|                                                                                                    | Re/Im          | real                   | imag                    | real            | imag          | real                   | imag           |
|                                                                                                    | $R + jX$       | real<br>ohms           | imag<br>ohms            | real            | imag          | real<br>ohms           | imag<br>ohms   |
|                                                                                                    | $G + jB$       | real<br><b>Siemens</b> | imag<br><b>Siemen</b>   | real            | imag          | real<br><b>Siemen:</b> | imag<br>Siemen |
| POLAR                                                                                                    | LIN MKR        | in mag                 | <i>legrees</i>          | real            | imag          | lin mag                | degree!        |
|                                                                                                    | LOG MKR        | dB                     | legrees                 | real            | imag          | dB                     | degree:        |
|                                                                                                    | $Re/\Im m$     | real                   | imag                    | real            | imag          | real                   | imag           |
| LIN MAG                                                                                                    |                | lin mag                | t                       | lin<br>mag      | t             | lin mag                | t              |
| <b>SWR</b>                                                                                                    |                | <b>SWR</b>             | t                       | <b>SWR</b>      | t             | <b>SWR</b>             | $\ddagger$     |
| REAL                                                                                                    |                | real                   | t                       | real            | t             | real                   | t              |
| <b>IMAGINARY</b>                                                                                                    |                | imag                   | $\ddagger$              | imag            | t             | imag                   | $\ddagger$     |
| The marker readout values are the marker values displayed in the<br>pper right-hand comer of the display. They also correspond to the<br>alue and auxiliary value associated with the fixed marker.<br>Value 9 to seek streetfteensk to klein formeek, kleenrels ik in indudeel in deke |                |                        |                         |                 |               |                        |                |

**'able 1-4. Units as a Function of Display Format**

Value 2 is not significant in this format, though it is included in data

ransfers. See also "Fast Data Transfer Commands."

#### **Array-Data Formats**

The analyzer can transmit and receive arrays in the analyzer's internal binary format as well as four different numeric formats. The current format is set with the FORMl, FORMS, FORMS, FORM4, and FORM5 commands. These commands do not affect learn-string transfers, calibration-kit string transfers, or non-array transfers, such as command query, or output marker values.

A transmitted array will be output in the current format, and the analyzer will attempt to read incoming arrays according to the current format. Each data point in an array is a pair of numbers, usually a real/imaginary pair. The number of data points in each array is the same as the number of points in the current sweep.

The five formats are described below:

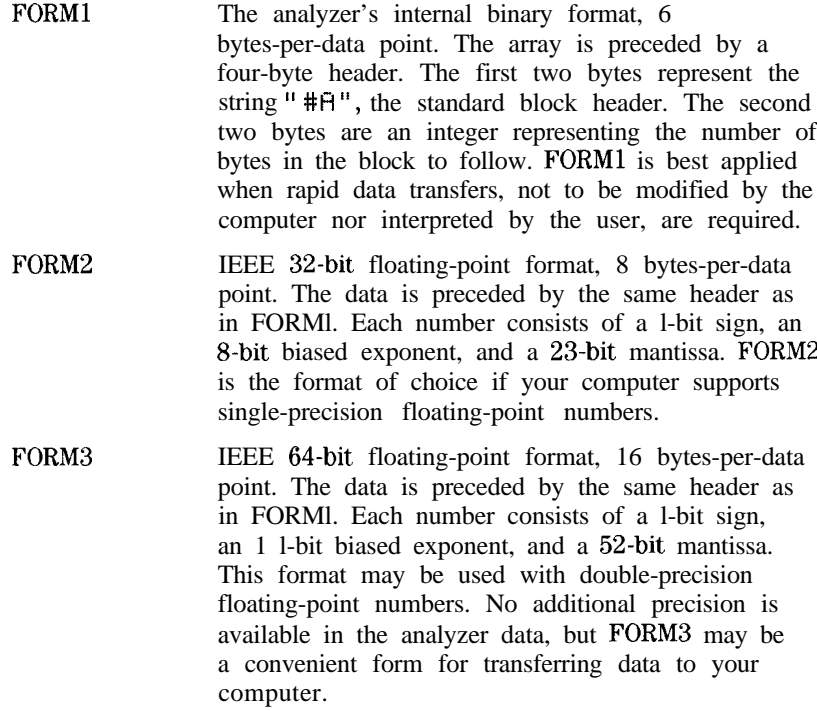

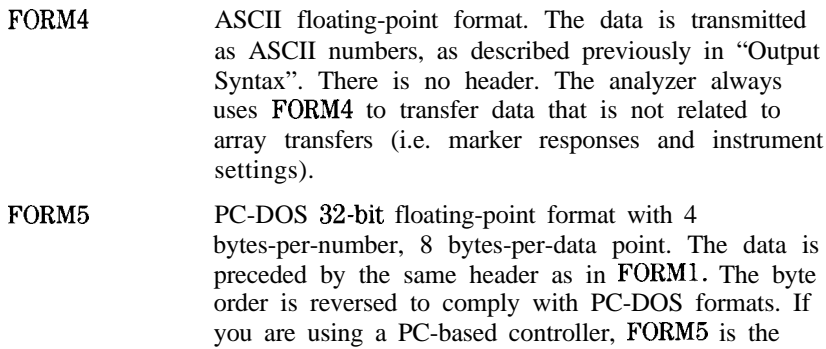

The analyzer terminates each transmission by asserting the EOI interface line with the last byte transmitted. Table l-5 offers a comparative overview of the five array-data formats.

most effective format to use.

| Format<br>type               | Type of<br>Data                        | Bytes per<br>Data Value | Bytes per point<br>2 data values | $(201$ pts)<br>Bytes per trace | <b>Total Bytes</b><br>with header |
|------------------------------|----------------------------------------|-------------------------|----------------------------------|--------------------------------|-----------------------------------|
| FORM 1                       | <b>Internal</b><br>Binary              | N/A                     | 6                                | 1206                           | 1210                              |
| FORM 2                       | IEEE 32-bit<br>Floating-Point          | 4                       | 8                                | 1608                           | 1612                              |
| FORM 3                       | IEEE 64-bit<br>Floating-Point          | 8                       | 16                               | 3216                           | 3220                              |
| FORM 4                       | <b>ASCII</b><br><b>Numbers</b>         | 24<br>(Typical)         | 50<br>(Typical)                  | 10,060<br>(Typical)            | 10,060'<br>(Typical)              |
| FORM 6                       | PC-DOS 32-bit<br><b>Floating-Point</b> | 4                       | 8                                | 1608                           | 1612                              |
| No header is used in FORM 4. |                                        |                         |                                  |                                |                                   |

Table 1-5. **HP 87533 Network Analyzer Array-Data Formats**

#### **Trace-Data Transfers**

Transferring trace-data from the analyzer using an instrument controller can be divided into three steps:

- 1. allocating an array to receive and store the data
- 2. commanding the analyzer to transmit the data
- 3. accepting the transferred data

Data residing in the analyzer is always stored in pairs for each data point (to accommodate real/imaginary pairs). Hence, the receiving array has to be two elements wide, and as deep as the number of points in the array being transferred. Memory space for the array must be declared before any data can be transferred from the analyzer to the computer.

As mentioned earlier, the analyzer can transmit data over HP-IB in five different formats. The type of format affects what kind of data array is declared (real or integer), because the format determines what type of data is transferred. Programming examples of data transfers using different formats are discussed in "Example 3: Measurement Data Transfer," located in *HP BASIC Programming Exampks Guide.* For information on the various types of data that can be obtained (raw data, error-corrected data, etc.), see "Data Levels," located later in this document.

For information on transferring trace-data by selected points, see "Limit Line and Data Point Special Functions," located in *HP BASIC Programming Examples Guide*

**Note** "Example 7C: Reading ASCII Disk Files to the Instrument Controller's Disk File," located in *HP* **BASIC Programming Examples Guide, explains how to** access disk files from a computer.

#### **Stimulus-Related Values**

Frequency-related values are calculated for the analyzer display. The start and stop frequencies or center and span frequencies of the selected frequency range are available to the programmer.

In a linear frequency range, the frequency values can be easily calculated because the trace data points are equally spaced across the trace. Relating the data from a linear frequency sweep to frequency can be done by querying the start frequency, the frequency span, and the number of points in the trace.

Given that information, the frequency of point *n* in a linear-frequency sweep is represented by the equation:

 $F = Start frequency + (n-1) \times Span/(Points-1)$ 

In most cases, this is an easy solution for determining the related frequency value that corresponds with a data point. This technique is illustrated in "Example 3B: Data Transfer Using FORM 4 (ASCII Format)," located in *HP R4SIC Programming Examples Guide.*

When using log sweep or a list-frequency sweep, the points are not evenly spaced over the frequency range of the sweep. In these cases, an effective way of determining the frequencies of the current sweep is to use the OUTPLIML command. Although this command is normally used for limit lines, it can also be used to identify all of the frequency points in a sweep. Limit lines do not need to be on in order to read the frequencies directly out of the instrument with the OUTPLIML command. Refer to "Example 3D: Data Transfer Using Frequency Array Information," located in *HP R4SIC Programming Examples Guide.*

**Note** Another method of identifying all of the frequency points in a sweep is to use the marker commands MARKBUCKx and OUTPMARK in a FOR NEXT programming loop that corresponds to the number of points in the sweep. MARKBUCKx places a marker at a point in the sweep, where x is the number of the point in a sweep, and OUTPMARK outputs the stimulus value as part of the marker data.

# **Data-Processing Chain**

This section describes the manner in which the analyzer processes measurement data. It includes information on data arrays, common output commands, data levels, the learn string, and the calibration kit string.

### **Data Arrays**

Figure l-4 shows the different kinds of data available within the instrument:

- **n** pre-raw measured data
- nraw measured data
- <sup>n</sup>error-corrected data
- **n** formatted data
- $\blacksquare$  trace memory
- **u** calibration coefficients

Trace memory can be directly output to a controller with OUTFMEMO ; , but it cannot be directly transmitted back.

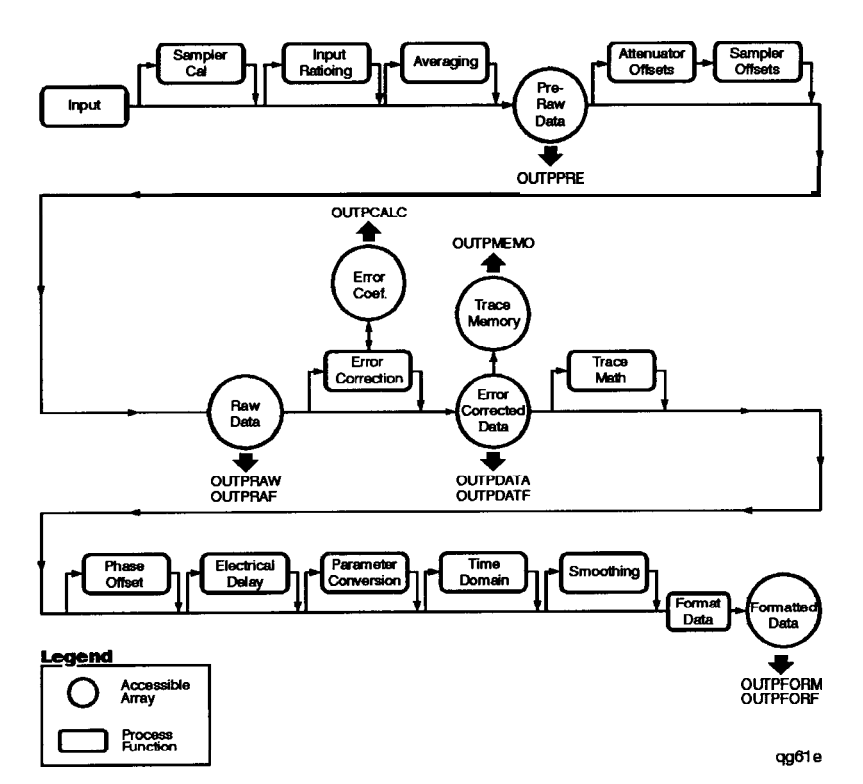

Figure 1-4. The Data-Processing Chain for Measurement Outputs

All the data-output commands are designed to insure that the data transmitted reflects the current state of the instrument:

- **OUTPDATA, OUTPRAW<I>, OUTPFORM, OUTPDATF, OUTPRAF<I>** and OUTPFORF will not transmit data until all formatting functions have completed.
- u OUTPPRE transmits data in conjunction with Take4 mode and the SWPSTART command. Refer to "Example 2E: Take4 - Error Correction Processed on an External PC," located in *HP BASIC Programming Examples Guide.*
- OUTPLIML, OUTPLIMM, and OUTPLIMF will not transmit data until the limit test has occurred (if activated).
- <sup>n</sup>OUTPMARK will activate a marker if a marker is not already selected. It will also insure that any current marker searches have been completed before transmitting data.

- <sup>n</sup>OUTPMSTA insures that the statistics have been calculated for the current trace before transmitting data. If the statistics are not activated, it will activate the statistics long enough to update the current values before deactivating the statistics.
- <sup>n</sup>OUTPMWID insures that a bandwidth search has been executed for the current trace before transmitting data. If the bandwidth-search function is not activated, it will activate the bandwidth-search function long enough to update the current values before switching OFF the bandwidth-search functions.

#### **Fast Data Transfer Commands**

The HP 87533 has four distinct fast data transfer commands. These commands circumvent the internal "byte handler" routine and output trace dumps as block data. In other words, the analyzer outputs the entire array without allowing any process swapping to occur. FORM4, ASCII data transfer times are not affected by these routines. However, there are speed improvements with binary data formats. The following is a description of the four fast data transfer commands:

- <sup>n</sup>OUTPDATF outputs the error corrected data from the active channel in the current output format. This data may be input to the analyzer using the INPUDATA command.
- <sup>n</sup>OUTPFORF outputs the formatted display trace array from the active channel in the current output format. Only the first number in each of the OUTPFORM data pairs is actually transferred for the display  ${\tt formats}\; L\; @\; @\; M\; AG, E\; H\; A\; S\; E\;,$  group  ${\rm DEL}\; A\; Y, L\; H\; M\; A\; G, S\; M\; R\; R\; E\; AL$ and I  $\parallel$   $\parallel$   $\parallel$   $\parallel$  inary. Because the data array does not contain the second value for these display formats, the INPUFORM command may not be used to re-input the data back into the analyzer. The second value may not be significant in some display formats (see Table l-4), thus reducing the number of bytes transferred.
- <sup>n</sup>OUTPMEMF outputs the memory trace from the active channel. The data is in real/imaginary pairs, and, as such, may be input back into the memory trace using INPUDATA or INPUFORM followed by the DATI command.
- <sup>n</sup>OUTPRAF<I> outputs the raw measurement data trace. The data may be input back into the memory trace using the INPURAW<I> command.

#### **Data Levels**

Different levels of data can be read out of the instrument. Refer to the data-processing chain in Figure l-4. The following list describes the different types of data that are available from the network analyzer.

Pre-raw data This is the raw data without sampler correction or attenuator offsets applied. With raw offsets turned off, the calibration coefficients generated can be transferred to an external controller and used with the data gathered using the OUTPPRE[ l-41 commands. Refer to "Example 2E: Take4 - Error Correction Processed on an External Computer," located in *HP BASIC Programming Examples* Guide. If a 2-port measurement calibration is active, or Take4 mode is on, the four arrays refer to  $S_{11}$ ,  $S_{21}$ ,  $S_{12}$ , and  $S_{22}$  respectively. This data is represented in real/imaginary pairs. Raw data Error coefficients The basic measurement data, reflecting the stimulus parameters, IF averaging, and IF bandwidth. If a full Z-port measurement calibration is activated, there are actually four raw arrays kept: one for each raw S-parameter. The data can be output to a controller with the commands OUTPRAW 1, OUTPRAW2, OUTPRAW3,OUTPRAW4. Normally, only raw 1 is available, and it holds the current parameter. If a 2-port measurement calibration is active, the four arrays refer to  $S_{11}$ ,  $S_{21}$ ,  $S_{12}$ , and  $S_{22}$  respectively. This data is represented in real/imaginary pairs. The results of a measurement calibration are arrays containing error coefficients. These error coefficients are then used in the error-correction routines. Each array corresponds to a specific error term

Error-corrected data Formatted data details which error coefficients are used for specific calibration types, as well as the arrays those coefficients can be found in. Not all calibration types use all 12 arrays. The data is stored as real/imaginary pairs, This is the raw data with error-correction applied. The array represents the currently measured parameter, and is stored in real/imaginary pairs. The error-corrected data can be output to a controller with the OUTPDATH; command. The OUTPMEMO; command reads the trace memory, if available. The trace memory also contains error-corrected data. Note that neither raw nor error-corrected data reflect such post-processing functions as electrical-delay offset, trace math, **OF** time-domain gating. This is the array of data actually being displayed. It reflects all post-processing functions such as electrical delay and time domain. The units of the array output depend on the current display format. See Table 1-4 for the various units defined as a function of display format.

in the error model. The HP *8753E Network Analyzer User's* **Guide**

Generally, formatted data is the most useful of the five data levels, because it is the same information the operator sees on the display. However, if post-processing is unnecessary (e.g. possibly in cases involving smoothing), error-corrected data may be more desirable. Error-corrected data also affords the user the opportunity to input the data to the network analyzer and apply post-processing at another time.

#### **Learn String and Calibration-Kit String**

The learn string is a summary of the instrument state. It includes all the front-panel settings, the limit-test tables, and the list-frequency table for the current instrument state. It does not include calibration data or the information stored in the save/recall registers.

The learn string can be output to a controller with the  $\overline{O}$ -ITPLEHS j command, which commands the analyzer to start transmitting the binary string. The string has a fixed length for a given firmware revision. The array has the same header as in FORM 1. Refer to "Example 5: Using the Learn String," located in *HP BASIC Programming Examples Guide*

The calibration kit includes a set of key characteristics of the calibration standards used to determine the calibration accuracy. There are default kits for several different connector types. There is also space for a user-defined calibration kit. The command OUTPCALK outputs the currently active calibration kit as a binary string in FORM 1. As with the learn string, the calibration-kit string has a fixed length for a given firmware revision.

# **Error Reporting**

This section describes the analyzer's error-reporting process. It includes information on status reporting, the status byte, the event-status registers, and the error output.

### **Status Reporting**

The analyzer status reporting structure is depicted in Figure l-5. Refer to Table 1-6 for a description of each bit within the status reporting structure.

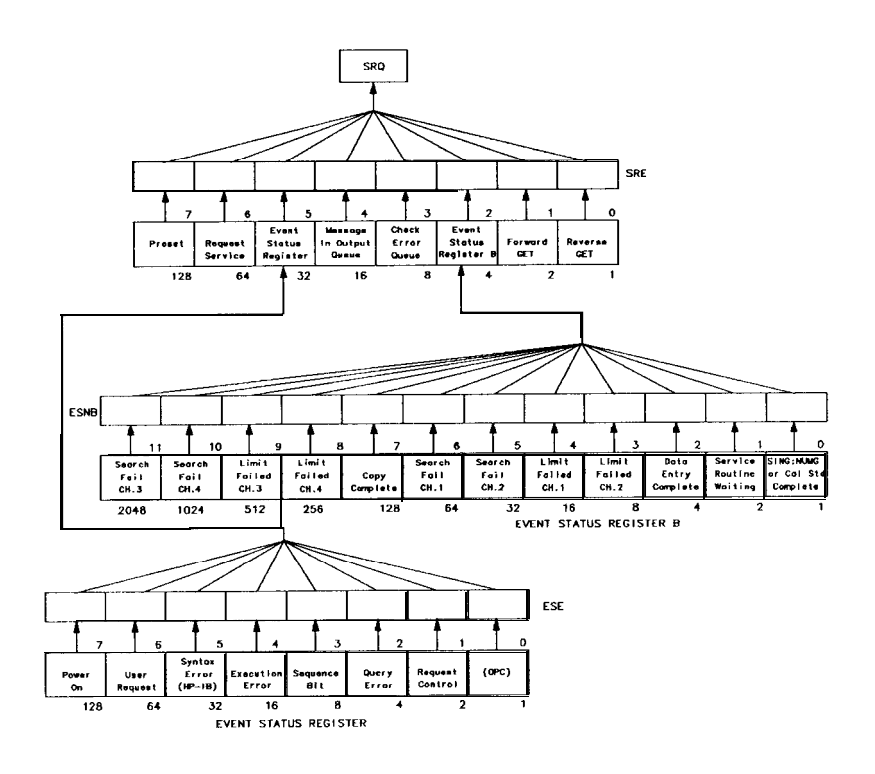

 $cb67d$ 

**Figure l-5. Status Reporting Structure**

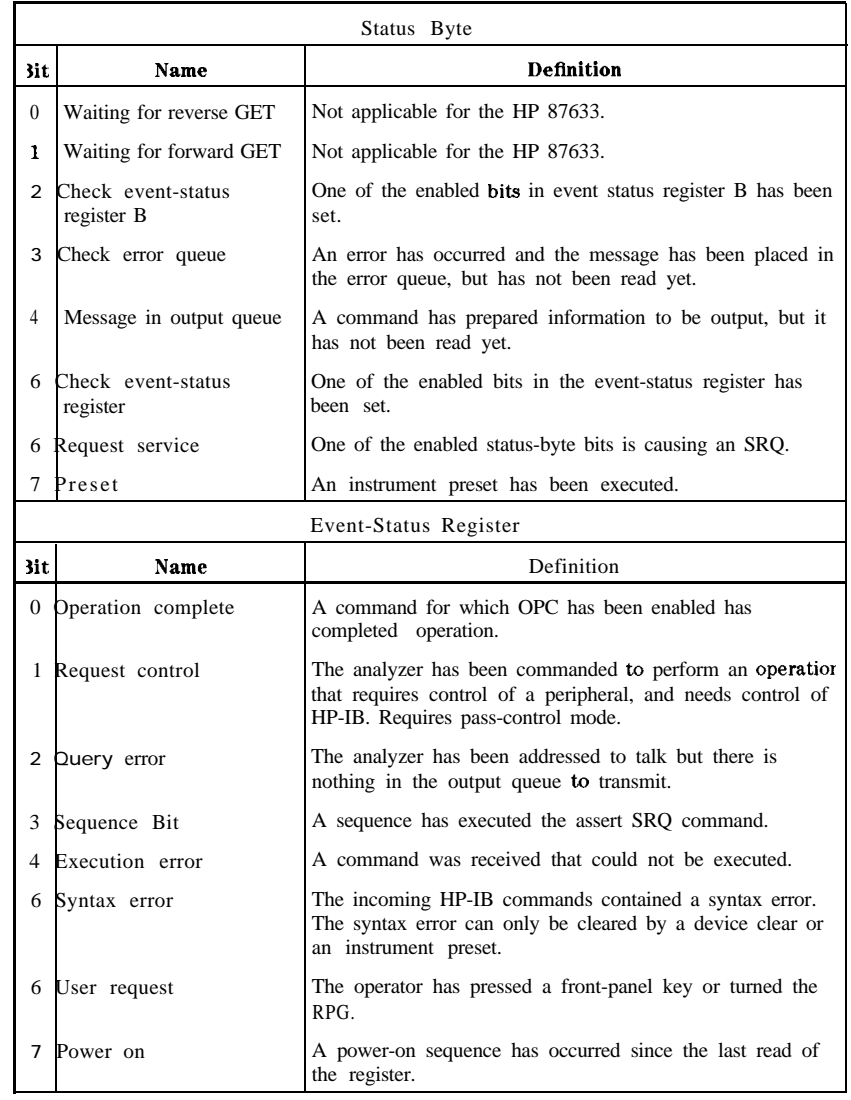

#### **'hble l-6. Status Bit Definitions**

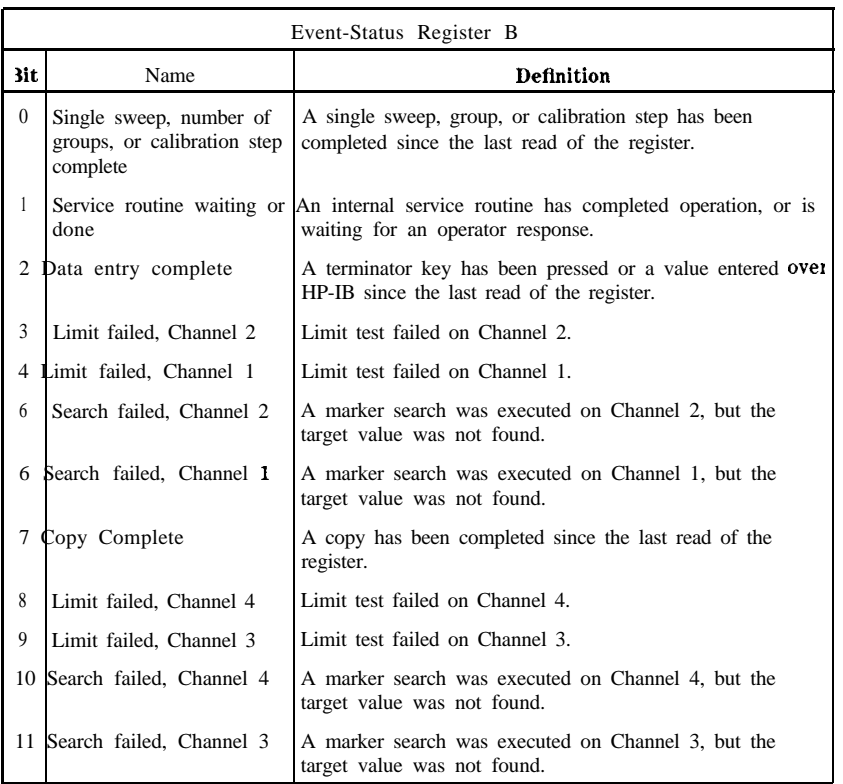

#### **Table l-6. Status Bit Definitions (continued)**

### **The Status Byte**

The analyzer has a status-reporting mechanism that reports information about specific analyzer functions and events. The status byte (consisting of summary bits) is the top-level register. Each bit reflects the condition of another register or queue. If a summary bit is set (equals l), the corresponding register or queue should be read to obtain the status information and clear the condition. Reading the status byte does not affect the state of the summary bits. The summary bits always reflect the condition of the summarized queue or register.

The status byte can be read by a serial poll or by using the command OUTPSTAT. OUTPSTAT does not automatically put the instrument in remote mode, thus giving the operator access to the analyzer front-panel functions. OUTPSTAT will return an ASCII (text) integer  $(0-255)$  that can be interpreted as the 8-bit status byte. Using the OUTPSTAT command

will not necessarily return the same status byte value as when using a serial poll because the "Message in Output Queue" bit is always set when using OUTPSTAT.

The status byte:

- **n** summarizes the error queue
- summarizes two event-status registers that monitor specific conditions inside the instrument
- $\blacksquare$  contains a bit that is set when the instrument is issuing a service request (SRQ) over BP-IB
- contains a bit that is set when the analyzer has data to transmit over HP-IB

Any bit in the status byte can be selectively enabled to generate a service request (SRQ) when set. Setting a bit in the service-requestenable register with the SREnn; command enables the corresponding bit in the status byte. The units variable *nn* represents the binary equivalent of the bit in the status byte. Fbr example, SRE24; enables status-byte bits 3 and 4 (since  $2^3 + 2^4 = 24$ ) and disables all the other bits. SRE will not affect the state of the status-register bits.

The sequencing bit can be set during the execution of a test sequence to assert an SRQ.

The status byte also summarizes two queues: the output queue and the error queue. (The error queue is described in the next section.) When the analyzer outputs information, it puts the information in the output queue where it resides until the controller reads it. The output queue is only one event long. Therefore, the next output request will clear the current data. The summary bit is set whenever there is data in the output queue.

#### **The Event-Status Register and Event-Status Register B**

The event-status register and event-status register B are the other two registers in the status-reporting structure. They are selectively summarized by bits in the status byte via enable registers. The event-status registers consist of latched bits. A latched bit is set at the beginning of a specific trigger condition in the instrument. It can only be cleared by reading the register. The bit will not be reactivated until the condition occurs again. If a bit in one of these two registers is enabled, it is summarized by the summary bit in the status byte. The registers are enabled using the commands ESEnn; and ESNBnn; , both of which work in the same manner as SRE $n \in \mathbb{R}$ . The units variable  $n \in \mathbb{R}$ represents the binary equivalent of the bit in the status byte.

If a bit in one of the event-status registers is enabled, and therefore, the summary bit in the status byte is enabled, an SRQ will be generated. The SRQ will not be cleared until one of the five following conditions transpire:

- 1. The event-status register is read, clearing the latched bit.
- 2. The summary bit in the status byte is disabled.
- 3. The event-status register bit is disabled.
- 4. The status registers are cleared with the CLES  $\div$  command.
- 5. An instrument preset is performed.

Service requests generated when there are error messages or when the instrument is waiting for the Group Execute Trigger (GET) command are cleared by:

- numer and reading the errors
- $\blacksquare$  issuing GET (disabling the bits)
- clearing the status registers

#### **Error Output**

When an error condition is detected in the analyzer, a message is generated, displayed on the analyzer's display screen, and placed in the error queue. Error messages consist of an error number followed by an ASCII string no more than 50-characters long. The string contains the same message that appears on the analyzer's display. The error queue holds up to 20 error messages in the order in which they occur. The error messages remain in the error queue until the errors are read by the system controller using the command OUTPERRO. The OUTPERRO command outputs one error message.

**Note** The error queue can only be cleared by performing an instrument preset or by cycling the line power. In order to keep the queue up-to-date, it is important to read all of the messages out of the queue each time errors are detected.

### **Error Messages in Numerical Order**

For explanations and suggestions in finding the cause of the error messages, refer to the alphabetical listing in Chapter 10 of the HP *8753E* **Network** Analyzer User's Guide. Some error numbers have been omitted due to obsoleted error messages.

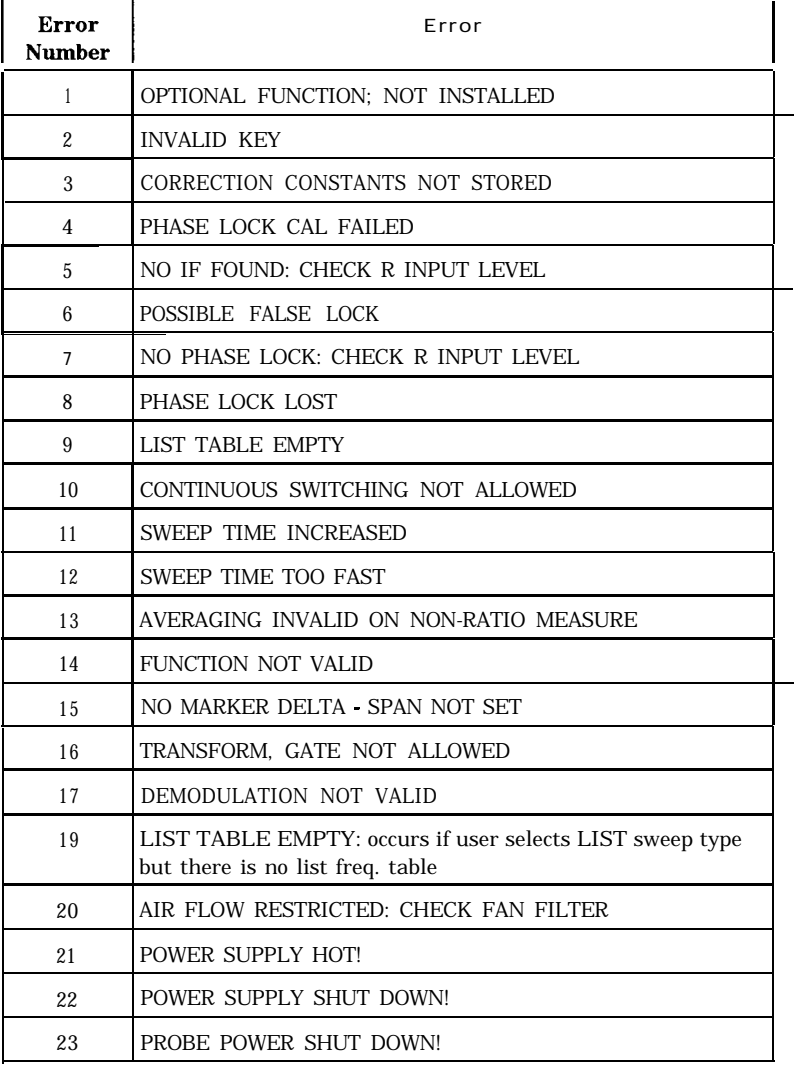

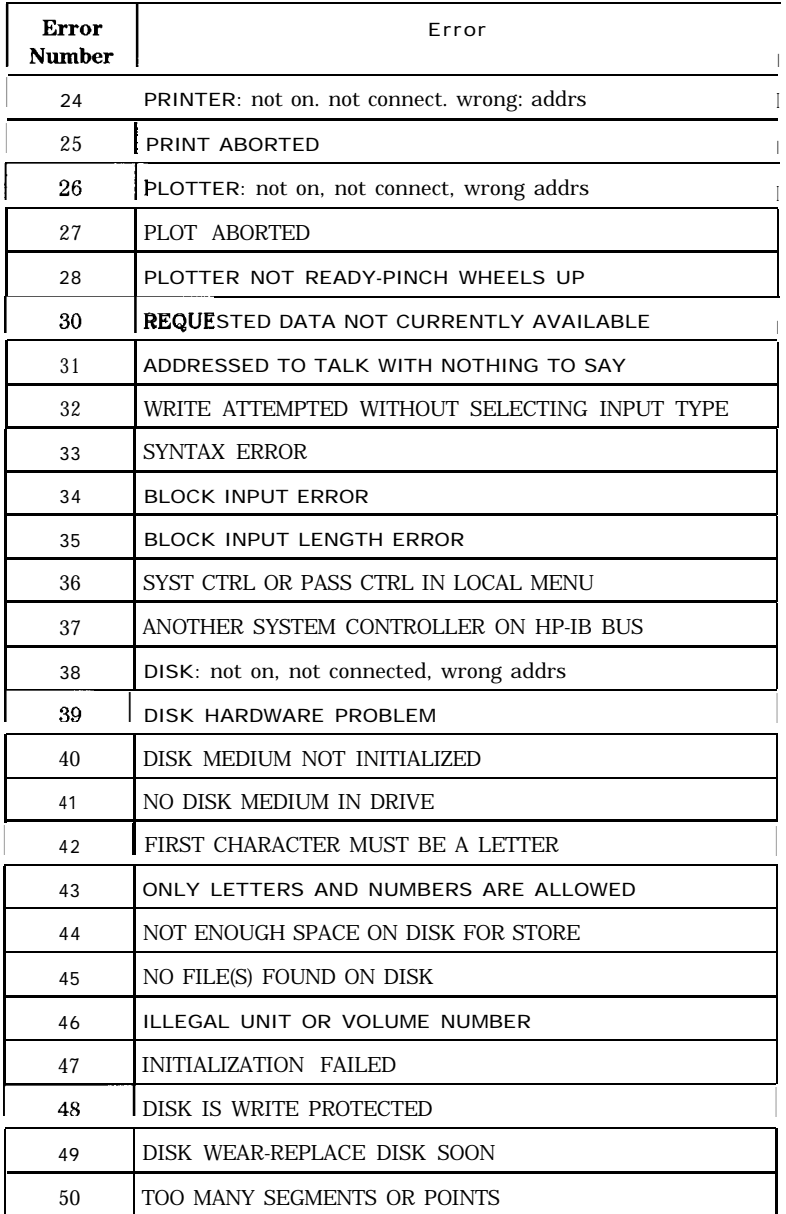

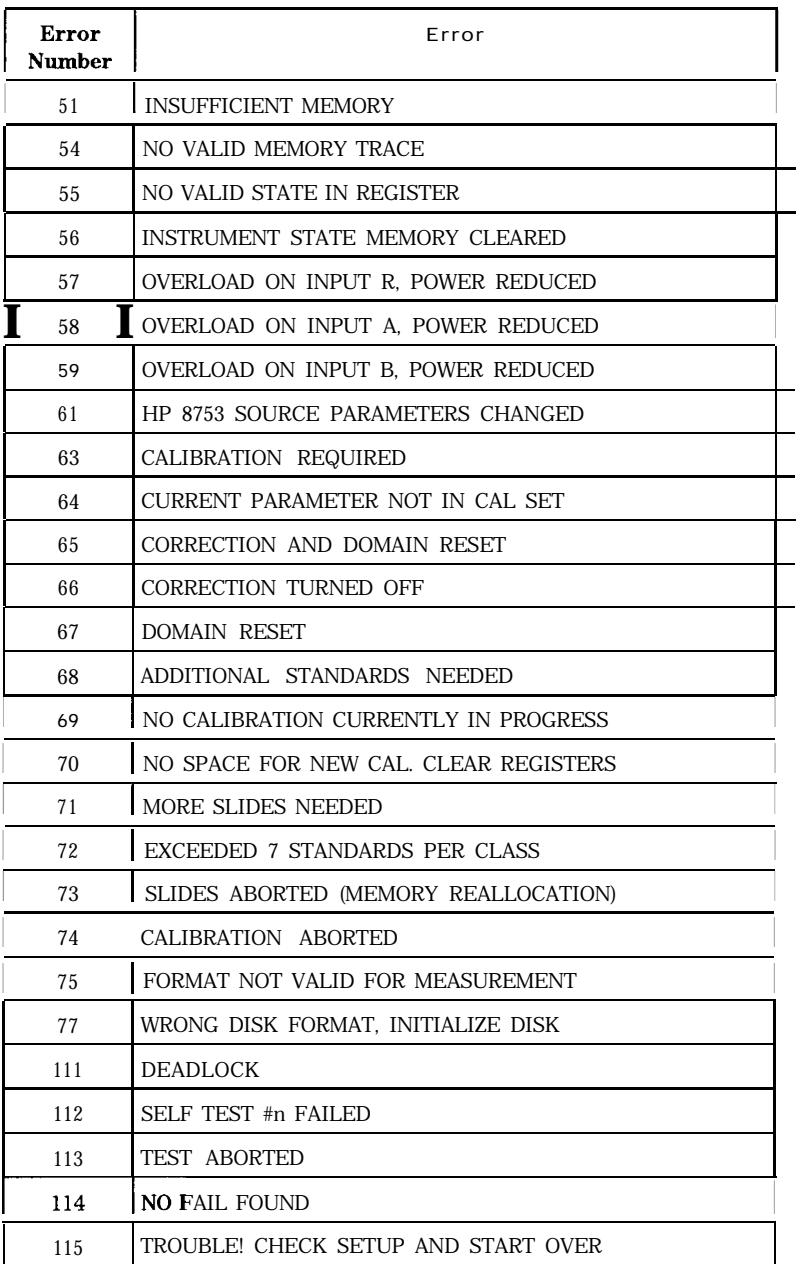

1-50 HP-IB Programming and Command Reference Guide

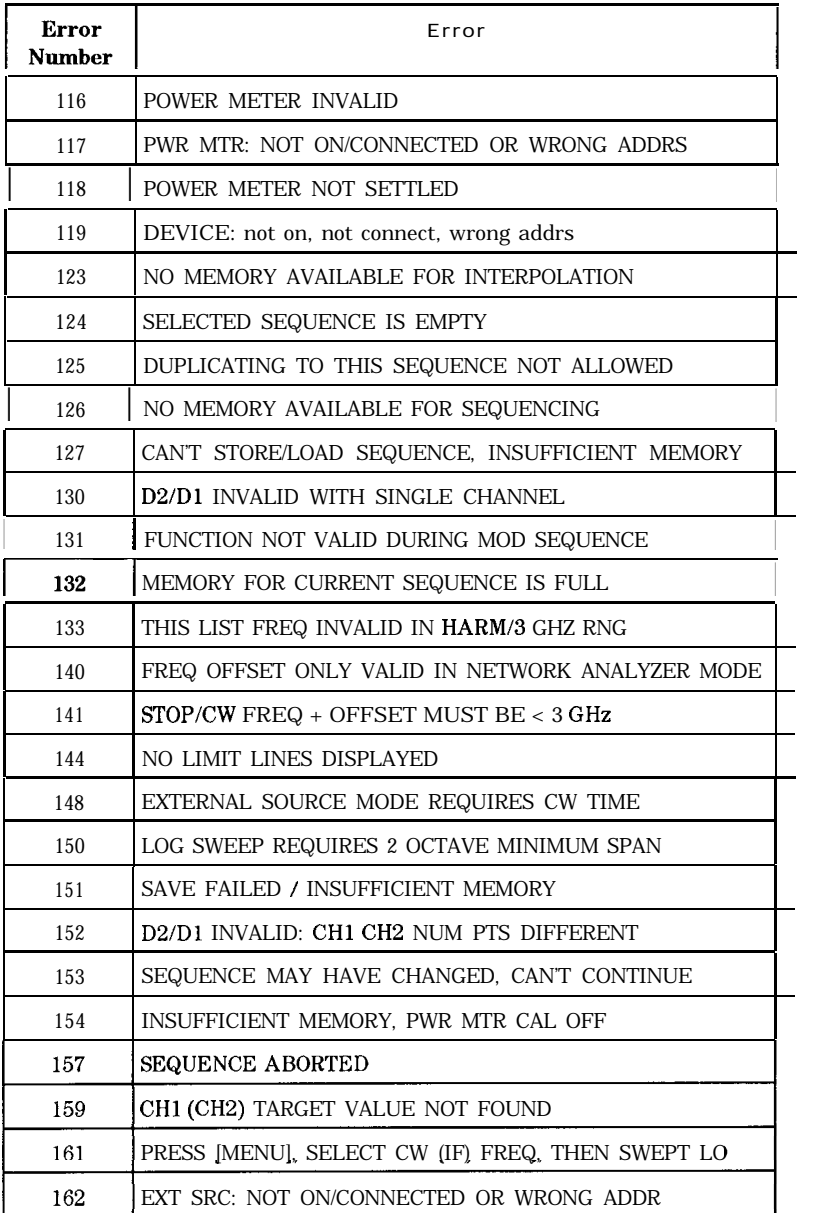

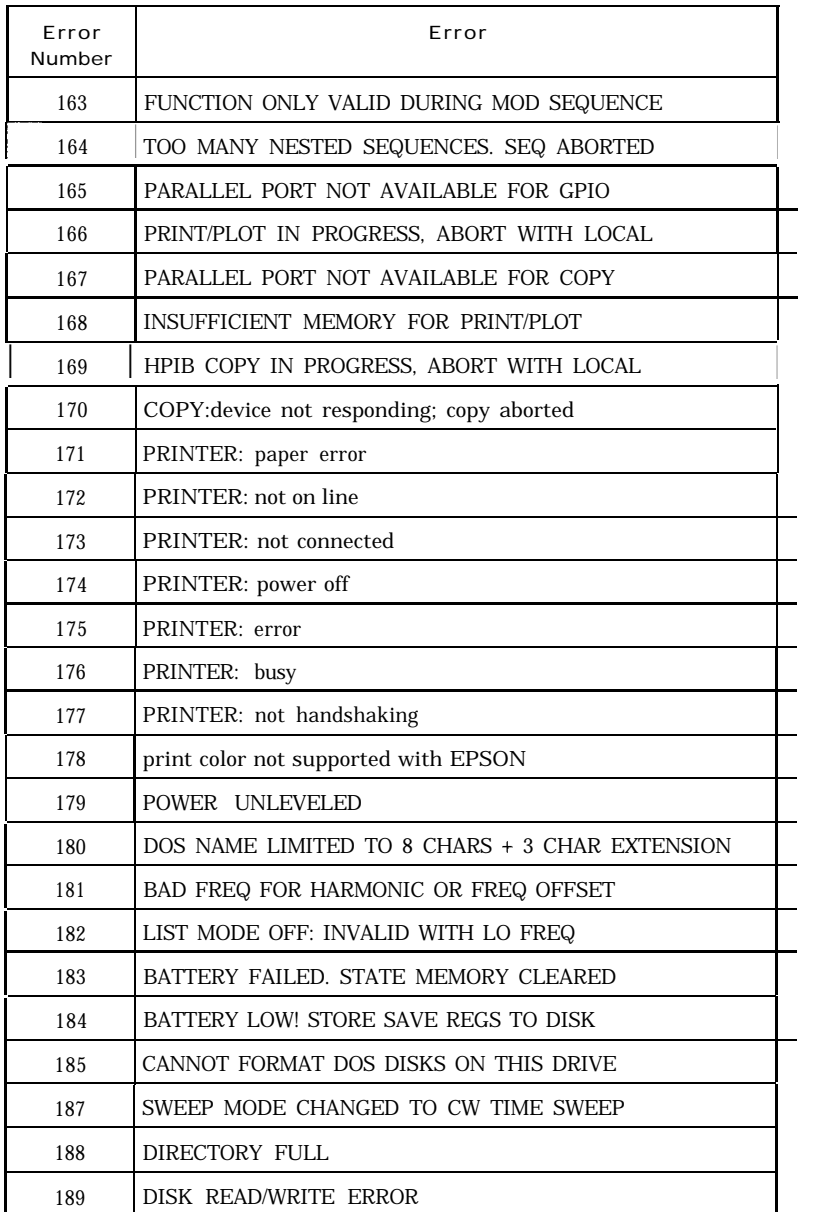

l-52 HP-IB Programming and Command Reference Guide

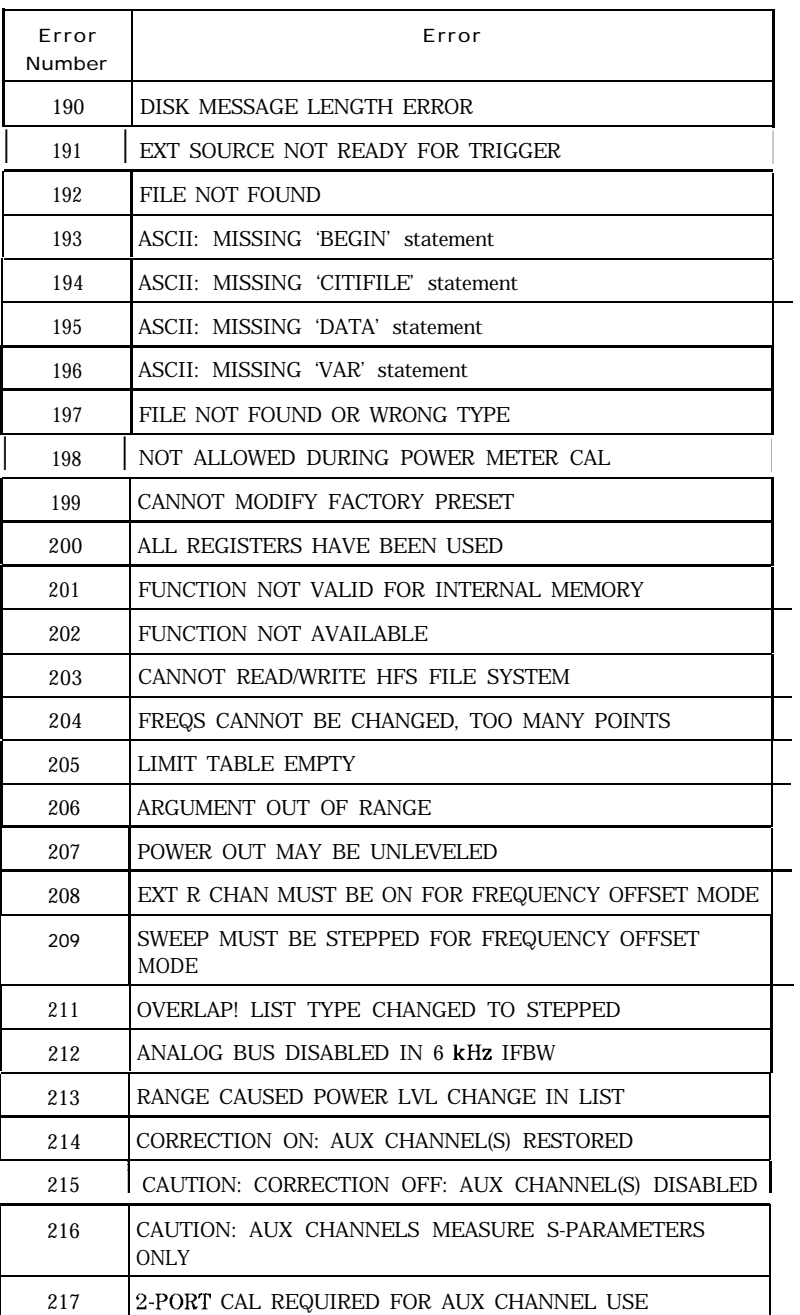

# **Calibration**

Measurement calibration over HP-IB follows the same command sequence as a calibration from the front-panel. For detailed information, refer to "Optimizing Measurement Results" in the *IIP* 8753E Network Analyzer User's Guide

- 1. Start by selecting a calibration kit, such as 50 ohm type-N (CALKN50; ).
- 2. Select a calibration type, such as Sll l-port (CAL IS 1 1 1; ).
- 3. Call each class used by the calibration type, such as FORWARD: OREN (CLASS 11 A; ) During a 2-port calibration, the reflection, transmission, and isolation subsequences must be opened before the classes in the subsequence are called, and then closed at the end of each subsequence.
- 4. If a class has more than one standard in it, select a standard from the menu presented (STANA to STANG).
- 5. If, during a calibration, two standards are measured to satisfy one class, the class must be closed with DOt4E j .
- 6. Declare the calibration done, such as with  $D \oplus N \in 1 \text{RORT}$  GAL  $(SAV 1 : over HP-IB).$

The STANA to STANG commands will hold off the HP-IB until completion because they trigger a sweep. If a class has only one standard in it, which means that it will trigger a sweep when called, the class command will also hold off the HI-IB.

**Note** Since different cal kits can have a different number of standards in a given class, any automated calibration sequence is valid only for a specific cal kit.

| Class                              | Response  | Response and<br>Isolation | S11<br>1-port | <b>S22</b><br>1-port | One path<br>2-port | Full<br>2-port | <b>TRL/LRI</b> |
|------------------------------------|-----------|---------------------------|---------------|----------------------|--------------------|----------------|----------------|
| Reflection: <sup>1</sup>           |           |                           |               |                      | ٠                  | ٠              | ٠              |
| S11A, RE FW<br><b>MTCH</b>         |           |                           |               |                      |                    |                |                |
| <b>S11B, LN FW</b><br><b>MTCH</b>  |           |                           |               |                      |                    |                |                |
| S11C, LN FW<br><b>TRAN</b>         |           |                           | $\bullet$     |                      |                    |                |                |
| S22A, LN RV<br><b>MTCH</b>         |           |                           |               |                      |                    |                |                |
| S22B, LN RV<br>TRAN                |           |                           |               |                      |                    |                |                |
| S22C, LN RV<br>TRAN                |           |                           |               |                      |                    |                |                |
| $\text{Transmission:}^1$           |           |                           |               |                      | ٠                  | ٠              | ٠              |
| Forward match                      |           |                           |               |                      | $\bullet$          | $\bullet$      | ٠              |
| Forward trans                      |           |                           |               |                      | ٠                  | ٠              | $\bullet$      |
| Reverse match                      |           |                           |               |                      |                    | $\bullet$      | ٠              |
| Reverse trans                      |           |                           |               |                      |                    | ٠              | ٠              |
| Isolation: <sup>1</sup>            |           |                           |               |                      | $\bullet$          | $\bullet$      | $\bullet$      |
| Forward                            |           |                           |               |                      | ٠                  | ٠              | ٠              |
| Reverse                            |           |                           |               |                      |                    | $\bullet$      |                |
| Response                           | $\bullet$ |                           |               |                      |                    |                |                |
| Response and<br>isolation:         |           |                           |               |                      |                    |                |                |
| Response                           |           | ٠                         |               |                      |                    |                |                |
| Isolation                          |           |                           |               |                      |                    |                |                |
| TRL thru: $^2$                     |           |                           |               |                      |                    |                | ٠              |
| $TRL$ reflect: $^2$                |           |                           |               |                      |                    |                |                |
| TRL line or<br>match: <sup>2</sup> |           |                           |               |                      |                    |                |                |

**Table l-7. Relationship between Calibrations and Classes**

1 These subheadings must be called when doing full 2-port calibrations.

2 These subheadings must be called when doing TRL 2-port calibrations.

| Array          | Response               | Response and<br>Isolation | I-port    | $2$ -port $1$     | <b>TRL/LRM</b>    |
|----------------|------------------------|---------------------------|-----------|-------------------|-------------------|
| 1              | $\rm E_R$ or $\rm E_T$ | $E_X(E_D)^2$              | $E_D$     | $E_{DF}$          | $E_{DF}$          |
| $\overline{2}$ |                        | $E_T(E_R)$                | $E_{S}$   | $\mathrm{E_{SF}}$ | $\mathbf{E_{SF}}$ |
| 3              |                        |                           | $\rm E_R$ | $E_{\rm RF}$      | $E_{\rm RF}$      |
| $\overline{4}$ |                        |                           |           | $E_{XF}$          | $E_{XF}$          |
| $\overline{5}$ |                        |                           |           | $E_{LF}$          | $E_{LF}$          |
| $6\phantom{1}$ |                        |                           |           | $E_{\rm TF}$      | $E_{TF}$          |
| $\overline{7}$ |                        |                           |           | $E_{DR}$          | $E_{DR}$          |
| 8              |                        |                           |           | $E_{SR}$          | $E_{SR}$          |
| 9              |                        |                           |           | $\rm E_{RR}$      | $E_{\rm RR}$      |
| 10             |                        |                           |           | $E_{XR}$          | $E_{XR}$          |
| 11             |                        |                           |           | $E_{LR}$          | $E_{LR}$          |
| 12             |                        |                           |           | $E_{TR}$          | $E_{TR}$          |

**'Fable 1-8. Error Coefficient Arrays**

1 One path, P-port cal duplicates arrays 1 to 6 in arrays 7 to 12.

2 Response and isolation corrects for crosstalk and transmission tracking in transmission measurements, and for directivity and reflection tracking in reflection measurements.

#### **Meaning of first subscript:**

- $D =$  directivity
- $S = source match$
- $R$  = reflection tracking
- $X =$  crosstalk or isolation
- $L =$ load match
- T = transmission tracking

#### **Meaning of second subscript:**

- $F = forward$
- $R =$  reverse

# **Display Graphics**

# **User Graphics Units**

Size of Graticule only

- length =  $350$  to  $4915$
- $\blacksquare$  height = 150 to 3950

Size of Complete Display (graticule plus annotation and softkey labels)

- length = 0 to 5850
- lacktriangleright = 0 to 4095

### **HP-GL subset:**

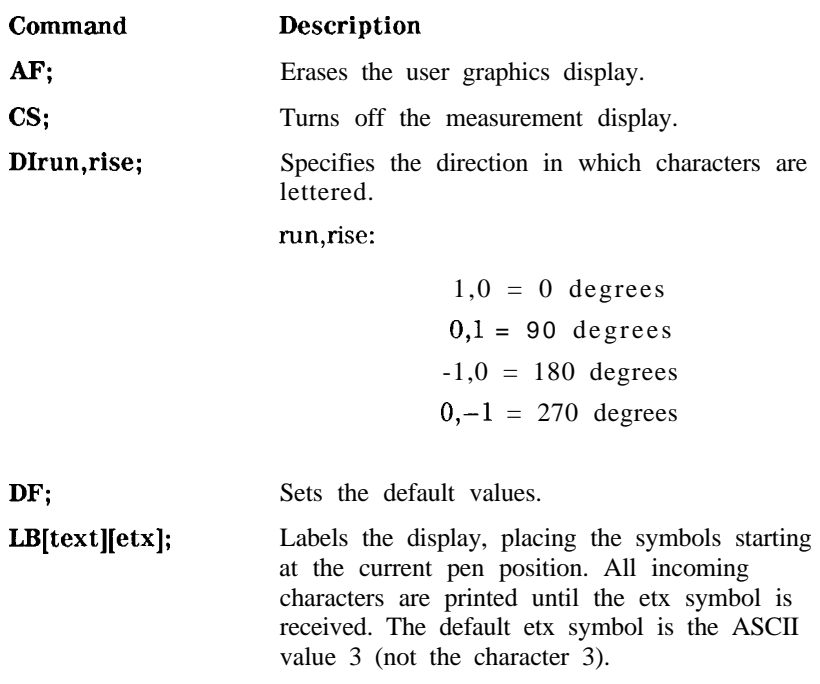

Specifies line type:

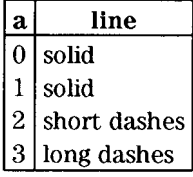

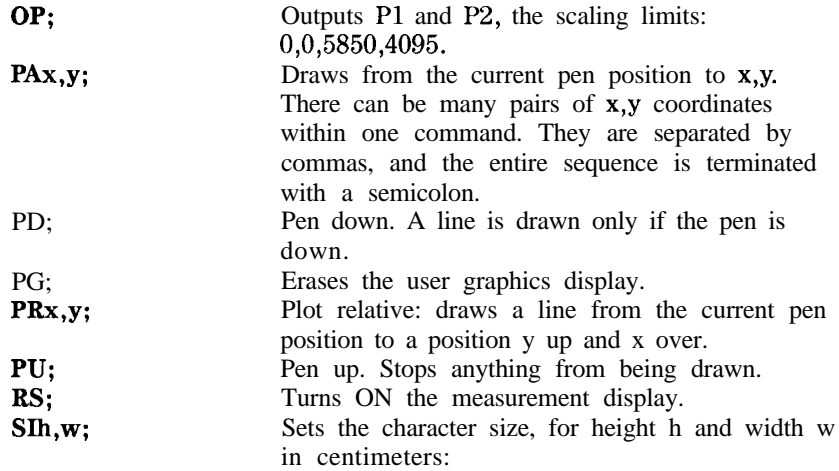

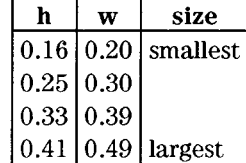

SPn; Selects pen n:

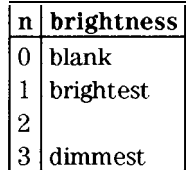

1-58 HP-IB Programming and Command Reference Guide

LTa;

#### **Accepted but ignored BP-GL commands:**

lM Input service request mask IP Input Pl,P2 scaling points

IW Input window

OC Output current pen position

OE Output error

01 Output identity

OS Output status

SL Character slant

SR Relative character size

# **Disk File Names**

Disk files created by the analyzer consist of a state name of up to eight characters, such as FILTER, appended with up to two characters. In LIF format, the file name is FILTERXX. In DOS format, the filename is FILTERXX. The first appended character is the file type, telling the kind of information in the file. The second appended character is a data index, used to distinguish files of the same type.

Error-corrected data, raw data, formatted data, memory traces, and calibration files are FORM 3 data files (IEEE 64-bit floating point format). The other Eles are not meant to be decoded. Table 1-9 lists the appended characters and their meanings.

| $\frac{1}{2}$ har 1 | Meaning                       | Char 2           | Meaning                                              |
|---------------------|-------------------------------|------------------|------------------------------------------------------|
| I, P                | Instrument state              |                  |                                                      |
|                     |                               |                  |                                                      |
| W                   | Four-channel instrument state |                  |                                                      |
|                     |                               |                  |                                                      |
| G                   | Graphics                      | $\mathbf{1}$     | Display graphics                                     |
| D                   |                               | $\mathbf{1}$     | Channel 1                                            |
|                     | Error-corrected data          |                  |                                                      |
|                     |                               | $\boldsymbol{2}$ | Channel 2                                            |
|                     |                               | 3                | Channel 3                                            |
|                     |                               | $\overline{4}$   | Channel 4                                            |
|                     |                               |                  |                                                      |
| R                   | Raw data                      | $1$ to $4$       | Ch1/Ch3, raw arrays 1 to 4                           |
|                     |                               | $5$ to $8$       | Ch <sub>2</sub> /Ch <sub>4</sub> , raw arrays 1 to 4 |
|                     |                               |                  |                                                      |
| F                   | Formatted data                | $\mathbf{1}$     | Channel 1                                            |
|                     |                               | $\overline{c}$   | Channel 2                                            |
|                     |                               | 3                | Channel 3                                            |
|                     |                               | $\overline{4}$   | Channel 4                                            |
|                     |                               |                  |                                                      |
| M                   | Memory trace                  | 1                | Channel 1                                            |
|                     |                               | $\boldsymbol{2}$ | Channel 2                                            |
|                     |                               | 3                | Channel 3                                            |
|                     |                               | $\overline{4}$   | Channel 4                                            |
| С                   | Cal kit                       | K                |                                                      |

Table l-9. Disk File Suffixes

| $\text{Char}$  | Meaning                   | 2 <sub>har</sub> | Meaning             |
|----------------|---------------------------|------------------|---------------------|
| 1              | Cal data, channel 1       | 0                | Stimulus state      |
|                |                           | 1 to 9           | Coefficients 1 to 9 |
|                |                           | A                | Coefficient 10      |
|                |                           | B                | Coefficient 11      |
|                |                           | $\mathcal{C}$    | Coefficient 12      |
| $\overline{2}$ | Cal data, channel 2       | $0$ to $c$       | Same as channel 1   |
| $_{\rm F}$     | Full page (HP-GL plot)    | P                |                     |
|                |                           |                  |                     |
| L              | Left (HP-GL plot)         | L                | Lower               |
|                |                           | U                | Upper               |
|                |                           |                  |                     |
| R              | Right (HP-GL plot)        | L.               | Lower               |
|                |                           | U                | Upper               |
|                |                           |                  |                     |
| S              | Error-corrected data(S2P) | 1                | Channel 1           |
|                |                           | $\overline{2}$   | Channel 2           |

**Table 1-9. Disk File Suffixes (continued)** 

## **Using Key Codes**

Using key codes allows remote control of the analyzer keys and can be used as an alternative to using other HP-IB commands. This may be useful, but it is a highly recommended programming practice to use the HP-IB command mnemonic appropriate for the function desired.

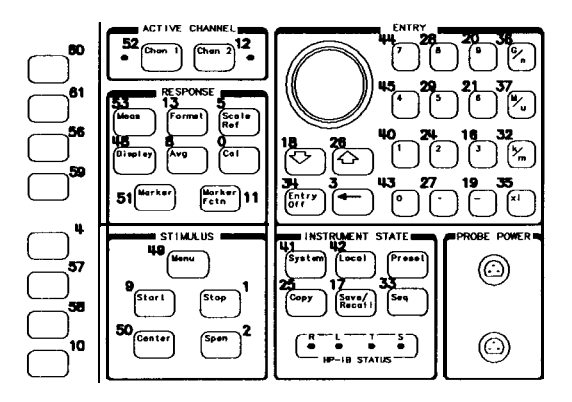

 $cg61e$ 

Figure l-6. Key Codes

When using key codes, the following notes must be taken into consideration:

- Note 1: An "invalid key" is reported with a 63.
- Note 2: OUTPKEY j outputs the key code of the last key pressed. This command reports a knob turn as a -1.
- Note 3: KOR?; outputs the last key code or knob count. If the reply is positive, it is a key code. If it is negative, then set bit 15 equal to bit 14, and the resulting two byte integer is the RPG knob count. It can be either positive or negative. There are about 120 counts per turn.

## **Key Select Codes Arranged by Front-Panel Hardkey**

The HP-IB mnemonics in the following table are functionally arranged by their front-panel key equivalent. For example, all of the mnemonics that correspond to **softkeys** accessed by means of the **CaI** key, will be listed under the **CaI** key in the following table. that correspond to **softkeys** accessed by means of the  $\boxed{\text{Cal}}$  key, will be listed under the  $\boxed{\text{Cal}}$  key in the following table.

#### Keys

AVG CAL-Error correction, calibration CAL-Calibration kits CAL-Power Meter Calibration **CHANNEL COPY** DISPLAY ENTRY FORMAT LOCAL MEAS MENU (stimulus) MARKER MARKER FCTN SAVE/RECALL-Internal registers SAVE/RECALL-Disk files SCALE REF SEQ-Sequencing STIMULUS SYSTEM SYSTEM-Limit testing SYSTEM-Transform

Column headings:

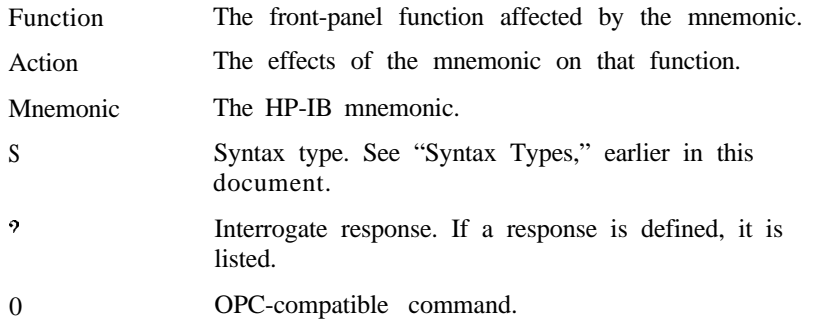

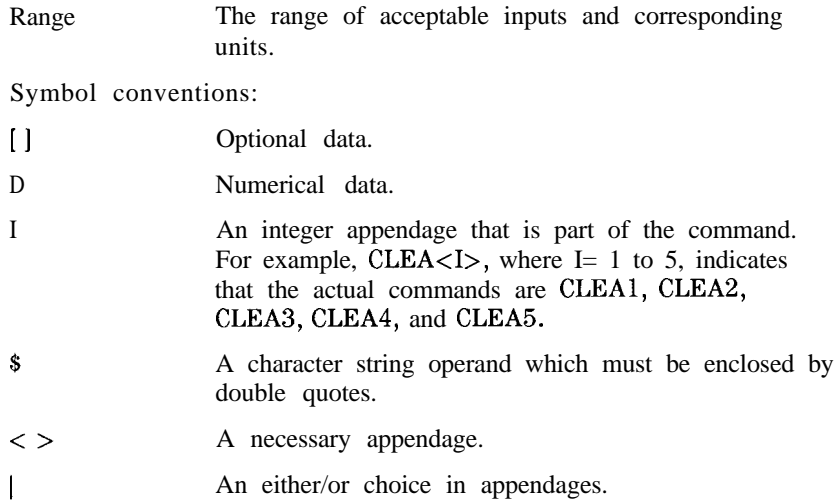

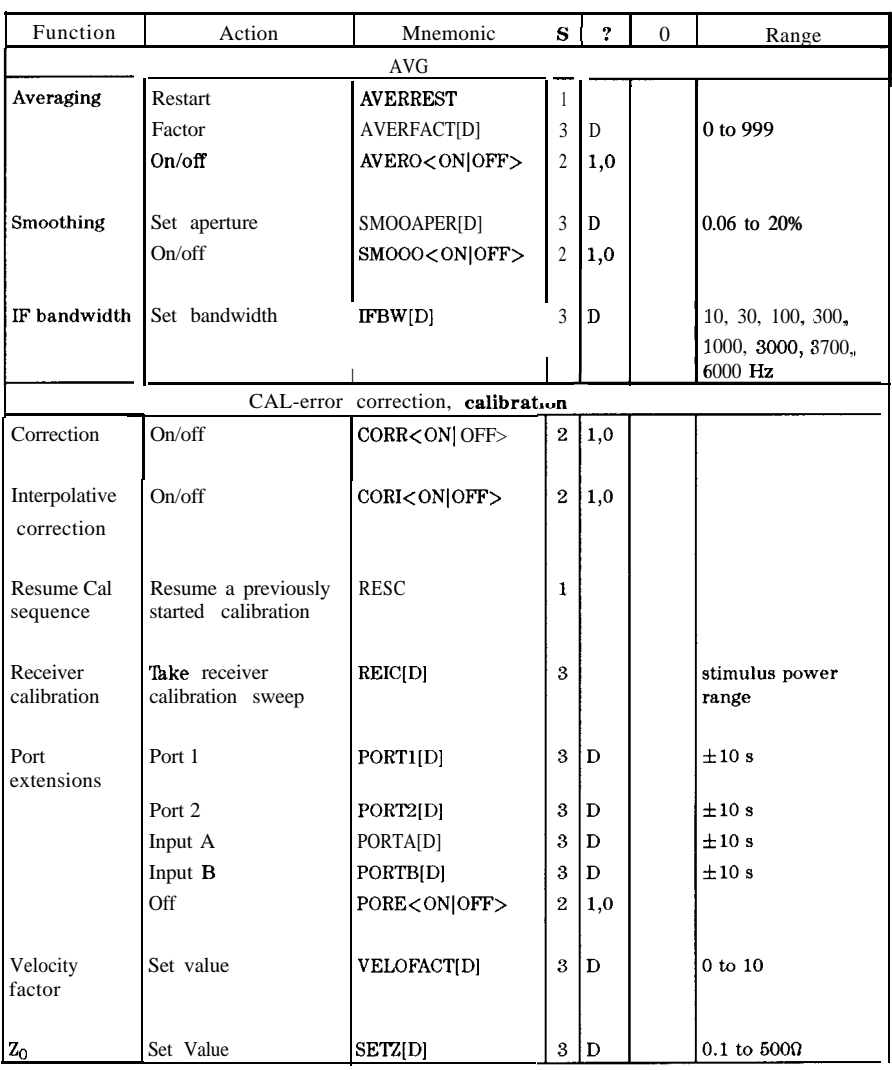

### **Table l-10. Key Select Codes**
| Function                  | Action                                                                                   | Mnemonic                                      | S              | $\boldsymbol{r}$ | $\mathbf{0}$ | Range      |
|---------------------------|------------------------------------------------------------------------------------------|-----------------------------------------------|----------------|------------------|--------------|------------|
|                           |                                                                                          | CAL-error correction, calibration (continued) |                |                  |              |            |
| Adapter<br>emoval         | Recall Cal Port1                                                                         | CALSPORT1                                     | 1              |                  |              |            |
|                           | Recall Cal Port2                                                                         | CALSPORT2                                     | $\mathbf{1}$   |                  |              |            |
|                           | Adapter delay                                                                            | ADAP1[D]                                      | 3              | $\overline{D}$   |              | $\pm 10 s$ |
|                           | Adapter: coax                                                                            | <b>ADPTCOAX</b>                               | $\mathbf{1}$   |                  |              |            |
|                           | Adapter: waveguide                                                                       | <b>ADPTWAVE</b>                               | $\mathbf{1}$   |                  |              |            |
|                           | Remove adapter                                                                           | MODS                                          | $\mathbf{1}$   |                  |              |            |
| lest set<br>witching      | Continuous/full 2-port<br>cal (continuously<br>measures all 4<br>S-parameters)           | <b>CSWION</b>                                 | $\overline{c}$ | 1.0              |              |            |
|                           |                                                                                          | <b>TSSWION</b>                                |                |                  |              |            |
|                           | Hold 2-port cal<br>(initially measures all<br>4 S-parameters, then<br>only 2 parameters) | <b>CSWIOFF</b>                                | $\overline{2}$ | 1,0              |              |            |
|                           |                                                                                          | <b>TSSWIOFF</b>                               |                |                  |              |            |
|                           | Number of sweeps<br>2-port cal                                                           | TSSWI[D]                                      | 3              | D                |              |            |
| weep modes                | Alternate A and B                                                                        | <b>ALTAB</b>                                  | $\mathbf{1}$   |                  |              |            |
|                           | Chop A and B                                                                             | <b>CHOPAB</b>                                 | $\mathbf{1}$   |                  |              |            |
| alibrate<br>nenu          | None                                                                                     | <b>CALN</b>                                   | 1              | 0,1              |              |            |
|                           | Response                                                                                 | <b>CALIRESP</b>                               | $\mathbf{1}$   | $_{0,1}$         |              |            |
|                           | Response and Isol                                                                        | CALIRAI                                       | $\mathbf{1}$   | 0,1              |              |            |
|                           | S11 1-port                                                                               | CALIS111                                      | $\mathbf{1}$   | 0,1              |              |            |
|                           | S22 1-port                                                                               | CALIS221                                      | $\mathbf{1}$   | 0,1              |              |            |
|                           | Full S-port                                                                              | CALIFUL2                                      | $\mathbf{1}$   | 0,1              |              |            |
|                           | One path 2-port                                                                          | CALIONE2                                      | $\mathbf{1}$   | 0,1              |              |            |
|                           | TRL/LRM 2-port                                                                           | CALITRL2                                      | $\mathbf{1}$   | 0,1              |              |            |
| ntermediate               | Isolation                                                                                | <b>ISOOP</b>                                  | 1              |                  |              |            |
| cal steps,                | Reflection                                                                               | <b>REFOP</b>                                  | $\mathbf{1}$   |                  |              |            |
| 1 path/2-port             | Transmission                                                                             | <b>TRAOP</b>                                  | $\mathbf{1}$   |                  |              |            |
| ntermediate               | Transmission                                                                             | TRAN                                          | $\mathbf{1}$   |                  |              |            |
| cal steps,                | Reflection                                                                               | <b>REFL</b>                                   | 1              |                  |              |            |
| full S-port cal Isolation |                                                                                          | <b>ISOL</b>                                   | $\mathbf{1}$   |                  |              |            |

**'Ihble l-10. Key Select Codes (continued)**

| Function                  | Action                           | Mnemonic                                       | $S \perp ?$ | $\mathbf{0}$       | Range |
|---------------------------|----------------------------------|------------------------------------------------|-------------|--------------------|-------|
|                           |                                  | CAL-error correction, calibration (I ontinued) |             |                    |       |
| Intermediate              | Transmission                     | TRLT                                           |             |                    |       |
| cal steps,                | $S_{11}$ Reflection              | TRLR1                                          | 1           |                    |       |
| <b>TRL/LRM</b>            | $S_{22}$ Reflection              | TRLR2                                          | 1           |                    |       |
|                           | Line/match 1                     | TRLL1                                          | 1           |                    |       |
|                           | Line/match 2                     | TRLL2                                          | 1           |                    |       |
| Select<br>response $\&$   | Response                         | <b>RAIRESP</b>                                 | 1           |                    |       |
| isol. class               | Isolation                        | RAIISOL                                        | 1           |                    |       |
| Select<br>reflection      | <b>S11A</b> (forward open)       | CLASS11A                                       | 1           | ≀PC                |       |
| class                     | S11B (forward short)             | CLASS11B                                       | 1           | ⊮c†                |       |
|                           | S11C (forward load)              | $\texttt{CLASS11C}$                            | 1           | ⊪et                |       |
|                           | S22A (reverse open)              | <b>CLASS22A</b>                                | 1           | ⊪et                |       |
|                           | S22B (reverse short)             | CLASS22B                                       | 1           | ⊪et                |       |
|                           | S <sub>22</sub> C (reverse load) | $\scriptstyle\mathrm{CLASS 22C}$               | 1           | PCt                |       |
| <i>select</i>             | Fwd transmission                 | FWDT                                           | 1           | PC <sup>t</sup>    |       |
| transmission              | Rev transmission                 | REVT                                           | 1           | $_{\mathrm{PC}}$ t |       |
| class                     | Fwd match                        | FWDM                                           | 1           | 'PCt               |       |
|                           | Rev match                        | REVM                                           | 1           | $_{\rm PC}$        |       |
| <b>ielect</b><br>solation | Forward isolation                | FWDI                                           | ı           | $_{\rm PC}$        |       |
| class                     | Reverse isolation                | REVI                                           | Ł           | $_{\rm PC}$        |       |
|                           | Omit isolation                   | OMII                                           | t           |                    |       |
| lelect<br>tandard         | Standard A                       | <b>STANA</b>                                   | L           | PC                 |       |
| in class                  | Standard B                       | STANB                                          | t           | PC                 |       |
|                           | Standard C                       | <b>STANC</b>                                   | t           | PC                 |       |
|                           | Standard D                       | STAND                                          | t           | PC                 |       |
|                           | Standard E                       | <b>STANE</b>                                   | L           | PC                 |       |
|                           | Standard F                       | STANF                                          | f.          | PC                 |       |
|                           | Standard G                       | STANG                                          |             | PC                 |       |

**'lhble l-10. Key Select Codes (continued)**

| <b>Function</b>    | <b>Action</b>                                                | <b>Mnemonic</b>                               | SI.           | 2   | $\bf{0}$   | Range      |
|--------------------|--------------------------------------------------------------|-----------------------------------------------|---------------|-----|------------|------------|
|                    |                                                              | CAL-error correction, calibration (continued) |               |     |            |            |
| liding load        | Set                                                          | <b>SLIS</b>                                   | 1             |     | <b>DPC</b> |            |
|                    | Done                                                         | <b>SLID</b>                                   | 1             |     |            |            |
|                    |                                                              |                                               |               |     |            |            |
| <b>)ffset</b> load | Load no offset                                               | LOAN                                          | 1             |     |            |            |
|                    | Load offset                                                  | LOAO                                          | 1             |     |            |            |
|                    |                                                              |                                               |               |     |            |            |
| )one with:         | Class                                                        | <b>DONE</b>                                   | 1             |     |            |            |
|                    | Isolation                                                    | <b>ISOD</b>                                   | 1             |     | OPC        |            |
|                    | Reflection                                                   | REFD                                          | 1             |     | OPC        |            |
|                    | Transmission                                                 | TRAD                                          | 1             |     | OPC        |            |
|                    | Offset load                                                  | OFLD                                          | 1             |     |            |            |
| ave cal            | Response                                                     | <b>RESPDONE</b>                               | 1             |     | OPC        |            |
|                    | Resp and isol                                                | RAID                                          | 1             |     | OPC        |            |
|                    | l-port cal                                                   | SAV1                                          | 1             |     | OPC        |            |
|                    | 2-port cal                                                   | SAV <sub>2</sub>                              | 1             |     | 0PC        |            |
|                    | TRWLRM                                                       | SAVT                                          | $\frac{1}{2}$ |     | OPC        |            |
|                    |                                                              | <b>CAL</b> Calibration kits                   |               |     |            |            |
| elect default 7-mm |                                                              | CALK7MM                                       | $\mathbf{1}$  | 1,0 |            |            |
| its                |                                                              |                                               |               |     |            |            |
|                    | $3.5$ -mm $C$                                                | CALK35MC <sup>2</sup>                         | 1             | 1,0 |            |            |
|                    | 3.5-mmD                                                      | <b>CALK35MD</b>                               | 1             | 1,0 |            |            |
|                    | Type N, 60 ohm                                               | <b>CALKN50</b>                                | 1             | 1,0 |            |            |
|                    | Type N, 75 ohm                                               | CALKN75                                       | 1             | 1,0 |            |            |
|                    | $2.4$ -mm                                                    | CALK24MM                                      | 1             | 1,0 |            |            |
|                    | $2.92$ -mm                                                   | <b>CALK292MM</b>                              | 1             | 1,0 |            |            |
|                    | 2.92"                                                        | <b>CALK292S</b>                               | 1             | I,0 |            |            |
|                    | User-defined                                                 | CALKUSED                                      | 1             | 1,0 |            |            |
|                    | TRL 3.5-mm                                                   | CALKTRLK                                      | 1             | 1,0 |            |            |
| fodify kit         | Modify current                                               | MODI1                                         | 1             |     |            |            |
| efine std.         |                                                              | DEFS[D]                                       | 3             |     |            | $1$ to $8$ |
| number<br>begin    |                                                              |                                               |               |     |            |            |
| std.<br>efinition) |                                                              |                                               |               |     |            |            |
|                    | CALK35MM selects the HP 85033C cal kit for the HP 8752C/53D. |                                               |               |     |            |            |

Table 1-10. Key Select Codes (continued)

| Function              | Action                   | Mnemonic             |              | $S \perp ?$     | 0 | Range                                    |
|-----------------------|--------------------------|----------------------|--------------|-----------------|---|------------------------------------------|
|                       | CAL-calil                | ation kits (continue |              |                 |   |                                          |
| Mine std.<br>ype      | Open                     | <b>STDTOPEN</b>      | $\mathbf{I}$ | .,0             |   |                                          |
|                       | <b>Short</b>             | <b>STDTSHOR</b>      | 1            | .,0             |   |                                          |
|                       | Load                     | <b>STDTLOAD</b>      |              | .9 <sub>0</sub> |   |                                          |
|                       | Delay/thru               | <b>STDTDELA</b>      | 1            | ,0              |   |                                          |
|                       | Arbitrary imped.         | <b>STDTARBI</b>      | 1            | ,0              |   |                                          |
|                       |                          |                      |              |                 |   |                                          |
| befine std.           | Open cap. CO             | CO[D]                | 3            |                 |   | $\cdot 10 \text{k} (10^{-15} \text{ F})$ |
| parameters            | Open cap. Cl             | Cl[D]                | 3            |                 |   | :10k ( $10^{-27}$ F/Hz)                  |
|                       | Open cap. C <sub>2</sub> | C2[D]                | 3            |                 |   | : $10k(10^{-36})$                        |
|                       |                          |                      |              |                 |   | $Hz^2$ )                                 |
|                       | Open cap. C3             | C3[D]                | 3            |                 |   | $:10k(10^{-45})$<br>$\sqrt{Hz^3}$ )      |
|                       | Fixed load               | <b>FIXE</b>          | 1            |                 |   |                                          |
|                       | Sliding load             | <b>SLIL</b>          | 1            |                 |   |                                          |
|                       | Offset load              | OFLS                 | 1            |                 |   |                                          |
|                       | Terminal imped.          | <b>TERI[D]</b>       | 3            |                 |   | to $1 \text{ k}\Omega$                   |
|                       |                          |                      |              |                 |   |                                          |
| lefine std.<br>ffsets | Delay                    | <b>OFSDIDI</b>       | 3            |                 |   | : 1s                                     |
|                       | Loss                     | OFSL[D]              | 3            |                 |   | to $1000$ T $\Omega$ /s                  |
|                       | zo                       | OFSZ[D]              | 3            |                 |   | .1 to 6000                               |
|                       | Min. frequency           | MINF[D]              | 3            |                 |   | to $1000$ GHz                            |
|                       | Max. frequency           | <b>MAXF[D]</b>       | 3            |                 |   | to 1000 GHz                              |
|                       | Coaxial                  | <b>COAX</b>          |              | ,1              |   |                                          |
|                       | Waveguide                | WAVE                 | 1            | 1, 1            |   |                                          |
| td. done              | Standard defined         | <b>STDD</b>          | 1            |                 |   |                                          |
| abel std              |                          | LABS[3]              | 3            |                 |   | 0 char.                                  |

Table 1-10. Key Select Codes (continued)

| Function        | Action                                                                        | Mnemonic                       | S | ? | 0 | Range              |
|-----------------|-------------------------------------------------------------------------------|--------------------------------|---|---|---|--------------------|
|                 |                                                                               | CAL-calibration kits (continue |   |   |   |                    |
| pecify class    | Response                                                                      | SPECRESP[I,I]                  | 3 |   |   | Std numbers        |
|                 | Resp & Isol                                                                   | SPECRESI[I,I]                  | 3 |   |   | Std numbers        |
|                 | S11A (forward open)                                                           | SPECS11A[I,I]                  | 3 |   |   | <b>Std</b> numbers |
|                 | S11B (forward short)                                                          | SPECS11B[I,I]                  | 3 |   |   | Std numbers        |
|                 | S11C (forward load)                                                           | SPECS11C[I,I]                  | 3 |   |   | Std numbers        |
|                 | S22A (reverse open)                                                           | SPECS22A[I,I]                  | 3 |   |   | Std numbers        |
|                 | S22B (reverse short)                                                          | SPECS22B[I,I]                  | 3 |   |   | Std numbers        |
|                 | S22C (reverse load)                                                           | SPECS22C[I, I]                 | 3 |   |   | Std numbers        |
|                 | Forward Trans                                                                 | SPECFWDT[I,I]                  | 3 |   |   | Std numbers        |
|                 | Forward Match                                                                 | SPECFWDM[I,I]                  | 3 |   |   | Std numbers        |
|                 | <b>Reverse Trans</b>                                                          | SPECREVT[I,I]                  | 3 |   |   | Std numbers        |
|                 | Reverse Match                                                                 | SPECREVM[I,I]                  | 3 |   |   | Std numbers        |
|                 | TRL <b>Thr</b> u                                                              | SPECTRLT[I,I]                  | 3 |   |   | Std numbers        |
|                 | TRL Reflect                                                                   | SPECTRLR[I,I]                  | 3 |   |   | <b>Std</b> numbers |
|                 | TRL Line or Match                                                             | SPECTRLL[I,I]                  | 3 |   |   | Std numbers        |
|                 | TRL, Reflect,<br>Forward, Match                                               | SPECTRFM[I,I]*                 | 3 |   |   | Std numbers        |
|                 | TRL, Reflect, Reverse, SPECTRRM[I,I] *<br>Match                               |                                | 3 |   |   | Std numbers        |
|                 | TRL, Line, Forward,<br>Match                                                  | SPECTLFM[I,I] *                | 3 |   |   | Std numbers        |
|                 | TRL, Line, Forward,<br>Trans                                                  | SPECTLFT[I,I]*                 | 3 |   |   | Std numbers        |
|                 | TRL, Line, Reverse,<br>Match                                                  | SPECTLRM[I,I]*                 | 3 |   |   | Std numbers        |
|                 | TRL, Line, Reverse,<br>Trans                                                  | SPECTLRT[I,I]*                 | 3 |   |   | Std numbers        |
|                 | TRL, Thru, Forward,<br>Match                                                  | SPECTTFM[I,I]*                 | 3 |   |   | Std numbers        |
|                 | TRL, Thru, Forward,<br>Trans                                                  | SPECTIFT[I,I]*                 | 3 |   |   | Std numbers        |
|                 | TRL, Thru, Reverse,<br>Match                                                  | SPECTTRM[I,I]*                 | 3 |   |   | Std numbers        |
|                 | TRL, Thru, Reverse,<br>Trans                                                  | $SPECTTRT[I, I]$ <sup>*</sup>  | 3 |   |   | Std numbers        |
| hrough $6.48$ . | These commands are accepted for compatibility with the HP 8753D revision 6.00 |                                |   |   |   |                    |

**'Ihble l-10. Key Select Codes (continued)**

| Function     | Action                                                                        | Mnemonic                         | s | ? | 0 | Range      |
|--------------|-------------------------------------------------------------------------------|----------------------------------|---|---|---|------------|
|              |                                                                               | CAL-calibration kits (continued) |   |   |   |            |
| lass done    |                                                                               | CLAD                             | 1 |   |   |            |
|              |                                                                               |                                  |   |   |   |            |
| abel class   | Response                                                                      | LABERESP[\$]                     | 3 |   |   | $10$ char. |
|              | Resp. & isolation                                                             | LABERESI[\$]                     | 3 |   |   | 10 char.   |
|              | <b>S11A</b>                                                                   | LABES11A[\$]                     | 3 |   |   | $10$ char. |
|              | <b>S11B</b>                                                                   | LABES11B[\$]                     | 3 |   |   | $10$ char. |
|              | S11C                                                                          | LABES11C[\$]                     | 3 |   |   | 10 char.   |
|              | S22A                                                                          | LABES22A[3]                      | 3 |   |   | 10 char.   |
|              | S22B                                                                          | LABES22B[\$]                     | 3 |   |   | 10 char.   |
|              | S22C                                                                          | LABES22C[\$]                     | 3 |   |   | 10 char.   |
|              | Forward Trans                                                                 | LABEFWDT[\$]                     | 3 |   |   | 10 char.   |
|              | Forward Match                                                                 | LABEFWDM[\$]                     | 3 |   |   | 10 char.   |
|              | <b>Reverse Trans</b>                                                          | LABEREVT[\$]                     | 3 |   |   | $10$ char. |
|              | Reverse Match                                                                 | LABEREVM[\$]                     | 3 |   |   | $10$ char. |
|              | TRL Thru                                                                      | LABETRLT[\$]                     | 3 |   |   | 10 char.   |
|              | TRL Reflect                                                                   | LABETRLR[\$]                     | 3 |   |   | 10 char.   |
|              | TRL Line or Match                                                             | LABETRLL[\$]                     | 3 |   |   | $10$ char. |
|              | TRL, Reflect,<br>Forward, Match                                               | LABETRFM[\$]*                    | 3 |   |   | 10 char.   |
|              | TRL, Reflect, Reverse, LABETRRM[\$] *<br>Match                                |                                  | 3 |   |   | $10$ char. |
|              | TRL, Line, Forward,<br>Match                                                  | LABETLFM[\$]*                    | 3 |   |   | 10 char.   |
|              | TRL, Line, Forward,<br>Trans                                                  | $LABETLFT[3]^*$                  | 3 |   |   | 10 char.   |
|              | TRL, Line, Reverse,<br>Match                                                  | LABETLRM[\$]*                    | 3 |   |   | $10$ char. |
|              | TRL, Line, Reverse,<br>Trans                                                  | LABETLRT[\$]*                    | 3 |   |   | 10 char.   |
|              | TRL, Thru, Forward,<br>Match                                                  | LABETTFM[\$]*                    | 3 |   |   | 10 char.   |
|              | TRL, Thru, Forward,<br>Trans                                                  | LABETTFT[\$]*                    | 3 |   |   | $10$ char. |
|              | TRL, Thru, Reverse,<br>Match                                                  | LABETTRM[3]                      | 3 |   |   | 10 char.   |
|              | TRL, Thru, Reverse,<br>Trans                                                  | LABETTRT[\$]*                    | 3 |   |   | 10 char.   |
| trough 5.48. | These commands are accepted for compatibility with the HP 8753D revision 6.00 |                                  |   |   |   |            |

**Table l-10. Key Select Codes (continued)**

| <b>Function</b>     | <b>Action</b>                                         | <b>Mnemonic</b>                                                                                                    | S                       | 2   | 0 | Range                           |
|---------------------|-------------------------------------------------------|----------------------------------------------------------------------------------------------------|-------------------------|-----|---|---------------------------------|
|                     |                                                       | <b>CAL-calibration kits</b> (continue                                                                                         |                         |     |   |                                 |
| abel kit            |                                                       | $LABK[\$]$                                                                                                    | 3                       |     |   | 10 char.                        |
|                     |                                                       |                                                                                                    |                         |     |   |                                 |
| It done             |                                                       | <b>KITD</b>                                                                                                    | $\mathbf{1}$            |     |   |                                 |
|                     |                                                       |                                                                                                    |                         |     |   |                                 |
| ave kit             | into user kit                                         | <b>SAVEUSEK</b>                                                                                                    | $\mathbf{1}$            |     |   |                                 |
| RL/LRM              | Cal ZO: Line ZO                                       | <b>CALZLINE</b>                                                                                                    |                         | 0,1 |   |                                 |
| <i>ption</i>        |                                                       |                                                                                                    | 1                       |     |   |                                 |
|                     | Cal ZO: System ZO                                     | CALZSYST                                                                                                    | 1                       | 0,1 |   |                                 |
|                     | <b>SET REF: Thru</b>                                  | <b>SETRTHRU</b>                                                                                                    | 1                       | 0,1 |   |                                 |
|                     | SET REF: Reflect                                      | <b>SETRREFL</b>                                                                                                    | 1                       | 0,1 |   |                                 |
|                     | <b>CAL-pov</b>                                        | er meter calibration                                                                                                    |                         |     |   |                                 |
| 'ower meter         | Off                                                   | PWMCOFF[D]                                                                                                    | 3                       | D   |   | al power:                       |
| al                  |                                                       |                                                                                                    |                         |     |   |                                 |
|                     |                                                       |                                                                                                    | 3                       | D   |   | $-100$ to $100$ dB              |
|                     | Each sweep                                            | PWMCEACS[D]                                                                                                    |                         |     |   | al power:<br>$-100$ to $100$ dB |
|                     | One sweep                                             | PWMCONES[D]                                                                                                    | 3                       | D   |   | al power:                       |
|                     |                                                       |                                                                                                    |                         |     |   | $-100$ to $100$ dB              |
|                     | lake cal sweep <sup>§</sup>                           | <b>TAKCS</b>                                                                                                    | $\mathbf{1}$            |     |   |                                 |
|                     | Number of readings                                    | NUMR[D]                                                                                                    | 3                       | D   |   | to 100                          |
|                     | Set port cal pwr                                      | PWRMCAL[D]                                                                                                    | $\mathbf{1}$            | D   |   | al power:                       |
|                     |                                                       |                                                                                                    |                         |     |   | $-100$ to $100$ dB              |
|                     |                                                       |                                                                                                    |                         |     |   |                                 |
| 'dit power          | On/off                                                | PWRLOSS <on off;< td=""><td><math>\overline{\mathbf{2}}</math></td><td>1,0</td><td></td><td></td></on off;<>                  | $\overline{\mathbf{2}}$ | 1,0 |   |                                 |
| <b>OSS</b><br>table | Edit list                                             | <b>POWLLIST</b>                                                                                                    | 1                       |     |   |                                 |
|                     | Use sensor A or B                                     | USES <ensa ensb;< td=""><td><math>\overline{\mathbf{c}}</math></td><td></td><td></td><td>ensor B available</td></ensa ensb;<> | $\overline{\mathbf{c}}$ |     |   | ensor B available               |
|                     |                                                       |                                                                                                    |                         |     |   | vith HP 438A only               |
|                     | Add segment                                           | SADD                                                                                                    | 1                       |     |   |                                 |
|                     | Edit segment N                                        | SEDI[D]                                                                                                    | 3                       | D   |   | to $12$                         |
|                     | Done with segment                                     | <b>SDON</b>                                                                                                    | 1                       |     |   |                                 |
|                     | Delete segment                                        | SDEL                                                                                                    | 1                       |     |   |                                 |
|                     | Done                                                  | <b>EDITDONE</b>                                                                                                    | L                       |     |   |                                 |
|                     | Clear list                                            | <b>CLEL</b>                                                                                                    |                         |     |   |                                 |
|                     | Requires pass control mode when using the HP-IB port. |                                                                                                    |                         |     |   |                                 |

Table 1-10. Key Select Codes (continued)

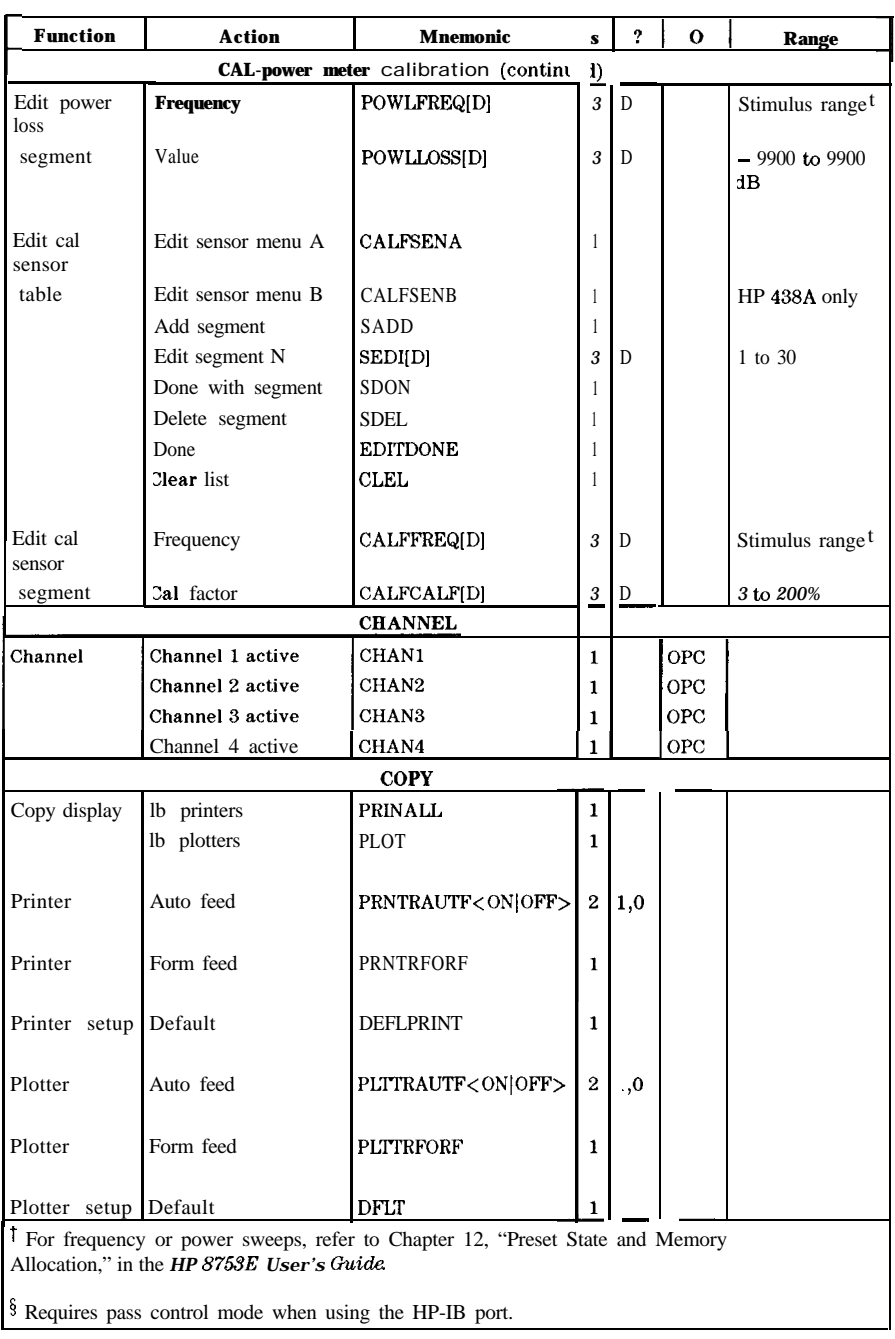

## **Table l-10. Key Select Codes (continued)**

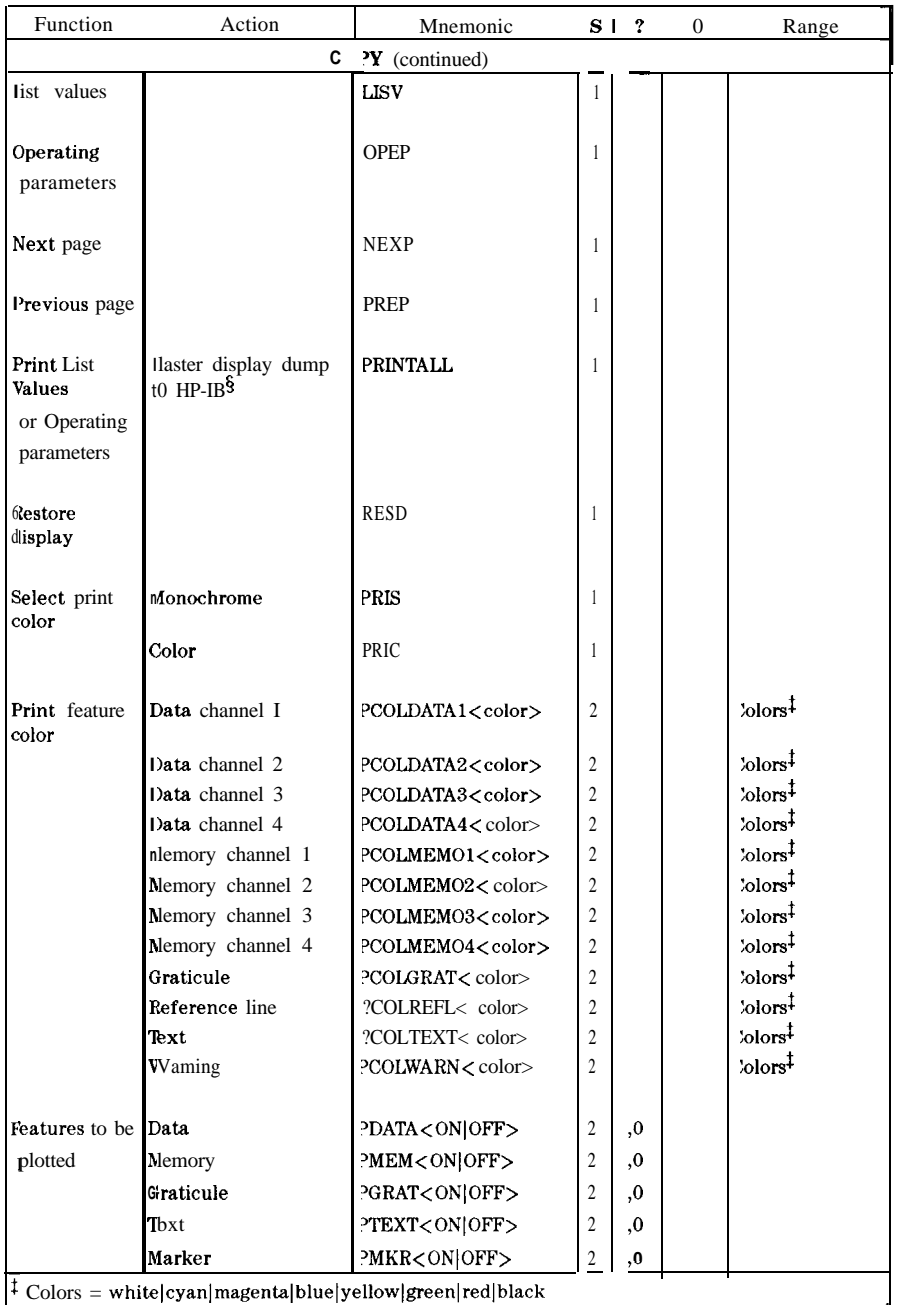

## Table 1-10. Key Select Codes (continued)

| Function        | Action             | Mnemonic         |                | $S \mid ?$ | $\Omega$ | Range        |
|-----------------|--------------------|------------------|----------------|------------|----------|--------------|
|                 |                    | COPY (continued) |                |            |          |              |
| <b>Quadrant</b> | Left lower         | LEFL             | 1              | ,1         |          |              |
|                 | Left upper         | <b>LEFU</b>      | 1              | ,1         |          |              |
|                 | Right lower        | RIGL             | 1              | , 1        |          |              |
|                 | Right upper        | <b>RIGU</b>      | $\mathbf{1}$   | 1, 1       |          |              |
|                 | Full page          | <b>FULP</b>      | 1              | 1, 1       |          |              |
|                 |                    |                  |                |            |          |              |
| Pen number      | Data               | PENNDATA[D]      | $\overline{3}$ |            |          | 10<br>, 1, 2 |
|                 | Memory             | PENNMEMO[D]      | $\overline{3}$ |            |          | 10<br>,1,2   |
|                 | Graticule          | PENNGRAT[D]      | 3              |            |          | 0,1,2<br>10  |
|                 | Text               | PENNTEXT[D]      | 3              |            |          | 10<br>, 1, 2 |
|                 | Marker             | PENNMARK[D]      | 3              |            |          | 10<br>1,1,2  |
|                 |                    |                  |                |            |          |              |
| ine type        | Data               | LINTDATA[D]      | 3              |            |          | 10<br>, 1, 2 |
|                 | Memory             | LINTMEMO[D]      | 3              |            |          | 10<br>1,1,2  |
|                 |                    |                  |                |            |          |              |
| 'lot scale      | Full page          | <b>SCAPFULL</b>  | 1              |            |          |              |
|                 | Graticule to p1,p2 | <b>SCAPGRAT</b>  | 1              |            |          |              |
|                 |                    |                  |                |            |          |              |
| 'lot speed      | Slow               | <b>PLOSSLOW</b>  | 1              |            |          |              |
|                 | Fast               | <b>PLOSFAST</b>  |                |            |          |              |

**'lhble l-10. Key Select Codes (continued)**

| <b>Function</b>             | <b>Action</b>                                                                                 | <b>Mnemonic</b>                   | s                       | $\overline{\mathbf{r}}$ | $\bf{0}$  | Range     |  |  |  |  |
|-----------------------------|-----------------------------------------------------------------------------------------------|-----------------------------------|-------------------------|-------------------------|-----------|-----------|--|--|--|--|
| <b>DISPLAY</b>              |                                                                                               |                                   |                         |                         |           |           |  |  |  |  |
| <b>hannels</b>              | Auxiliary on/off                                                                              | AUXC <on off></on off>            | $\overline{2}$          | 1,0                     |           |           |  |  |  |  |
|                             | Dual on/off                                                                                   | DUAC <on off></on off>            | $\overline{2}$          | 1,0                     |           |           |  |  |  |  |
|                             | Split on/off                                                                                  | SPLD <on off></on off>            | $\overline{2}$          | 1,0                     |           |           |  |  |  |  |
|                             | One-graticule display                                                                         | 3PLID1                            | 1                       | 1,0                     |           |           |  |  |  |  |
|                             | Two-graticule display                                                                         | SPLID <sub>2</sub>                | 1                       | 1,0                     |           |           |  |  |  |  |
|                             | One graticule per<br>channel                                                                  | SPLID4                            | 1                       | 1,0                     |           |           |  |  |  |  |
|                             | 2 graticule display<br>with channel 2 on to                                                   | D2XUPCH2                          | 1                       | 1.0                     |           |           |  |  |  |  |
|                             | 2 graticule display<br>with channel 3 on to                                                   | D <sub>2</sub> XUPCH <sub>3</sub> | 1                       | 1,0                     |           |           |  |  |  |  |
|                             | 4 graticule display<br>with channel 2 in<br>upper right                                       | D4XUPCH2                          | 1                       | 1,0                     |           |           |  |  |  |  |
|                             | 4 graticule display<br>with channel 3 in<br>upper right                                       | D4XUPCH3                          | 1                       | 1,0                     |           |           |  |  |  |  |
|                             | D2/D1 to D2 (Channe<br>2 data divided by<br>channel 1 data, and<br>displayed on channel<br>2) | D1DIVD2 <on off></on off>         | $\overline{\mathbf{2}}$ | 1.0                     |           |           |  |  |  |  |
| )isplay                     | Data                                                                                          | <b>DISPDATA</b>                   | 1                       | 0,1                     |           |           |  |  |  |  |
|                             | Memory only                                                                                   | <b>DISPMEMO</b>                   | 1                       | $_{\rm 1,1}$            |           |           |  |  |  |  |
|                             | Data and mem                                                                                  | DISPDATM                          | 1                       | 3,1                     |           |           |  |  |  |  |
|                             | Data/mem                                                                                      | <b>DISPDDM</b>                    | $\mathbf{1}$            | 0,1                     |           |           |  |  |  |  |
|                             | $Data - mem$                                                                                  | DNI<br><b>DISPDMM</b><br>MINU     | 1                       | 0,1                     |           |           |  |  |  |  |
|                             | Data to mem                                                                                   | <b>DATI</b>                       | 1                       | 3,1                     | <b>PC</b> |           |  |  |  |  |
|                             | Intensity                                                                                     | INTE[D]                           | 3                       | D                       |           | 50 to 100 |  |  |  |  |
|                             | <b>Blank Display</b>                                                                          | BLAD <on off></on off>            | $\overline{\mathbf{2}}$ | 1,0                     |           |           |  |  |  |  |
|                             | Title                                                                                         | TITL[\$]                          | 4                       | ţ.                      |           | 18 char.  |  |  |  |  |
| <b>Seeper</b>               | On done                                                                                       | BEEPDONE <on off></on off>        | $\overline{\mathbf{2}}$ | 1,0                     |           |           |  |  |  |  |
|                             | On warning message                                                                            | BEEPWARN <on off></on off>        | $\overline{\mathbf{2}}$ | 1,0                     |           |           |  |  |  |  |
| <b>requency</b><br>notation | <b>Blank</b>                                                                                  | <b>FREO</b>                       | 1                       |                         |           |           |  |  |  |  |

**Table l-10. Key Select Codes (continued)**

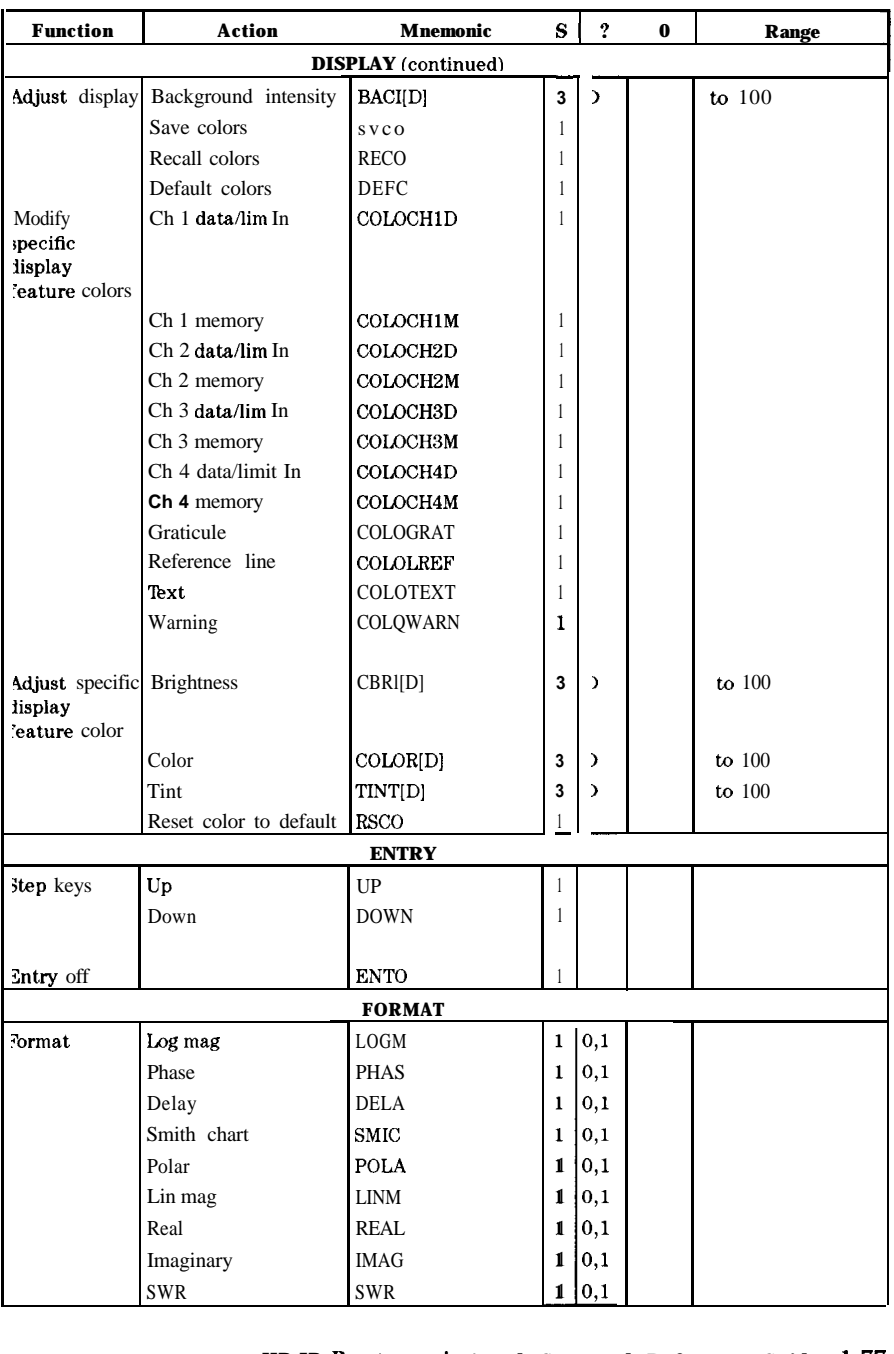

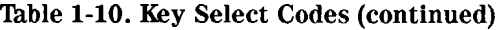

| <b>Function</b>            | <b>Action</b>        | <b>Mnemonic</b>        |                | $S \mid ?$ | $\bf{0}$ | Range             |
|----------------------------|----------------------|------------------------|----------------|------------|----------|-------------------|
|                            |                      | <b>LOCAL</b>           |                |            |          |                   |
| HP-IB modes                | Talker/listener      | <b>TALKLIST</b>        | $\mathbf{1}$   | 0,1        |          |                   |
|                            | Use pass control     | <b>USEPASC</b>         | 1              | 0,1        |          |                   |
|                            |                      |                        |                |            |          |                   |
| Debug                      | Display commands     | DEBU <on off=""></on>  | $\overline{c}$ | 1,0        |          |                   |
|                            |                      |                        |                |            |          |                   |
| Disk drive                 | Unit                 | <b>DISCUNITIDI</b>     | 3              | D          |          | $0$ to $30$       |
|                            | Volume               | DISCVOLU[D]            | 3              | D          |          | $0$ to $30$       |
|                            |                      |                        |                |            |          |                   |
| $HP$ -IB<br>addresses      | Plotter              | ADDRPLOT[D]            | 3              | D          |          | $0$ to $30$       |
|                            | Printer              | ADDRPRIN[D]            | 3              | D          |          | 0 to 30           |
|                            | Disk drive           | ADDRDISC[D]            | 3              | D          |          | 0 to 30           |
|                            | Controller           | ADDRCONT[D]            | 3              | D          |          | $0$ to $30$       |
|                            |                      | PCB[D]                 |                |            |          |                   |
|                            |                      |                        |                |            |          |                   |
| Power meter                | <b>Address</b>       | ADDRPOWM[D]            | 3              |            |          | $0$ to $30$       |
|                            | Type                 | POWM <on off></on off> | 2              | 0,1        |          | $On - 436A,$      |
|                            |                      |                        |                |            |          | $Off = 438A/437B$ |
| Select plotter Plotter     |                      | <b>PLITTYPPLITR</b>    | 1              |            |          |                   |
| type                       | HPGL printer         | <b>PLTTYPHPGL</b>      |                |            |          |                   |
|                            |                      |                        | 1              |            |          |                   |
| elect printer ThinkJet     |                      | <b>PRNTYPTJ</b>        | 1              |            |          |                   |
| ype                        |                      |                        |                |            |          |                   |
|                            | DeskJet              | <b>PRNTYPDJ</b>        | 1              |            |          |                   |
|                            | LaserJet             | PRNTYPLJ               | 1              |            |          |                   |
|                            | PaintJet             | PRNTYPPJ               | 1              |            |          |                   |
|                            | Epson-P <sub>2</sub> | PRNTYPEP               | 1              |            |          |                   |
|                            | DJ 540               | PRNTYP540              | 1              |            |          |                   |
|                            |                      |                        |                |            |          |                   |
| elect printer HP-IB<br>юrt |                      | PRNPRTHPIB             | 1              |            |          |                   |
|                            | Parallel             | PRNPRTPARA             | 1              |            |          |                   |
|                            | Serial               | <b>PRNPRTSERI</b>      | $\mathbf{I}$   |            |          |                   |
|                            |                      |                        |                |            |          |                   |
| elect plotter HP-IB        |                      | <b>PLTPRTHPIB</b>      | $\mathbf{1}$   |            |          |                   |
| ort                        |                      |                        |                |            |          |                   |
|                            | Parallel             | PLTPRTPARA             | 1              |            |          |                   |
|                            | Serial               | PLTPRTSERI             | 1              |            |          |                   |
|                            | Disk                 | PLTPRTDISK             | 1              |            |          |                   |

**'able l-10. Key Select Codes (continued)**

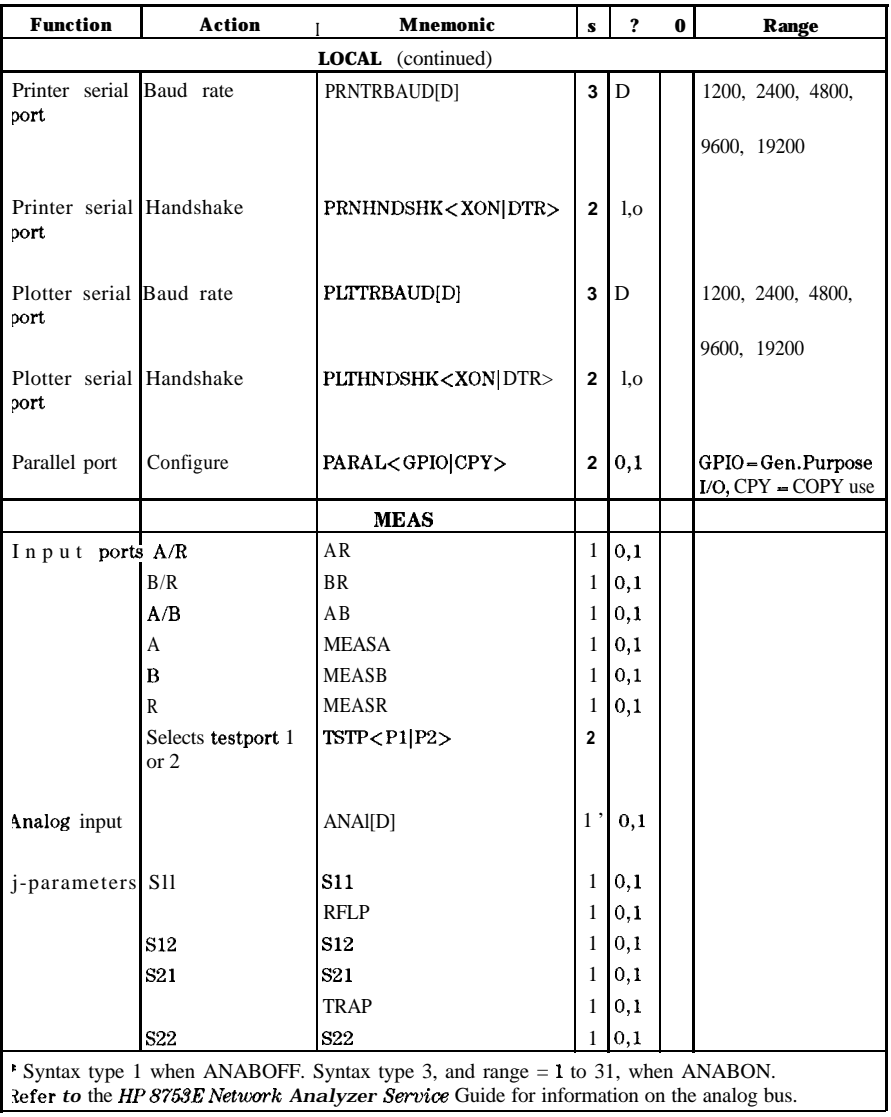

## **Table l-10. Key Select Codes (continued)**

|                       |                                           | Table 1-10. Key Select Codes (continued)                                                    |                |               |              |                      |
|-----------------------|-------------------------------------------|---------------------------------------------------------------------------------------------|----------------|---------------|--------------|----------------------|
| <b>Function</b>       | Action                                    | Mnemonic                                                                                    | $\bf{s}$       | 2             | $\mathbf{o}$ | Range                |
|                       |                                           | <b>MEAS</b> (continued)                                                                     |                |               |              |                      |
| conversion to         | Off                                       | <b>CONVOFF</b>                                                                              | 1              | 0,1           |              |                      |
| alternate             | Z:reflection                              | <b>CONVZREF</b>                                                                             | 1              | $ 0,1\rangle$ |              |                      |
| parameters            | Z:transmission                            | <b>CONVZTRA</b>                                                                             | 1              | $ 0,1\rangle$ |              |                      |
|                       | Y:reflection                              | <b>CONVYREF</b>                                                                             | 1              | $ 0,1\rangle$ |              |                      |
|                       | Y:transmission                            | <b>CONVYTRA</b>                                                                             | 1              | 0,1           |              |                      |
|                       | 1/S                                       | CONV1DS                                                                                     | 1              | 0,1           |              |                      |
|                       |                                           | MENU (stimulus)                                                                             |                |               |              |                      |
| <b>'ower</b>          | Level                                     | POWE[D]                                                                                     | 3              | ID            |              | option               |
|                       |                                           |                                                                                             |                |               |              | dependent#           |
|                       | Trip                                      | POWT <on off></on off>                                                                      | $\overline{2}$ | 1,0           |              |                      |
|                       | Always couple power COUP <on off=""></on> |                                                                                             | $\overline{2}$ | 1,0           |              |                      |
|                       |                                           | Port power coupling PORTP <cpld uncpld> 2</cpld uncpld>                                     |                | 1,0           |              |                      |
|                       | Range 0                                   | <b>PRANO</b>                                                                                | 1              | 0,1           |              |                      |
|                       | Range 1                                   | PRAN1                                                                                       | 1              | 0,1           |              |                      |
|                       | Range 2                                   | PRAN <sub>2</sub>                                                                           | 1              | 0,1           |              |                      |
|                       | Range 3                                   | PRAN3                                                                                       | 1              | 0,1           |              |                      |
|                       | Range 4                                   | PRAN4                                                                                       | 1              | 0,1           |              |                      |
|                       | Range 5                                   | PRAN5                                                                                       | 1              | $ 0,1\rangle$ |              |                      |
|                       | Range 6                                   | PRAN6                                                                                       | 1              | $ 0,1\rangle$ |              |                      |
|                       | Range 7                                   | PRAN7                                                                                       | 1              | $ 0,1\rangle$ |              |                      |
|                       | Power range                               | PWRR <pauto pman></pauto pman>                                                              | 2              | 0,1           |              |                      |
|                       | auto/manual                               |                                                                                             |                |               |              |                      |
|                       | Source power on/off SOUP <on off=""></on> |                                                                                             | 2              | 1,0           |              |                      |
|                       |                                           |                                                                                             |                |               |              |                      |
| est set<br>ttenuation | Port 1                                    | ATTPI[D]                                                                                    | 3              | D             |              | $0, 10, 20$ 70 dB    |
|                       | Port 2                                    | ATTP2[D]*                                                                                   | 3              | D             |              | $0, 10, 2070$ dB     |
|                       |                                           |                                                                                             |                |               |              |                      |
| 'ime                  | Specify                                   | SWET[D]                                                                                     | 3              | D             |              | $0.01$ to $86,400$ s |
|                       | Selects fastest sweep                     | SWEA                                                                                        | 1              |               |              |                      |
|                       | time                                      |                                                                                             |                |               |              |                      |
|                       |                                           |                                                                                             |                |               |              |                      |
| feasurement Restart   |                                           | REST                                                                                        | 1              |               |              |                      |
|                       |                                           | 'Output power ranges: HP 87633 std: -86 to $+$ 10dBm; HP 87533 with Opt. 076:               |                |               |              |                      |
|                       |                                           | $-86$ to $+ 8d$ Bm. HP 87533 Opt. 011: $-5$ to $+ 20d$ Bm; HP 87633 Opt. 011 with Opt. 006: |                |               |              |                      |
| $-6$ to $+18$ dBm.    |                                           |                                                                                             |                |               |              |                      |
| Option 011 only.      |                                           |                                                                                             |                |               |              |                      |

**lhble l-10. Key Select Codes (continued)**

**l-80 HP-IB Programmlng and Command Reference Guide**

| <b>Function</b>            | <b>Action</b>                                                                                                    | <b>Mnemonic</b>           | s                | 2             | 0          | Range                                     |
|----------------------------|----------------------------------------------------------------------------------------------------|---------------------------|------------------|---------------|------------|-------------------------------------------|
|                            | <b>MENU</b>                                                                                                    | (stimulus)<br>(continued) |                  |               |            |                                           |
| Digger                     | Hold                                                                                                    | HOLD                      | 1                | 0,1           |            |                                           |
|                            |                                                                                                    | TRIG                      |                  |               |            |                                           |
|                            | Single                                                                                                    | <b>SING</b>               | 1                |               | OPC        |                                           |
|                            | Number of groups                                                                                                    | NUMG[D]                   | 3                |               | <b>OPC</b> | 1 to 999                                  |
|                            | Continuous                                                                                                    | <b>CONT</b>               | $\mathbf{1}$     | $ 0,1\rangle$ |            |                                           |
|                            |                                                                                                    | FREQ                      |                  |               |            |                                           |
|                            | External trigger off                                                                                                    | <b>EXTTOFF</b>            | 2                | 0,1           | OPC        |                                           |
|                            | External trigger on<br>sweep                                                                                                    | EXTTON                    | $\overline{2}$   | 0,1           | OPC        |                                           |
|                            | External trigger on<br>point                                                                                                    | EXTTPOIN                  | $\mathbf{1}$     | 0,1           | OPC        |                                           |
|                            | Manual trigger on<br>point                                                                                                    | <b>MANTRIG</b>            | $\mathbf{1}$     | 0,1           | OPC        |                                           |
| <sup>2</sup> oints         | Specify                                                                                                    | POIN[D]                   | 3                | ID            |            | 3, 11, 26, 61, 101<br>201, 401, 801, 1601 |
| <b>Coupled</b><br>hannels: | On/off                                                                                                    | COUC <on off=""></on>     | $\boldsymbol{z}$ | 1.0           |            |                                           |
| $SW$ freq                  | Set value                                                                                                    | <b>CWFREQ[D]</b>          | 3                | ID.           |            | Stimulus range                            |
| Power slope                | Value                                                                                                    | SLOPE[D]                  | 3                | ID            |            | $-2$ to 2 dB/GHz                          |
|                            | On/off                                                                                                    | SLOPO <on off></on off>   | $\boldsymbol{z}$ | 1.0           |            |                                           |
| sweep type                 | Linear                                                                                                    | <b>LINFREQ</b>            | 1                | 0,1           |            |                                           |
|                            | Log                                                                                                    | LOGFREQ                   | 1                | 0,1           |            |                                           |
|                            | List                                                                                                    | LISFREQ                   | 1                | 0,1           |            |                                           |
|                            | Select a segment                                                                                                    | SSEG[D]                   |                  | 3 0,1         |            | $1$ to $30$                               |
|                            | Select all segments                                                                                                    | ASEG                      | $\mathbf{1}$     | 0,1           |            |                                           |
|                            | Power                                                                                                    | <b>POWS</b>               | 1                | $ 0,1\rangle$ |            |                                           |
|                            | CW time                                                                                                    | <b>CWTIME</b>             | 1                | 0,1           |            |                                           |
| tep.                       | For frequency or power sweeps, refer to Chapter 12, "Preset State and Memory<br>Allocation," in the HP 8753E User's Guide For CW time: 0 to 24 hours. For frequency<br>weep, transform on: $\pm$ l/frequency step. For CW time sweep, transform on: $\pm$ 1/time |                           |                  |               |            |                                           |

**Table l-10. Key Select Codes (continued)**

| Function                                                                                                    | Action               | Mnemonic                                                                                                    | s              | ?   | Range |                                                   |
|----------------------------------------------------------------------------------------------------|----------------------|----------------------------------------------------------------------------------------------------|----------------|-----|-------|---------------------------------------------------|
|                                                                                                    | <b>MENU</b>          | timulus) (continued)                                                                                                    |                |     |       |                                                   |
| 'dit list                                                                                                    | Begin                | <b>EDITLIST</b>                                                                                                    | 1              |     |       |                                                   |
|                                                                                                    | Add segment          | SADD                                                                                                    | 1              |     |       |                                                   |
|                                                                                                    | Edit segment N       | <b>SEDID</b>                                                                                                    | $\overline{3}$ | D   |       | $\ln 30$                                          |
|                                                                                                    | Delete segment       | <b>SDEL</b>                                                                                                    | 1              |     |       |                                                   |
|                                                                                                    | Done                 | <b>EDITDONE</b>                                                                                                    | 1              |     |       |                                                   |
|                                                                                                    | Clear list           | CLEL                                                                                                    | 1              |     |       |                                                   |
|                                                                                                    | List Type            | LISTTYPE <lstp lswp></lstp lswp>                                                                                                    | $\overline{c}$ | 1.0 |       |                                                   |
| 'dit segment Start                                                                                                    |                      | STAR[D]                                                                                                    | 3              | D   |       | stimulus range <sup>t</sup>                       |
|                                                                                                    | Stop                 | STOP[D]                                                                                                    |                | D   |       | stimulus range <sup>t</sup>                       |
|                                                                                                    | Center               | <b>CENTIDI</b>                                                                                                    | 3              | D   |       | stimulus range <sup>t</sup>                       |
|                                                                                                    | Span                 | SPAN[D]                                                                                                    | 3              | D   |       | Ximulus range <sup>t</sup>                        |
|                                                                                                    | <b>Points</b>        | POIN[D]                                                                                                    | 3              | D   |       | 3, 11, 21, 26, 51,<br>101                         |
|                                                                                                    |                      |                                                                                                    |                |     |       | 101, 401, 801, 1601                               |
|                                                                                                    | Stepsize             | STPSIZE[D]                                                                                                    | 3              | D   |       | Stimulus range <sup>t</sup>                       |
|                                                                                                    | c w                  | <b>CWFREQ[D]</b>                                                                                                    | 3              | D   |       | stimulus range <sup>t</sup>                       |
|                                                                                                    | Done with segment    | <b>SDON</b>                                                                                                    | 1              |     |       |                                                   |
| dit more                                                                                                    | List power           | LISPWRM <on off></on off>                                                                                                    | 2              | 1,0 |       |                                                   |
|                                                                                                    | Segment power        | SEGPOWER[D]                                                                                                    | 3              | D   |       | <i>ption</i><br>lependent#                        |
|                                                                                                    | List IF BW           | LISIFBWM <on off></on off>                                                                                                    | 2              | 1.0 |       |                                                   |
|                                                                                                    | Segment IF BW        | SEGIFBW[D]                                                                                                    | 3              | D   |       | 10, 30, 100, 300,<br>1000, 3000, 3700,<br>5000 Hz |
| ingle/All<br>egment                                                                                                    | Single segment sweep | SSEG[D]                                                                                                    | $\mathbf{1}$   |     |       |                                                   |
|                                                                                                    | All segment sweep    | ASEG                                                                                                    |                |     |       |                                                   |
| For frequency or power sweeps, refer to Chapter 12, "Preset State and Memory<br>llocation," in the HP 8753E User's Guide For CW time: 0 to 24 hours. For frequency<br>weep, transform on: $\pm$ l/frequency step. For CW time sweep, transform on: $\pm$ l/time<br>tep. |                      |                                                                                                    |                |     |       |                                                   |
| $-5$ to $+$ 18dBm.                                                                                                    |                      | 'Output power ranges: HP 87533 std: $-85$ to $+10$ dBm; HP 87533 with Opt. 075:<br>$-85$ to $+8d$ Bm, HP 87633 Opt. 011: $-5$ to $+20d$ Bm; HP 87533 Opt. 011 with Opt. 006: |                |     |       |                                                   |

**Table l-10. Key Select Codes (continued)**

1-82 HP-IB Pro@**amming and Command Reference Guide**

| Function                                                                                  | Action          | Mnemonic               | Range        |     |  |                             |  |  |
|-------------------------------------------------------------------------------------------|-----------------|------------------------|--------------|-----|--|-----------------------------|--|--|
| <b>MARKER</b>                                                                             |                 |                        |              |     |  |                             |  |  |
| Select active                                                                             | $1$ to $5$      | MARK < I > [D]         | 3            | D   |  | Stimulus range <sup>†</sup> |  |  |
|                                                                                           | All off         | <b>MARKOFF</b>         | 1            | 0,1 |  |                             |  |  |
|                                                                                           |                 |                        |              |     |  |                             |  |  |
| Marker zero                                                                               | Zero offsets    | <b>MARKZERO</b>        | $\mathbf{1}$ |     |  |                             |  |  |
|                                                                                           |                 |                        |              |     |  |                             |  |  |
| Delta                                                                                     | $1$ to $5$      | DELR < b               | 2            | 0,1 |  | $1$ to $5$                  |  |  |
| reference                                                                                 | Fixed marker    |                        |              |     |  |                             |  |  |
|                                                                                           |                 | <b>DELRFIXM</b>        | $\mathbf{1}$ | 0,1 |  |                             |  |  |
|                                                                                           | Mode off        | DELO                   | 1            | 0,1 |  |                             |  |  |
| Fixed mkr                                                                                 | <b>Stimulus</b> |                        |              |     |  |                             |  |  |
| position                                                                                  |                 | <b>MARKFSTI[D]</b>     | 3            | D   |  | Stimulus range <sup>T</sup> |  |  |
|                                                                                           | Value           | <b>MARKFVAL[D]</b>     | 3            | D   |  | Amplitude range#            |  |  |
|                                                                                           | Aux value       | <b>MARKFAUV[D]</b>     | 3            | D   |  | Amplitude range#            |  |  |
|                                                                                           |                 | <b>NIARKER FCTN</b>    |              |     |  |                             |  |  |
| Marker                                                                                    | Discrete        | MARKDISC               |              | 0,1 |  |                             |  |  |
| placement                                                                                 |                 |                        |              |     |  |                             |  |  |
|                                                                                           | Continuous      | MARKCONT               | 1            | 0,1 |  |                             |  |  |
|                                                                                           |                 |                        |              |     |  |                             |  |  |
| Coupled                                                                                   | Couple channels | MARKCOUP               | 1            | 0,1 |  |                             |  |  |
|                                                                                           | Uncouple        | MARKUNCO               | L            | 0,1 |  |                             |  |  |
| Displayed                                                                                 | On/off          | DISM <on off></on off> | 2            | 1,0 |  |                             |  |  |
|                                                                                           |                 |                        |              |     |  |                             |  |  |
| Polar markers                                                                             | Log             | POLMLOG                | L            | 0,1 |  |                             |  |  |
|                                                                                           | Linear          | <b>POLMLIN</b>         | 1            | 0,1 |  |                             |  |  |
|                                                                                           | Re/Im           | <b>POLMRI</b>          |              | 0.1 |  |                             |  |  |
| <sup>†</sup> For frequency or power sweeps, refer to Chapter 12, "Preset State and Memory |                 |                        |              |     |  |                             |  |  |

**Table l-10. Key Select Codes (continued)**

1 For frequency or power sweeps, refer to Chapter 12, "Preset State and Memory Allocation," in the *HP 8753E* User's Guide For CW time: 0 to 24 hours. For frequency sweep, transform on:  $\pm$  l/time step.

 $#$  For log mag:  $\pm 600$  dB. For phase:  $\pm 500$  degrees. For Smith chart and Polar:  $\pm 500$  $\tau$  for log mag:  $\pm$  600 dB. For phase:  $\pm$  600 degrees. For Smith chart and Polar:  $\pm$  5 units. For linear magnitude:  $\pm$  600 units. For SWR:  $\pm$  600 units. The scale is always positive, and has minimum values of ,001 dB, lOe-12 degrees, lOe-15 seconds, and 10 picounits.

| Function          | Action                                                                                                    | Mnemonic                        | s                       | ?        | $\overline{0}$ | Range               |
|-------------------|----------------------------------------------------------------------------------------------------|---------------------------------|-------------------------|----------|----------------|---------------------|
|                   |                                                                                                    | MARKER FCTN (continued)         |                         |          |                |                     |
| imith<br>narkers  | Linear                                                                                                    | <b>SMIMLIN</b>                  | $\mathbf{1}$            | 0,1      |                |                     |
|                   | Log                                                                                                    | SMIMLOG                         | 1                       | $_{0,1}$ |                |                     |
|                   | Re/Im                                                                                                    | <b>SMIMRI</b>                   | 1                       | 0,1      |                |                     |
|                   | $R + jX$                                                                                                    | <b>SMIMRX</b>                   | 1                       | 0,1      |                |                     |
|                   | $G+jB$                                                                                                    | <b>SMIMGB</b>                   | $\mathbf{1}$            | 0,1      |                |                     |
| tatistics         | On/off                                                                                                    | MEASTAT <on off></on off>       | 2                       | 1,0      |                |                     |
| let function<br>o | start                                                                                                    | MARKSTAR                        | 1                       |          |                |                     |
| marker value Stop |                                                                                                    | MARKSTOP                        | 1                       |          |                |                     |
|                   | Center                                                                                                    | MARKCENT<br>1                   |                         |          |                |                     |
|                   | Span                                                                                                    | MARKSPAN                        | 1                       |          |                |                     |
|                   | Reference                                                                                                    | <b>MARKREF</b>                  | 1                       |          |                |                     |
|                   | Delay                                                                                                    | MARKDELA                        | 1                       |          |                |                     |
| earch             | Off                                                                                                    | <b>SEAOFF</b>                   | 1                       | 0,1      |                |                     |
|                   | Maximum                                                                                                    | <b>SEAMAX</b>                   | 1                       | 0,1      |                |                     |
|                   |                                                                                                    | MARKMAXI                        |                         |          |                |                     |
|                   | Minimum                                                                                                    | <b>SEAMIN</b>                   | 1                       | 0,1      |                |                     |
|                   |                                                                                                    | MARKMINI                        |                         |          |                |                     |
|                   | Target                                                                                                    | SEATARG[D]                      | 3                       | D        |                | Amplitude range $#$ |
|                   | Search left                                                                                                    | <b>SEAL</b>                     | 1                       |          |                |                     |
|                   | Search right                                                                                                    | <b>SEAR</b>                     | 1                       |          |                |                     |
| Vidth             | Value                                                                                                    | WIDV[D]                         | 3                       | D        |                | Amplitude range#    |
|                   | Width on/off                                                                                                    | WIDT <on off></on off>          | $\overline{\mathbf{2}}$ | 1,0      |                |                     |
|                   |                                                                                                    |                                 |                         |          |                |                     |
| racking           | On/off                                                                                                    | TRACK <on off></on off>         | $\overline{2}$          | 1,0      |                |                     |
| earch             |                                                                                                    |                                 |                         |          |                |                     |
|                   |                                                                                                    | SAME/RECALL-internal reggisters |                         |          |                |                     |
| ave               | Selected reg                                                                                                    | SAVE < I                        | $\overline{2}$          |          | OPC            | $1$ to $5$          |
|                   | Selected reg                                                                                                    | SAVEREG <i></i>                 | $\overline{2}$          |          | OPC            | $01$ to $31$        |
| lear              | Selected reg                                                                                                    | CLEA < I                        | $\overline{2}$          |          | OPC            | 1 to 5              |
|                   | Selected reg                                                                                                    | CLEAREG <i></i>                 | $\overline{2}$          |          | OPC            | 01 to 31            |
|                   | All regs                                                                                                    | CLEARALL                        | $\mathbf{1}$            |          | OPC            |                     |
|                   | <sup><math>\pm</math></sup> For log mag: $\pm$ 500 dB. For phase: $\pm$ 500 degrees. For Smith chart and Polar: $\pm$ 500 |                                 |                         |          |                |                     |
|                   | mits. For linear magnitude: $\pm$ 500 units. For SWR: $\pm$ 500 units.                                                    |                                 |                         |          |                |                     |

**Table l-10. Key Select Codes (continued)**

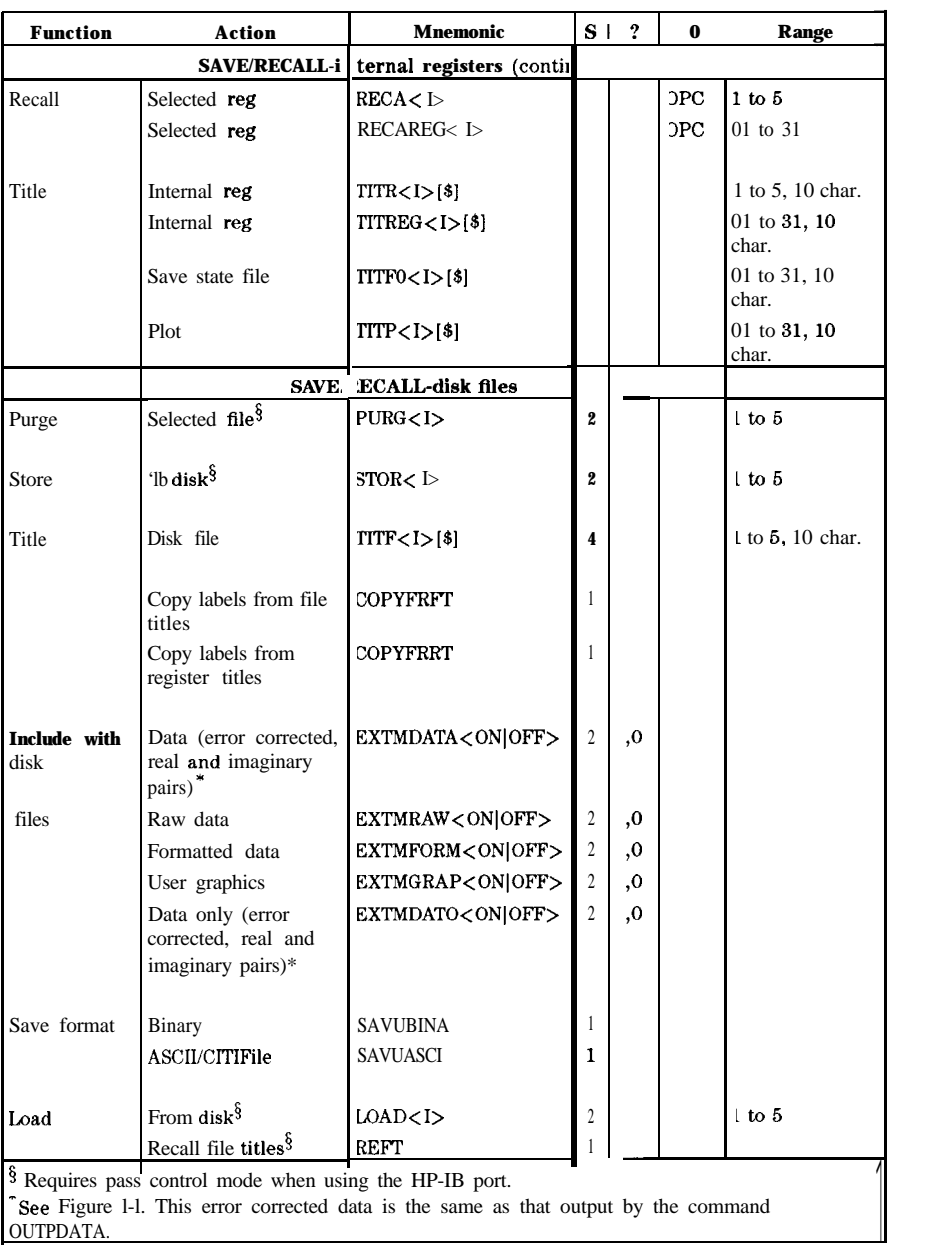

## **lkble l-10. Key Select Codes (continued)**

| Function                            | <b>Action</b>                                                                                              | <b>Mnemonic</b>  | S              | $\boldsymbol{r}$ | 0 | Range                        |  |  |
|-------------------------------------|----------------------------------------------------------------------------------------------------|------------------|----------------|------------------|---|------------------------------|--|--|
| SAVE/REC. L-disk Ales (contin<br>d) |                                                                                                    |                  |                |                  |   |                              |  |  |
| nitialize                           | Internal disk                                                                                              | <b>INID</b>      | 1              |                  |   |                              |  |  |
|                                     | External disk                                                                                              | <b>INIE</b>      | $\mathbf{1}$   |                  |   |                              |  |  |
|                                     | LIF Directory size                                                                                         | DIRS[D]          | 3              | D                |   | 256 to 8192                  |  |  |
|                                     | 'elect storage Internal memory                                                                             | <b>INTM</b>      | 1              |                  |   |                              |  |  |
|                                     | Internal disk                                                                                              | <b>INTD</b>      | 1              |                  |   |                              |  |  |
|                                     | External disk                                                                                              | <b>EXTD</b>      | 1              |                  |   |                              |  |  |
|                                     | Internal disk                                                                                              | <b>INTD</b>      | 1              |                  |   |                              |  |  |
| )isk format                         | <b>DOS</b>                                                                                                 | <b>FORMATDOS</b> | 1              |                  |   |                              |  |  |
|                                     | LIF                                                                                                    | <b>FORMATLIF</b> |                |                  |   |                              |  |  |
|                                     |                                                                                                    |                  | 1              |                  |   |                              |  |  |
|                                     | <b>CALE REF</b>                                                                                            |                  |                |                  |   |                              |  |  |
| cale                                | Auto                                                                                                    | <b>AUTO</b>      | 1              |                  |   |                              |  |  |
|                                     | Value                                                                                                    | SCAL[D]          | 3              | $\mathbf{D}$     |   | Amplitude range <sup>#</sup> |  |  |
| eference                            | Position                                                                                                   | <b>REFPID1</b>   | 3              | D                |   | $0$ to $10$                  |  |  |
|                                     | Value                                                                                                    | REFV[D]          | 3              | D                |   | Amplitude range#             |  |  |
|                                     | Set to mkr                                                                                                 | <b>MARKREF</b>   | 1              |                  |   |                              |  |  |
|                                     |                                                                                                    |                  |                |                  |   |                              |  |  |
| elay                                | Set delay                                                                                                  | <b>ELED[D]</b>   | 3              | D                |   | $+10.0 s$                    |  |  |
|                                     | Coaxial delay                                                                                              | COAD             | 1              |                  |   |                              |  |  |
|                                     | Waveguide delay                                                                                            | WAVD             | 1              |                  |   |                              |  |  |
| hase                                | Offset                                                                                                    | PHAO[D]          | $\overline{3}$ | l D              |   | $0$ to 360 deg               |  |  |
|                                     | <sup>1</sup> For log mag: $\pm$ 600 dB. For phase: $\pm$ 500 degrees. For Smith chart and Polar: $\pm$ 500 |                  |                |                  |   |                              |  |  |
|                                     | nits. For linear magnitude: $\pm 500$ units. For SWR: $\pm 500$ units. The scale is always                 |                  |                |                  |   |                              |  |  |
| icounits.                           | ositive, and has minimum values of .001 dB, 10e-12 degrees, 10e-15 seconds, and 10                         |                  |                |                  |   |                              |  |  |
|                                     |                                                                                                    |                  |                |                  |   |                              |  |  |

Table 1-10. Key Select Codes (continued)

| Function           | Action                                     | Mnemonic                                                                           | S              | ?         | $\mathbf{0}$ | Range             |
|--------------------|--------------------------------------------|------------------------------------------------------------------------------------|----------------|-----------|--------------|-------------------|
|                    |                                            | S Q-sequencing                                                                     |                |           |              |                   |
| sequencing<br>nenu | Continue sequence                          | <b>CONS</b>                                                                        | $\mathbf{1}$   |           |              |                   |
|                    | Do sequence                                | DOSEQ <i></i>                                                                      | 2              |           |              | 1 to 6            |
|                    | Gosub sequence                             | GOSUB< l>                                                                          | $\overline{2}$ |           |              | $1$ to $6$        |
|                    | New/modify sequence                        | NEWSEQ< 1>                                                                         | $\overline{2}$ |           |              | $1 \text{ to } 6$ |
|                    | Pause to select seq.                       | <b>PTOS</b>                                                                        | 1              |           |              |                   |
|                    | Done modify                                | DONM                                                                               | 1              |           |              |                   |
|                    | Select sequence                            | SEQ< I><br>Q <i></i>                                                               | 2              |           |              | 1 to 6            |
|                    | Duplicate seq. X<br>to seq. Y              | DUPLSEQ <x>SEQ<y></y></x>                                                          | 2              |           |              | $X, Y=1$ to 6     |
|                    | Print sequence I                           | PRINSEQ< I><br>2<br>TITSQ<br>1<br>TITSEQ <i>[\$]<br/><math>\overline{2}</math></i> |                |           |              | $1$ to $6$        |
|                    | Begin title sequence                       |                                                                                    |                |           |              |                   |
|                    | Title sequence I                           |                                                                                    |                |           |              | 1 to 6, 10 char.  |
|                    | Clear sequence I                           | CLEASEQ< I>                                                                        | $\overline{2}$ |           |              | 1 to 6            |
| TL I/O             | <b>TTL</b> out high<br>continuously        | <b>TTLOH</b>                                                                       | 1              |           |              |                   |
|                    | <b>TTL</b> out low<br>continuously         | <b>TTLOL</b>                                                                       | 1              |           |              |                   |
|                    | <b>TTL</b> low - end sweep<br>high         | <b>TTLHPULS</b>                                                                    | 1              |           |              |                   |
|                    | <b>TTL</b> high end sweep<br>low           | <b>TTLLPULS</b>                                                                    | 1              |           |              |                   |
|                    | Testset I/O forward                        | <b>ISTIOFWD[D]</b>                                                                 | 3              | ١.        |              | 0 to 7            |
|                    | <b>Testset I/O</b> reverse                 | ISTIOREV[D]                                                                        | 3              | $\lambda$ |              | $0$ to $7$        |
|                    | Programs all GPIO<br>output bits           | PARAOUT[D]                                                                         | 3              | $\lambda$ |              | $0$ to $255$      |
|                    | Set specified bit on<br>3PIO.              | SETBIT[D]                                                                          | 3              | $\lambda$ |              | $0$ to $7$        |
|                    | Clear specified bit on<br>GPIO             | CLEABIT[D]                                                                         | 3              | $\lambda$ |              | $0$ to $7$        |
|                    | Specify input GPIO<br>oit for IFBI         | PARAIN[D]                                                                          | 3              | $\lambda$ |              | $0 \text{ to } 4$ |
|                    | Input GPIO bit high -<br>lo SEQ $<$ I $>$  | IFBIHIGH                                                                           | 1              |           |              |                   |
|                    | Input GPIO bit low<br><u>io SEQ<i></i></u> | <b>IFBILOW</b>                                                                     | 1              |           |              |                   |

**'lhble l-10. Key Select Codes (continued)**

| Function              | Action                                           | Mnemonic            |                | $S \perp ?$ | $\Omega$ | Range                            |
|-----------------------|--------------------------------------------------|---------------------|----------------|-------------|----------|----------------------------------|
|                       | SEQ-sequencing                                   | (continued)         |                |             |          |                                  |
| ave/recall            | Store sequence I to<br>disk <sup>3</sup>         | STOREQ < 1          | $\overline{2}$ |             | 1 to 6   |                                  |
| sequences             | Recall sequence I<br>from disk <sup>3</sup>      | LOADSEQ <i></i>     | $\overline{c}$ |             |          | $1$ to $6$                       |
| pecial                | Peripheral address                               | ADDRPERI[D]         | 3              | D           |          | $0$ to $30$                      |
| functions             | Title to peripheral                              | TITTPERI            | 1              |             |          |                                  |
|                       | Wait D seconds                                   | <b>SEQWAIT[D]</b>   | 3              | D           |          | $0.1 \text{ to } 3000 \text{ s}$ |
|                       | Pause                                            | <b>PAUS</b>         | 1              |             |          |                                  |
|                       | Marker to CW freq.                               | <b>MARKCW</b>       | 1              |             |          |                                  |
|                       | Emit beep                                        | <b>EMIB</b>         | 1              |             |          |                                  |
|                       | Title to HP-IB printer TITTPRIN                  |                     | 1              |             |          |                                  |
|                       | Title to pwr mtr/HPIB TITTPMTR                   |                     | 1              |             |          |                                  |
|                       | Show menus                                       | SHOM                | 1              |             |          |                                  |
|                       | Assert seq. status bit                           | ASSS                | 1              |             |          |                                  |
|                       | Read pwr mtr/HP-IB                               | <b>PMTRTTIT</b>     | 1              |             |          |                                  |
|                       | into title string                                |                     |                |             |          |                                  |
|                       | Send number into                                 | TITTMEM             | 1              |             |          |                                  |
|                       | trace memory                                     |                     |                |             |          |                                  |
| ecision<br>aking      | If limit test pass                               | IFLTPASSSEQ $< I$   | 2              |             |          | $1 \text{ to } 6$                |
|                       | then do sequence I                               |                     |                |             |          |                                  |
|                       | If limit test fail                               | IFLTFAILSEQ< I >    | $\overline{c}$ |             |          | 1 to 6                           |
|                       | then do sequence I                               |                     |                |             |          |                                  |
| oop counter Set value |                                                  | LOOC[D]             | 3              |             |          | 0 to 32,760                      |
|                       | Increment by 1                                   | <b>INCRLOOC</b>     |                |             |          |                                  |
|                       | Decrement by 1                                   | <b>DECRLOOC</b>     |                |             |          |                                  |
|                       | If counter equals 0                              | IFLCEQZESEQ<1>      | $\overline{2}$ |             |          | $1 \text{ to } 6$                |
|                       | then do sequence                                 |                     |                |             |          |                                  |
|                       | If counter not equal                             | IFLCNEZESEQ <i></i> | $\overline{c}$ |             |          | 1 to 6                           |
|                       | to                                               |                     |                |             |          |                                  |
|                       | 0 then do sequence                               |                     |                |             |          |                                  |
|                       | Requires pass control when using the HP-IB port. |                     |                |             |          |                                  |

**'able l-10. Key Select Codes (continued)**

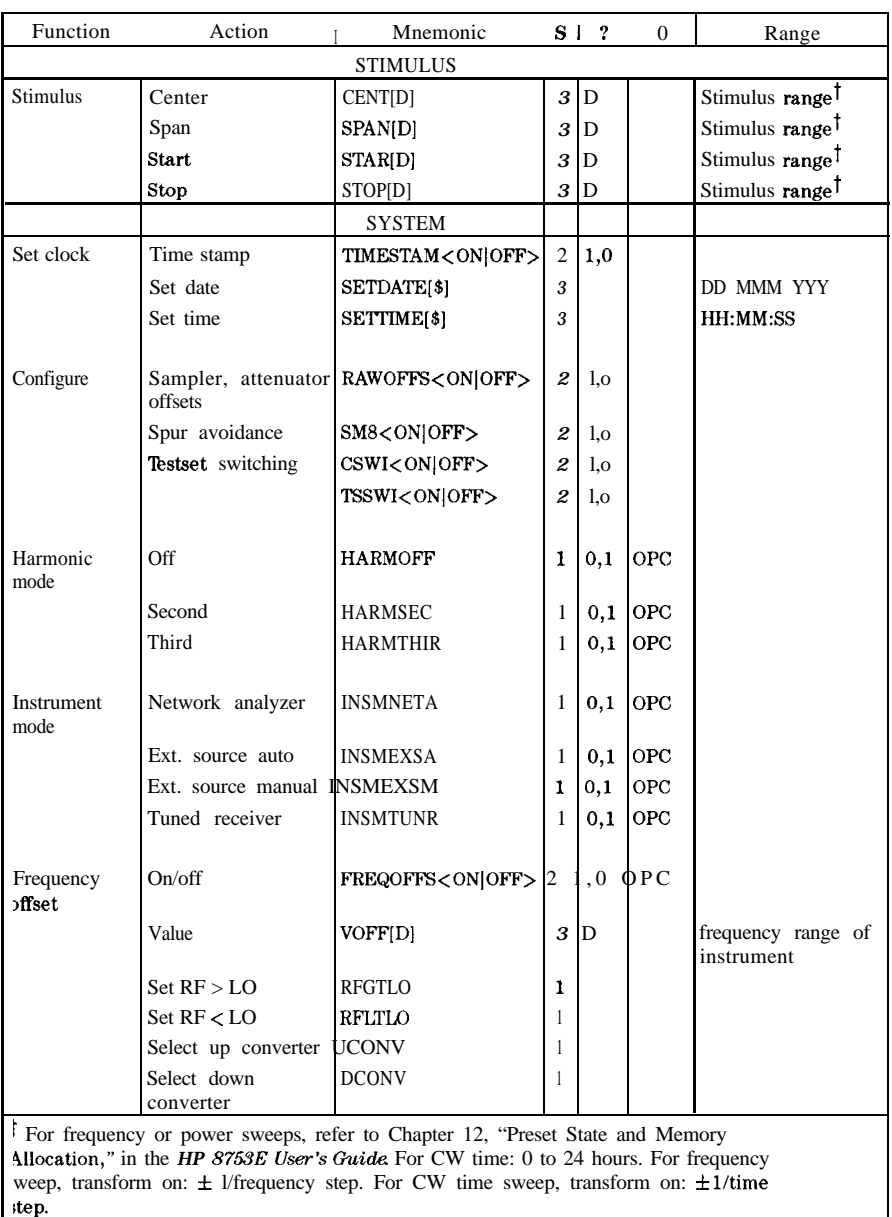

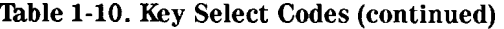

| Function                                                                                                    | Action                                    | Mnemonic                   |                  | $S \mid ?$                   | 0 | Range                            |
|----------------------------------------------------------------------------------------------------|-------------------------------------------|----------------------------|------------------|------------------------------|---|----------------------------------|
|                                                                                                    |                                           | SYSTEM (continued)         |                  |                              |   |                                  |
| <i>service</i>                                                                                                    | Analog bus                                | ANAB <on off></on off>     | $\boldsymbol{z}$ | 1.0                          |   |                                  |
|                                                                                                    | Sampler correction SAMC <on off></on off> |                            | $\mathbf{z}$     | 1,0                          |   |                                  |
|                                                                                                    |                                           |                            |                  |                              |   |                                  |
| $\Omega$                                                                                                    | Frequency:CW                              | LOFREQ[D]                  |                  | $\overline{3}$<br>D          |   | frequency range of<br>instrument |
|                                                                                                    | Frequency:start                           | LOFSTAR[D]                 | $\mathbf{1}$     | D                            |   | frequency range of<br>instrument |
|                                                                                                    | Frequency:stop                            | LOFSTOP[D]                 | 1                | D                            |   | frequency range of<br>instrument |
|                                                                                                    | Frequency:sweep                           | <b>LOFSWE</b>              | 1                |                              |   |                                  |
|                                                                                                    | Power:fixed                               | LOPOWER[D]                 |                  | power range of<br>instrument |   |                                  |
|                                                                                                    | Power:start                               | LOPSTAR[D]                 | 1                | D                            |   | power range of<br>instrument     |
|                                                                                                    | Power:stop                                | LOPSTOP[D]                 | 1                | D                            |   | power range of<br>instrument     |
|                                                                                                    | Power:sweep                               | <b>LOPSWE</b>              | 1                |                              |   |                                  |
|                                                                                                    | $LO$ control                              | LOCONT <on]off></on]off>   | 2                | 1.0                          |   |                                  |
|                                                                                                    | Source address                            | <b>ADDRLSRC[D]</b>         | 3                | D                            |   | 0 to 30                          |
|                                                                                                    | View                                      | VIEM <on off></on off>     | $\boldsymbol{2}$ | 1.0                          |   |                                  |
|                                                                                                    | measurement/mixer<br>setup                |                            |                  |                              |   |                                  |
|                                                                                                    |                                           | SYSTEM-limit testing       |                  |                              |   |                                  |
| imit line                                                                                                    | On/off                                    | LIMILINE <on off></on off> | $\boldsymbol{2}$ | 1.0                          |   |                                  |
|                                                                                                    |                                           |                            |                  |                              |   |                                  |
| imit test                                                                                                    | On/off                                    | LIMITEST <on off></on off> | 2                | 1,0                          |   |                                  |
|                                                                                                    | Beeper                                    | BEEPFAIL <on off></on off> |                  | , 0                          |   |                                  |
|                                                                                                    |                                           |                            |                  |                              |   |                                  |
| imit offset                                                                                                    | <b>Stimulus</b>                           | LIMISTIO[D]                | 3                | D                            |   | Stimulus range]                  |
|                                                                                                    | Amplitude                                 | LIMIAMPO[D]                | 3                | D                            |   | Amplitude range#                 |
|                                                                                                    | Marker to offset                          | <b>LIMIMAOF</b>            |                  |                              |   |                                  |
| For frequency or power sweeps, refer to Chapter 12, "Preset State and Memory<br>Allocation," in the HP 8753E User's Guide For CW time: 0 to 24 hours. For frequency |                                           |                            |                  |                              |   |                                  |

**Fable l-10. Key Select Codes (continued)**

weep, transform on:  $\pm$  l/frequency step. For CW time sweep, transform on:  $\pm$  l/time tep.

<sup>t</sup> For log mag:  $\pm$  500 dB. For phase:  $\pm$  500 degrees. For Smith chart and Polar:  $\pm$  500 For log mag:  $\pm$  500 **aB**. For phase:  $\pm$  500 degrees. For Smith chart and Polar:  $\pm$  5 nits. For linear magnitude:  $\pm$  600 units. For SWR:  $\pm$  600 units. The scale is always lositive, and has minimum values of .OOl dB, lOe-12 degrees, lOe-15 seconds, and 10 licounits.

| to $18$                                                                                                    |  |  |  |  |  |  |  |
|----------------------------------------------------------------------------------------------------|--|--|--|--|--|--|--|
|                                                                                                    |  |  |  |  |  |  |  |
|                                                                                                    |  |  |  |  |  |  |  |
|                                                                                                    |  |  |  |  |  |  |  |
|                                                                                                    |  |  |  |  |  |  |  |
|                                                                                                    |  |  |  |  |  |  |  |
|                                                                                                    |  |  |  |  |  |  |  |
|                                                                                                    |  |  |  |  |  |  |  |
| timulus range <sup>t</sup>                                                                                                    |  |  |  |  |  |  |  |
|                                                                                                    |  |  |  |  |  |  |  |
| Amplitude range#                                                                                                    |  |  |  |  |  |  |  |
| Implitude range#                                                                                                    |  |  |  |  |  |  |  |
| Implitude range <sup>#</sup>                                                                                                    |  |  |  |  |  |  |  |
| Implitude range <sup>#</sup>                                                                                                    |  |  |  |  |  |  |  |
|                                                                                                    |  |  |  |  |  |  |  |
|                                                                                                    |  |  |  |  |  |  |  |
|                                                                                                    |  |  |  |  |  |  |  |
|                                                                                                    |  |  |  |  |  |  |  |
|                                                                                                    |  |  |  |  |  |  |  |
| Middle value<br><b>LIMMIDI</b><br>3<br>١<br><b>MARKMIDD</b><br>Marker to middle<br>1<br>Segment done<br><b>SDON</b><br>1<br>imit type<br>Flat line type<br><b>LIMTFL</b><br>1<br>1,<br>Sloping line type<br>LIMTSL<br>$\cdot$ 1<br><b>LIMTSP</b><br>Single point type<br>1,<br>For frequency or power sweeps, refer to Chapter 12, "Preset State and Memory<br>Allocation," in the HP 8758E User's Guide For CW time: 0 to 24 hours. For frequency<br>weep, transform on: $\pm$ 1/frequency step. For CW time sweep, transform on: $\pm$ 1/time |  |  |  |  |  |  |  |

**lhble l-10. Key Select Codes (continued)**

| <b>Function</b>                                 | Action                          | <b>Mnemonic</b>                                                                                                    | $S \mid ?$       |          | 0   | Range                      |  |  |
|-------------------------------------------------|---------------------------------|----------------------------------------------------------------------------------------------------|------------------|----------|-----|----------------------------|--|--|
| <b>TEM-transform</b><br>SY.<br>$\boldsymbol{2}$ |                                 |                                                                                                    |                  |          |     |                            |  |  |
| <b>Transform</b>                                | Time Domain<br>Transform On/off | TIMDTRAN <on off></on off>                                                                                                    |                  | 0,1      |     |                            |  |  |
| let freq                                        | Low pass                        | <b>SETF</b>                                                                                                    | $\mathbf{1}$     |          |     |                            |  |  |
| Aode                                            | Low pass impulse                | LOWPIMPU                                                                                                    | $\mathbf{1}$     | 0,1      |     |                            |  |  |
|                                                 | Low pass step                   | LOWPSTEP                                                                                                    | 1                | 0,1      |     |                            |  |  |
|                                                 | Bandpass                        | <b>BANDPASS</b>                                                                                                    | 1                | 0,1      |     |                            |  |  |
|                                                 | Specify gate menu               | <b>SPEG</b>                                                                                                    | 1                |          |     |                            |  |  |
| Vindow                                          | Maximum                         | WINDMAXI                                                                                                    | 1                |          |     |                            |  |  |
|                                                 | Normal                          | WINDNORM                                                                                                    | 1                |          |     |                            |  |  |
|                                                 | Minimum                         | WINDMINI                                                                                                    | 1                |          |     |                            |  |  |
|                                                 | Any value                       | WINDOW[D]                                                                                                    | 3                | D        |     | tate dependent             |  |  |
| Vindow<br>hape                                  | Use trace memory                | WINDUSEM <on off;< td=""><td><math>\boldsymbol{2}</math></td><td>1,0</td><td></td><td></td></on off;<>                                                                                                    | $\boldsymbol{2}$ | 1,0      |     |                            |  |  |
| emodulation                                     | off                             | <b>DEMOOFF</b>                                                                                                    | $\mathbf{1}$     | 0,1      |     |                            |  |  |
|                                                 | Amplitude                       | <b>DEMOAMPL</b>                                                                                                    | 1                | 0,1      |     |                            |  |  |
|                                                 | Phase                           | <b>DEMOPHAS</b>                                                                                                    | $\mathbf{1}$     | 0,1      |     |                            |  |  |
| Gate                                            | On/off                          | 3ATEO <on off></on off>                                                                                                    | $\overline{c}$   | 1,0      | )PC |                            |  |  |
|                                                 | <b>Start</b>                    | <b>JATESTAR[D]</b>                                                                                                    | 3                | D        |     | timulus range <sup>1</sup> |  |  |
|                                                 | Stop                            | <b>GATESTOP[D]</b>                                                                                                    | 3                | D        |     | timulus range <sup>1</sup> |  |  |
|                                                 | <b>Center</b>                   | <b>FATECENT[D]</b>                                                                                                    | 3                | D        |     | timulus range <sup>†</sup> |  |  |
|                                                 | <b>Span</b>                     | <b>HATESPANIDI</b>                                                                                                    | 3                | D        |     | timulus range <sup>†</sup> |  |  |
| late shape                                      | Maximum                         | <b>HATSMAXI</b>                                                                                                    | 1                | 2,1      |     |                            |  |  |
|                                                 | Wide                            | <b>HATSWIDE</b>                                                                                                    | $\mathbf{1}$     | 0,1      |     |                            |  |  |
|                                                 | Normal                          | <b>HATSNORM</b>                                                                                                    | 1                | 1,1      |     |                            |  |  |
|                                                 | Minimum                         | <b>HATSMINI</b>                                                                                                    |                  | $_{0,1}$ |     |                            |  |  |
| tep.                                            |                                 | For frequency or power sweeps, refer to Chapter 12, "Preset State and Memory<br>illocation," in the HP 8753E User's Guide For CW time: 0 to 24 hours. For frequency<br>weep, transform on: $\pm$ l/frequency step. For CW time sweep, transform on: $\pm$ 1/time |                  |          |     |                            |  |  |

**Table l-10. Key Select Codes (continued)**

# **HP-IB Only Commands**

#### **Action** Mnemonic  $\frac{1}{2}$  Pescription INPUT **EXECUTE:** INPUCALC<01, 2 Inputs an individual error coefficient array.<br>  $02, \ldots 12$ > Issue the command CALIXXXX;(XXXX spectrum) Issue the command CALIXXXX;(XXXX specifies the data calibration type), then input each of the appropriate individual error coefficients using INPUCALC. Finally, issue SAVC; and trigger a sweep.  $SAVC$  1 This OPC compatible command denotes completion of the error coefficients transfer to the instrument. ial kit herorrected )ata INPUCAL $K[D]$  3 D Input a cal kit. INPUDATA[D] 3 D Inputs error-corrected data. 'ormatted INPUPCRM[D] 3 D Inputs formatted data. )ata earn string INPULEAS[D] 3 D Inputs the learn string. Preceded by SELL if learn string is not current revision. 'ower meter INPUPMCAL<I> 3 al. Inputs power meter cal array. Values should be entered as 100 times the power meter reading in dB.  $\text{law Data}$  INPURAW1[D] 3 D Inputs raw data. INPURAWZ[D] 3 D INPURAW3[D] 3 D  $INPURAW4[D]$

#### **Table l-11. HP-IB Only Commands**

| Action              | <b>Mnemonic</b>            | S | ?            | <b>Description</b>                                                                                                    |  |  |
|---------------------|----------------------------|---|--------------|----------------------------------------------------------------------------------------------------|--|--|
|                     |                            |   |              | LIMIT LINE AND DATA POINT TEST                                                                                                    |  |  |
| lin/max<br>ecording | MINMAX<0N 0FF>*            | 2 |              | 1,0 Enables/disables min/max recording per<br>segment. Min and max values are recorded<br>per limit segment.                                                         |  |  |
| egment              | SELSEG[D]*                 | 3 |              | D Selects segment number for the OUTPSEGF<br>and OUTPSEGM commands to report on. D<br>can range from 1 to $18$ <sup>T</sup>                                          |  |  |
| ast point           | SELMAXPT[D]                | 3 |              | D Selects the last point number in the range of<br>points that the OUTPDATR command will<br>report. D can range from 0 to the number of<br>points minus 1.           |  |  |
| irst point          | SELMINPT[D]                | 3 |              | D Selects the first point number in the range<br>of points that the OUTPDATR command will<br>report. D can range from 0 to the number of<br>points minus 1.          |  |  |
| pecify<br>oint      | <b>SELPT</b> [D]           | 3 |              | D Selects point number that the OUTPDATR<br>command will report. D can range from 0 to<br>the number of points minus 1.                                              |  |  |
|                     |                            |   | <b>MENUS</b> |                                                                                                    |  |  |
| veraging            | <b>MENUAVG</b>             | 1 |              |                                                                                                    |  |  |
| alibration          | MENUCAL                    | 1 |              |                                                                                                    |  |  |
| opy                 | <b>MENUCOPY</b>            | 1 |              |                                                                                                    |  |  |
| isplay              | <b>MENUDISP</b>            | 1 |              |                                                                                                    |  |  |
| ormat               | MENUFORM                   | 1 |              |                                                                                                    |  |  |
| larker              | MENUMARK                   | 1 |              |                                                                                                    |  |  |
| leas                | <b>MENUMEAS</b>            | 1 |              |                                                                                                    |  |  |
| larker<br>inction   | MENUMRKF                   | 1 |              |                                                                                                    |  |  |
| ff                  | MENU <onoff></onoff>       | 2 |              |                                                                                                    |  |  |
|                     | ave Recall MENURECA        | 1 |              |                                                                                                    |  |  |
|                     | ave Recall MENUSAVE        | 1 |              |                                                                                                    |  |  |
| cale                | MENUSCAL                   | 1 |              |                                                                                                    |  |  |
|                     | equencing MENUSEQU         | 1 |              |                                                                                                    |  |  |
| timulus             | MENUSTIM                   | 1 |              |                                                                                                    |  |  |
| ystem               | MENUSYST                   |   |              |                                                                                                    |  |  |
|                     | rogramming Examples Guide. |   |              | Refer to the "Limit Line and Data Point Special Functions" section in HP BASIC<br>For the definition of a limit segment, see "Example Display of Limit Lines" in the |  |  |
|                     |                            |   |              | P BASIC Programming Examples Guide section titled "Limit Line and Data Point                                                                                         |  |  |
| necial Functions."  |                            |   |              |                                                                                                    |  |  |

Table 1-11. HP-IB Only Commands (continued)

1-94 HP-IB Programming and Command Reference Guide

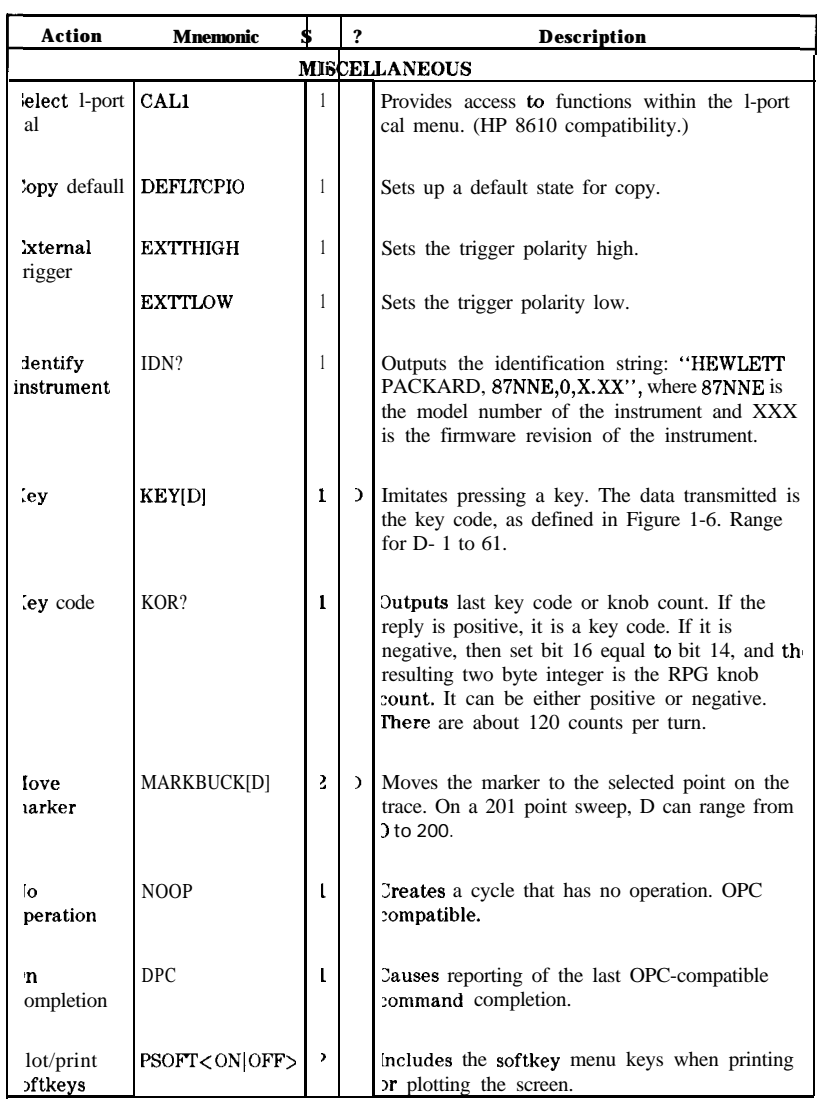

## **Table l-11. HP-IB Only Commands (continued)**

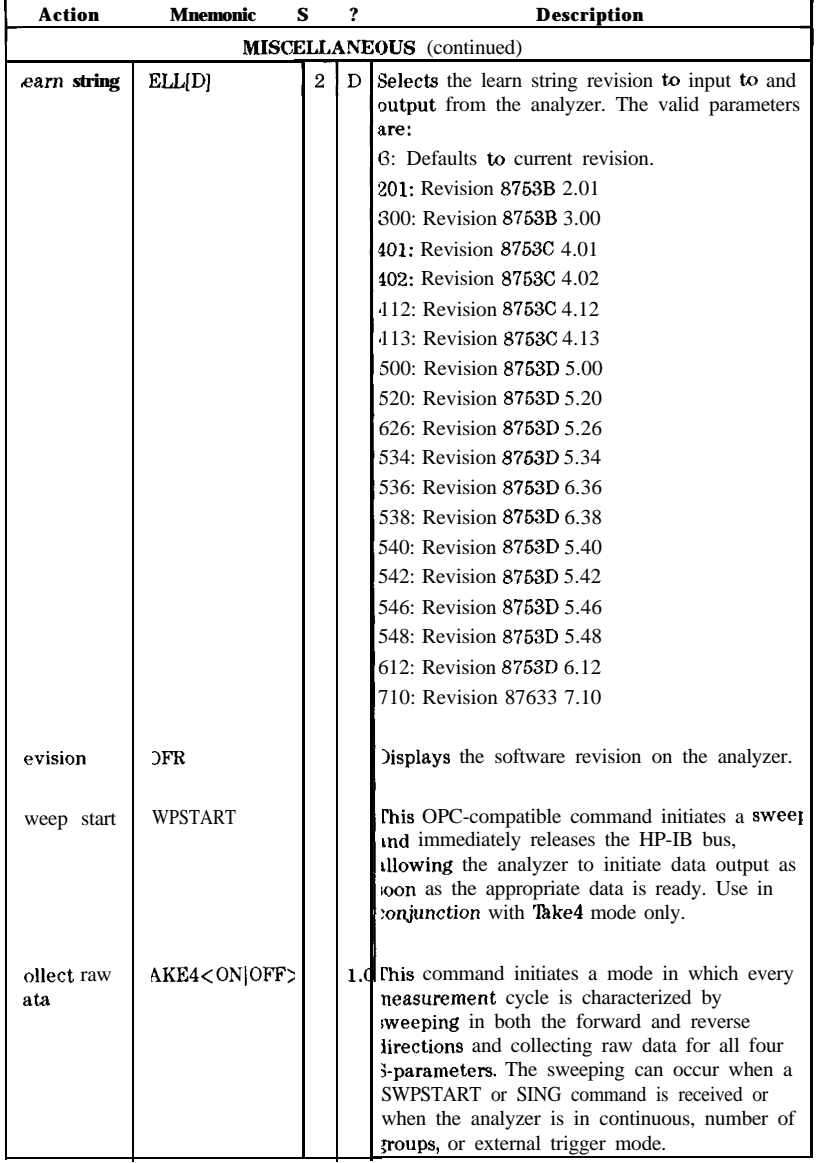

## **'able l-11. HP-IB Only Commands (continued)**

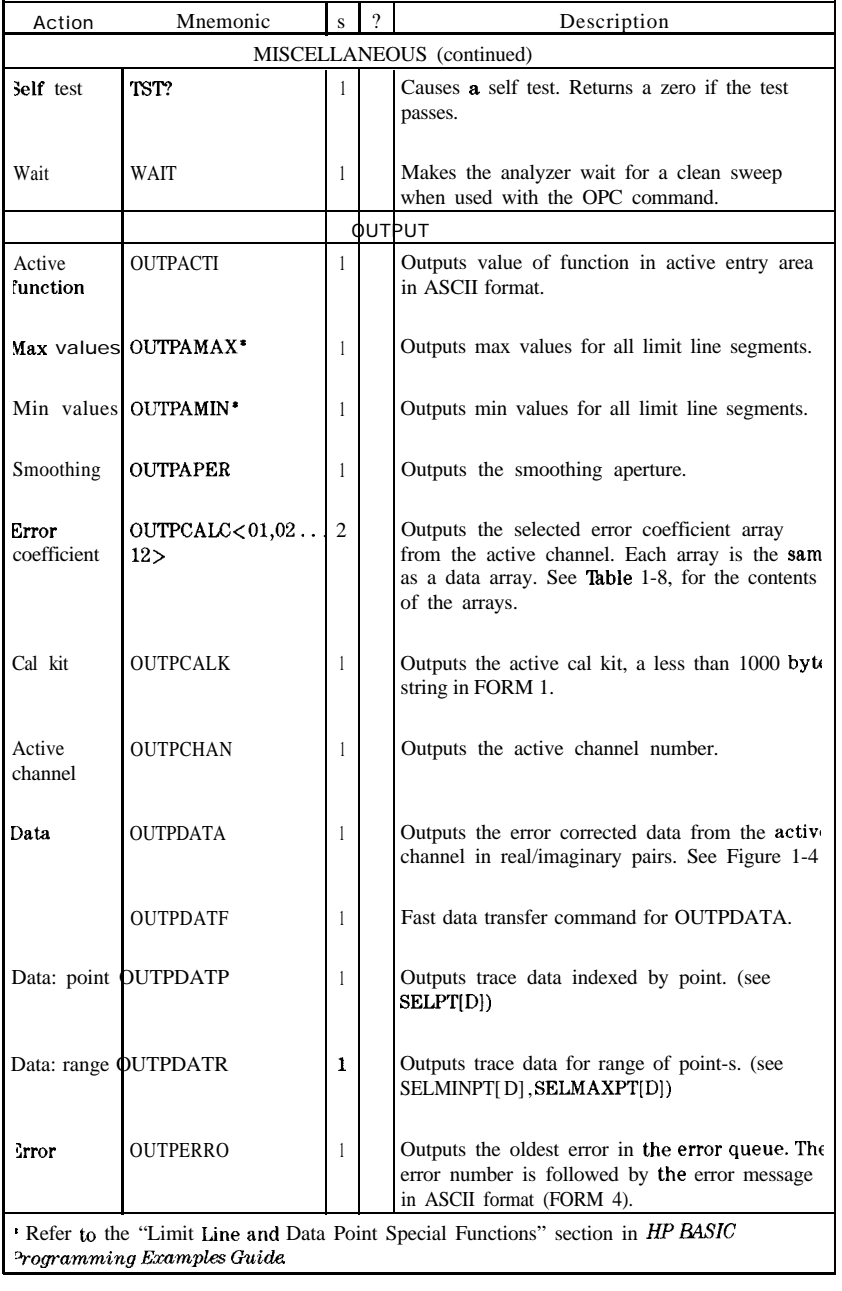

## **'Fable l-11. HP-IB Only Commands (continued)**

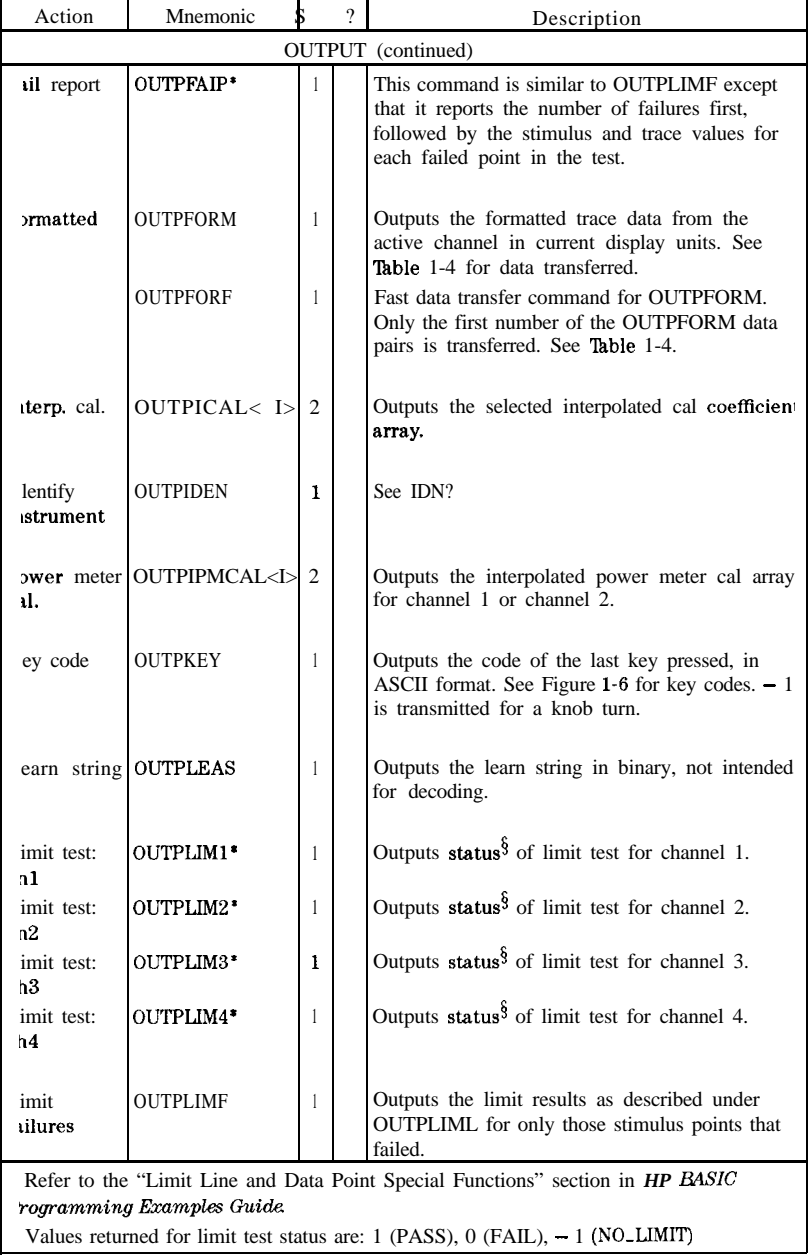

### **able l-11. HP-II3 Only Commands (continued)**

1-98 HP-IB Programming and Command Reference Guide

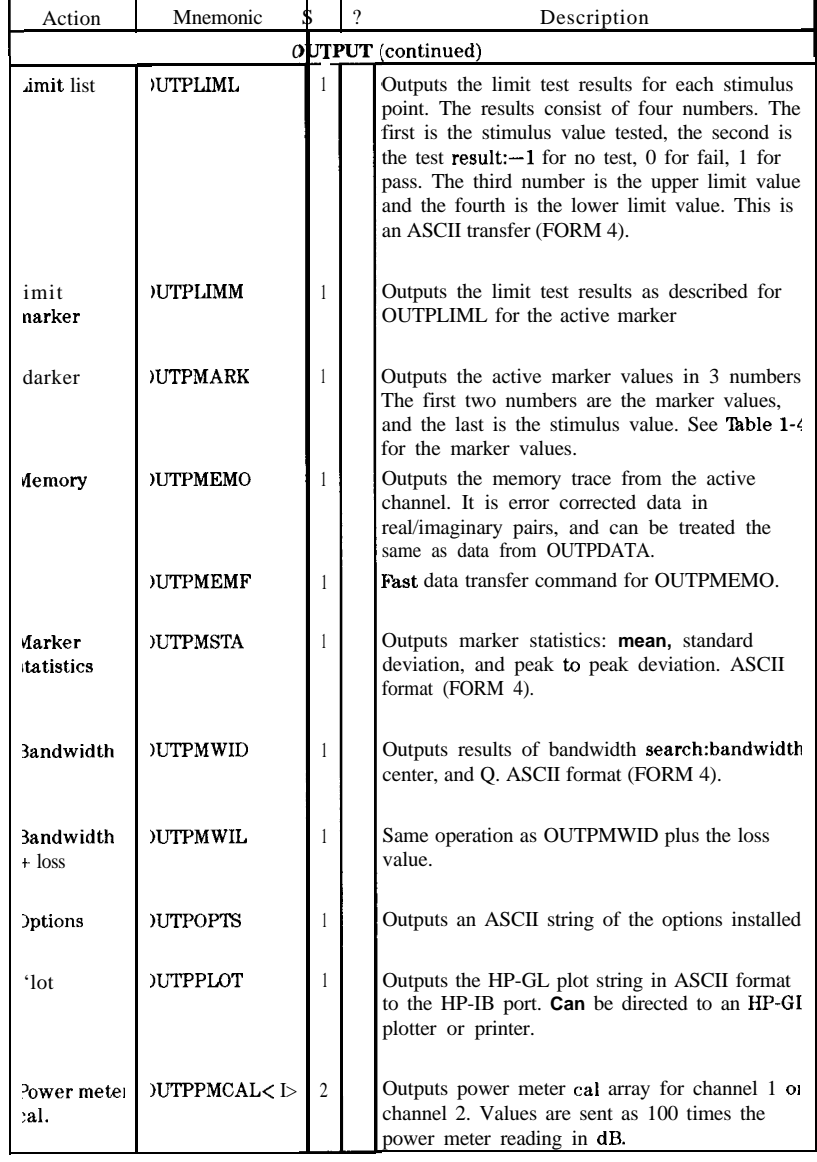

## **'lhble l-11. HP-IB Only Commands (continued)**

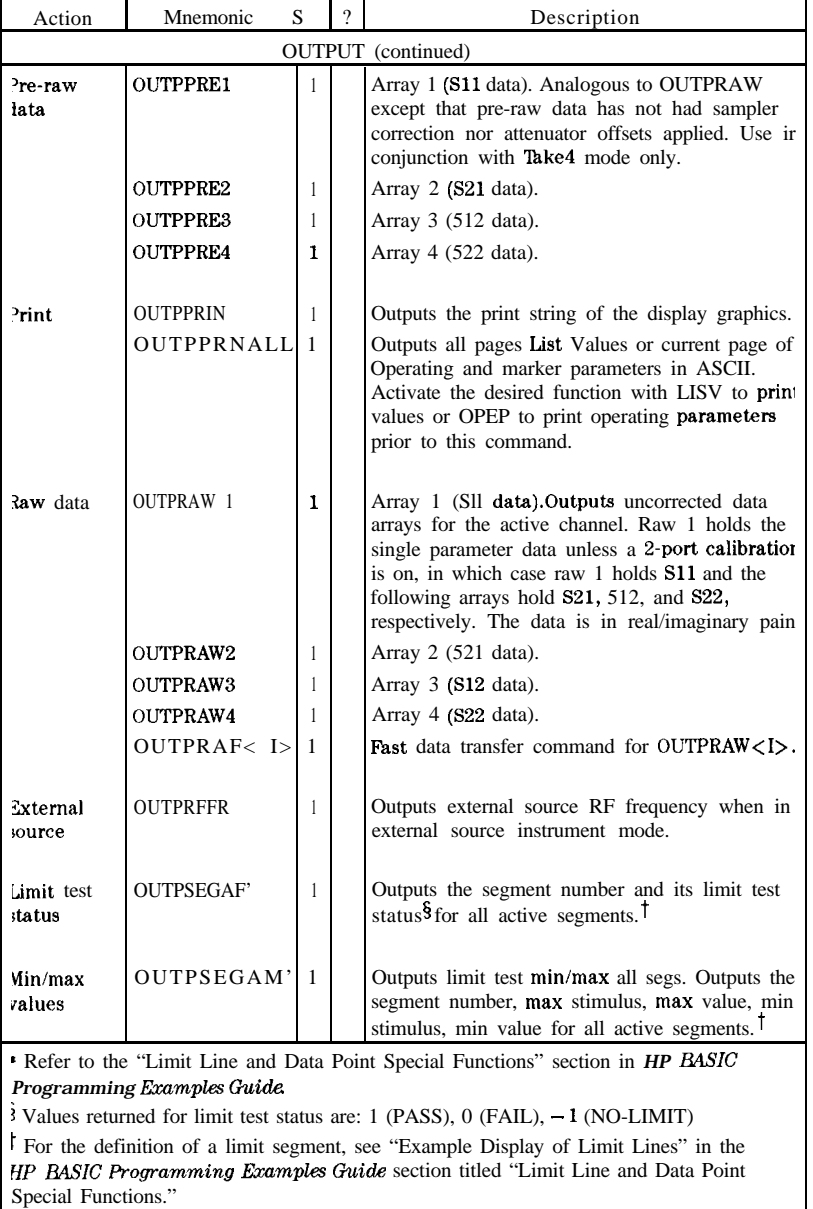

## **'able l-11. HP-II3 Only Commands (continued)**

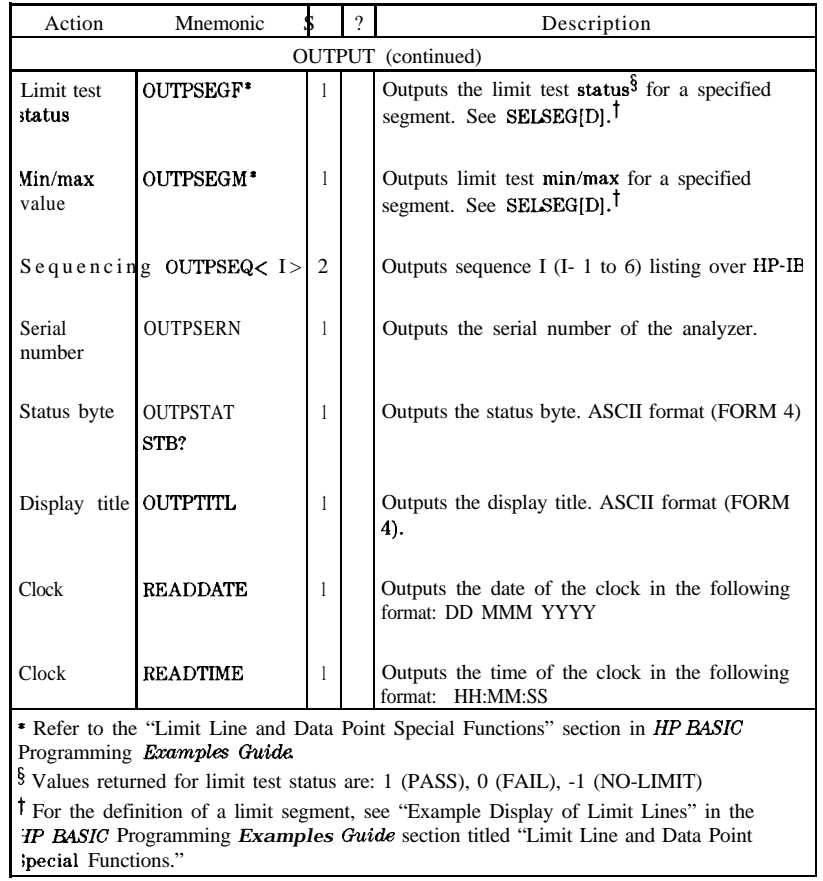

## **lhble l-11. HP-IB Only Commands (continued)**
| Action                | Mnemonic          |                | ? | Description                                                                                       |
|-----------------------|-------------------|----------------|---|---------------------------------------------------------------------------------------------------|
| <b>OUTPUT FORMATS</b> |                   |                |   |                                                                                                   |
|                       | FORM1             | 1              |   | HP 8719/20/22 internal format, with header.                                                       |
|                       | FORM <sub>2</sub> | 1              |   | 32 bit floating point, with header (IEEE).                                                        |
|                       | FORM3             | 1              |   | 64 bit floating point, with header (IEEE).                                                        |
|                       | FORM4             | 1              |   | <b>ASCII</b> format. No header.                                                                   |
|                       | FORM5             | 1              |   | 32 bit PC format (bytes reversed).                                                                |
|                       |                   |                |   |                                                                                                   |
| <b>SOFTKEYS</b>       |                   |                |   |                                                                                                   |
| Press                 | SOFT[I]           | $\overline{2}$ |   | Activates softkey I, I- 1 to 8.                                                                   |
| Label                 | WRSK < I > [3]    | 4              |   | Writes label (10 char) to indicated softkey I,<br>where $I - 1$ to 8. Initial use of this command |
|                       |                   |                |   | requires previous commands MENUFORM; and<br><b>MENUOFF:.</b>                                      |
|                       |                   |                |   |                                                                                                   |
| <b>STATUS</b>         |                   |                |   | <b>EPORTING</b>                                                                                   |
| Clear                 | <b>CLES</b>       | 1              |   | Clears the status byte.                                                                           |
|                       | <b>CLS</b>        |                |   |                                                                                                   |
|                       |                   |                |   |                                                                                                   |
| Interrogate           | ESB?              | 1              |   | Returns event-status register B.                                                                  |
|                       | ESR?              | 1              |   | Returns the event-status register.                                                                |
|                       | <b>OUTPSTAT</b>   | 1              |   | Returns the status byte.                                                                          |
|                       |                   |                |   |                                                                                                   |
| Enable                | ESE[D]            | 1              | D | Enables event-status register. $(0 < D < 255)$                                                    |
|                       | ESNB[D]           | 1              | D | Enables event-status register B. $(0 < D < 255)$                                                  |
|                       | SRE[D]            |                | D | Enables SRQ. $(0 < D < 255)$                                                                      |

**able l-11. HP-IB Only Commands (continued)**

## **Alphabetical Mnemonic Listing**

Symbol conventions:

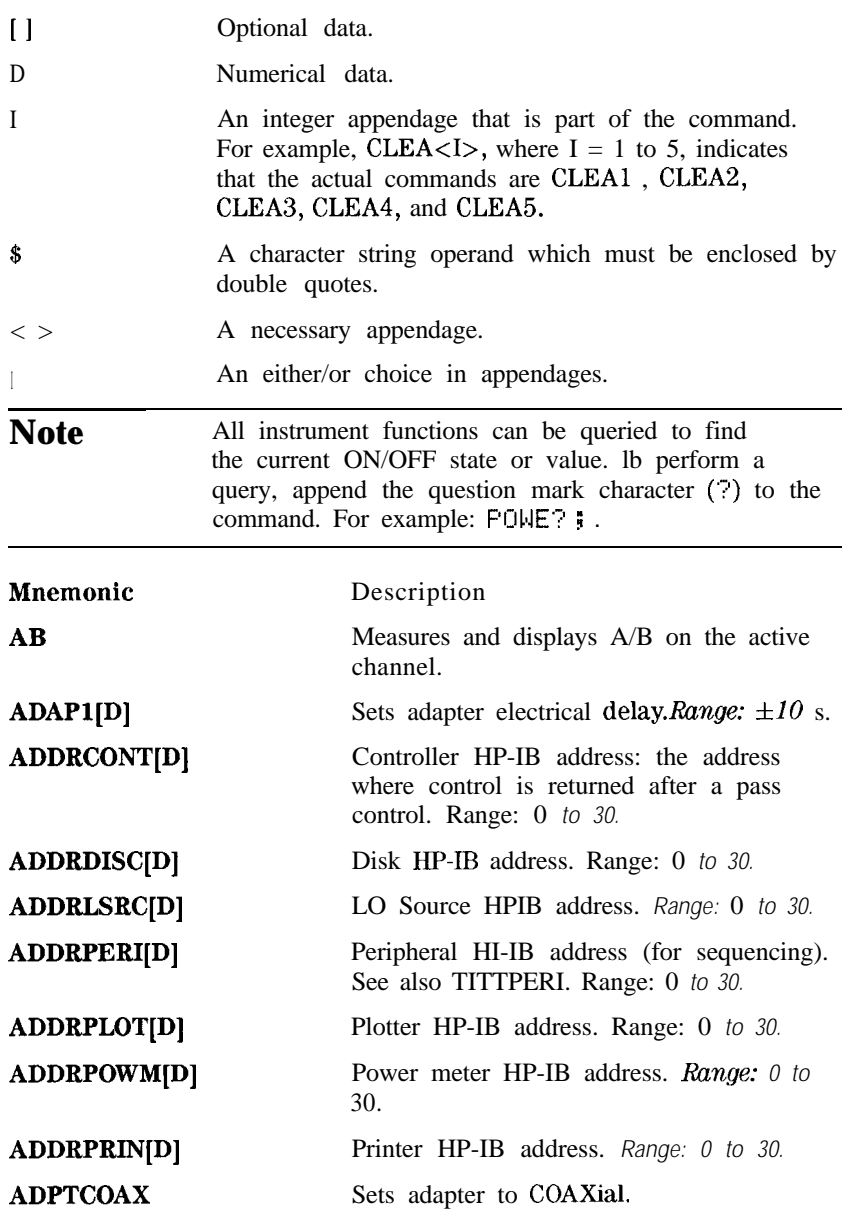

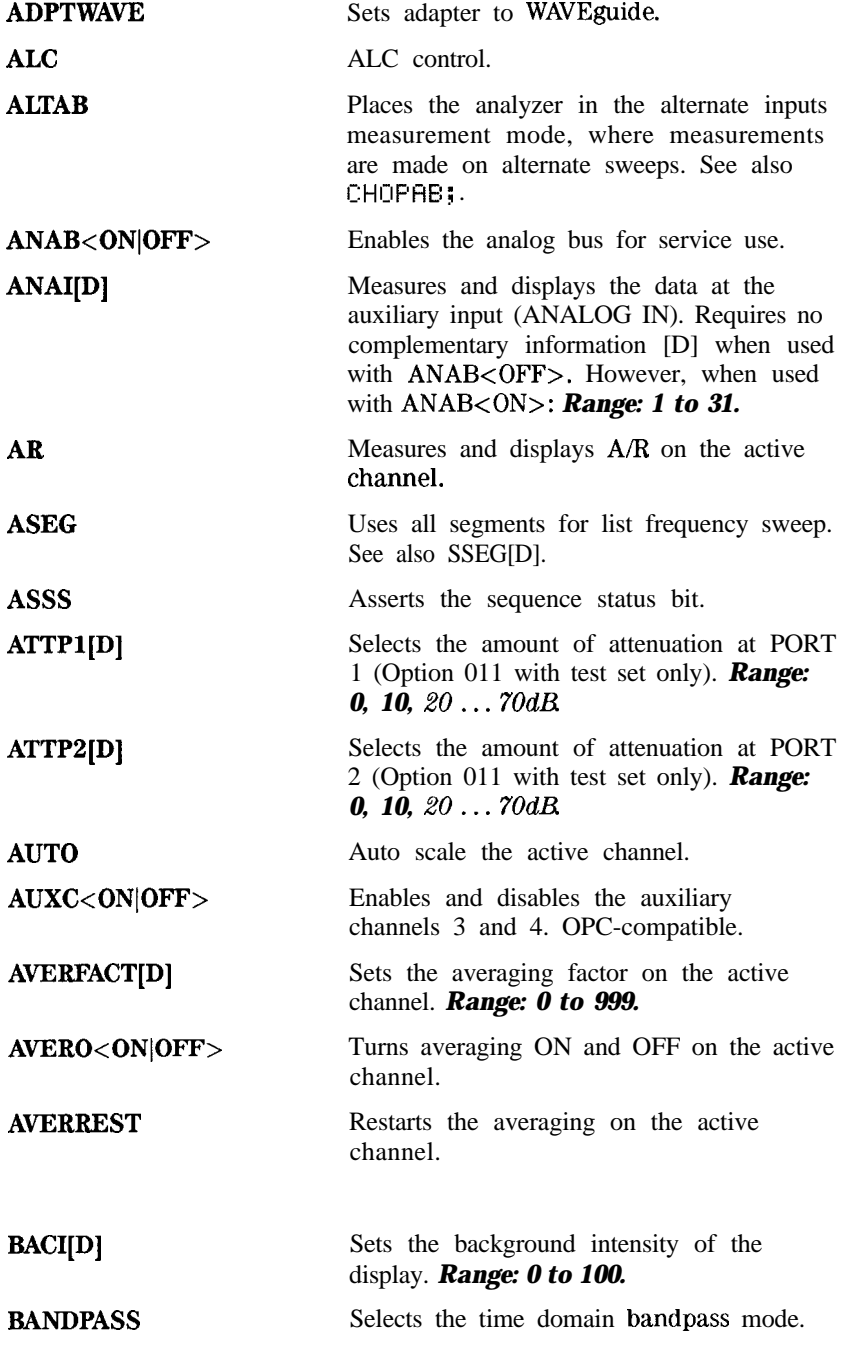

l-104 HP-IB Pro@amming and Command Reference Guide

These 3 commands control the warning beeper, causing it to sound if the indicated condition occurs:

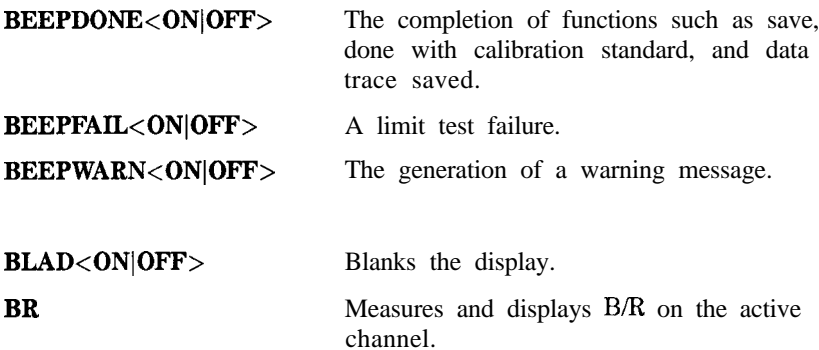

These commands set the open capacitance values of an open circuit while it is being defined as a calibration standard:

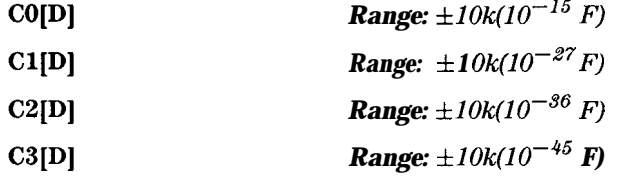

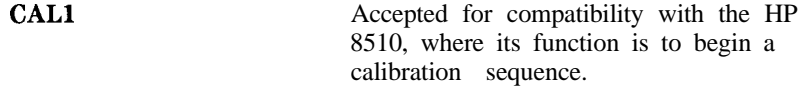

These commands set the power meter calibration factor corrections for the particular sensor used. Sensor B is only valid for the HP 438A which has two input channels:

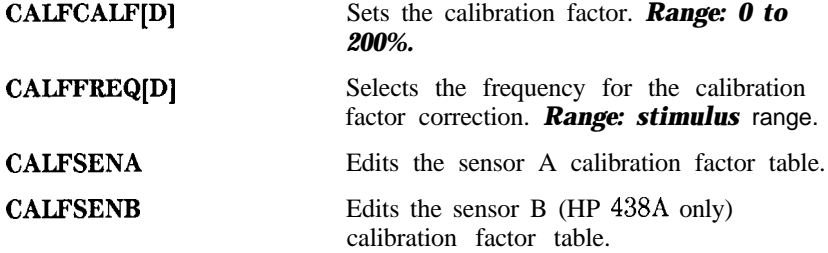

These commands begin a calibration sequence:

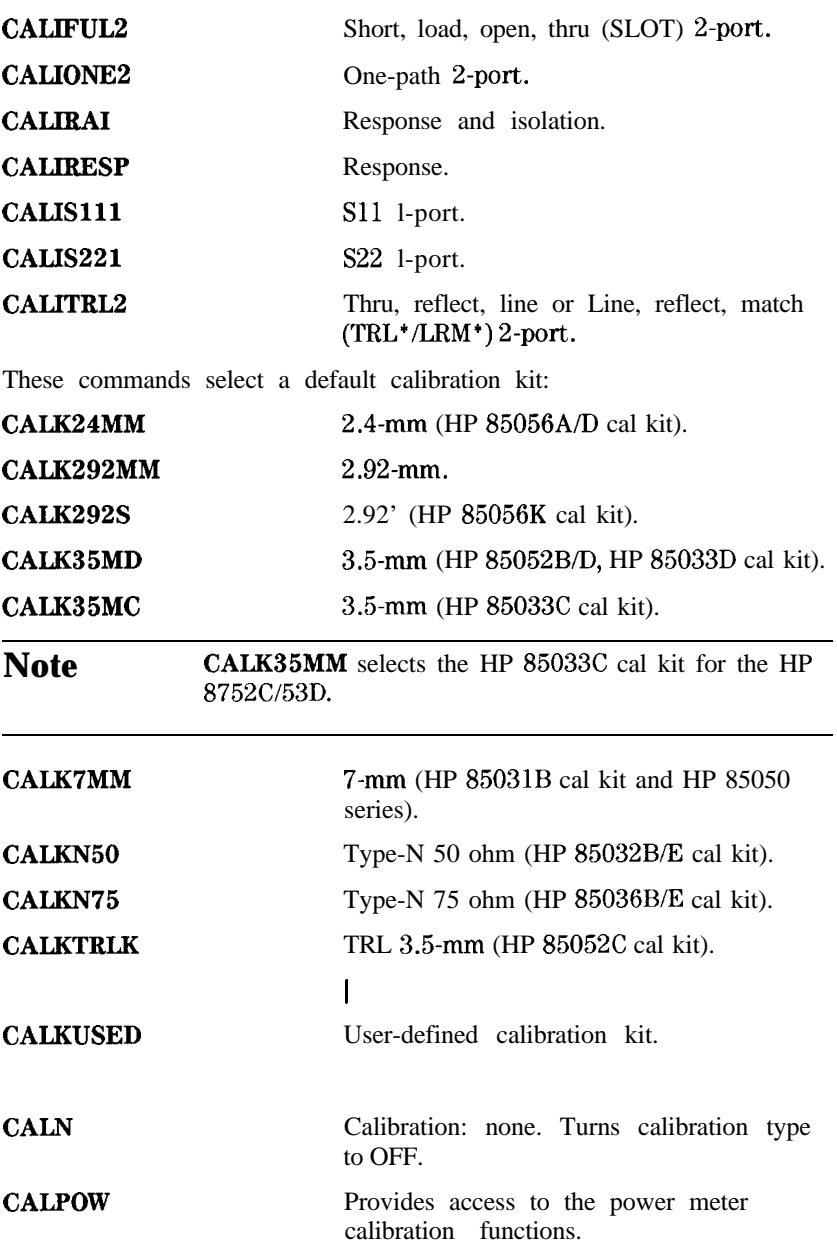

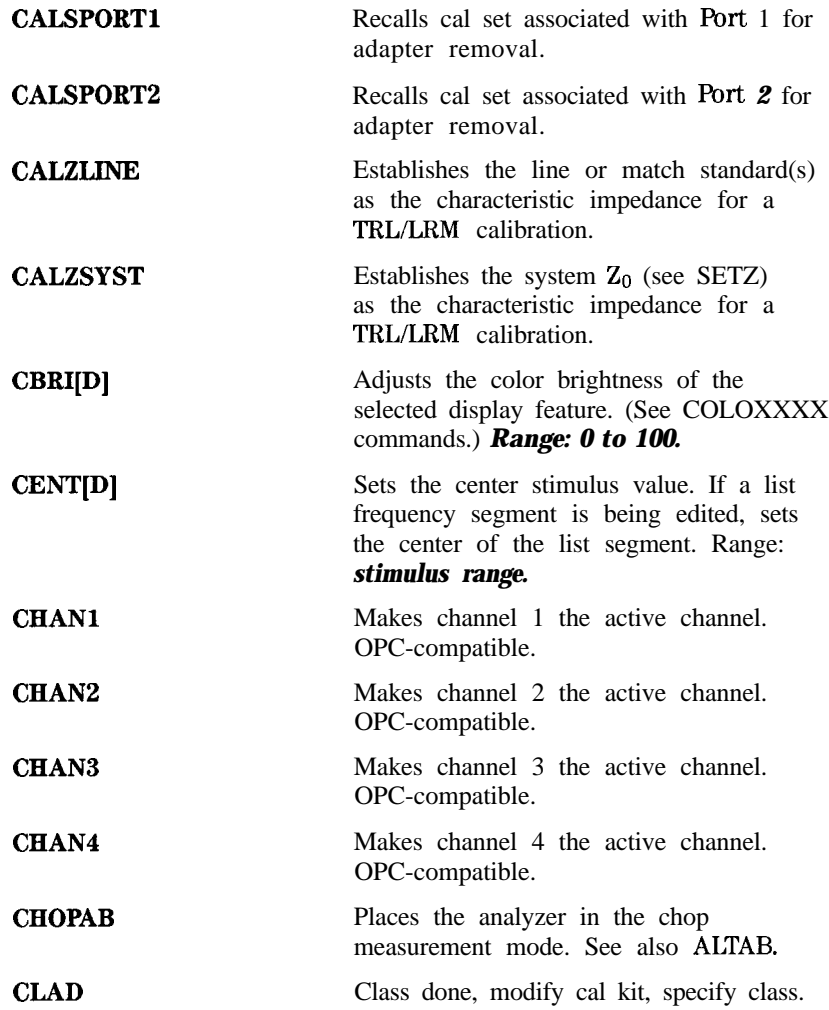

These commands call reflection standard classes during a calibration sequence. If only one standard is in the class, it is measured. If there is more than one, the standard being used must be selected with  $STAN < A|B|C|D|E|F|G$ . If there is only one standard in the class, these commands are OPC-compatible.

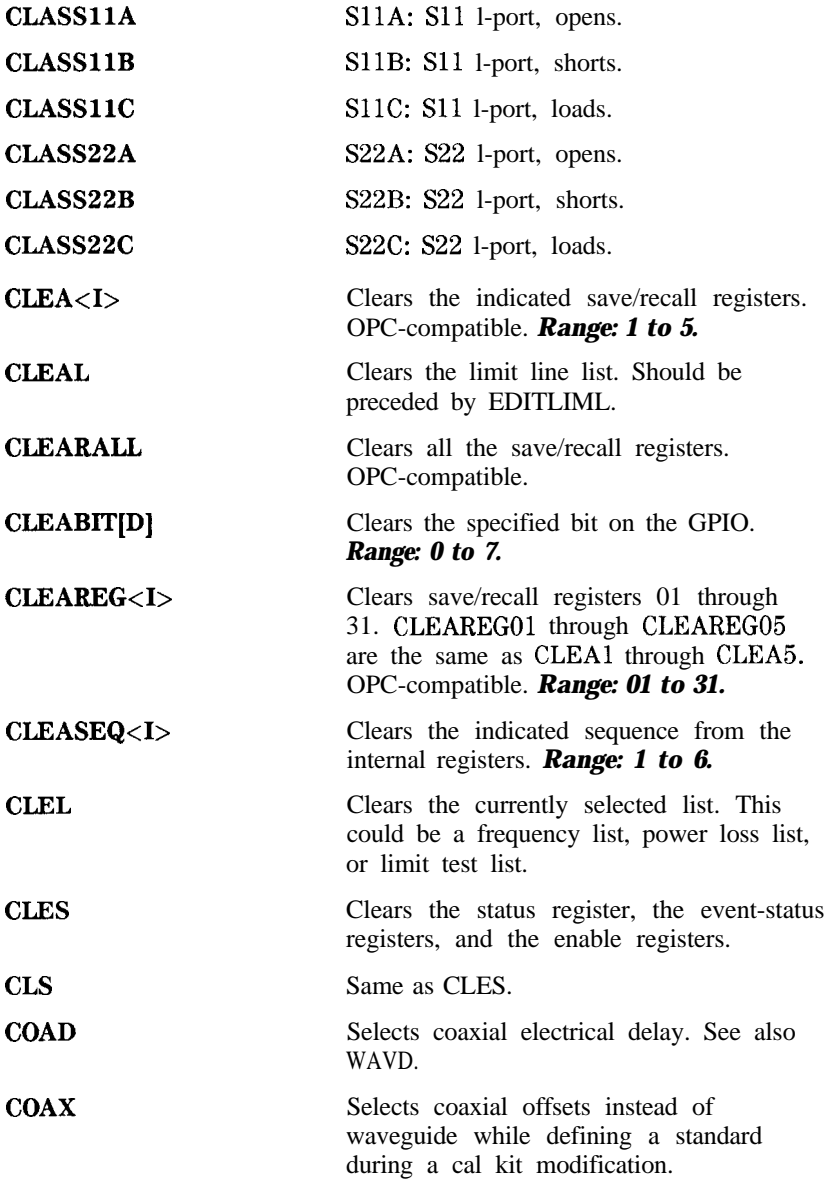

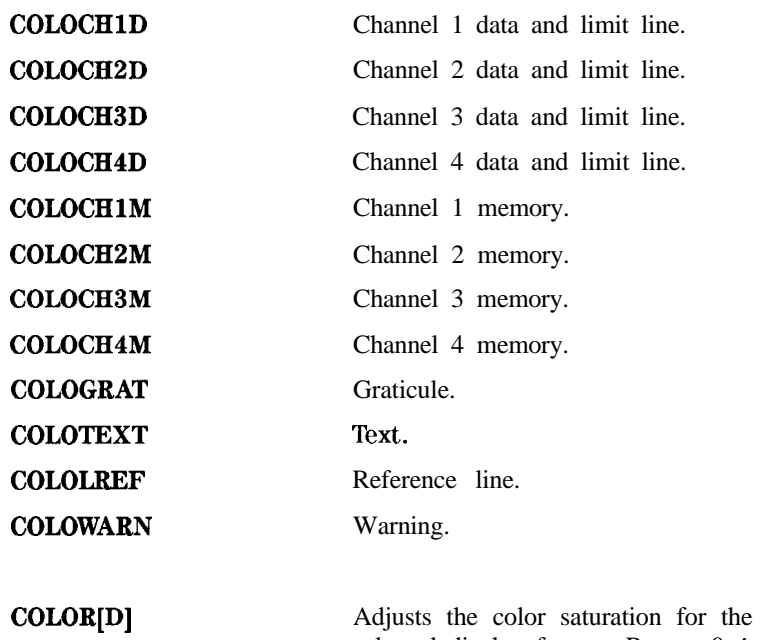

These commands select the indicated display feature for color modification:

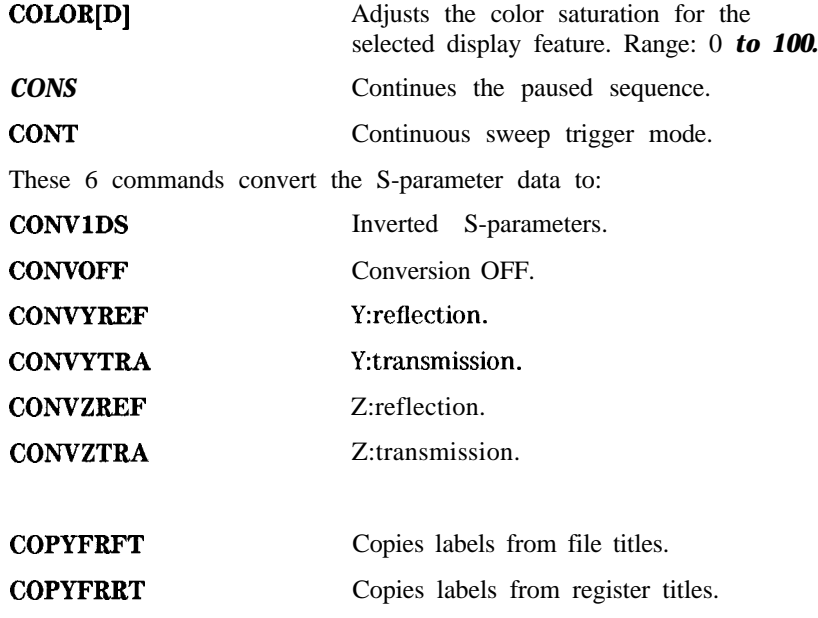

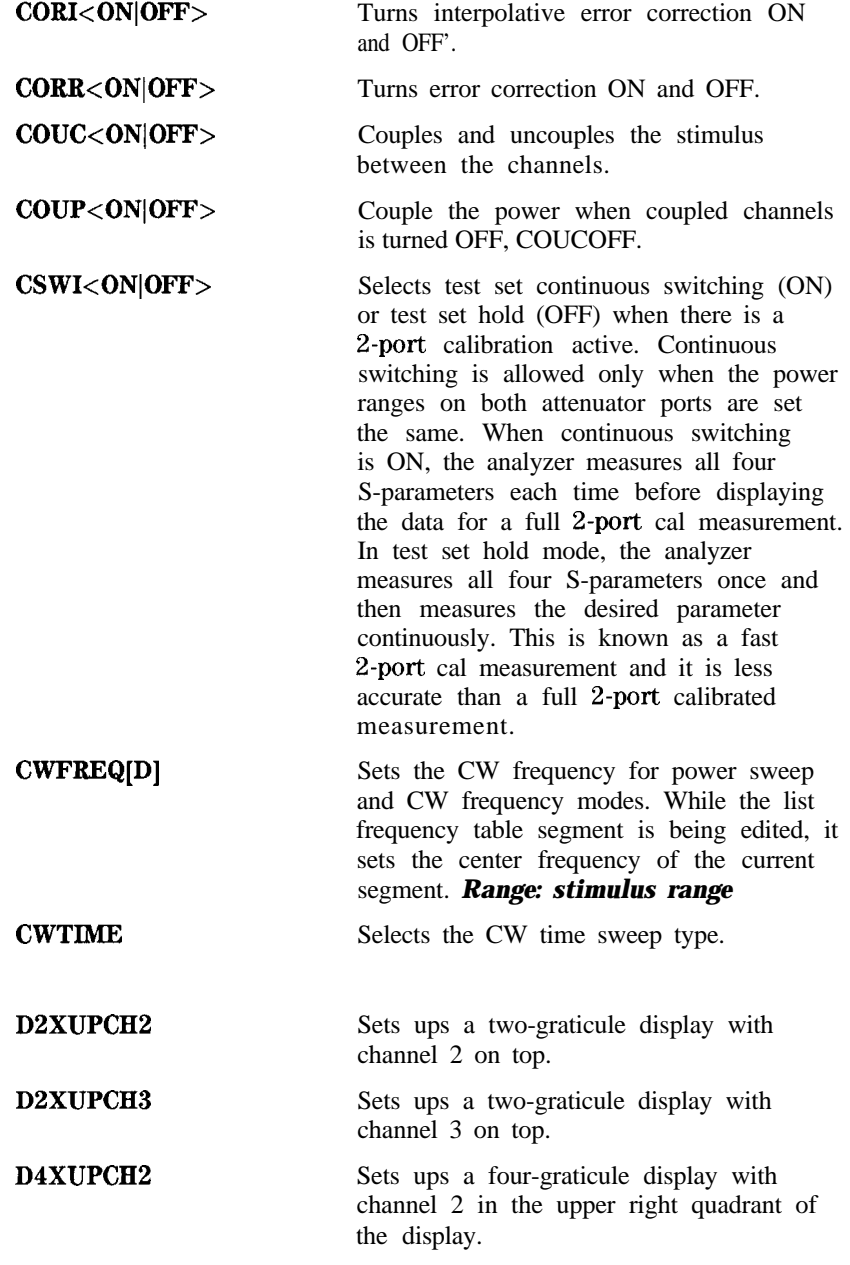

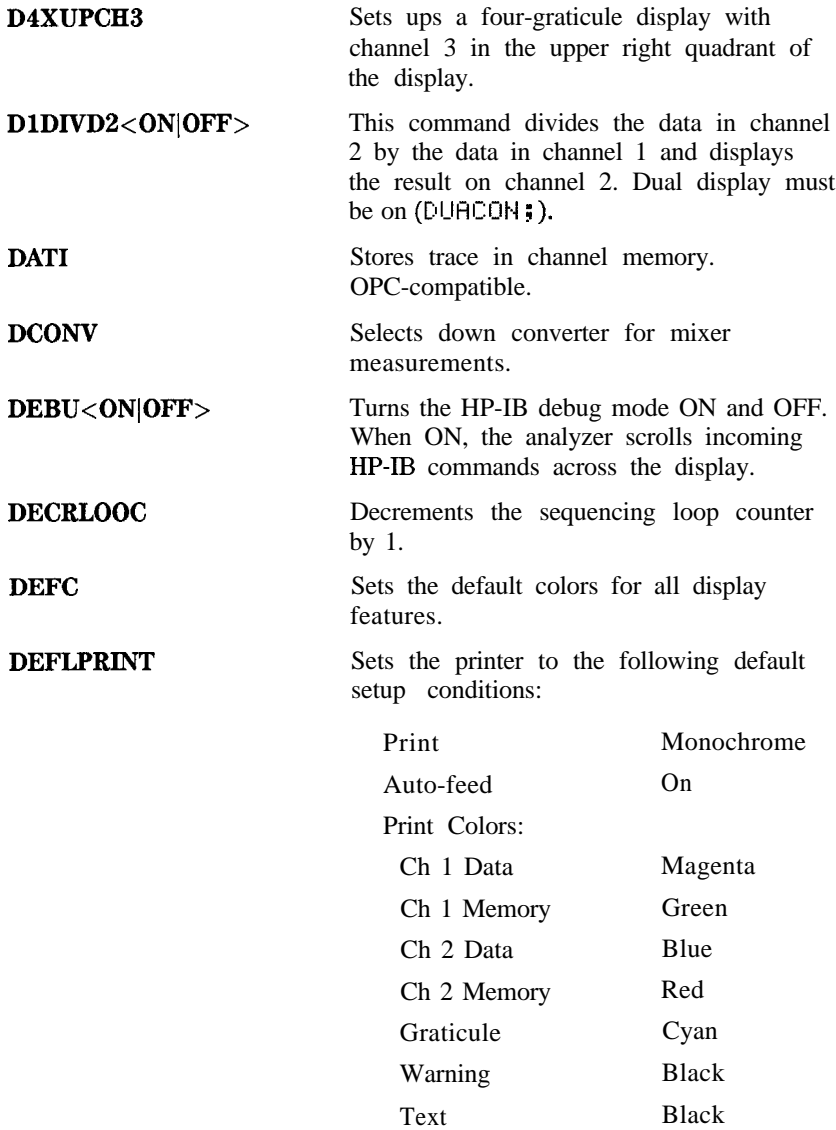

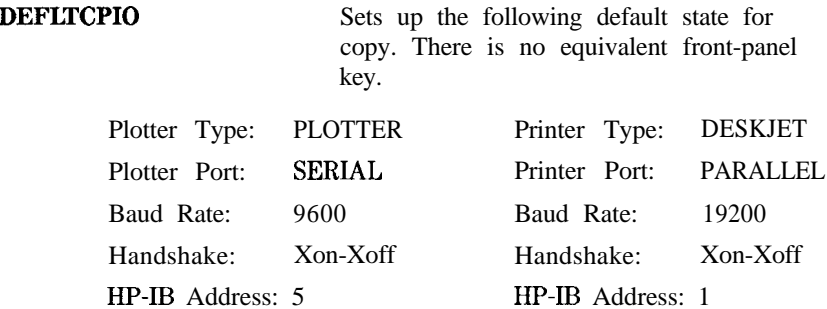

Parallel Port: COPY

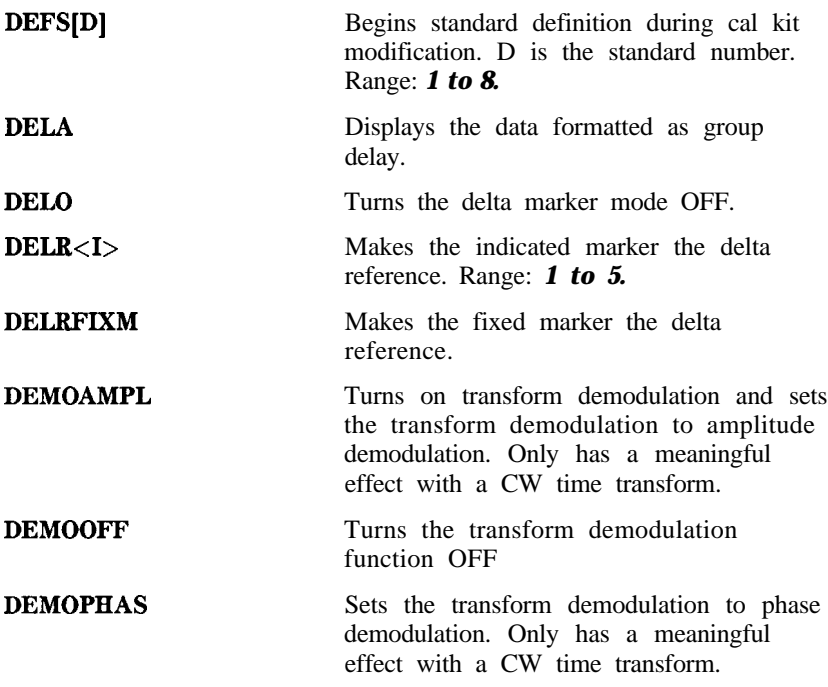

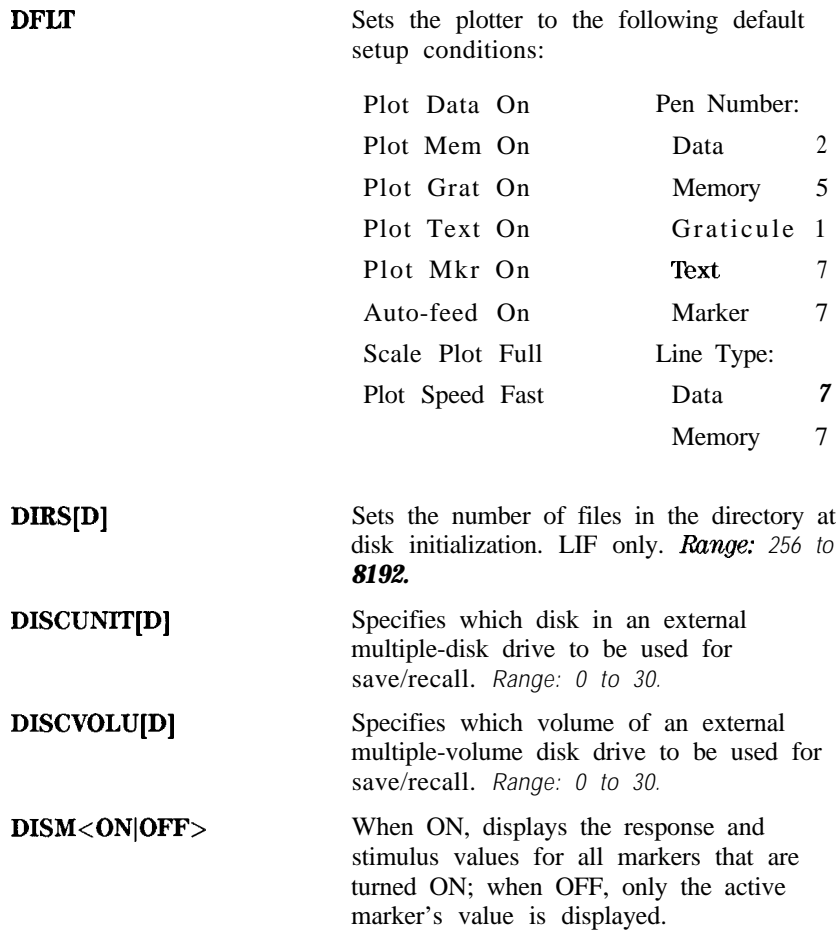

These 6 commands display the indicated combinations of data and trace memory on the active channel:

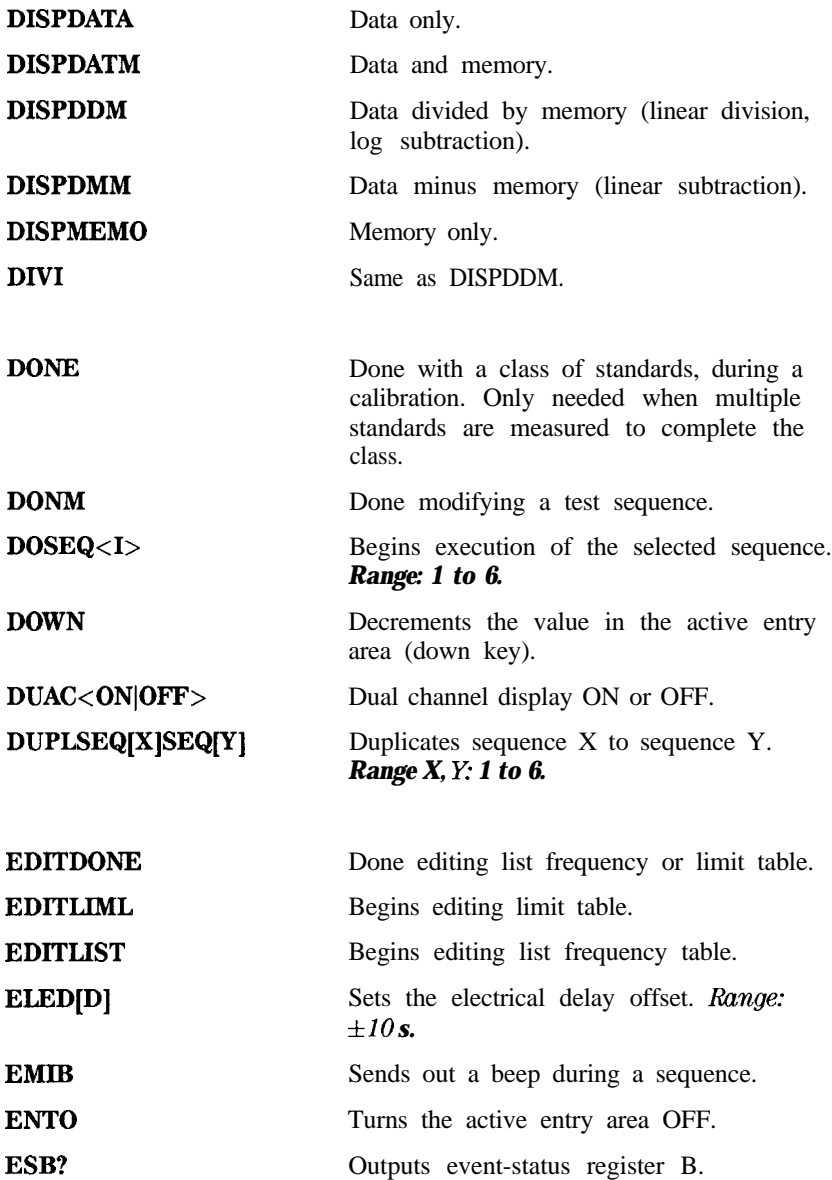

l-l 14 HP-IB Programming and Command Reference Guide

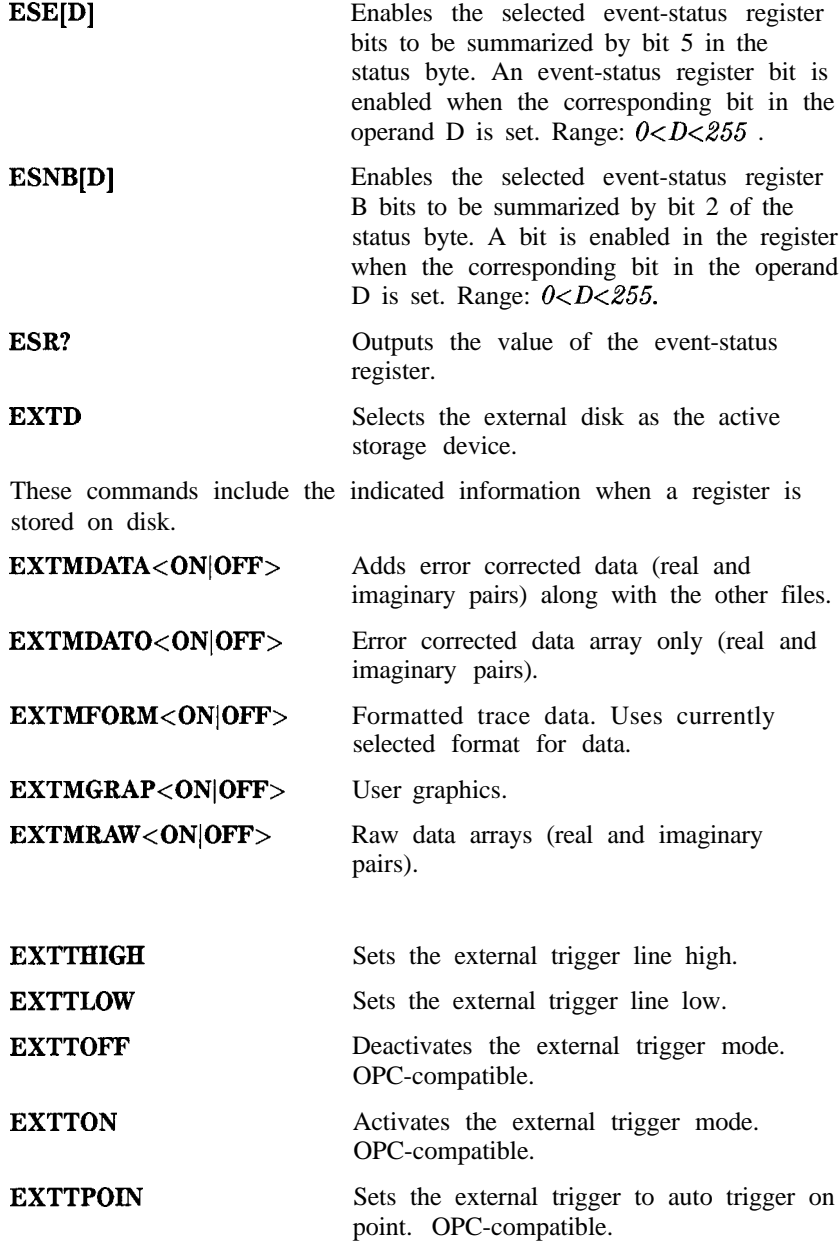

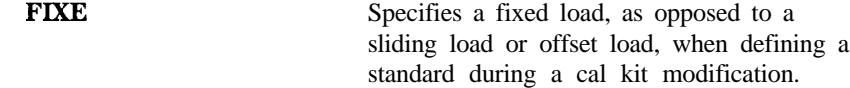

These 5 commands set the data format for array transfers in and out of the instrument:

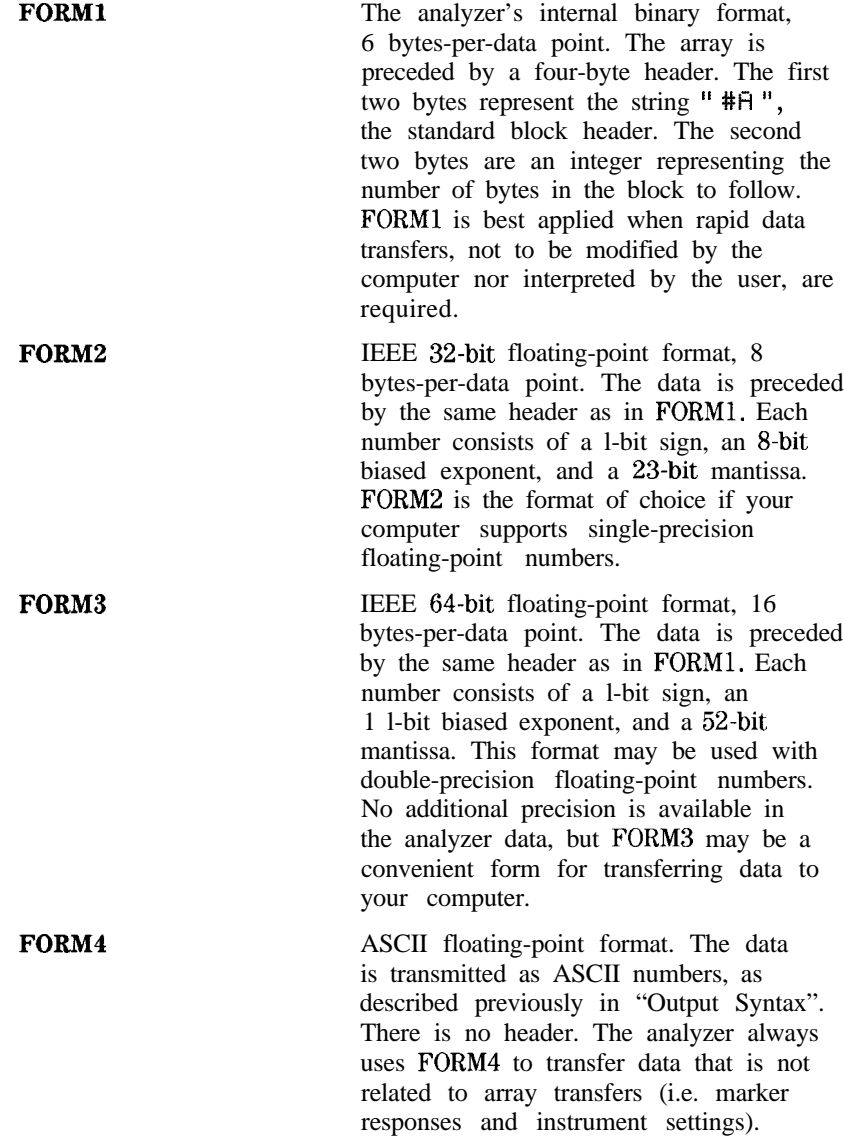

I-I 16 HP-IB Programming and Command Reference Guide

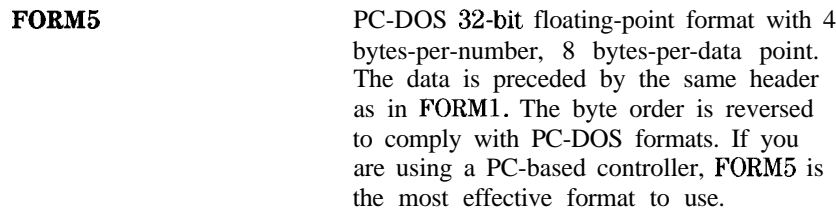

These commands define the format to use on disk initializations:

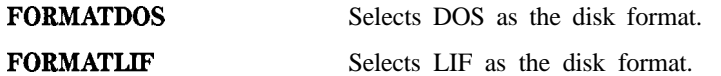

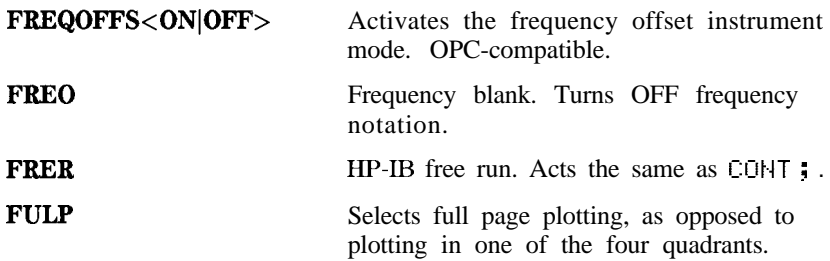

These 3 commands select a forward calibration class, during a 2-port calibration sequence. They are OPC-compatible if there is only one standard in the class:

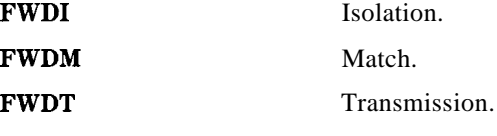

These 5 commands control the time domain gate. *Range: stimulus range.*

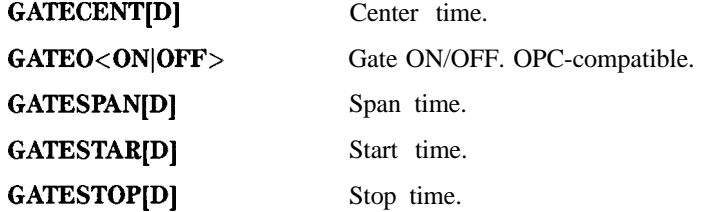

These 4 commands set the gate shape:

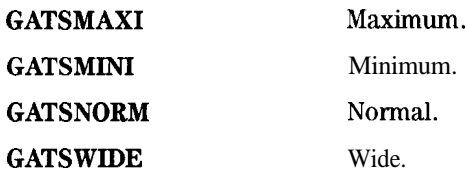

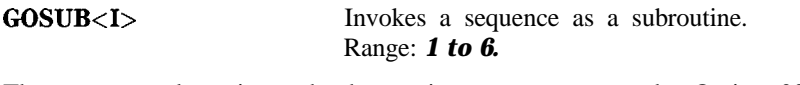

These commands activate the harmonic measurement mode, Option 002. They are all OPC-compatible:

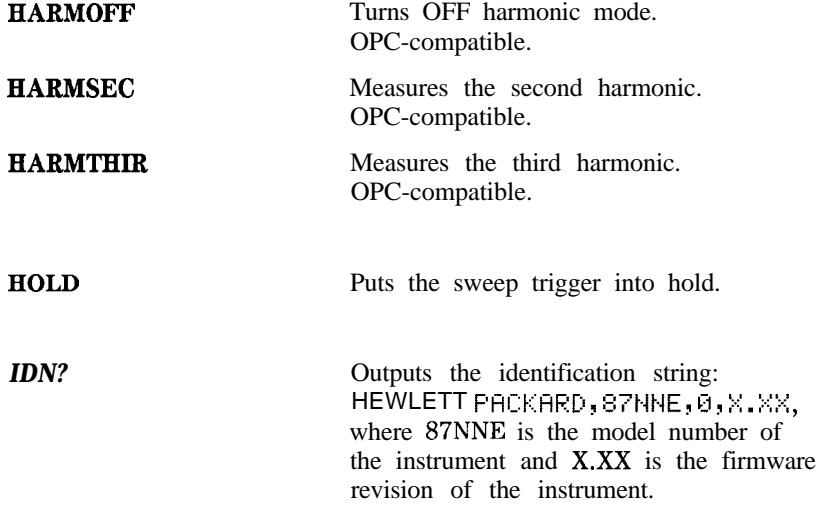

These 7 commands branch an executing sequence to a new sequence if the following condition is satisfied.

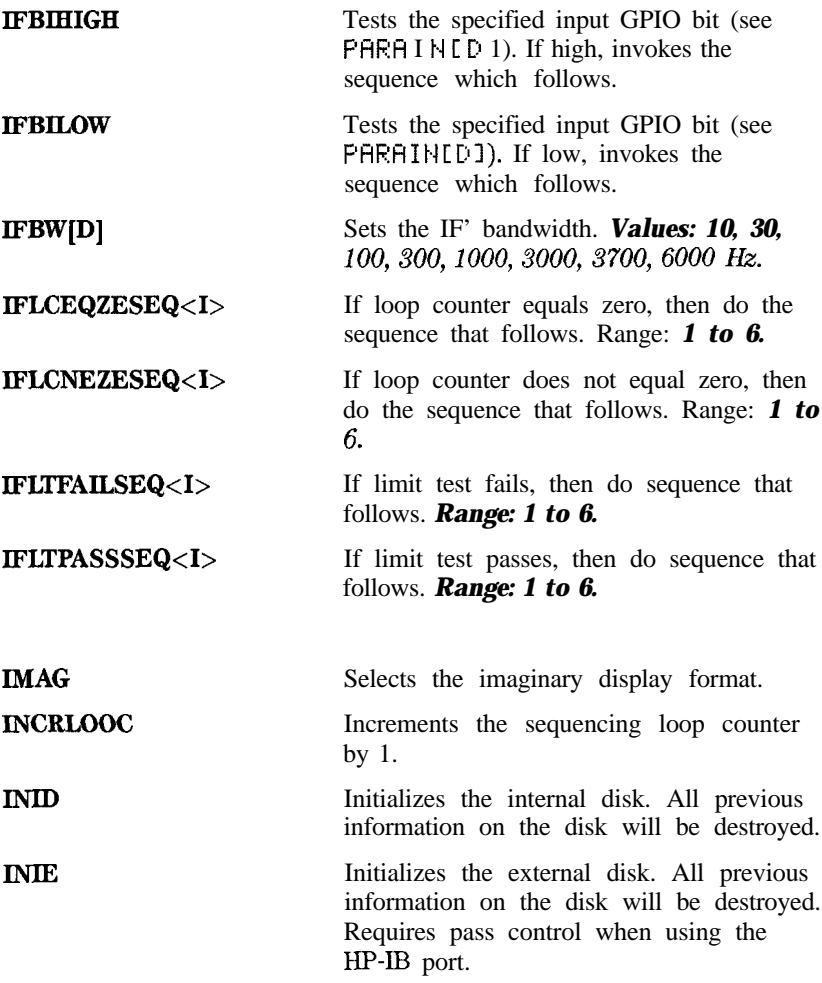

**Note** The commands for array input and output require the user to set the data format for transfers in and out of the instrument. Refer to 'Iable l-5 and the mnemonic descriptions of FORM1, FORM2, FORM3, FORM4, and FORM5.

These commands input an individual error coefficient array. Before sending an array, issue a CHL I XXXX; command, where XXXX specifies the calibration type of the data. Then input the array or arrays. Lastly store the data with SAVC 7. The instrument goes into hold, displaying uncorrected data. Complete the process by triggering a sweep. See Table l-8 for the contents of the different arrays.

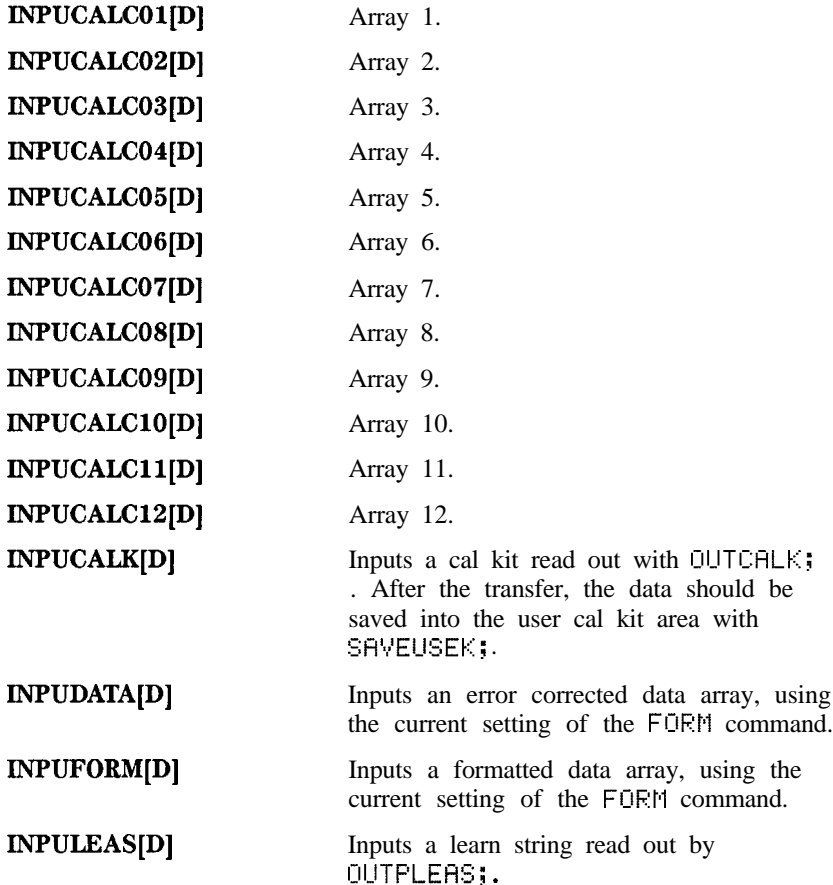

These commands input power meter calibration arrays into the instrument. Values should be entered as 100 x power meter reading in dB.

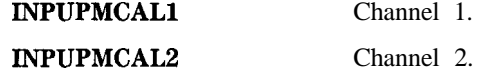

These commands input a raw data array using the current format. See OUTPRAW<I> for the meaning of the arrays. The instrument stops sweeping, error corrects the data, then formats and displays the data.

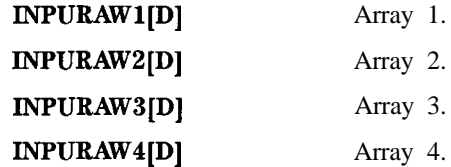

These commands select the instrument mode. They are all OPC-compatible:

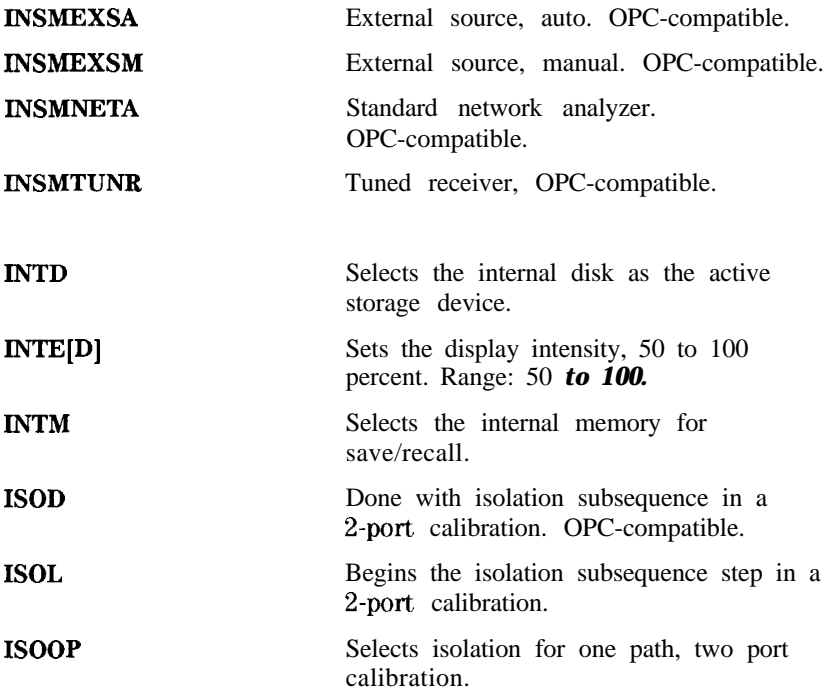

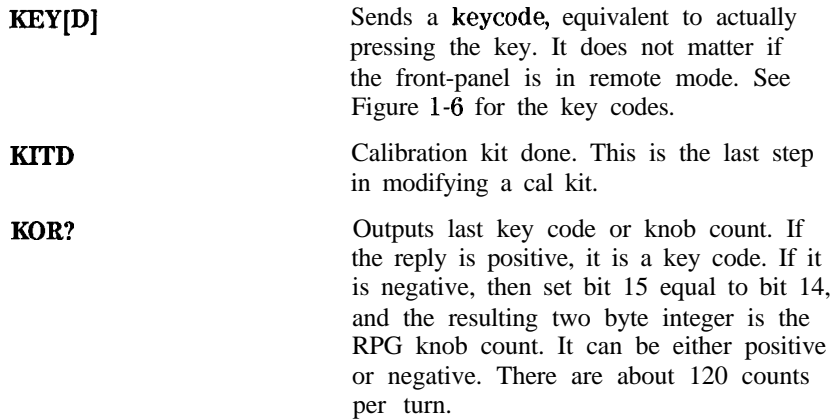

These commands enter labels (max. length  $= 10$  char) for the standard classes during a cal kit modification:

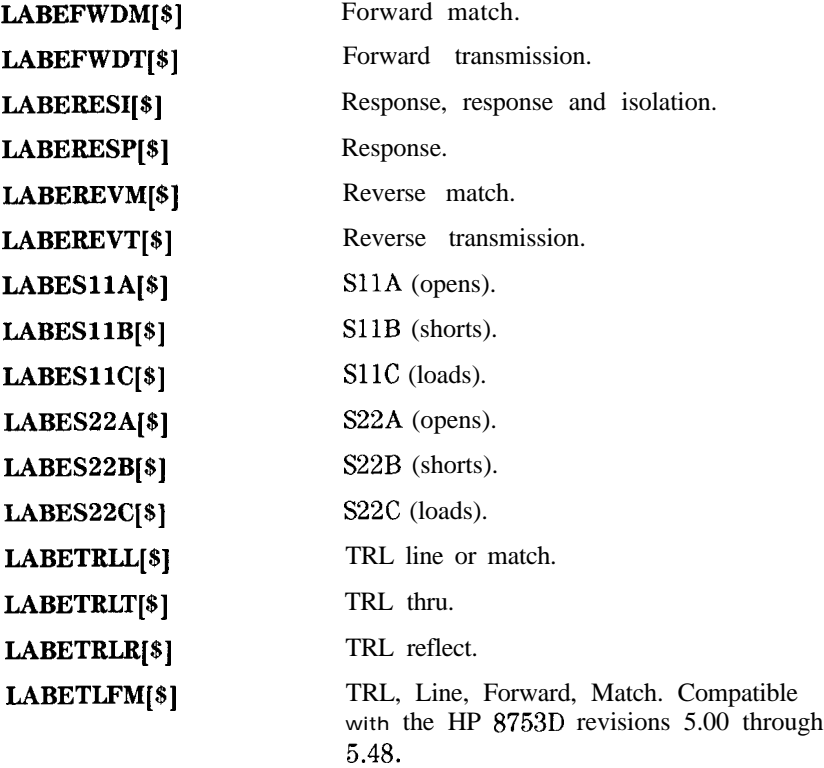

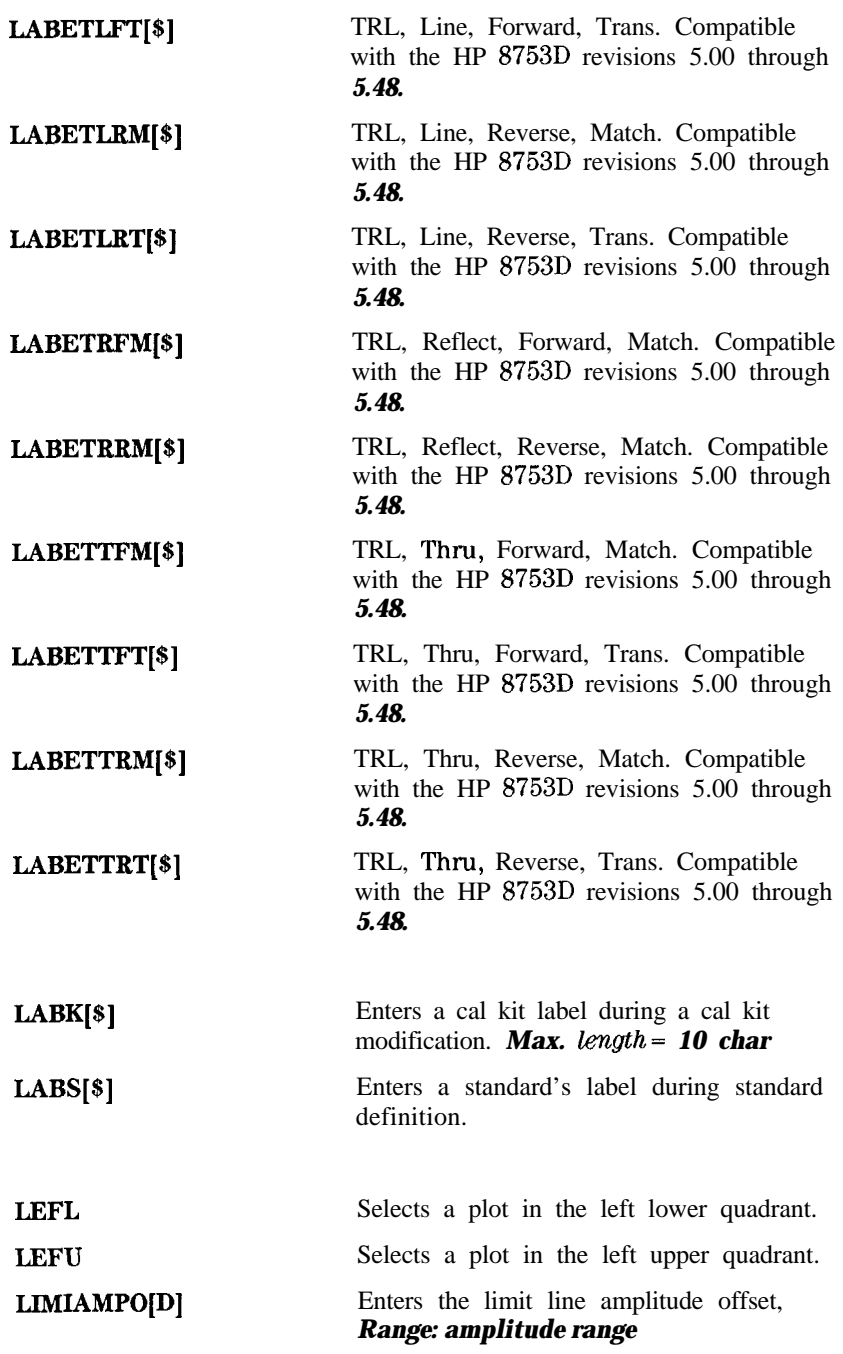

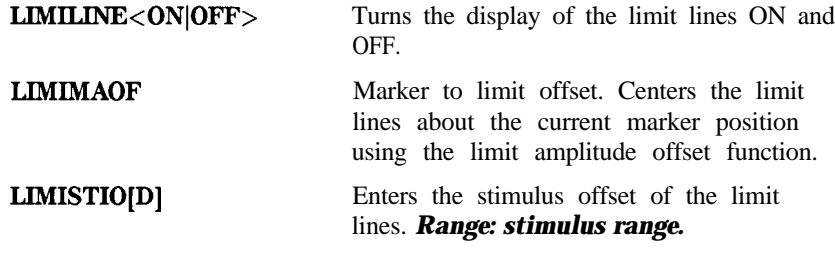

**LIMITEST<ON|OFF>** Turns limit testing ON and OFF.

These 8 commands edit a limit test segment. The limit table editing is begun with ED I TL I ML ;, and a segment is brought up for editing with SEDIN; or added using SHDD; The segment is closed with SDOH; the table is closed with ED I TDOHE; .

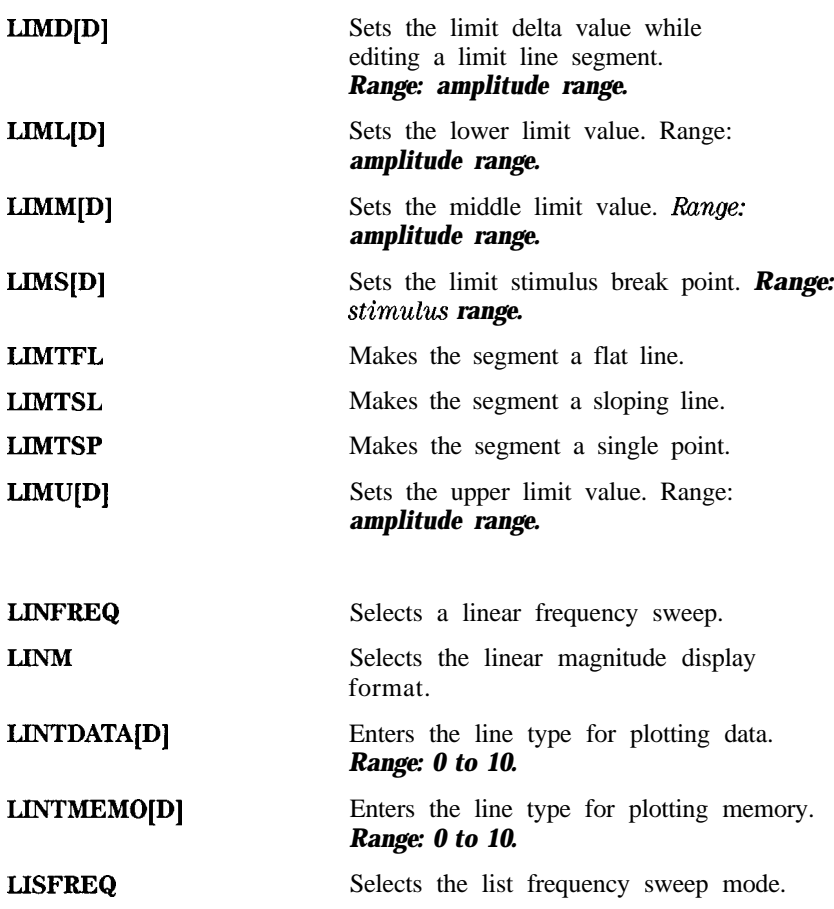

l- 124 HP-IB Programming and Command Reference Guide

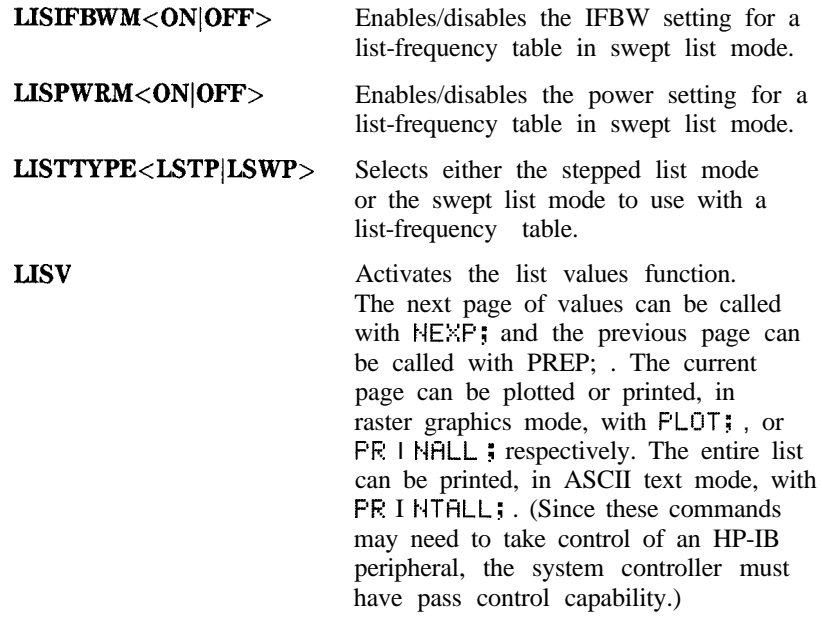

These 5 commands load the file from disk with the name indicated by the previous TITFn command. The actual file loaded depends on the file title in the file position specified by the TITFn command. Requires pass control mode.

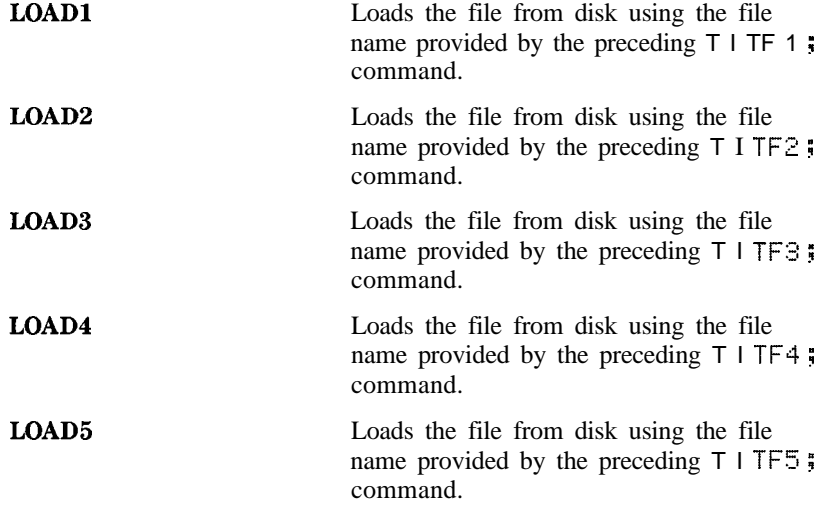

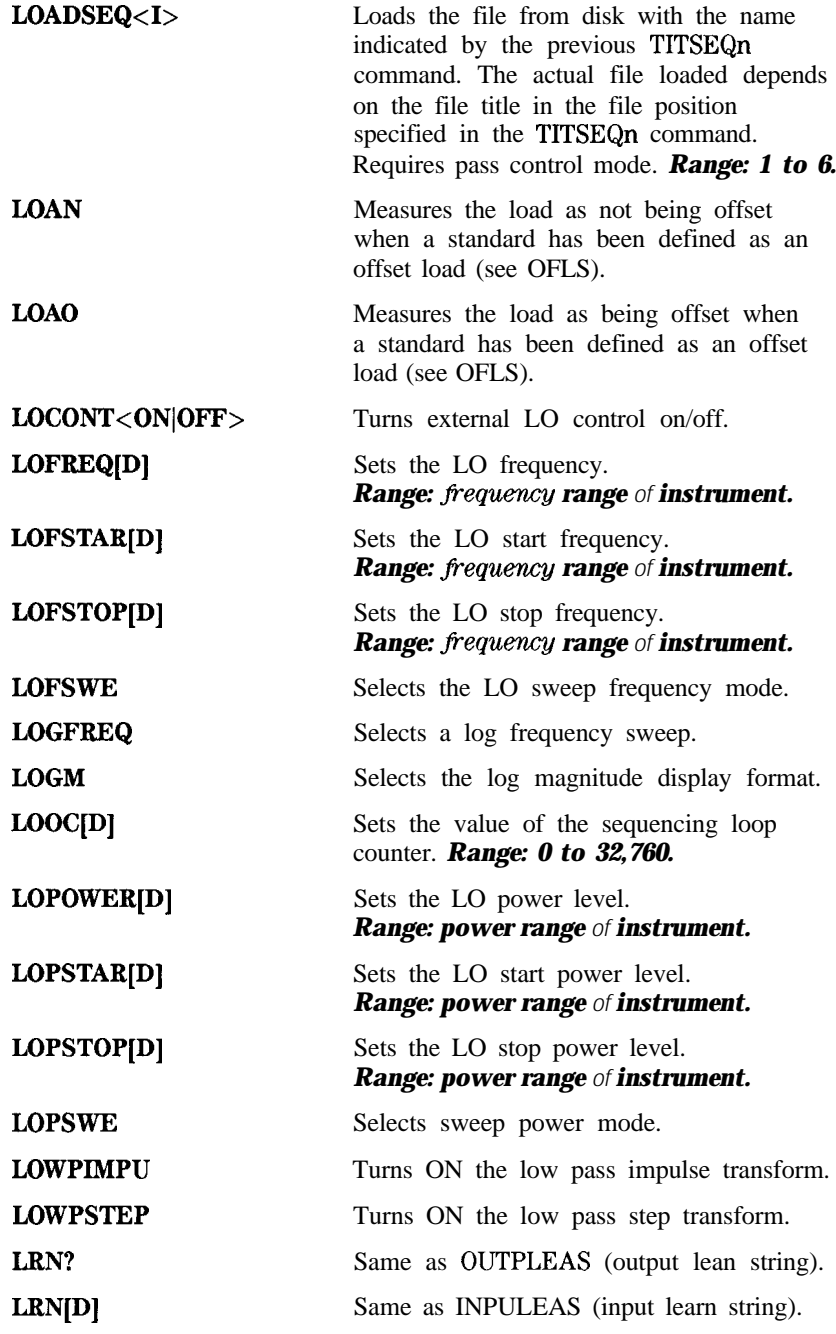

**MANTRIG** Sets the external trigger to manual trigger on point. OPC-compatible.

These commands make the indicated marker active and set its stimulus value. *Range: stimulus range.*

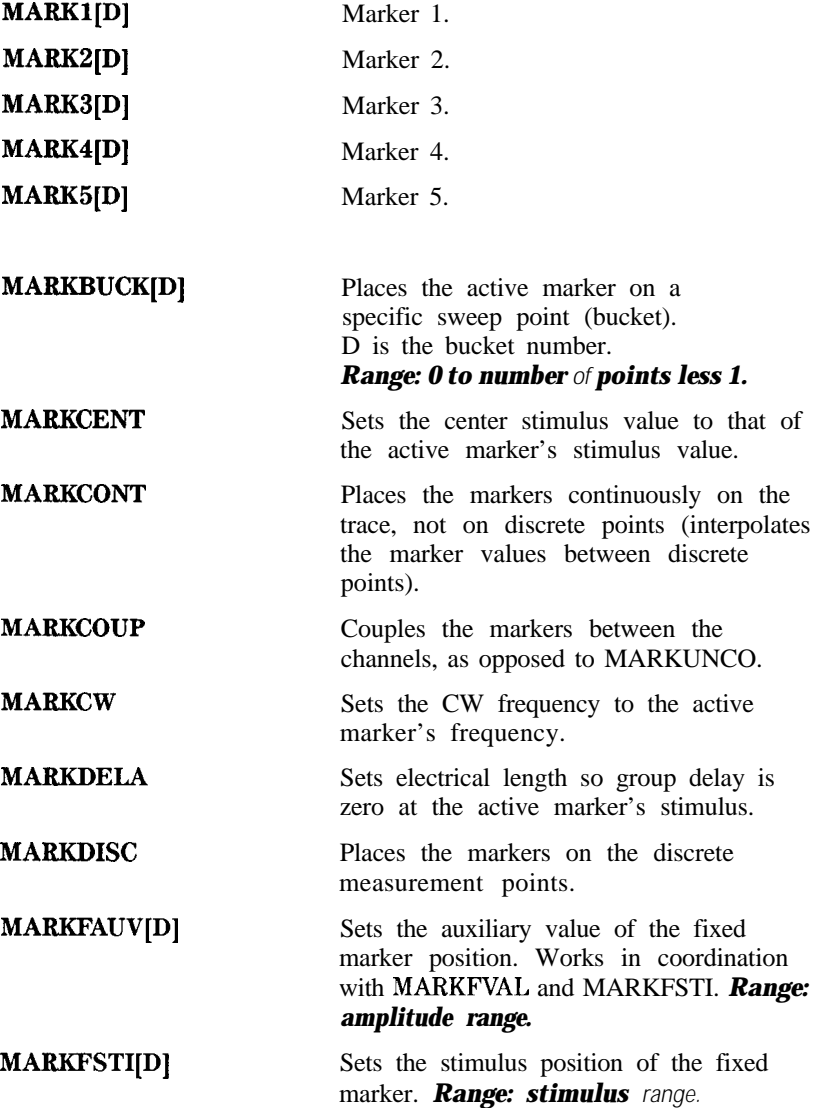

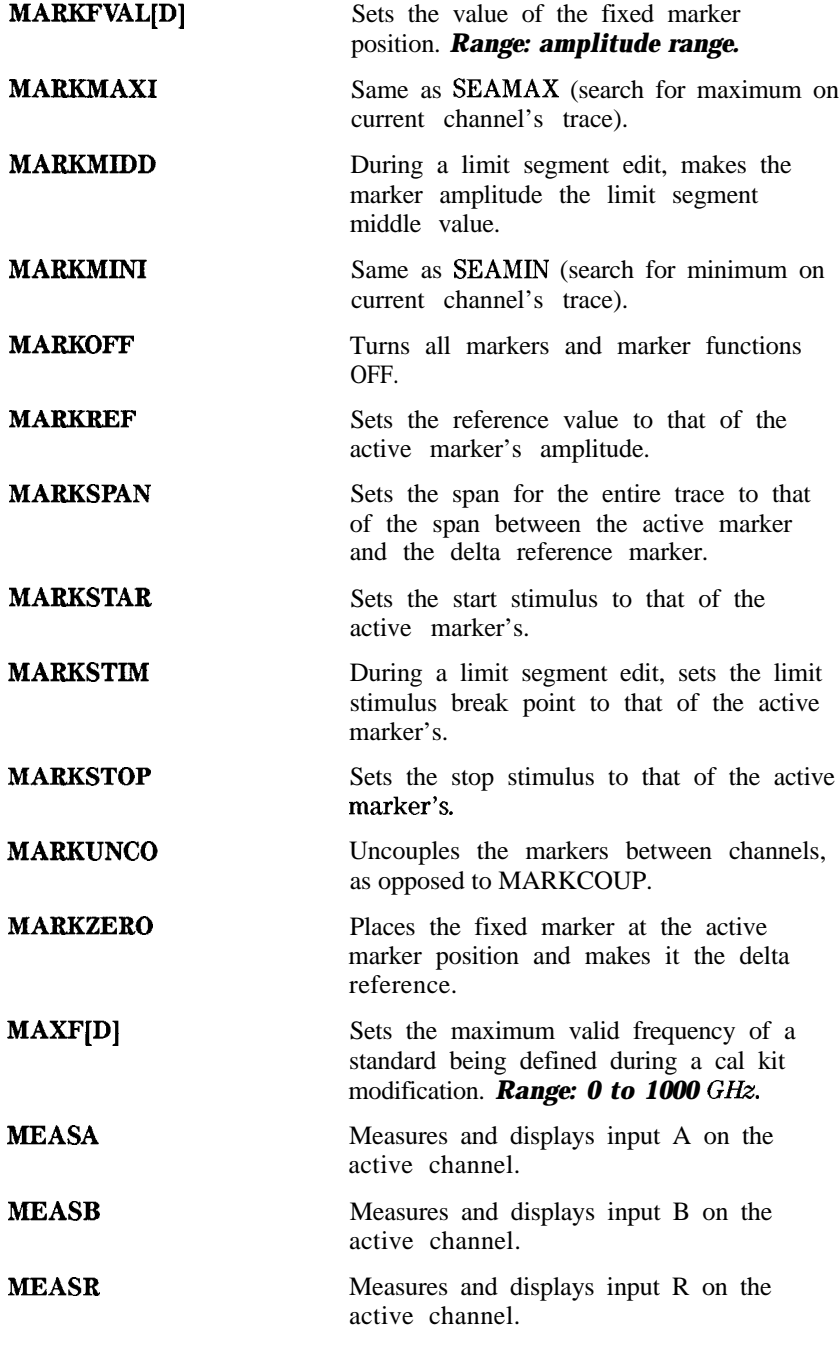

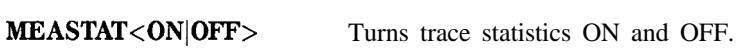

## MENU<ONIOFF>

Blanks the softkey menu. Use with caution, as this may give unusual results when setting up an instrument state. Recommend setting up states using MENU<ON> (default) and, when setup is complete, using MENU<OFF>.

These commands bring up the menu associated with the indicated front-panel key:

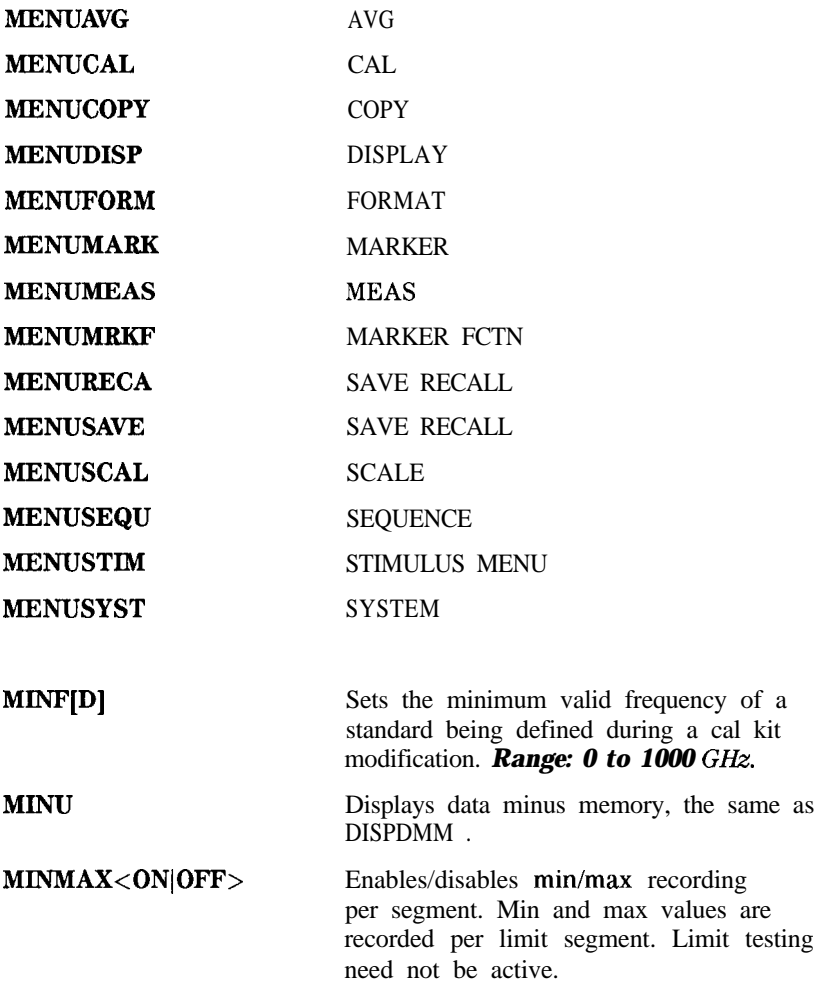

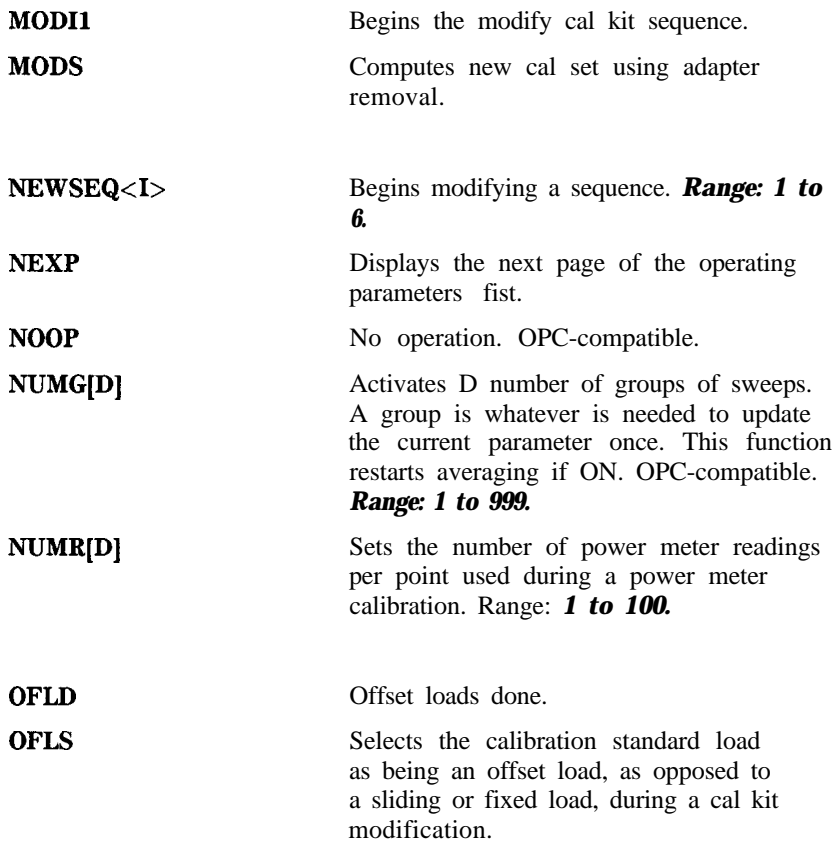

These 3 commands specify the offset value for the indicated parameter for a standard being defined during a cal kit modification:

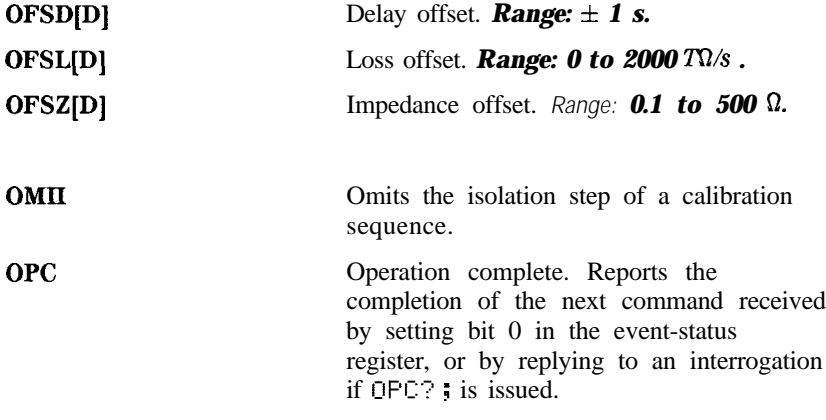

**OPEP** Presents a list of key operating parameters. HEXP ; calls the next page of parameters and the previous page can be called with PREP : Requesting a plot or print copies the current page. The current page can be plotted or printed, in raster graphics mode, with PLOT ; , or PR I NALL ; respectively. The entire list can be printed, in ASCII text mode, with PR I HTALL **j** . Since these commands need to take control of an HP-IB peripheral, the system controller must have pass control capability.

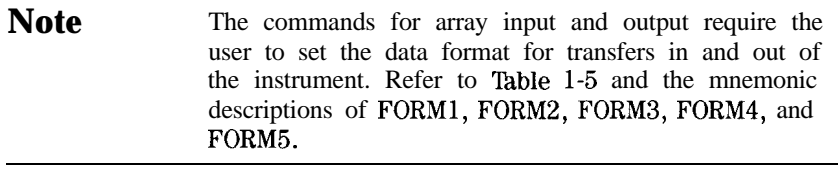

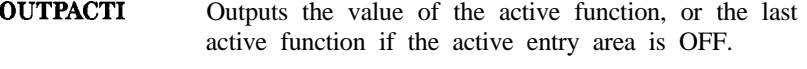

**OUTPAMAX** Outputs the max values for all limit line segments.

**OUTPAMIN** Outputs the min values for all limit line segments.

**OUTPAPER** Outputs the smoothing aperture in stimulus units, rather than as a percentage.

These 12 commands output an error correction array for the active calibration on the active channel. See 'fable l-8, for the contents of each array. Each array is output in the currently set form determined by the FORMn command. The data is in real/imaginary pairs, the same number of pairs as points in the sweep.

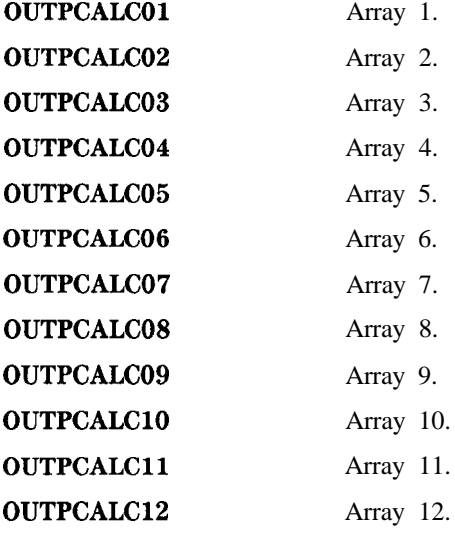

**OUTPCALK** Outputs the currently active calibration kit, as a less than 1000 byte string. The data is in FORM 1.

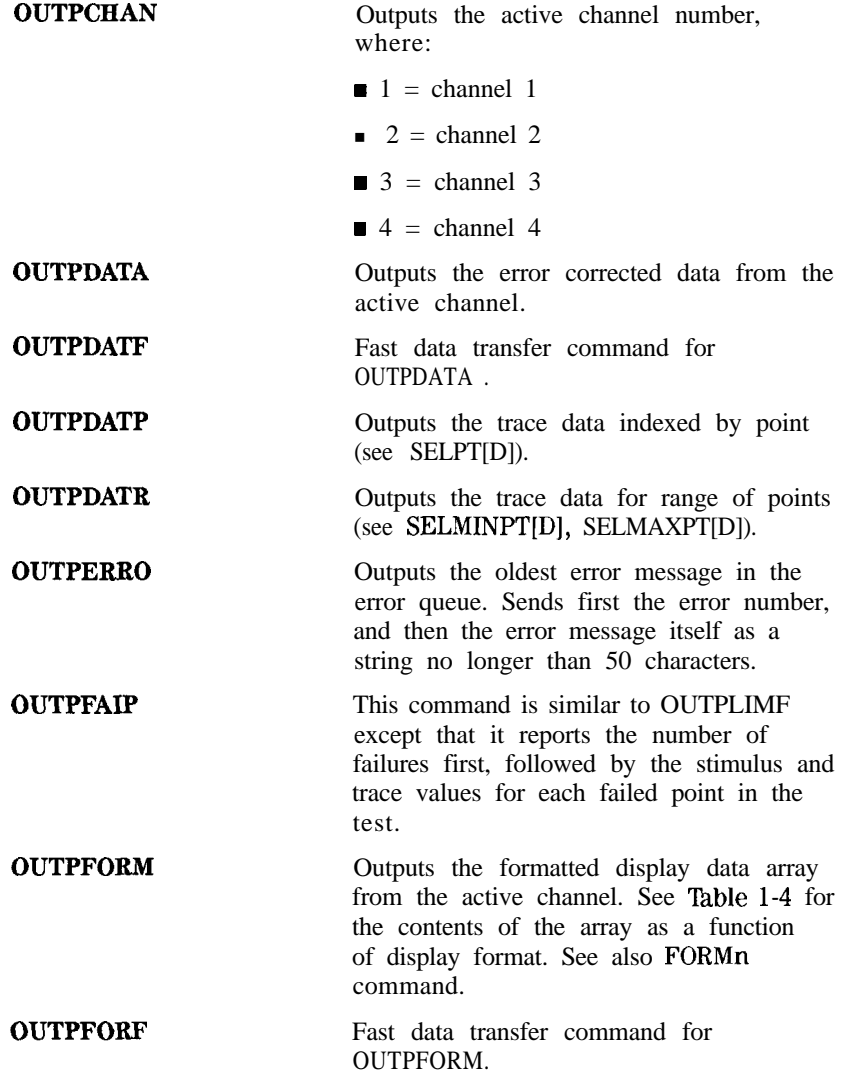

These 12 commands output an interpolated error coefficient array for the active calibration on the active channel. See 'fable l-7 for the contents of each array.

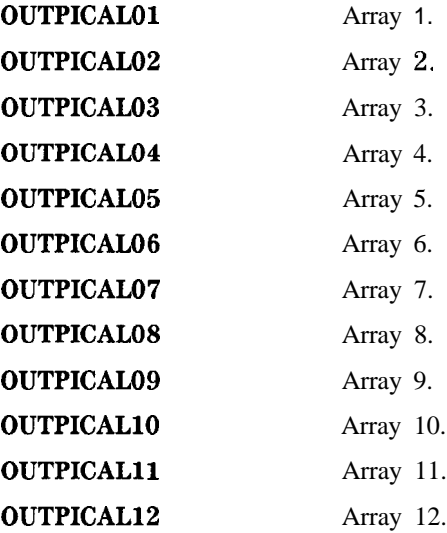

**OUTPIDEN** Outputs the identification string for the analyzer: HEWLETT PACKARD, 87NNE, 0, X. XX where 87NNE is the model number of the instrument and XXX is the firmware revision of the instrument.

These 2 commands output the interpolated power meter calibration arrays for channels 1 and 2:

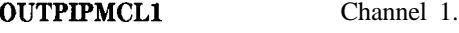

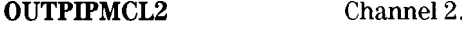

**OUTPKEY** Outputs the key code of the last key pressed. An invalid key is reported with a 63, a knob turn with  $a - 1$ . See Figure 1-6 for the front-panel key codes.

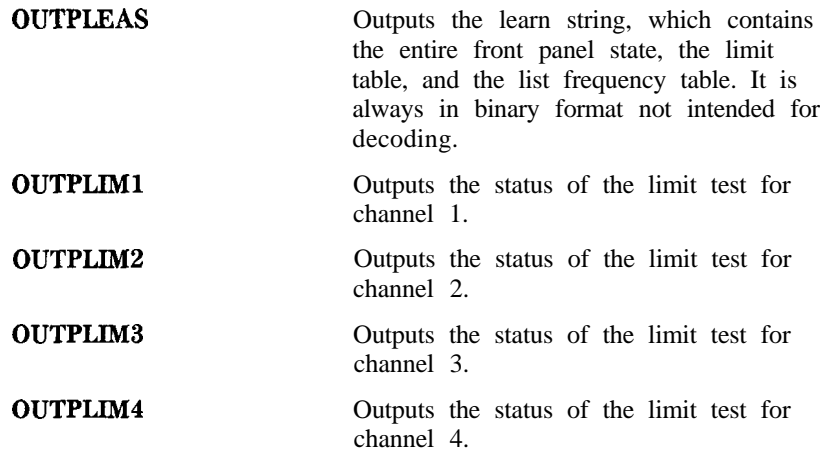

These 3 commands output the limit test results. The results consist of four fields. First is the stimulus value for the point. Second is an integer indicating test status. Third is the upper limit at that point. Fourth is the lower limit at that point. If there are no limits at that point, the third and fourth fields are zero. The test status is -1 for no test, 0 for fail, and 1 for pass.

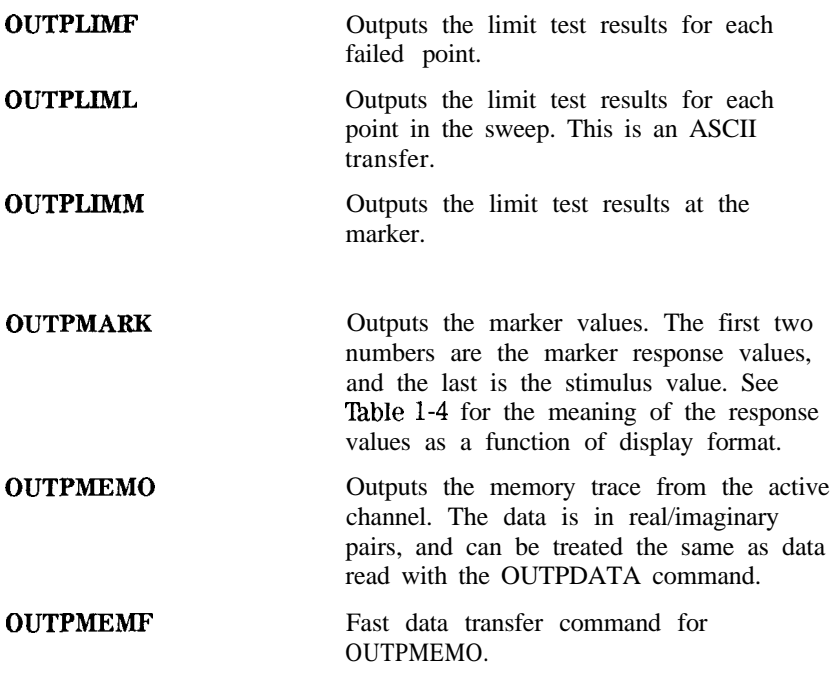

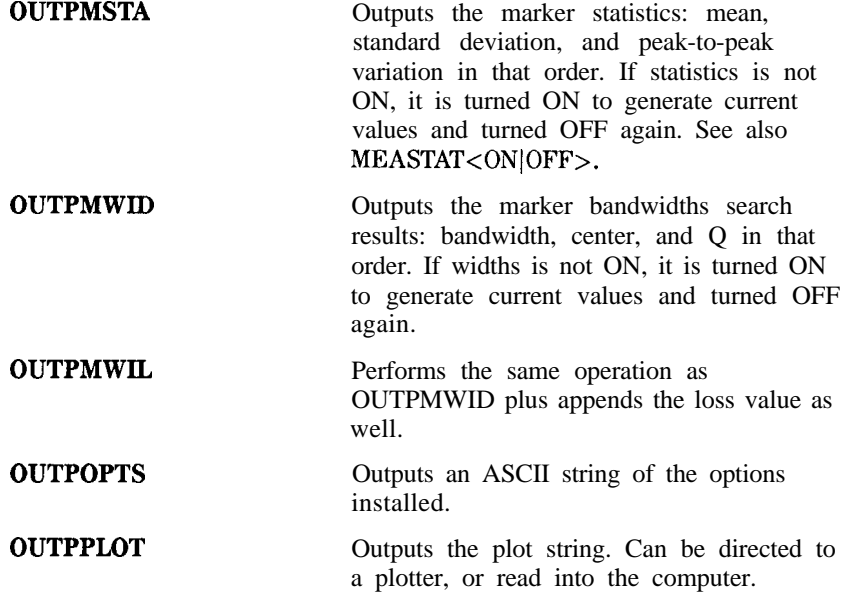

These commands output the power meter calibration array. Values should be entered as 100 times the power meter reading in dB. A default array is used if a power meter calibration sweep, TAKCS, has not been taken:

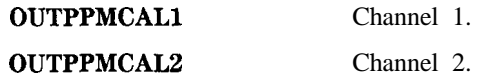

These 4 commands output the pre-raw measurement data. Analogous to OUTPRAW except that pre-raw data has not had sampler correction nor attenuator offsets applied. These offsets are not necessary for data that will be fully error corrected. See BASIC programming Example 2E: Take4 - Error Correction Processed on an External Computer. The arrays hold Sl 1, S2 1, S12, and S22, respectively:

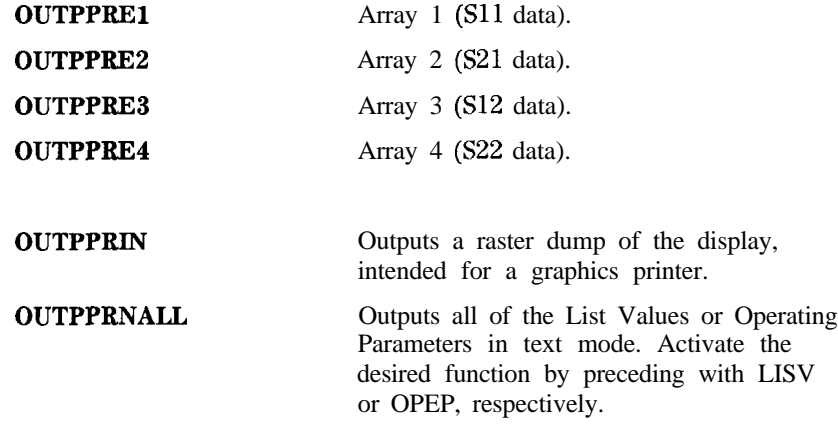
These 5 commands output the raw measurement data. Normally, array 1 holds the current parameter. If a 2-port calibration is active, the arrays hold  $S11$ ,  $S21$ ,  $S12$ , and  $S22$ , respectively:

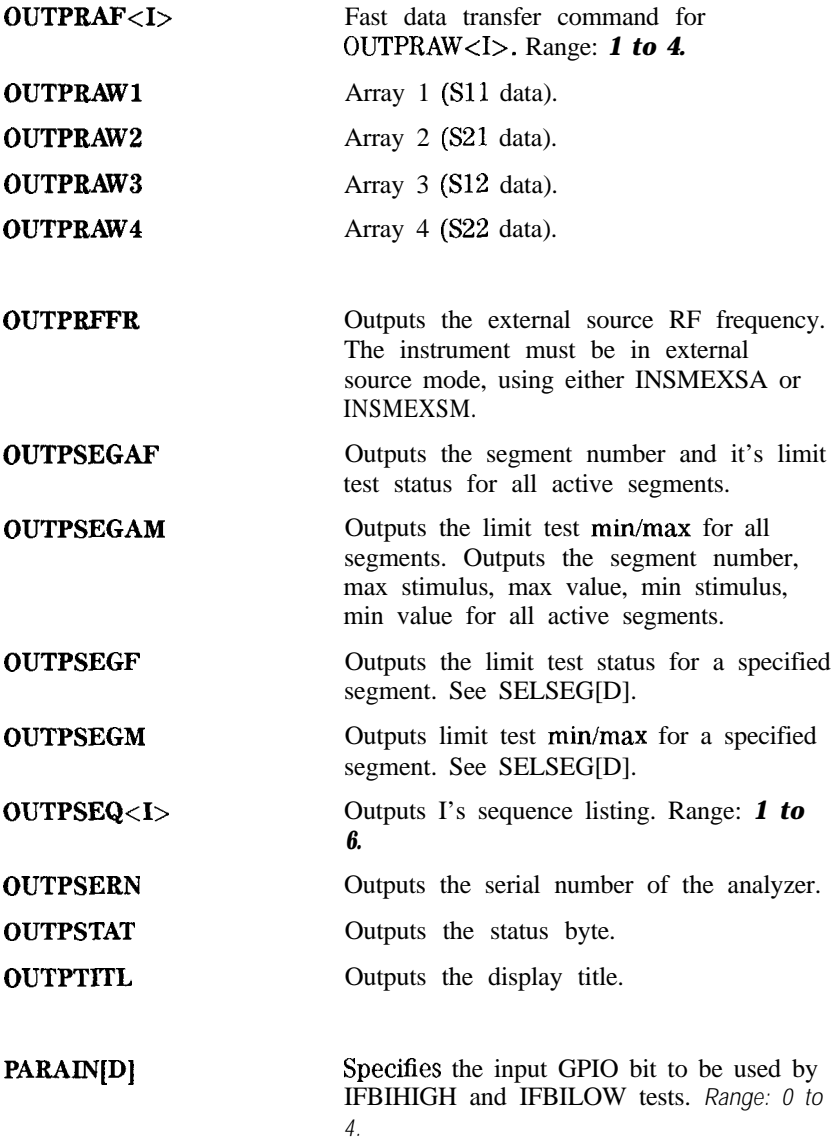

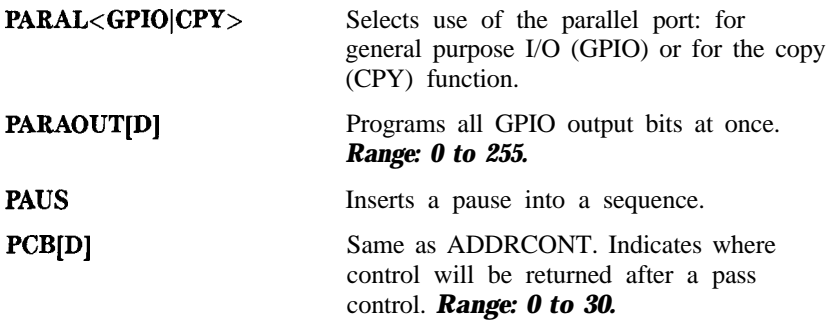

These 12 commands select the color for printing the indicated display feature where <COLOR> is one of the following colors: white, cyan, magenta, blue, yellow, green, red, or black.

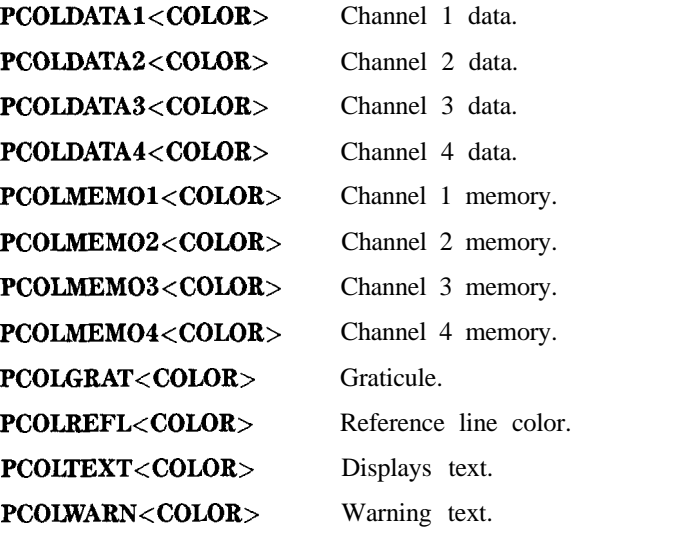

**PDATA<ON|OFF>** Selects whether trace data is plotted.

These 5 commands select the pen (value for D) for plotting the indicated display feature for the active channel. Range: 0 *to 10.*

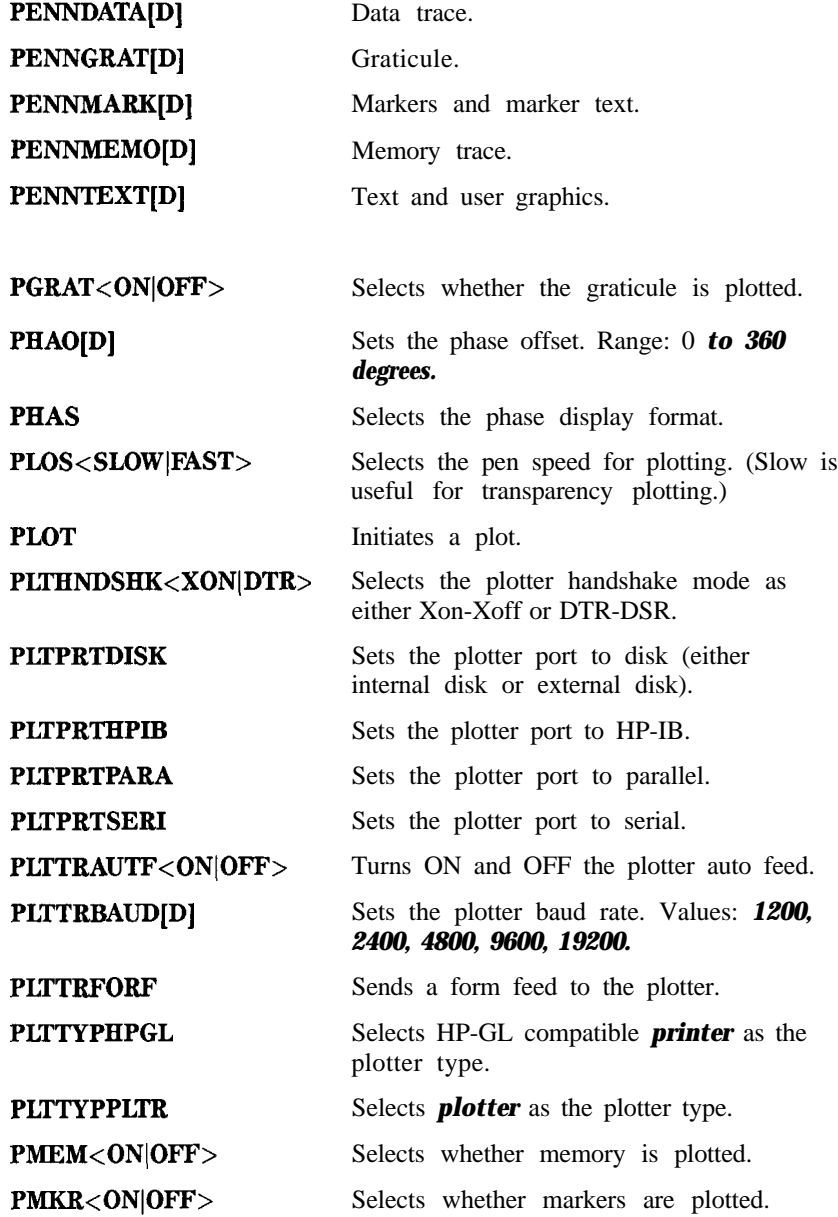

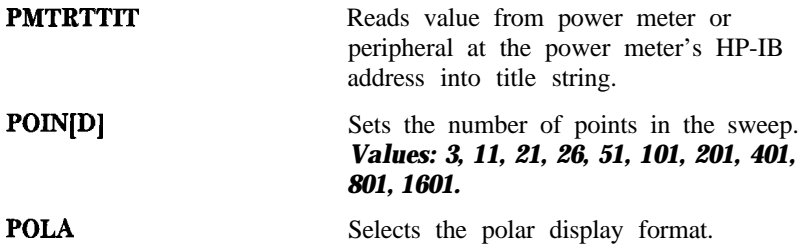

These 3 commands select the marker readout format for polar display:

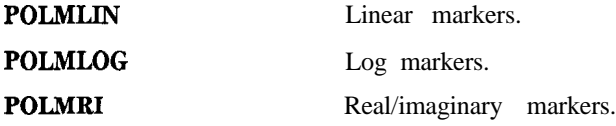

**PORE<ON|OFF>** Turn port extensions ON and OFF.

These 4 commands set the port extension length for the indicated port or input. Ports 1 and 2 refer to the test set ports. *Range:*  $\pm 10$  s.

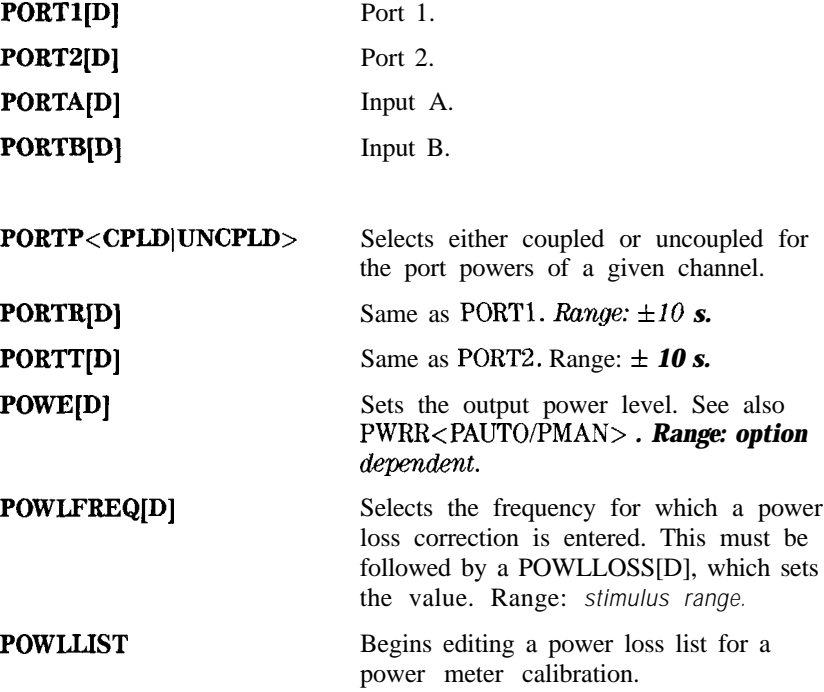

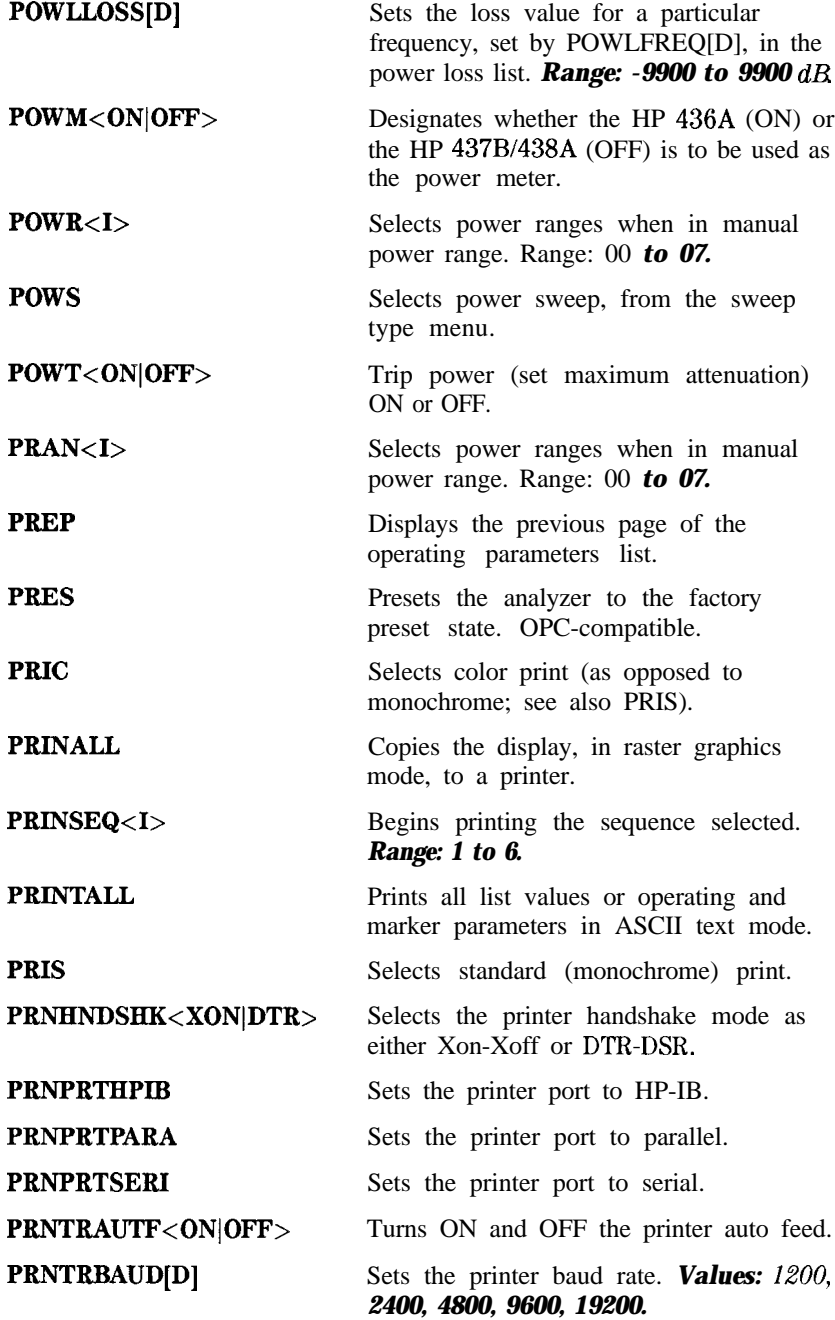

l-142 HP-IB Programming and Command Reference Guide

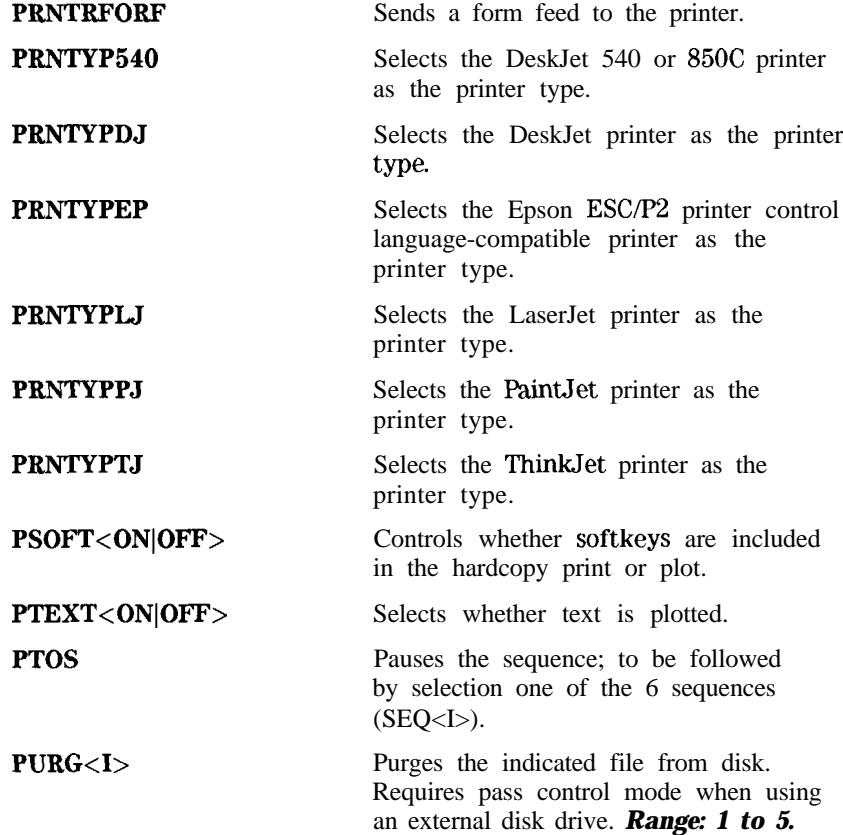

These 3 commands select the type of power meter calibration desired. A calibration sweep should be taken (TAKCS) after selecting a "one sweep" power meter calibration, to ensure a valid calibration. No calibration sweep is needed for "each sweep" power meter calibrations. *Range: -100 to 100 dI3*

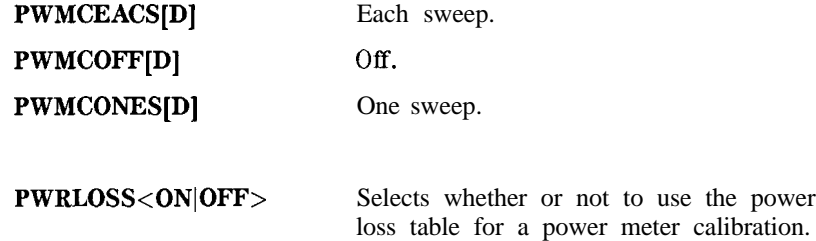

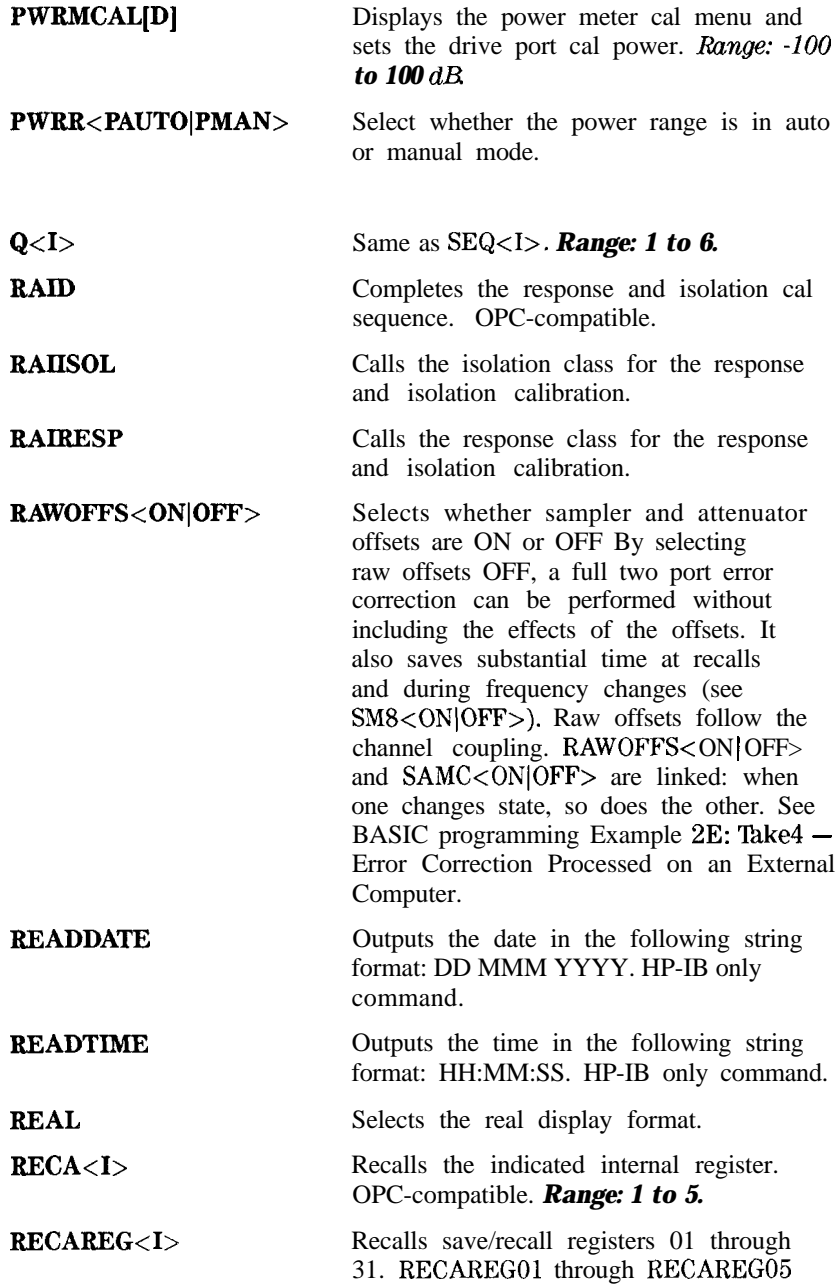

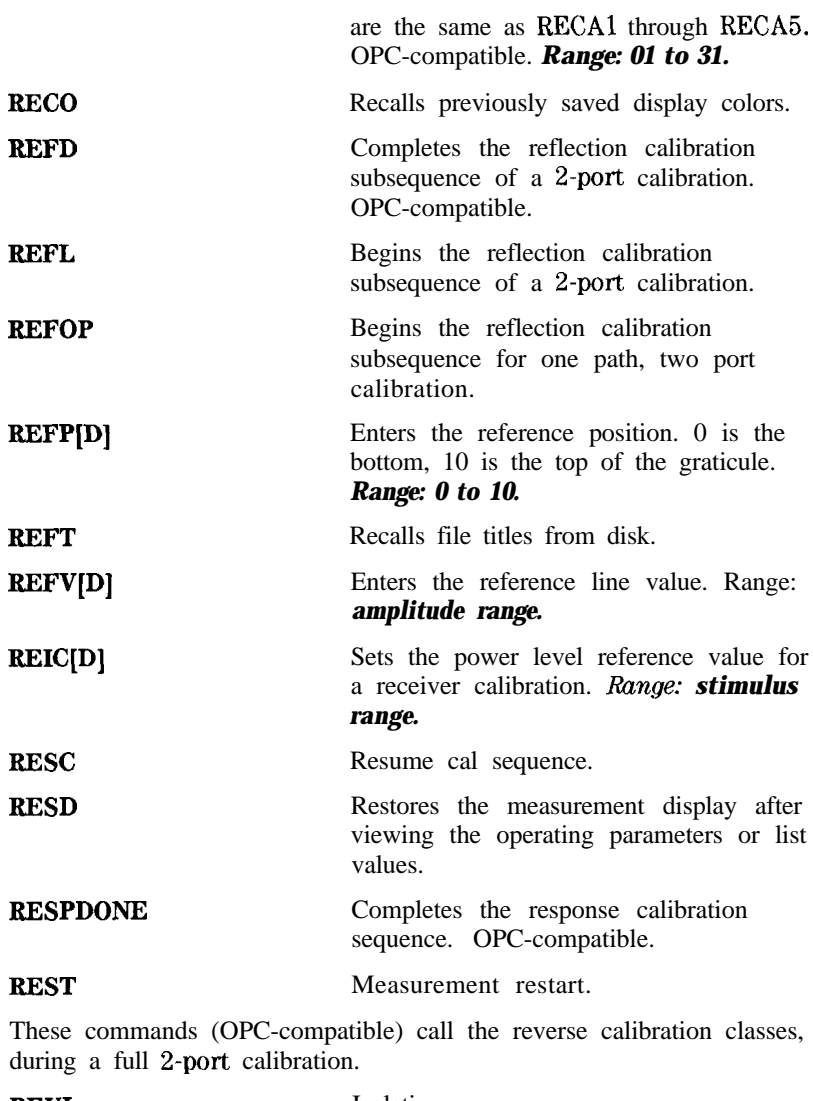

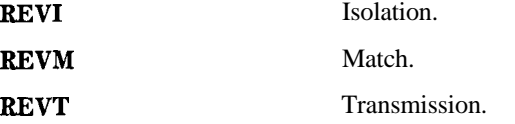

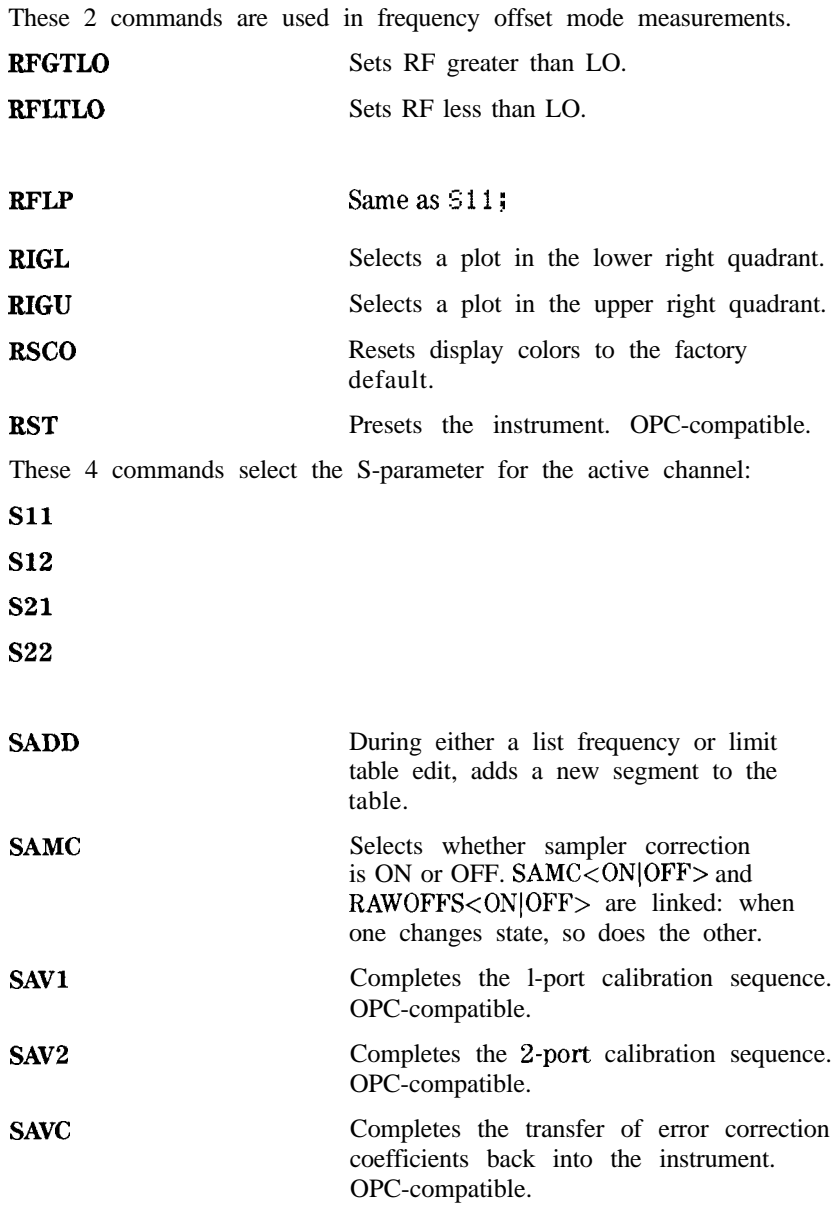

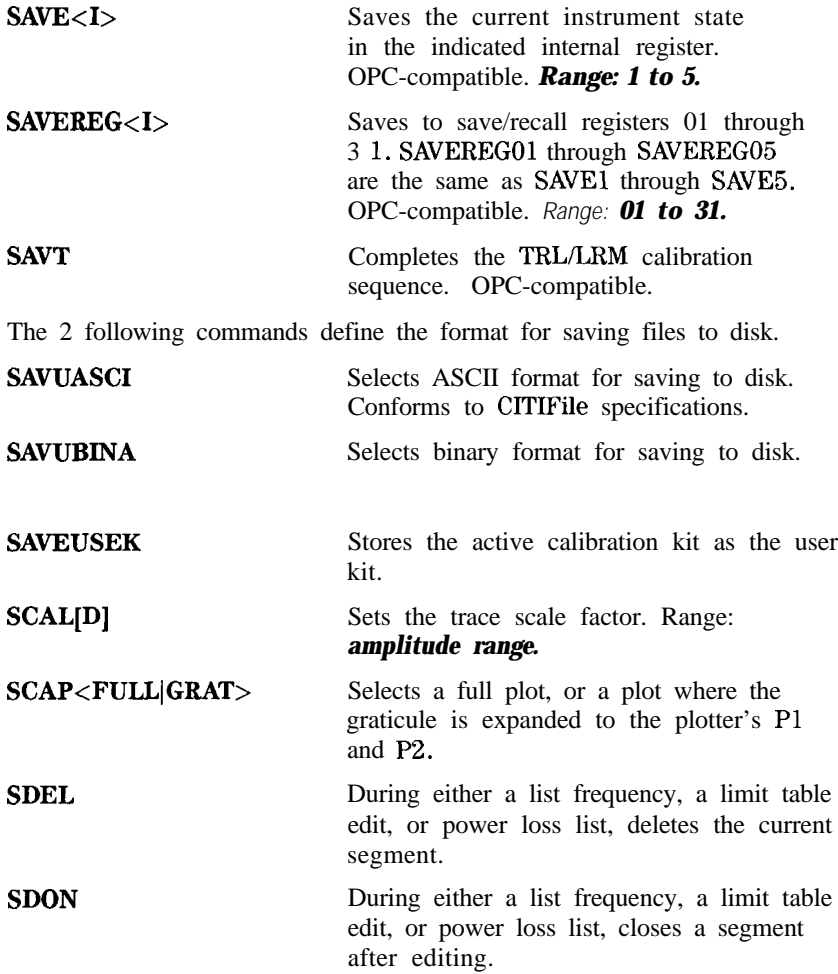

These 6 commands control the marker searches. The marker searches place the active marker according to the indicated search criteria. The search is continuously updated if tracking is ON (see TRACK):

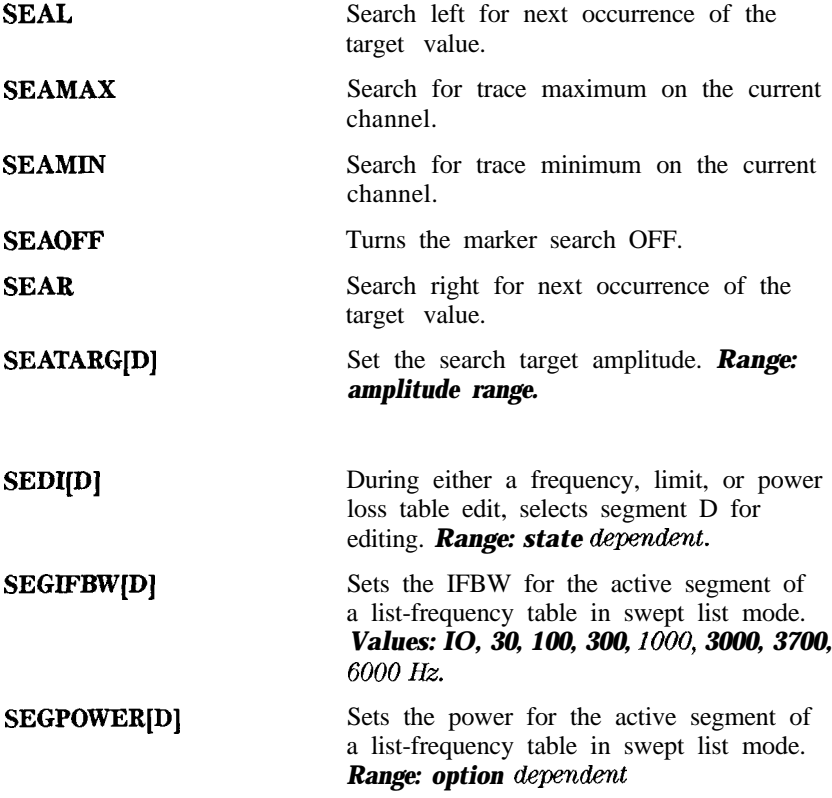

### **SELL[D]**

Selects the learn string revision (LRN) or OUTPLEAS, INPULEAS to be used by the analyzer. The valid parameters are:

0: Defaults to current revision.

201: Revision 8753B 2.01

- 300: Revision 8753B 3.00
- 401: Revision 8753C 4.01
- 402: Revision 8753C 4.02
- 412: Revision 8753C 4.12
- 413: Revision 8753C 4.13
- 500: Revision 8753D 5.00
- 520: Revision 8753D 5.20
- 526: Revision 8753D 5.26
- 534: Revision 8753D 5.34
- 536: Revision 8753D 5.36
- 538: Revision 8753D 5.38
- 540: Revision 8753D 5.40
- 542: Revision 8753D 5.42
- 546: Revision 8753D 5.46
- 548: Revision 8753D 5.48 612: Revision 8753D 6.12
- 710: Revision 87533 7.10

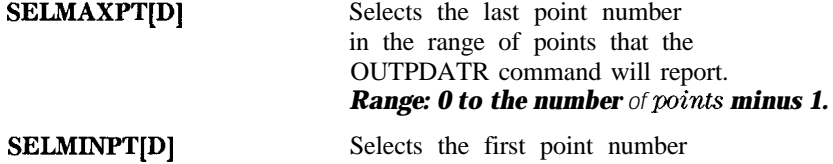

Selects the first point number in the range of points that the OUTPDATR command will report. Range: 0 *to the number of points minus 1.* 

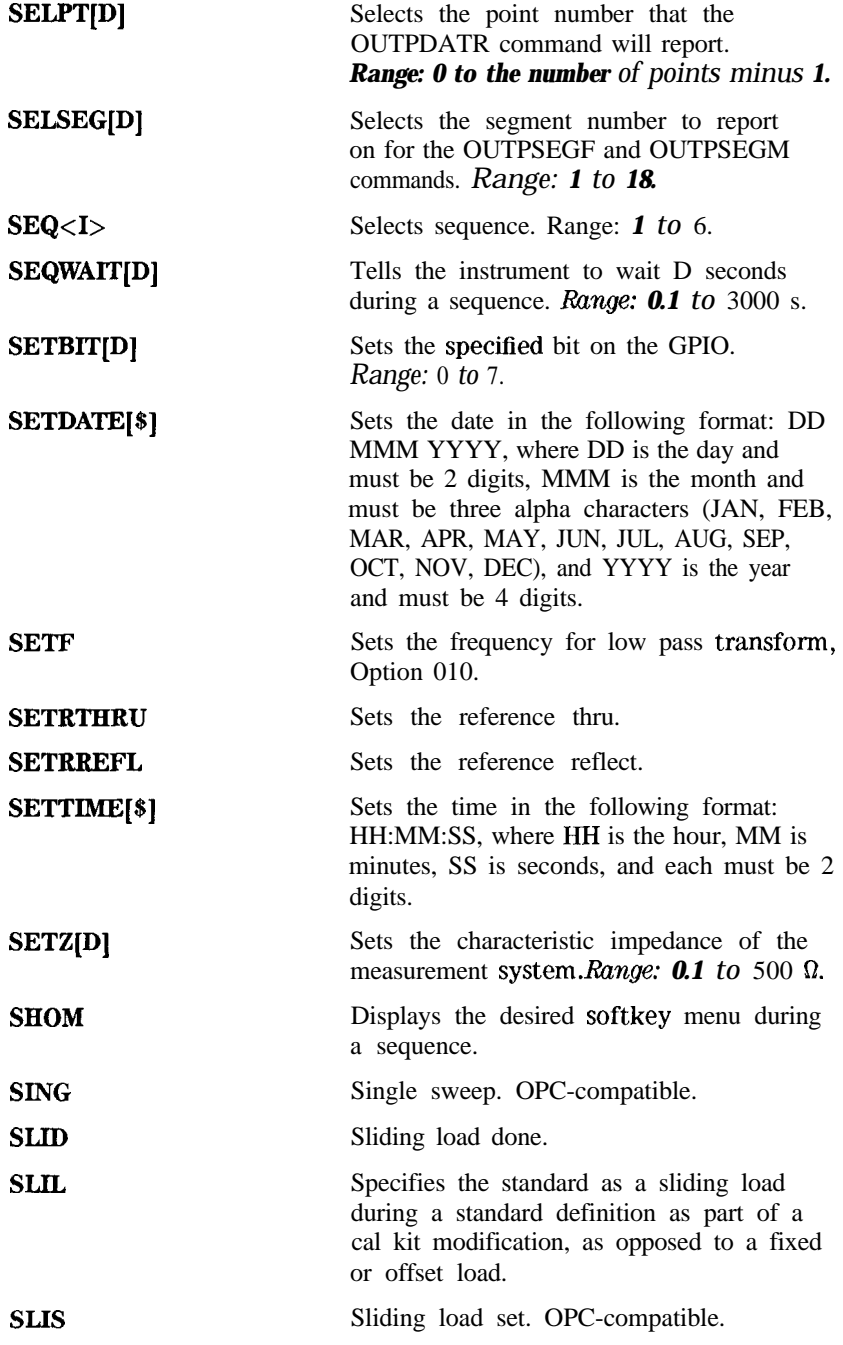

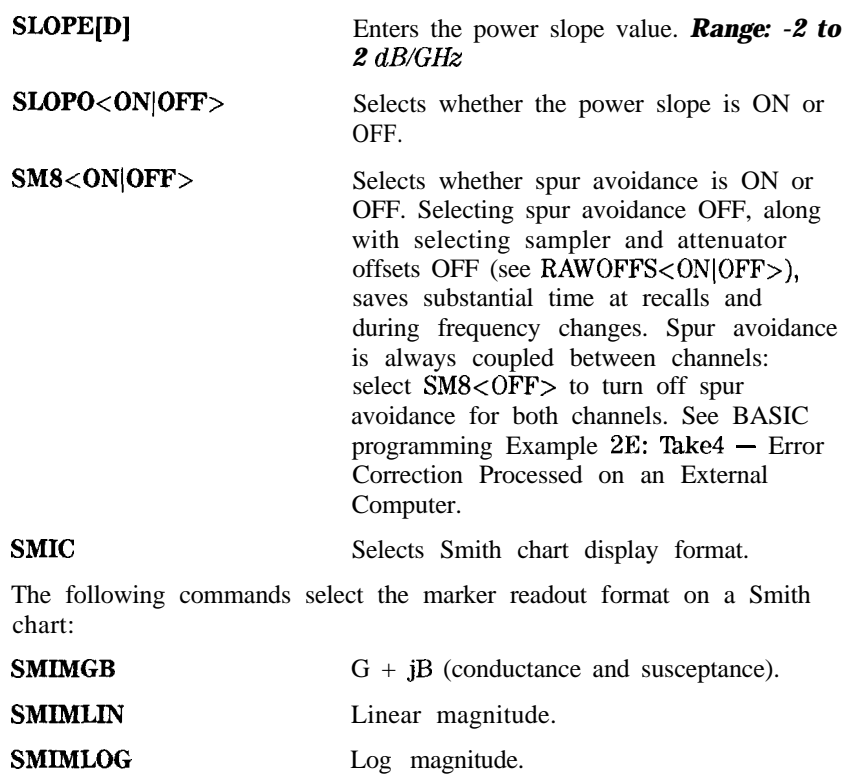

# **SMIMRI** Real/imaginary pairs (resistance and reactance).

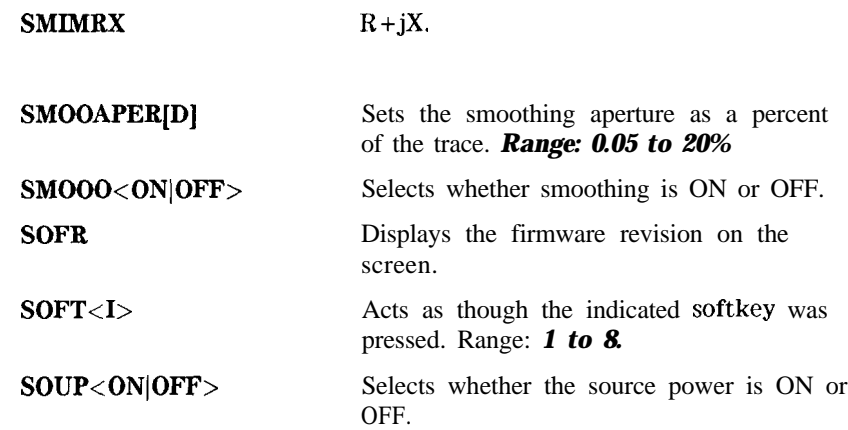

**SPAN[D]** Sets the stimulus span. If a list frequency segment is being edited, sets the span of the segment. *Range: stimulus range.*

The following commands initiate the  $S \rvert R \rvert C$  I F  $\frac{R}{A}$  CL ASS part of modifying a cal kit. After issuing each command, send the analyzer a series of standard numbers to be included in the class. When the class is full, send CLAD ; to terminate the specification. **Range: standard** *numbers.*

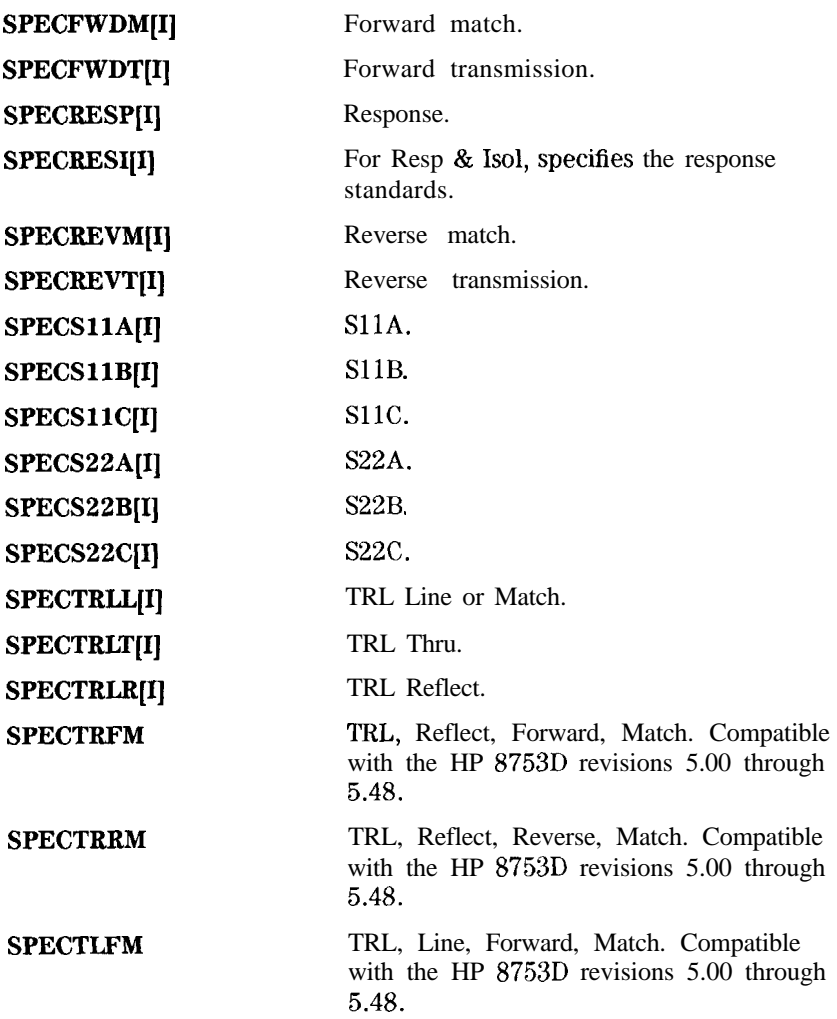

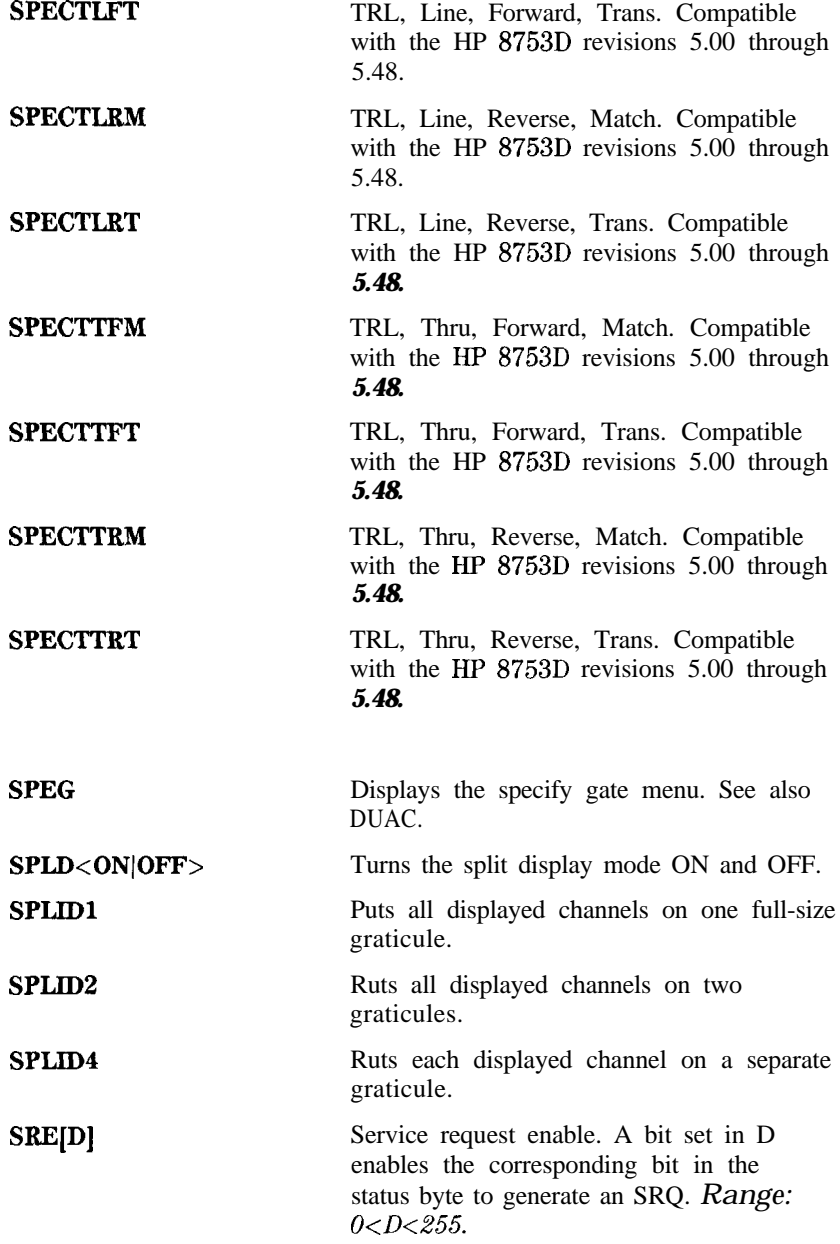

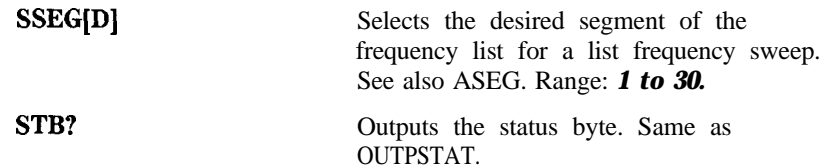

The following 7 commands (OPC-compatible) select a standard from a class during a calibration sequence. If a class is requested, as in CLASSllA (Sll l-port Cal) the analyzer will do one of two things. If there is only one standard in the class, it will measure that standard automatically. If there are several standards in the class, then one of the following commands must be used to select one of these standards, causing it to be measured.

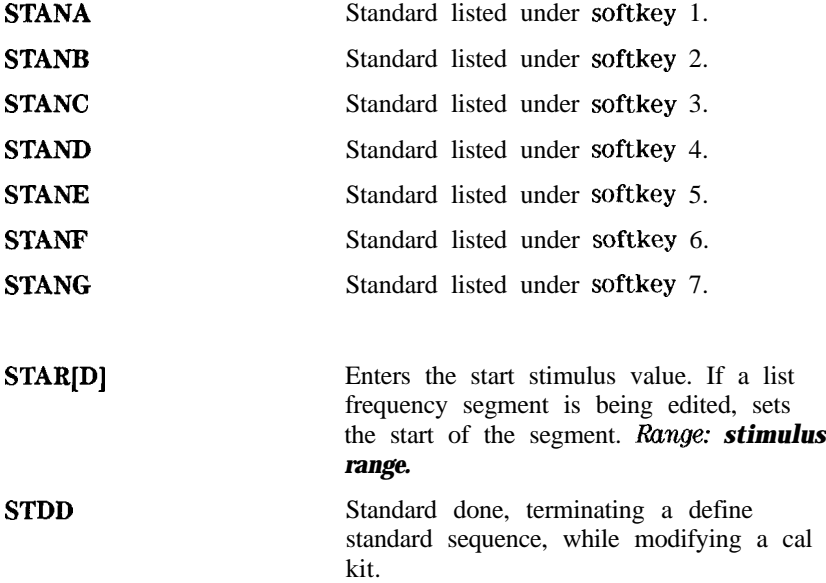

The following 5 commands select the standard "type" after the standard number has been entered during a modify cal kit sequence:

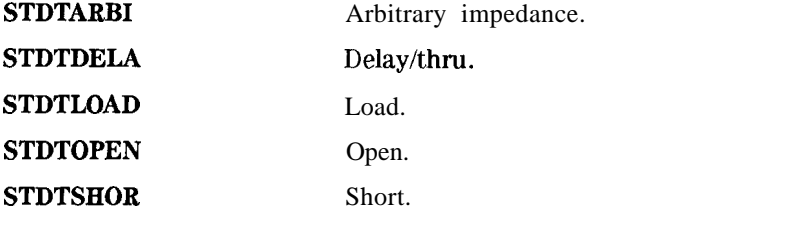

**STOP[D]** Sets the stimulus stop value. If a list frequency segment is being edited, sets the stop of the segment. Range: *stimulus range.*

These 5 commands store the indicated file on disk. Used with the INTD and EXTD commands to designate the internal or external disk.

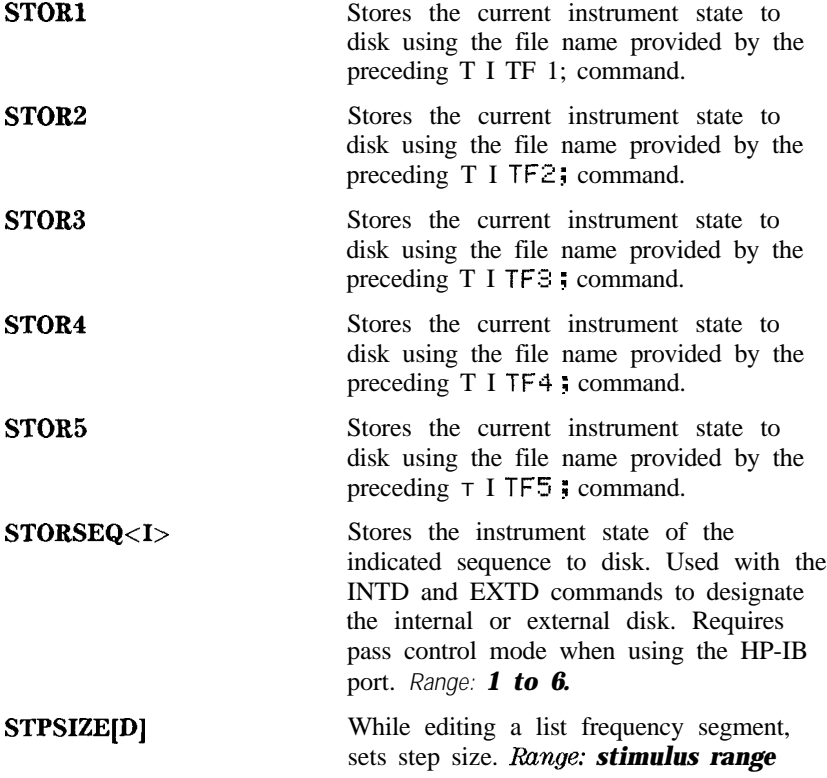

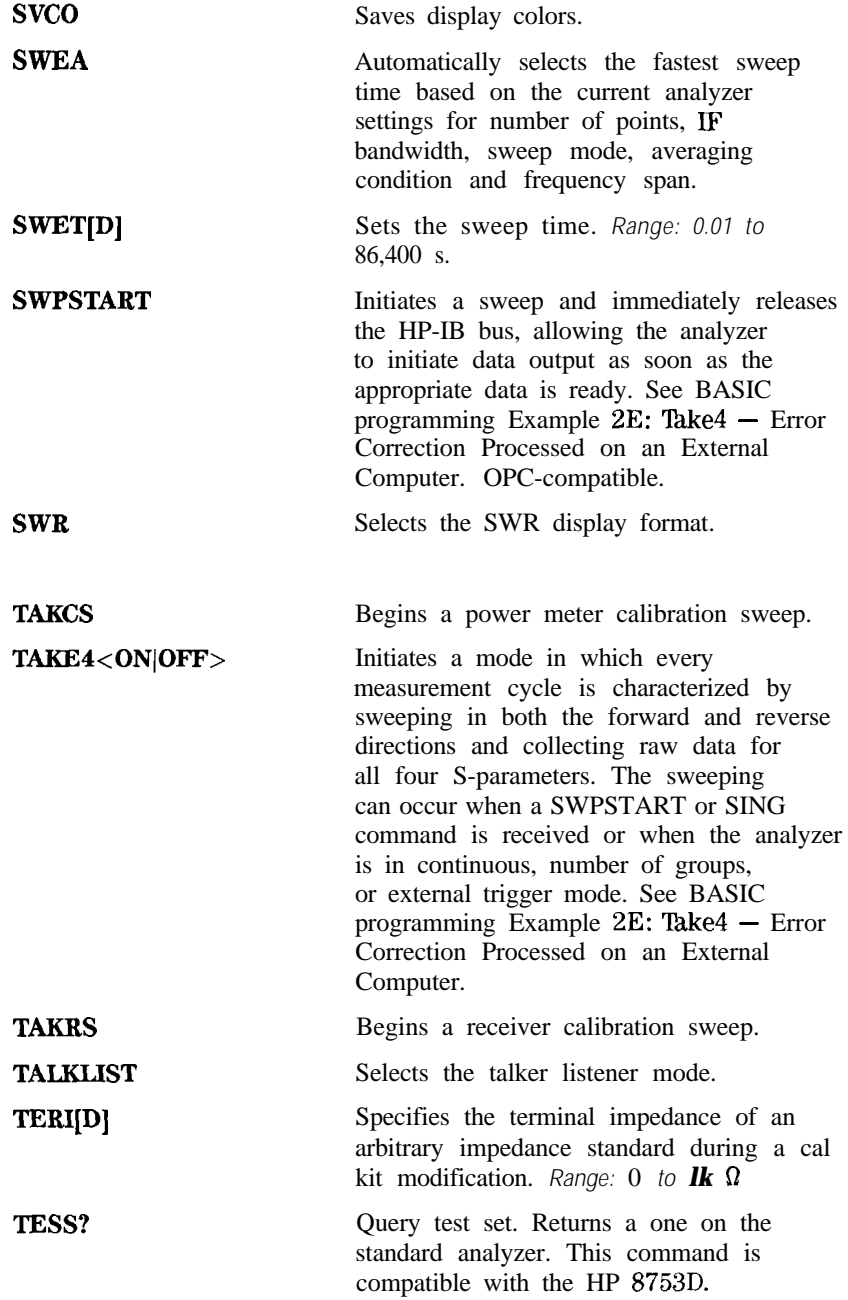

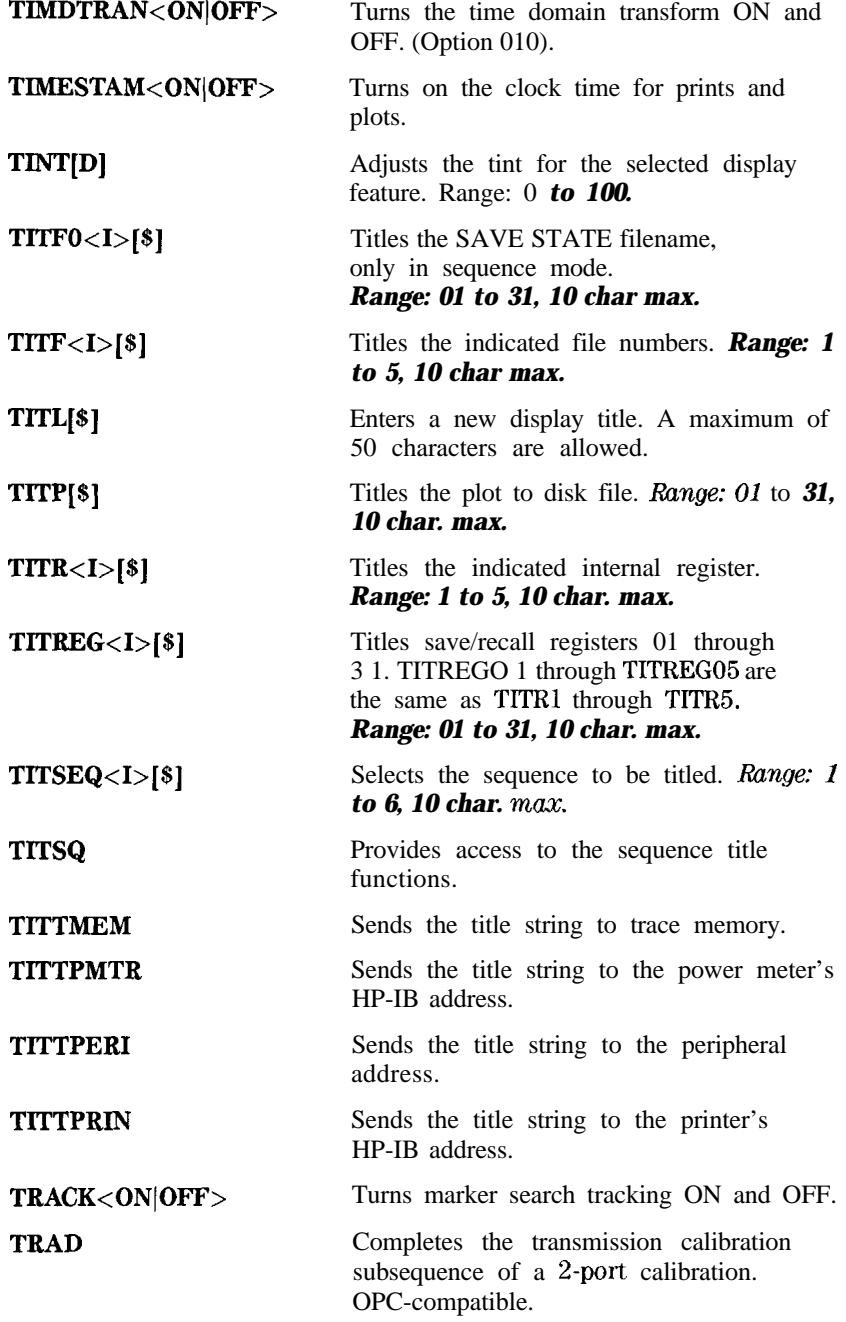

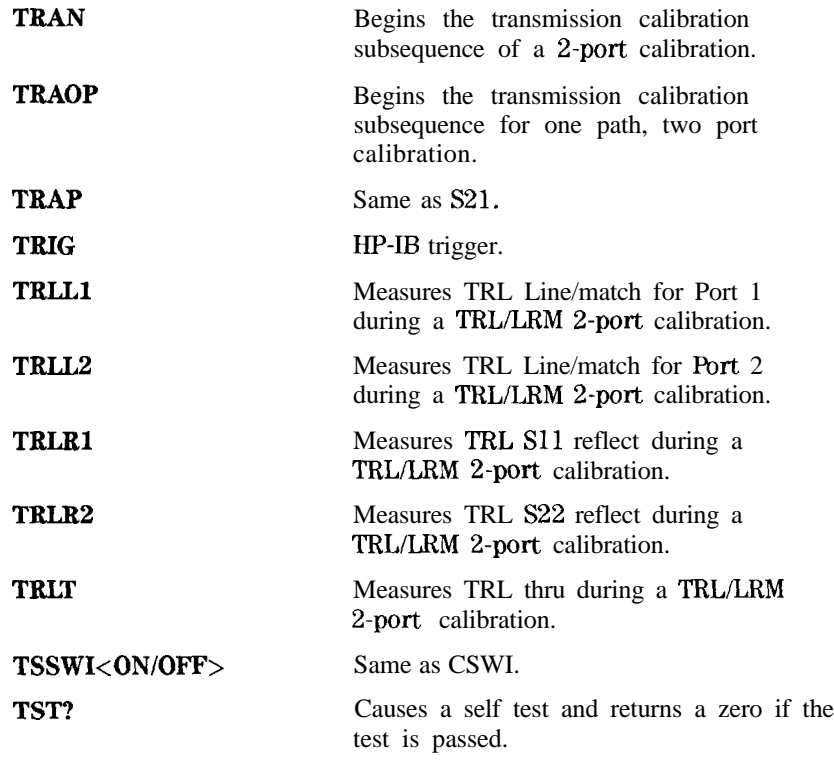

**TSTIOFWD[D]** Defines 3 bits, DO through D2, on the test set connector I/O for the channel 1 and channel 2 forward settings. These bits can be set to values of 0 through 7. Be careful that you do not also set a value to ATTPl and ATTP2 as there is interaction between these commands and they will change the values you have set for DO through D2 and will couple the channels together. Values for ATTPl and ATTP2 translate to the following values for DO through D2:

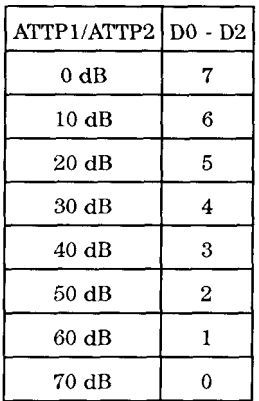

**TSTIOREV[D]** Defines 3 bits, DO through D2, on the test set connector I/O for the channel 1 and channel 2 reverse settings. These bits can be set to values of 0 through 7. Be careful that you do not also set a value to ATTP1 and ATTP2 as there is interaction between these commands and they will change the values you have set for DO through D<sub>2</sub> and will couple the channels together. Values for ATTP1 and ATTP2 translate to the following values for DO through D2:

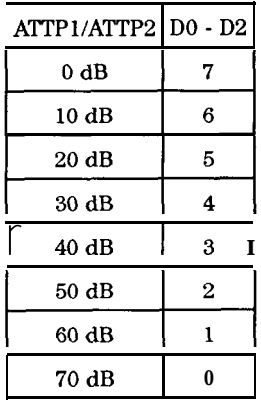

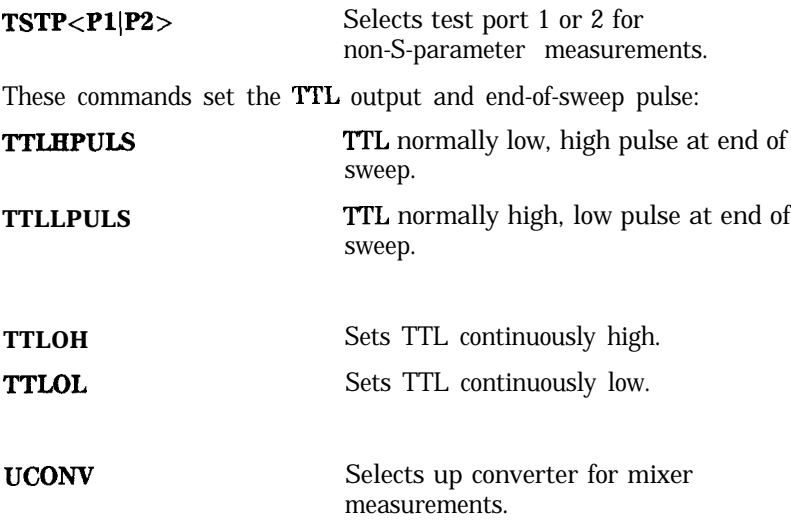

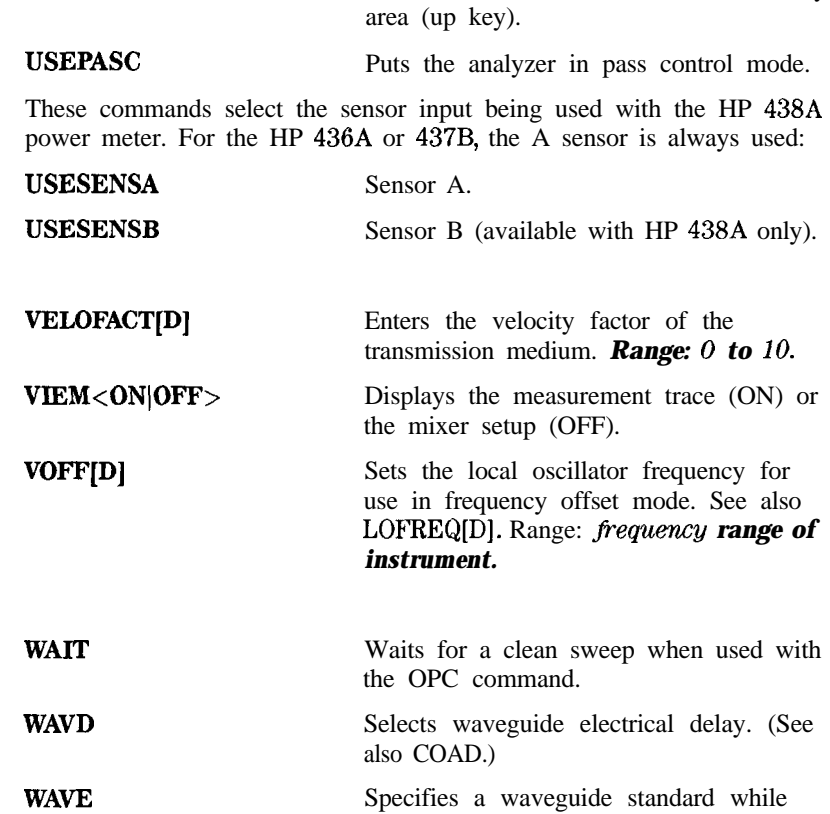

**WlDT<ONIOFF>**

**WIDV[D]**

**UP** Increments the value in the active entry

HP-IB Programming and Command Reference Guide 1-161

defining a standard as part of a cal kit modification, as opposed to coaxial.

Enters the widths search parameter.

*Range: amplitude range.*

Turns the bandwidth search ON and OFF.

These 5 commands set the window for the transform (Option 010, time domain):

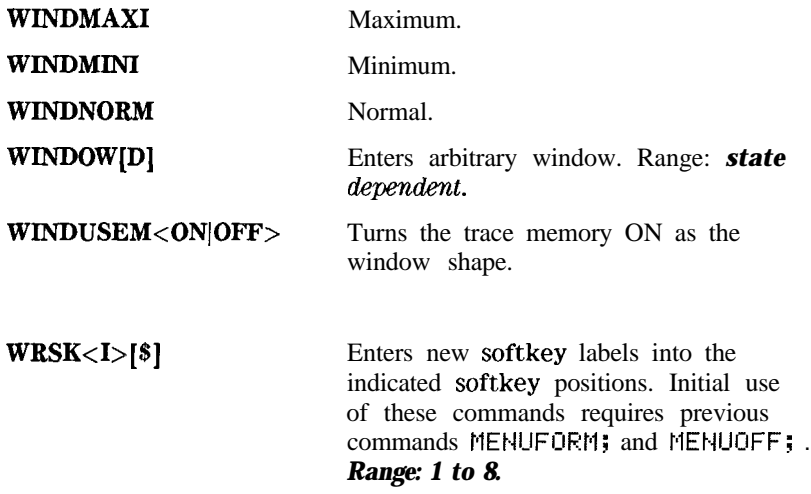

# **Index**

Special characters \$, l-64, l-103

# **A**

AB, l-79, l-103 abort message (IFC), 1-25 active segment IFBW, 1-148 power, 1-148 ADAPl[D], l-66, l-103 adapter coax, l-103 waveguide, l-103 adapter delay, l-103 adapter removal coax, l-103 compute new cal set, l-130 recall cal set, l-106 waveguide, l-103 ADDRCONT[D], l-78, l-103 ADDRDISC[D], l-78, l-103 address controller, l-103 disk drive, l-103 LO Source, l-103 peripheral, l-103 plotter, l-103 power meter, l-103 printer, l-103 address capability, 1-19 addresses for HP-IB, 1-25 ADDRLSRC[D], l-89, l-103

ADDRPERI[D], l-88, l-103 ADDRPLOT[D], l-78, l-103 ADDRPOWM[D], l-78, l-103 ADDRPRIN[D], l-78, l-103 adjust brightness, l-107 adjust color, l-109 adjust tint, 1-157 ADPTCOAX, l-103 ADPTCOAX , l-66 ADPTWAVE, l-66, l-103 AF, 1-57 AH1 (full-acceptor handshake), l-20 ALC, l-104 ALC control, l-104 ALTAB, l-66, l-104 alternate inputs, l-104 ANAB<ON]OFF>, l-90, l-104 ANAI[D], l-79, l-104 analog bus, l-104 analog input, l-104 analyzer array-data formats, l-34 analyzer bus mode, l-23 analyzer command syntax, 1-7 analyzer control of peripherals, l-22 analyzer data reading, l-27 analyzer identification, l-28 analyzer operation, 1-12 analyzer single bus concept, 1-21

analyzer status reporting structure, l-43 appendage in syntax, l-10 AR, l-79, l-104 array-data formats, l-33 arrays of data, l-37 arrays related to frequency, l-36 ASCII save format, 1-147 ASEG, 1-81, l-82, l-104 assert sequence, l-104 ASSS, l-88, l-104 ATN (attention) control line, 1-17 attention (ATN) control line, 1-17 ATTPl[D], l-80, l-104 ATTPB[D], l-80, l-104 AUTO, l-86, l-104 auto feed plotter, l-140 printer, 1-142 auto scale, l-104 AUXC<ON]OFF>, l-75, l-104 AUXMKCOUP, l-82 AUXMKUNCO, l-82 averaging, 1 - 104 restart, l-104 averaging factor, l-104 AVERFACT[D], l-65, l-104 AVERO<ON]OFF>, l-65, l-104 AVERREST, l-65, l-104

# B

BACI[D], l-76, l-104 background intensity, l-104 BANDPASS, l-92, l-104 basic talker (T6), l-20 baud rate

plotter, l-140 printer, 1-142 beep emit, l-l 14 BEEPDONE<ONIOFF>, l-75, l-105 beeper on done, l-105 beeper on warning, l-105 BEEPFAIL<ONJOFF>, l-90, l-105 BEEPWARN<ON]OFF>, l-75, l-105 begin cal sequence, l-106 bidirectional lines, l- 16 binary save format, 1-147 BLAD<ON(OFF>, l-75, l-105 blank display, l-105 BR, l-79, l-105 bus device modes, 1-21 bus structure, 1-14, 1-16

# **b**

CO[D], l-69, l-105 Cl0 (pass control capabilities), l-20 Cl,C2,C3 (system controller capabilities), l-20 Cl[D], l-69, l-105 C2[D], l-69, l-105 C3[D], l-69, l-105 CALl, l-95, l-105 CALFCALF[D], l-72, l-105 CALFFREQ[D], l-72, l-105 CALFSENA, l-72, l-105 CALFSENB, l-72, l-105 calibration power meter, 1-143 calibration arrays, l-55 calibration/classes relationship, l-54

calibration coefficients, l-37, 1-41, 1-55 calibration command sequence, 1-54 calibration kits, l- 106 calibration kit string and learn string, 1-42 calibration type off, l-106 CALIFUL2, 1-66, 1-106 CALIONEB, l-66, l-106 CALIRAI, l-66, l-106 CALIRESP, l-66, l-106 CALISlll, l-66, l-106 CALIS221, l-66, l-106 CALITRLB, l-66, l-106 CALK24MM, l-68, l-106 CALK292MM, l-68, l-106 CALK292S, l-68, l-106 CALK35MC, l-68, l-106 CALK35MD, l-68, l-106 CALK35MM, l-68, l-106 CALK7MM, l-68, l-106 cal kit done, 1-122 CALKN50, l-68, l-106 CALKN75, l-68, l-106 CALKTRLK, l-68, l-106 CALKUSED, l-68, l-106 CALN, l-66, l-106 CALPOW, l-106 cal power set port 1, 1-143 cal sensor table edit, l-105 cal sequence begin, l-106 resume, 1-145 CALSPORTl, l-66, l-106 CALSPORTZ, l-66, l-107 CALZLINE, 1-71, l-107 CALZSYST, l-107 CALZSYST[D], 1-71

CBRI[D], l-76, l-107 CENT[D], l-82, l-107 center, l-107 chain for data processing, l-37 CHANl, l-72, l-107 CHAN2, l-72, l-107 CHAN3, l-72, l-107 CHAN4, l-72, l-107 channels coupled, l-l 10 characters that are valid, l-9 CHOPAB, l-66, l-107 citifile save format, 1-147 CLAD, 1-71, l-107 CLASSllA, l-67, l-108 CLASSllB, l-67, l-108 CLASSllC, l-67, l-108 CLASS22A, l-67, l-108 CLASS22B, l-67, l-108 CLASS22C, l-67, l-108 class done, l-107 CLEABIT[D], l-87, l-108 CLEA<I>, l-84, l-108 CLEAL, l-90, l-108 CLEARALL, l-84, l-108 clear device, 1-25 CLEAREG<I>, l-84, l-108 clear list, l-108 clear register, l-108 clear sequence, l-108 CLEASEQ<I>, l-87, l-108 CLEL, l-72, l-82, l-108 CLES, l-102, l-108 CLS, l-102, l-108 COAD, l-86, l-108 COAX, l-69, l-108 coax adapter, l-103 code naming conventions, 1-7

code syntax structure, l-10 collect raw data, 1-156 COLOCHID, l-109 COLOCHlD[D], l-76 COLOCHlM, l-109 COLOCHlM[D], l-76 COLOCH<sub>2</sub>D, 1-109 COLOCH2D[D], 1-76 COLOCH2M, l-109  $COLOCH2M[D], 1-76$ COLOCHSD, l-76, l-109 COLOCH3M, l-76, l-109 COLOCH4D, l-76, l-109 COLOCH4M, l-76, l-109 COLOGRAT, 1 - 109 COLOGRAT[D], 1-76 COLOLREF, l-76, l-109 color data channel 1, 1-139 data channel 2, l-139 data channel 3, 1-139 data channel 4, 1-139 graticule, 1-139 memory channel 1, 1-139 memory channel 2, 1-139 memory channel 3, 1-139 memory channel 4, 1-139 reference line, 1-139 text, 1-139 warning, 1-139 COLOR[D], l-76, l-109 colors, 1-139 COLOTEXT, l-109 COLOTEXT[ D], l-76 COLOWARN, l-76, l-109 ? command, l-27 command formats, l-10 command query, l-27, l-103 commands HP-IB, l-l command **syntax, 1-7**

command syntax structure, l-10 complete operation, 1-12 complete service request capabilities (SRl), l-20 compute new cal set, l-130 computer controllers, l-15 CONS, l-87, l-109 CONT, 1-81, l-109 continue sequence, l-109 controller address, l-103 controller interface function, 1-15 control lines, 1-17 CONVlDS, l-80, l-109 conventions for code naming, l-7 CONVOFF, l-80, l-109 CONVREF, l-109 CONVYREF, l-80 CONVYTRA, l-80, l-109 CONVZREF, l-80 CONVZTRA, l-80, l-109 copy display, l-137, l-140, 1-142 COPYFRFT, l-109 COPYFRRT, l-109 CORI<ON]OFF>, l-65, l-109 correction, l-l 10 interpolative, 1- 109 CORR<ON]OFF>, l-65, l-110 COUC<ONIOFF>, 1-81, l-110 coupled channels, l-l 10 COUP<ONJOFF>, l-80, l-110 cs, l-57 CSWI, l-l 10 CSWIOFF, 1-66 CSWION, 1-66 CSWI<ON(OFF>, 1-89 CW freq, l-110

CWFREQ[D], 1-81, l-82, l-110 CW time, l-110 CWTIME, 1-81, l-110

### D

[D], l-64, l-103 D1DIVD2<ON|OFF>, 1-75, l-111 D2XUPCH2, 1-75, 1-110 D2XUPCH3, 1-75, l-l 10 D4XUPCH2, l-75, l-110 D4XUPCH3, l-75, l-110 data include with disk files, 1-115 data-array formats, l-33 data arrays, l-37 data bus, 1-16 data channel 1 color, 1-139 data channel 2 color, 1-139 data channel 3 color, 1-139 data channel 4 color, 1-139 data for markers, l-30 data levels, l-40 data only include with disk files, l-l 15 data-processing chain, l-37 data rate, 1-19 data reading, l-27 data transfer, 1-16 data-transfer character definitions, l-29 Data Transfer Commands Fast, l-39 data transfer for traces, 1-35 data units, l-9

date, l-150 DATI, l-75, l-111 DC1 (complete device clear), l-20 DCONV, l-89, l-111 debug, l-111 DEBU<ON]OFF>, l-78, l-111 decrement loop counter, l-111 DECRLOOC, l-88, 1-111 default calibration kits, l-106 default colors, l-l 11 DEFC, l-76, l-111 definitions of status bit, l-43 DEFLPRINT, l-72, l-111 DEFLTCPIO, l-95, l-l 11 DEFS[D], l-68, l-l 12 DELA, l-76, 1-112 delay, 1-112, 1-114 adapter, l-103 set to mkr, 1-127 delete segment, 1-147 DELO, l-82, 1-112 DELRFIXM, l-82, 1-l 12 DELR<I>, 1-82 delta limits, 1-124 delta reference, l-l 12 DEMOAMPL, l-92, l-l 12 demodulation off, l-l 12 DEMOOFF, l-92, 1-112 DEMOPHAS, l-92, 1-112 DeskJet, 1-143 DeskJet 540, 1-143 device clear, 1-25 device clear (DCl), l-20 device trigger, l-26 device types for HP-IB, 1-14 DF, l-57 DFLT, l-72, 1-112 DI, 1-57 directory size

LIF, 1-113 DIRS[D], l-86, 1-113 disabling the front panel, l-26 DISCUNIT[D], l-78, l-l 13 DISCVOLU[D], l-78, 1-113 disk load file, 1-125 disk drive address, l-103 disk drive unit, 1-113 disk drive volume, 1-113 disk file names, l-60 disk format, 1-117 DISM<ON]OFF>, l-82, l-113 DISPDATA, l-75, l-l 14 DISPDATM, l-75, l-l 14 DISPDDM, l-75, 1-114 DISPDMM, l-75, 1-114 display A/B, l-103 display A/R, l-104 display B/R, l-105 display data, 1-114 display data  $-$  mem, 1-114 display data & mem, l-l 14 display data/mem, l-l 14 display data to mem, l-l 11 display format units, l-32 display graphics, l-57 display memory, l-114 DISPMEMO, l-75, 1-114 DIVI, l-75, 1-114 does not respond to parallel poll (PPO), l-20 done with class, 1-114 with isolation, 1-121 with reflection, 1-145 with transmission, 1-157 DONE, l-68, 1-114 done modify sequence, l-l 14

Done TRL/LRM, 1-147 DONM, l-87, 1-114 DOSEQ<I>, l-87, 1-114 do sequence, 1-114 DOS format, 1-117 DOWN, l-76, 1-114 down converter, l-l 11 DTl (responds to a group execute trigger), l-20 DTR, 1-142 DUAC<ON]OFF>, l-75, 1-114 dual channels, l-l 14 duplicate sequence, l-l 14 DUPLSEQ<X>SEQ<Y>, l-87, l-l 14

# E

E2 (tri-state drivers), l-20 edit cal sensor table, l-105 EDITDONE, l-72, l-82, l-90, 1-114 edit limit table, l-114 EDITLIML, l-90, 1-114 EDITLIST, l-82, l-l 14 edit power loss range, 1-141 edit power loss table, 1-141 edit segment, 1-148 ELED[D], l-86, 1-114 EMIB, l-88, 1-114 emit beep, l-114 end or identify, l-10 end or identify (EOI) control line, 1-17 ENTO, l-76, 1-114 entry off, 1-114 EOI, l-10 EOI (end or identify) control line, 1-17 Epson-P2, 1-143 error coefficients, 1-41, l-55, l-93, l-97, l-120,

1-134. Seealso calibration coefficients error-corrected data, l-37 error messages numerically listed, l-48-54 error output, l-47 error reporting, l-43 ESB?, l-102, 1-114 ESE[D], l-102, 1-114 ESNB[D], l-102, 1-115 ESR?, l-102, 1-115 event-status register, l-43, l-46 EXTD, l-86, 1-115 extended listener capabilities (LEO), l-20 external source mode, 1-121 external trigger, 1-115 EXTMDATA, l-115 EXTMDATA<ONJOFF>, l-85 EXTMDATO<ON]OFF>, l-85, 1-115 EXTMFORM<ON]OFF>, l-85, 1-115 EXTMGRAP<ON(OFF>, l-85, 1-115 EXTMRAW<ON]OFF>, l-85, 1-115 EXTTHIGH, l-95, l-l 15 EXTTLOW, l-95, 1-115 EXTTOFF, 1-81, 1-115 EXTTON, 1-81, 1-115 EXTTPOIN, 1-81, l-115 F

Fast Data Transfer Commands, l-39 file names disk, l-60 file titles recall, 1-145

firmware revision identification, l-28 FIXE, l-69, 1-115 fixed load, 1-115 fixed marker, l-l 12 flat line type, 1-124 FORMl, l-102, 1-116 FORM1 format, l-33 FORMB, l-102, 1-116 FORM2 format, l-33 FORMS, l-102, 1-116 FORM3 format, l-33 FORM4, l-102, 1-116 form 4 data-transfer character string, l-29 FORM4 format, l-33 FORM5, l-102, 1-116 FORM5 format, l-33 format disk, l-l 17 format display units, l-32 FORMATDOS, l-86, l-l 17 FORMATLIF, l-86, 1-117 formats for array-data, 1-33 formats for commands, l-10 formatted data, l-37 include with disk files, 1-115 form feed plotter, l-140 printer, 1-142 forward calibration class, 1-117 FREO, l-75, 1-117 FREQOFFS<ON]OFF>, l-89, 1-117 frequency notation, l-l 17 frequency offset, l-l 17 frequency offset value, 1-161 frequency-related arrays, l-36

FRER, 1-81 full-acceptor handshake (AHl), l-20 full-source handshake (SHl), l-20 FULP, l-75, 1-117 FWDI, l-67, 1-117 FWDM, l-67, 1-117 FWDT, l-67, l-117

# G

GATECENT[D], l-92, l-l 17 gate center time, 1-117 gate on/off, 1-117  $GATEO1-92,$ 1-117 gate shape, l-l 18 maximum, 1-118 minimum, 1-118 normal, 1-118 wide, 1-118 GATESPAN[D], l-92, l-l 17 gate span time, 1-117 GATESTAR[D], l-92, 1-117 gate start time, 1-117 GATESTOP[D], l-92, l-117 gate stop time, 1-117 GATSMAXI, l-92, l-l 18 GATSMINI, l-92, 1-118 GATSNORM, l-92, 1-118 GATSWIDE, l-92, l-l 18 general structure of syntax, l-10 GOSUB<I>, l-87, l-1 18 gosub sequence, l-l 18 GP-IB. See HP-IB GPIO, 1-138 GPIO input bit, 1-138 GPIO output bits, 1-139 graphics character size, l-58

default values, l-57 display off, l-57 display on, l-58 draw to  $x, y, 1-58$ erase display, l-57, l-58 label display, l-57 line type, l-57 output scaling limits, 1-58 pen down, l-58 pen up, l-58 plot relative, l-58 select pen, l-58 graphics commands, l-57 graticule color, 1-139 group execute trigger response (DTl), l-20 guidelines for code naming, l-7

### H

halting all modes and functions, 1-25 handshake plotter, l-140 printer, 1-142 handshake lines, 1- 16 HARMOFF, l-89, 1-118 harmonic mode off, 1-118 HARMSEC, l-89, 1-118 HARMTHIR, l-89, 1-118 held commands, 1-12 HOLD, 1-81, 1-118 HP-GL character size, l-58 commands accepted but ignored, 1-59 default values, l-57 display off, l-57 display on, 1-58 draw to  $x, y, 1-58$ 

erase display, l-57, l-58 label display, l-57 line type, l-57 output scaling limits, l-58 pen down, l-58 pen up, l-58 plot relative, l-58 select pen, l-58 HP-GL subset, l-57 HP-IB address capability, 1-19 addresses, 1-25 bus structure, 1-14, 1-16 command formats, l-10 data rate, 1-19 device types, 1-14 message transfer scheme, 1-19 meta-messages, l-25 multiple-controller capability, 1-19 operation, 1-14 operational capabilities, l-20 requirements, 1-19 status indicators, l-2 1 HP-IB commands, l-l HP-IB only commands, l-93

# I

<I>, l-64, l-103 identification of analyzer, 1-28 of firmware revision, l-28 IDN?, l-28, l-95, l-118 IEEE-488 universal commands, l-25 IEEE standard codes, formats, protocols information, l-2

IEEE standard digital interface information, l-2 IF bandwidth, l-l 19 IFBIHIGH, l-87, l-l 19 IFBILOW, l-87, 1-119 IFBW active segment, 1-148 IFBW[D], l-65, 1-119 IFBW list, 1-124 IFC (abort message), l-25 IFC (interface clear) control line, 1-17 IFLCEQZESEQ<I>, l-88, 1-119 IFLCNEZESEQ<I>, l-88, 1-119 IFLTFAILSEQ<I>, l-88, 1-119 IFLTPASSSEQ<I>, l-88, 1-119 IM, l-59 IMAG, l-76, 1-119 imaginary, 1-119 increment loop counter, 1-119 INCRLOOC, l-88, l-l 19 INID, l-86, 1-119 INIE, l-86, 1-119 initialize disk, l-l 19 INPUCALC<I>, l-93 INPUCALC<I>[D], l-120 INPUCALK[D], l-93, l-120 INPUDATA[D], l-93, l-120 INPUFORM[DJ, l-93, l-120 INPULEAS[D], l-93, l-120 INPUPMCAL<I>, l-93, 1-121 INPURAW<I>[D], l-93, 1-121 INSMEXSA, l-89, 1-121 INSMEXSM, l-89, 1-121 INSMNETA, l-89, 1-121 INSMTUNR, l-89, 1- 12 1 instrument state summary, l-42 INTD, l-86, 1-121

INTE[D], l-75, 1-121 intensity background, l-104 interface addresses, l-25 interface clear (IFC) control line, 1-17 interface functions controller, 1-15 listener, 1-14 talker, 1-14 interpolative correction, l-109 interrogate syntax, l-l 1 INTM, l-86, 1-121 IP, l-59 ISOD, l-68, 1-121 ISOL, l-66, 1-121 ISOOP, l-66, 1-121 IW, l-59

### K

key codes, l-62 KEY[D], l-95, 1-121 key select codes, l-63 KITD, l-72, 1-122 kit done, 1-122 KOR?, l-95

### L

LABEFWDM[\$], 1-71, 1-122 LABEFWDT[\$], 1-71, 1-122 label caI kit, 1-123 label class, 1-122 label standard, 1-123 LABERESI[\$], 1-71, 1-122 LABERESP[\$], 1-71, 1-122 LABEREVM[\$], 1-71, 1-122 LABEREVT[\$], 1-71, 1-122 LABESl lA[\$], 1-71, l-122 LABESllB[\$], 1-71, 1-122 LABESllC[\$], 1-71, 1-122 LABES22A[\$], 1-71, I-122 LABESSZB[\$], 1-71, l-122

LABES22C[\$], 1-71, 1-122 LABETLFM[\$], 1-71 LABETLFT[\$], 1-71, 1-122 LABETLRM[\$], 1-71, 1-123 LABETLRT[\$], 1-71, 1-123 LABETRFM[\$], 1-71, 1-123 LABETRLL[\$], 1-71, 1-122 LABETRLR[\$], 1-71, 1-122 LABETRLT[\$], 1-71, 1-122 LABETRRM[\$], 1-71, 1-123 LABETTFM[\$], 1-71, 1-123 LABETTFT[\$], 1-71, 1-123 LABETTRM[\$], 1-71, 1-123 LABETTRT[\$], 1-71, 1-123 LABK[\$], l-72, 1-123 LABS[\$], l-69, 1-123 LaserJet, 1-143 LB, 1-57 LCD intensity, 1-121 LCD title, l-157 LEO (no extended listener capabilities), l-20 learn string and calibration kit string, l-42 LEFL, l-75, 1-123 LEFU, l-75, 1-123 levels of data, l-40 LIF directory size, 1-113 LIF format, l-l 17 LIMD[D], l-90, 1-124 LIMIAMPO[D], l-90, 1-123 LIMILINE<ONJOFF>, l-90, 1-123 LIMIMAOF, l-90, 1-124 LIMISTIO[D], l-90, 1-124 LIMITEST<ONIOFF>, l-90, 1-124 limit line, l-123 limit line amplitude offset, l-123

limit line stimulus offset, 1-124 limit table edit, 1-114 limit test, 1-124 limit test beeper, l-105 limit test fail, 1-119 limit test pass, 1-119 LIML[D], l-90, 1-124 LIMM[D], l-90, 1-124 LIMS[D], l-90, 1-124 LIMTFL, l-90, 1-124 LIMTSL, l-90, 1-124 LIMTSP, l-90, 1-124 LIMU[D], l-90, 1-124 linear sweep, 1-124 line feeds, l-10 lines for control, 1-17 lines for handshaking, 1-16 line type data, 1-124 memory, 1-124 LINFREQ, 1-81, 1-124 LINM, l-76, 1-124 lin mag, 1-124 LINTDATA[D], l-75, 1-124 LINTMEMO[D], l-75, 1-124 LISFREQ, 1-81, 1-124 LISIFBWM<ON]OFF>, 1-124 LISIFBW<ON(OFF>, l-82 LISPWRM<ON]OFF>, l-82, 1-125 list clear, l-108 listener interface function, 1-14 listen mode (L), 1-21 list IFBW, 1-124 list power, l-125 list sweep, l-124 list type, 1-125

LISTTYPE<LSTP]LSWP>, l-82, 1-125 list values, 1-125 print, 1-142 LISV, l-73, 1-125 L (listen mode), 1-21 LOAD<I>, l-85, 1-125 load no offset, 1-126 load offset, 1-126 LOADSEQ<I>, l-88, 1-125 LOAN, l-68, 1-126 LOAO, l-68, 1-126 local command (GTL), 1-25 local lockout command (LLO), 1-26 LOCONT, 1-126 LOCONT<ONIOFF>, l-89 lo control, 1-126 LOFREQ[D], l-89, 1-126 lo frequency, 1-126 LOFSTAR[D], l-89, 1-126 LOFSTOP[D], l-89, 1-126 LOFSWE, l-89, 1-126 LOGFREQ, 1-81, l-126 LOGM, l-76, l-126 log mag, l-126 log sweep, 1-126 LOOC[D], l-88, 1-126 loop counter decrement, 1-111 increment, l-l 19 loop counter value, 1-126 LOPOWER[D], l-89, 1-126 LO power level, 1-126 LOPSTAR[D], l-89, 1-126 LOPSTOP[D], l-89, l-126 LOPSWE, l-89, l-126 lo start frequency, l-126 LO start power level, 1-126 lo stop frequency, 1-126 LO stop power level, l-126
lo sweep frequency, 1-126 LO sweep power level, 1-126 lower limit segment, 1-124 low pass frequency, l-150 low pass impulse, 1-126 low pass step, 1-126 LOWPIMPU, l-92, 1-126 LOWPSTEP, l-92, 1-126 LTa, l-57

#### M

MANTRIG, 1-81, 1-127 MARKBUCK[D], l-95 MARKCENT, l-84, 1-127 MARKCONT, l-82, 1-127 MARKCOUP, l-82, 1-127 MARKCW, l-88, 1-127 MARKDELA, l-84, 1-127 MARKDISC, l-82, 1-127 marker bandwidth search, 1-161 marker data, l-30 marker parameters print, l- 142 marker range, 1-127 markers continuous, 1-127 discrete, 1-127 displayed, 1-113 markers coupled, 1-127 marker search left, l-148 maximum, l- 148 minimum, 1-148 off, 1-148 right, 1-148 target, 1-148 tracking, 1-157 markers off, 1-128 marker statistics, l-128

markers uncoupled, 1-128 marker to CW frequency, 1-127 marker to limit offset, 1-124 marker to middle segment, l-128 marker to stimulus segment, 1-128 marker width, 1-161 marker zero, 1-128 MARKFAUV[D], l-82, 1-127 MARKFSTI[D], l-82, 1-127 MARKFVAL[D], l-82, l-127 MARK<I>[D], l-82, 1-127 MARKMAXI, l-84 MARKMIDD, l-90, 1-128 MARKMINI, l-84, 1-128 MARKOFF, l-82, l-128 MARKREF, l-84, l-86, 1-128 MARKSPAN, l-84, 1-128 MARKSTAR, l-84, l-128 MARKSTIM, l-90, 1-128 MARKSTOP, l-84, 1-128 MARKUNCO, l-82, 1-128 MARKZERO, l-82, l-128 MAXF[D], l-69, 1-128 MEASA, l-79, 1-128 MEASB, l-79, 1-128 MEASR, l-79, l-128 MEASTAT<ON]OFF>, l-84, 1-128 measurement calibration, l-54 measurement restart, 1-145 memory channel 1 color, 1-139 memory channel 2 color, 1-139 memory channel 3 color, l-139 memory channel 4

color, 1-139 MENU, 1-129 MENUAVG, l-94, 1-129 MENUCAL, l-94, 1-129 MENUCOPY, l-94, 1-129 MENUDISP, l-94, 1-129 MENUFORM, l-94, 1-129 MENUMARK, l-94, 1-129 MENUMEAS, l-94, 1-129 MENUMRKF, l-94, 1-129 MENU<ON]OFF>, l-94 MENURECA, l-94, l-129 MENUSAVE, l-94, 1-129 MENUSCAL, l-94, 1-129 MENUSEQU, l-94, 1-129 MENUSTIM, l-94, 1-129 MENUSYST, l-94, 1-129 message transfer scheme, 1-19 meta-messages, 1-25 methods of HP-IB operation, 1-14 middle value segment, 1-124 MINF[D], l-69, 1-129 MINMAX<ON]OFF>, l-94, 1-129 min/max recording , 1-129 MINU, l-75, 1-129 modes analyzer bus, 1-23 pass-control, l-23 system-controller, 1-21 talker/listener, l-23 modes for bus device, 1-21 MODIl, l-68, 1-129 modify cal kit, 1-129 modify colors, l-109 modify sequence, l-130 MODS, l-66, l-130

multiple-controller capability,  $1 - 19$ 

#### N

naming conventions, 1-7 network analyzer mode, l- 12 1 NEWSE<I>, l-87, l-130 new sequence, l-130 NEXP, l-73, l-130 next page, l-130 no extended talker capabilities (TEO), l-20 NOOP, l-95, l-130 number of HP-IB devices allowed, 1-14 number of listeners allowed, 1-14 number of readings, l-130 NUMG[D], 1-81, l-130 NUMR[D], l-72, l-130 0 oc, 1-59 OE, l-59 OFLD, l-68, l-130 OFLS, l-69, l-130 OFSD[D], l-69, l-130 OFSL[D], l-69, l-130 OFSZ[D], l-69, l-130 01, l-59 OMII, l-67, l-130 one-grid display, 1-153 OP, l-58 OPC, l-95, l-130 OPC-compatible commands, 1-12 open capacitance values, l-105 OPEP, l-73, l-130 operating parameters, l-130 operational capabilities for HP-IB, l-20

operation complete, 1-12 operation of analyzer, 1-12 operation of HP-IB, 1-14 OS, l-59 OUTPACTI, l-97 OUTPAMAX, l-97, 1-132 OUTPAMIN, l-97, 1-132 OUTPAPER, l-97 OUTPCALC, l-97 OUTPCAL<I>, 1-132 OUTPCALK, l-97, 1-132 OUTPCHAN, l-97, 1-132 OUTPDATA, l-97, 1-133 OUTPDATF, l-97, 1-133 OUTPDATP, l-97, 1-133 OUTPDATR, l-97, 1-133 OUTPERRO, l-97, 1-133 OUTPFAIP, l-98, 1-133 OUTPFORF, l-98, 1-133 OUTPFORM, l-98, 1-133 OUTPICAL<I>, l-98, 1-134 OUTPIDEN, l-98, 1-134 OUTPIPMCAL<I>, l-98 OUTPIPMCL<I>, l-134 OUTPKEY, l-98, 1-134 OUTPLEAS, l-98, 1-134 OUTPLIMl, l-98, l-135 OUTPLIMB, l-98, 1-135 OUTPLIM3, l-98, 1-135 OUTPLIM4, l-98, 1-135 OUTPLIMF, l-98, l-135 OUTPLIML, l-99, l-135 OUTPLIMM, l-99, 1-135 OUTPMARK, l-99, 1-135 OUTPMEMF, l-99, 1-135 OUTPMEMO, l-99, 1-135 OUTPMSTA, l-99, l-135 OUTPMWID, l-99, 1-136 OUTPMWIL, l-99, 1-136 OUTPOPTS, l-99, l-136 OUTPPLOT, l-99, l-136

OUTPPMCAL<I>, l-99, 1-137 OUTPPRE<I>, l-100, 1-137 OUTPPRIN, l-100, 1-137 OUTPPRNALL, l-100, 1-137 OUTPRAF<I>, l-100 OUTPRAW<I>, l-100, 1-138 OUTPRFFR, l-100, 1-138 OUTPSEGAF, l-100, 1-138 OUTPSEGAM, l-100, 1-138 OUTPSEGF, l-101, 1-138 OUTPSEGM, 1-138 OUTPSEGM[D], l-101 OUTPSEQ<I>, l-101, 1-138 OUTPSERN, l-101, 1-138 OUTPSTAT, l-101, l-102, 1-138 OUTPTITL, l-101, 1-138 output plot string, 1-136 output chl status, 1-135 output ch2 status, 1-135 output ch3 status, 1-135 output ch4 status, 1-135 output data by point, 1-133 output data by range, 1-133 output-data command, l-27 output limit test min/max, 1-138 output limit test status, 1-138 output max values, 1-132 output min values, l-132 output number of failures, 1-133 output of errors, l-47 output pre-raw data, 1-137 output queue, l-27 output segment number, 1-138 output serial number, 1-138 output syntax, l-28

outputting trace-related data, l-30

#### P

PaintJet, 1-143 PARAIN[D], l-87, 1-138 PARAL<GPIO(CPY>, l-79, 1-138 parallel poll configure, 1-26 parallel poll non response (PPO), l-20 parallel port configure, 1-138 PARAOUT[D], l-87, 1-139 pass control, 1-161 pass control capabilities (ClO), l-20 pass-control mode, l-23 pass control mode, l-26 PAUS, l-88, 1-139 pause, 1-139 pause to select sequence, 1-143 PAx,y, l-58 PCB[D], l-78, 1-139 PCOLDATAl<color>, l-73, 1-139 PCOLDATA2<color>, l-73, 1-139 PCOLDATAS<color>, l-139 PCOLDATA4<color>, 1-139 PCOLGRAT<color>, l-73, 1-139 PCOLMEMOl<color>, l-73, 1-139 PCOLMEM02<color>, l-73, 1-139 PCOLMEM03<color>, 1-139 PCOLMEM04<color>, 1-139 PCOLREFL<color>, 1-139 PCOLTEXT<color>, l-73, 1-139

PCOLWARNl<color>, l-73 PCOLWARN<color>, 1-139 PD, l-58 PDATA<ON]OFF>, l-73, 1-139 PENNDATA[D], l-75, l-140 PENNGRAT[D], l-75, l-140 PENNMARK[D], l-75, l-140 PENNMEMO[D], l-75, l-140 PENNTEXT[D], l-75, l-140 pen number data, l-140 graticule, l-140 markers, l-140 memory, l-140 text, l-140 peripheral address, l-103 peripheral addresses, 1-25 PG, l-58 PGRAT<ON]OFF>, l-73, l-140 PHAO[D], l-86, l-140 PHAS, l-76, l-140 phase, l-140 phase offset, l-140 PLOS, l-140 PLOSFAST, l-75 PLOSSLOW, 1-75 PLOT, l-72, l-140 plot data, 1-139 plot graticule, l- 140 plot markers, l-140 plot memory, l-140 plot quadrant, 1-123, 1-146 plot scale, 1-147 plot softkeys, 1-143 plot speed, l-140 plot string output, l-136 plotter

address, I- 103 auto feed, l-140 baud rate, l-140 form feed, l-140 handshake, l-140 plotter default setup, 1-112 plotter port disk, l-140 HP-IB, l-140 parallel, l-140 serial, l-140 plotter type, l-140 plot text, 1-143 PLTHNDSHK<XON]DTR>, l-79, l-140 PLTPRTDISK, l-78, l-140 PLTPRTHPIB, l-78, l-140 PLTPRTPARA, l-78, l-140 PLTPRTSERI, l-78, l-140 PLTTRAUTF<ON[OFF>, l-72, l-140 PLTTRBAUD[D], l-79, l-140 PLTTRFORF, 1-72, 1-140 PLTTYPHPGL, l-78, l-140 PLTTYPPLTR, l-78, l-140 PMEM<ON]OFF>, l-73, l-140 PMKR<ON]OFF>, l-73, l-140 PMTRTTIT, l-88, l-140 POIN[D], 1-81, l-82, 1-141 points specify, 1-141 POLA, l-76, 1-141 polar, l-141 polar markers, 1-141 POLMLIN, l-82, 1-141 POLMLOG, l-82, 1-141 POLMRI, l-82, 1-141 PORE<ON(OFF>, l-65, 1-141 PORT 1 attenuator, l-104 PORTl[D], l-65, 1-141 PORT 2 attenuator, l-104

PORT2[D], l-65, 1-141 PORTA[D], l-65, 1-141 PORTB[D], l-65, 1-141 port extensions, 1-141 PORTP<CPLD(UNCPLD>, l-80, 1-141 port power coupling, 1-141 PORTR[D], 1-141 PORTT[D], 1-141 POWE[D], l-80, 1-141 power active segment, 1-148 power level, l-141 power list, l-125 power loss range edit, 1-141 power loss table, 1-143 edit, 1-141 power meter address, l-103 power meter cal factor, l-105 power meter calibration, l-143 power meter into title string, l-140 power meter type, 1-142 power ranges, l-142 power slope, l-150 power sweep, 1-142 power trip, 1-142 POWLFREQ[D], l-72, 1-141 POWLLIST, l-72, 1-141 POWLLOSS[D], l-72, 1-141 POWM, l-142 POWM<ON]OFF>, l-78 POWR, 1-142 POWROO, l-80 POWROl, l-80 POWR02, l-80 POWR03, l-80 POWR04, l-80

POWR05, l-80 POWROG, l-80 POWR07, l-80 POWS, 1-81, 1-142 POWT<ON]OFF>, l-80, 1-142 PPO (does not respond to parallel poll, l-20 PRAN, 1-142 PRANOl, l-80 PRAN02, 1-80 PRAN03, l-80 PRAN04, l-80 PRAN05, l-80 PRANOG, l-80 PRAN07, 1-80 PREP, l-73, 1-142 pre-raw data,output, 1-137 pre-raw measured data, l-37 PRES, 1-142 preset, 1-3 preset conditions, 1-3 PRIG, l-73, 1-142 PRINALL, l-72, 1-142 PRINSEQ<I>, l-87, 1-142 PRINTALL, l-73, 1-142 print color, 1-142 printer address, l-103 auto feed, 1-142 baud rate, 1-142 form feed, 1-142 handshake, 1-142 printer default setup, l-111 printer port HP-IB, 1-142 parallel, 1-142 serial, l-142 print monochrome, 1-142 print sequence, 1-142 print softkeys, 1-143 PRIS, l-73, l-142

PRNHNDSHK<XON]DTR>, l-79, 1-142 PRNPRTHPIB, l-78, 1-142 PRNPRTPARA, l-78, 1-142 PRNPRTSERI, l-78, 1-142 PRNTRAUTF<ON]OFF>, l-72, l-142 PRNTRBAUD[D], l-79, 1-142 PRNTRFORF, l-72, 1-142 PRNTYP540, l-78, 1-143 PRNTYPDJ, l-78, 1-143 PRNTYPEP, l-78, 1-143 PRNTYPLJ, l-78, 1-143 PRNTYPPJ, l-78, 1-143 PRNTYPTJ, l-78, 1-143 processing data chain, l-37 Programming Reference Guide, l-l PRx,y, l-58 PSOFT<ONJOFF>, l-95, 1-143 PTEXT<ON]OFF>, l-73, 1-143 PTOS, l-87, 1-143 PU, l-58 purge file, 1-143 PURG<I>, l-85, 1-143 PWMCEACS[D], l-72, l-143 PWMCOFF[D], l-72, 1-143 PWMCONES[D], l-72, 1-143 PWRLOSS<ON]OFF>, l-72, 1-143 PWRMCAL, l-72, 1-143 PWRR<PAUTO/PMAN>, l-80, 1-144

# *Q*

Q<I>, l-87, 1-144 quasi 2-port Cal, l-110 query, l-103 query command, l-27 queue for output, l-27

#### **I1**

RAID, l-68, 1-144 RAIISOL, l-67, 1-144 RAIRESP, l-67, 1-144 raw data include with disk files, l-115 raw measured data, l-37 RAWOFFS <ON(OFF>, l-144 RAWOFFS<ONJOFF>, 1-89 READDATE, l-101 reading analyzer data, l-27 READTIME, l-101 REAL, l-76, l-144 RECA<I>, l-85, l-144 recall caI set port 1, l-106 port 2, l-107 recall colors, 1-145 recall register, 1-144 recall sequence, 1-125 RECAREG<I>, l-85, l-144 receiver calibration, 1- 145 RECO, l-76, l-145 REFD, l-68, 1-145 reference line color, 1-139 reference line value, l-145 reference position, l-145 set to mkr, l-128 REFL, l-66, 1-145 reflection, l-108 REFOP, l-66, l-145 REFP[D], l-86, 1-145 REFT, l-85, l-145 REFV(D], l-86, l-145 REIC[D], l-65, l-145 remote enable (REN) control line, l-17 remote/local capability (RLl), l-20

remote mode, l-26 remote operation (R), l-21 REN (remote enable) control line, 1-17 reporting of errors, l-43 reporting on status, l-43 RESC, l-65, 1-145 RESD, l-73, 1-145 reset color, l-146 RESPDONE, l-68, 1-145 response cal done, 1-145 REST, l-80, l-145 restart averaging, l-104 restore display, l- 145 resume caI sequence, 1-145 REVI, 1-145 REVM, l-67, l-145 REVO, l-67 REVT, l-67, l-145 RFGTLO, l-89, l-146 RF < LO, 1-146  $RF > LO, 1-146$ RFLP, l-79, l-146 RFLTLO, l-89, 1-146 RIGL, 1-146 RIGU, l-75, l-146 RLl (complete remote/local capability), l-20 R (remote operation), l-21 RS, l-58 RSCO, l-76, 1-146 RST, l-146 rules for code naming, l-7

#### **S**

Sll, l-79, l-146 S12, l-79, l-146 S21, l-79, l-146 S22, l-79, l-146 SADD, l-72, l-82, l-90, l-146 SAMC<ON]OFF>, l-90, l-146

sampler, attenuator offsets, 1-144 sampler correction, 1-146 SAVl, l-68, 1-146 SAV2, 1-68, 1-146 SAVC, l-93, l-146 save caI kit, l-147 save colors, l-155 save format, l-147 SAVE<I>, l-84, 1-146 SAVEREG<I>, l-84, l-147 save register, l-146 save sequence, l-155 SAVEUSEK, l-72, 1-147 SAVT, l-68, l-147 SAVUASCI, l-85, l-147 SAVUBINA, l-85, 1-147 SCAL[D], l-86, l-147 scale auto, l-104 SCAP<FULL]GRAT>, l-75, 1-147 SDEL, l-72, l-82, l-90, 1-147 SDON, l-72, l-82, l-90, 1-147 SEAL, l-84, l-148 SEAMAX, l-84, 1-148 SEAMIN, l-84, l-148 SEAOFF, l-84, l-148 SEAR, l-84, l-148 SEATARG[D], l-84, l-148 second harmonic, l-l 18 SEDI[D], l-72, l-82, l-90, l-148 SEGIFBW[D], l-82, l-148 segment add, l-146 delete, 1-147 edit, l-148 segment edit done, l-114 segment select, 1-153 SEGPOWER[D], l-82, 1-148

select first point[D], 1-149 select last point[D], l-149 select point number[D], 1-149 select segment number[D], l-150 select sequence, 1-144, l-150 select standard, l-154 SELL[D], l-96 SELMAXPT[D], l-94, l-149 SELMINPT[D], l-94, l-149 SELPT[D], l-94, 1-149 SELSEG[D], l-94, l-150 sensor input selection, l-161 SEQ<I>, l-87, l-150 sequence wait, l-150 SEQWAIT[D], l-88, l-150 serial poll, l-26 service request asserted by the analyzer(S), 1-21 service request (SRQ) control line, l-17 set bandwidth, 1-119 SETBIT[D], l-87, l-150 SETDATE[\$], l-89, l-150 SETF, l-92, l-150 set reference reflect, l-150 thru, l-150 SETRREFL, l-71, l-150 SETRTHRU, l-71, l-150 SETTIME[\$], l-89, l-150 setting HP-IB addresses, l-25 SETZ[D], 1-65, 1-150 SHl (full-source handshake), l-20 SHOM, l-88, l-150 show menus, l-150 SIh,w, l-58 SING, l-81, l-150 single bus concept, l-21 single point type, l-124

SL, l-59 SLID, l-68, l-150 sliding load, l-150 done, l-150 set, l-150 SLIL, l-69, l-150 SLIS, l-68, l-150 SLOPE[D], l-81, l-150 sloping line type, 1-124 SLOPO<ON]OFF>, l-150 SLOPO<ON]OFF>], 1-81 SM8<0N]OFF>, l-89, l-151 SMIC, l-76, l-151 SMIMGB, l-84, l-151 SMIMLIN, l-84, l-151 SMIMLOG, l-84, l-151 SMIMRI, l-84, 1-151 SMIMRX, l-84, 1-151 Smith chart, l-151 Smith markers, l-151 SMOOAPER[D], l-65, l-151 SMOOO<ON]OFF>, l-65, l-151 smoothing, 1-151 smoothing aperture, l-151 SOFR, l-96, l-151 SOFT<I $>$ , 1-151 SOFT[I], l-102 SOUP<ON]OFF>, l-80, 1-151 source power on/off, l-151 SPAN[D], l-82, l-151 S-parameters, 1-146 SPECFWDM[I], l-70, I-152 SPECFWDT[I], l-70, l-152 specify class, l-152 specify gate menu, 1-153 specify points, l-141 SPECRESI[I], l-70, 1-152 SPECRESP[I], l-70, l-152 SPECREVM[I], l-70, l-152 SPECREVT[I], l-70, l-152

SPECSllA[I], l-70, 1-152 SPECSllB[I], l-70, 1-152 SPECSllC[I], l-70, l-152 SPECS22A[I], 1-70, 1-152 SPECS22B[I], l-70, l-152 SPECS22C[I], 1-70, 1-152 SPECTLFM, l-70 SPECTLFT, l-70 SPECTLFT[I], 1-152 SPECTLRM, l-70 SPECTLRM[I], 1-152, l-153 SPECTLRT, l-70 SPECTLRT[I], l-153 SPECTRFM, l-70 SPECTRFM[I], 1-152 SPECTRLL, l-70, 1-152 SPECTRLR, l-70, 1-152 SPECTRLT, l-70, l-152 SPECTRRM, l-70 SPECTRRM[I], 1-152 SPECTTFM, l-70 SPECTTFM[I], 1-153 SPECTTFT, l-70 SPECTTFT[I], 1-153 SPECTTRM, l-70 SPECTTRM[I], 1-153 SPECTTRT, 1-70 SPECTTRT[I], l-153 SPEG, l-92, 1-153 SPLD<ON(OFF>, l-75, l-153 SPLIDl, l-75, l-153 SPLID2, l-75, l-153 SPLID4, l-75, 1-153 split display, 1-153 SPn, l-58 spur avoidance, l-151 SR, l-59 SRl (complete service request capabilities), l-20 SRE[D], l-102, l-153

SRQ (service request) control line, 1-17 SSEG[D], l-81, l-82, l-153 S (service request asserted by the analyzer), l-21 STANA, l-67, 1-154 STANB, l-67, l-154 STANC, l-67, 1-154 STAND, l-67, l-154 standard defined, l-154 standard definition, l-l 12 standard labelling, l-123 standard offsets, l-130 standard type, 1-155 STANE, l-67, l-154 STANF, l-67, l-154 STANG, l-67, 1-154 STAR[D], l-82, l-154 statistics marker, 1-128 status bit definitions, l-43 status byte, l-43, l-45 status indicators, l-21 status reporting, l-43 STB?, l-101, l-154 STDD, l-69, 1-154 STDTARBI, l-69, 1-155 STDTDELA, l-69, l-155 STDTLOAD, l-69, l-155 STDTOPEN, l-69, l-155 STDTSHOR, l-69, l-155 step down, l-114 stepped list mode, l-125 step up, l-160 stimulus value segment, l-124 STOP[D], l-82, l-155 storage disk, l-115, l-121 internal memory, 1-121 store to disk, 1-155

STOR<I>, l-85, l-155 STORSEQ<I>, l-88, l-155 STPSIZE[D], l-82, l-155 string for calibration kit, l-42 structure of command syntax, l-10 structure of HP-IB bus, l-16 structure of status reporting, l-43 SVCO, l-76, 1-155 SWEA, l-80, l-156 sweet start, 1-156 swept list mode, 1-125 SWET[D], l-80, 1-156 SWPSTART, l-96, l-156 SWR, l-76, l-156 syntax for commands, l-7 syntax for output, l-28 syntax structure, l-10 syntax types, l-11 system controller capabilities (Cl,C2,C3), l-20 system-controller mode, l-2 1, l-22

# T

T6 (basic talker), l-20 TAKCS, l-72, l-156 Take4 mode, 1-137, 1-144, l-151, 1-156 TAKE4<0N(OFF>, l-96, l-156 take caI sweep, 1-156 take-control command, l-26 TAKRS, l-156 talker interface function, l-14 talker/listener, l-156 talker/listener mode, l-23 TALKLIST, l-78, l-156 talk mode  $(T)$ , 1-21

TEO (no extended talker capabilities), l-20 TERI[D], l-69 terminators, l-10 TESS?, 1-156 test port selection, l-160 test set switching, l-110 text color, 1-139 ThinkJet, 1-143 third harmonic, l-l 18 TIMDTRAN<ON]OFF>, l-92, 1-156 time, l-150 time domain bandpass, l-104 time domain gate, 1-117 time specify, 1-156 TIMESTAM<ON]OFF>, l-89, 1-157 time stamp, 1-157 TINT[D], l-76, 1-157 TITFO<I>[\$], l-85, 1-157 TITF<I>[\$], l-85, 1-157 TITL[\$], l-75, 1-157 title LCD, 1-157 title disk file, 1-157 title plot file, 1-157 title register, 1-157 title sequence, 1-157 title string to trace memory, 1-157 title to peripheral, 1-157 title to printer, 1-157 TITP[\$], 1-157 TITP $<$ I $>$ [\$], 1-85 TITREG<I>[\$], l-85, 1-157  $TITR < I > [1, 1-85, 1-157]$ TITSEQ<I>[\$], l-87, 1-157 TITSQ, l-87 TITTMEM, l-88, 1-157

TITTPERI, l-88, 1-157 TITTPMTR, l-88 TITTPRIN, l-88, 1-157 trace-data transfers, l-35 trace memory, l-37 trace-related data, l-30 TRACK<ON]OFF>, l-84, 1-157 TRAD, l-68, 1-157 TRAN, l-66, 1-157 transfer of data, 1-16 transfers of trace-data, 1-35 transform, 1-156 TRAOP, l-66, 1-158 TRAP, l-79, 1-158 TRIG, 1-81, 1-158 trigger continuous, l-109 external, 1-115 hold, l-l 18 number of groups, l-130 single, l-150 trigger device, l-26 tri-state drivers (E2), l-20 TRLLl, l-67, 1-158 TRLLB, l-67, 1-158 TRLRl, l-67, 1-158 TRLR2, l-67, 1-158 TRLT, l-67, 1-158 TSSWI<ON/OFF>, l-66 TSSWI<ON]OFF>, l-89, 1-158 TST?, l-97, 1-158 TSTIOFWD, l-87 TSTIOFWD[D], 1-158 TSTIOREV, l-87 TSTIOREV[D], 1-159 TSTP<Pl]P2>, l-79, l-160 T (talk mode), 1-21 TTLHPULS, l-87, l-160 TTLLPULS, l-87, l-160 TTLOH, l-87, l-160

TTLOL, l-87, l-160 TTL out high, l-160 TTL out low, l-160 tuned receiver mode, 1-121 two-grid display, 1-153 types of syntax, l-11

### U

UCONV, l-89, l-160 units, l-9 units as a function of display format, l-32 universal commands, l-25 UP, l-76, l-160 up converter, l-160 upper limit segment, 1-124 USEPASC, l-78, 1-161 user-defined caI kits, l-106 user-defined kit save, 1-147 user graphics include with disk files, 1-115 USES<ENSA]ENSB>, l-72, 1-161 use sensor A, 1-161 use sensor B, 1-161

## V

valid characters, l-9 velocity factor, 1-161 VELOFACT[D], l-65, 1-161 VIEM<ON]OFF>, l-89, 1-161 view measurement, 1-161

VOFF[D], l-89, 1-161 W WAIT, l-97, 1-161 waiting-for-group-executetrigger, l-26 waiting-for-reverse-get bit, l-26 warning color, 1-139 warning beeper, l-105 WAVD, l-86, 1-161 WAVE, l-69, 1-161 waveguide adapter, l-103 WIDT<ON]OFF>, l-84, 1-161 WIDV[D], l-84, 1-161 WINDMAXI, l-92, 1-162 WINDMINI, l-92, 1-162 WINDNORM, l-92, 1-162 window maximum, 1-162 minimum, 1-162 normal, 1-162 shape, 1-162 value, 1-162 WINDOW[D], l-92, 1-162 WINDUSEM<ON]OFF>, l-92, 1-162 WRSK<I>[\$], l-102, 1-162 X

Xon, 1-142

## Z zo, l-150